**الجمهورية الجزائرية الديمقراطية الشعبية** REPUBLIQUE ALGERIENNE DEMOCRATIQUE ET POPULAIRE **وزارة التعليم العالي و البحث العلمي**

MINISTERE DE L'ENSEIGNEMENT SUPERIEUR ET DE LA RECHERCHE

**SCIENTIFIQUE** 

**جامعة -البليدة -1**

UNIVERSITE SAAD DAHLEB DE BLIDA

**كلية التكنولوجيا**

Faculté de Technologie **قسم الهندسة المدنية** Département de Génie Civil **مذكرة نهاية التخرج**

# MEMOIRE DE PROJET DE FIN D'ETUDES

POUR L'OBTENTION DU DIPLOME

DE MASTER EN GENIE CIVIL

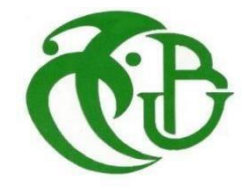

**OPTION : STRUCTURES**

**Thème**

**ETUDE D'UN OUVRAGE R + 6 + SOUS SOL A USAGE COMERCIAL + ORGANISATION INFORMATIQUE DES TRAVAUX PAR PRIMAVERA**

**Réalisé par : Encadré par :** -BELHADJ KOUIDER KHAOULA

-**Mr. ABED MOHAMED**

PROMOTION : 2021-2022

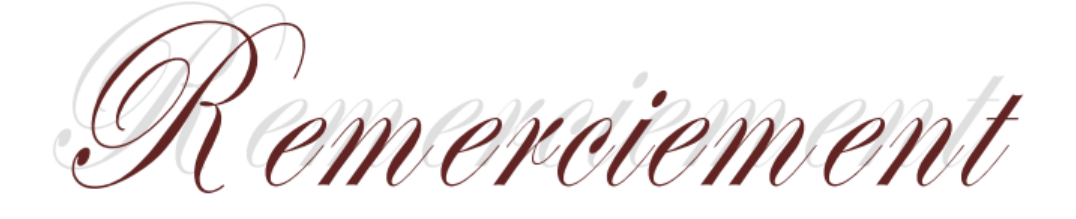

*Nous remercions ALLAH tout puissant de nous avoir accordé la santé et la volonté de réaliser ce modeste projet. Mes vifs remerciments et ma profonde gratitude s'adressent à mon promoteur Professeur ABED MOHAMED, qui m'a donné la chance de travailler sur un sujet très intéressant, et qui m'a vraiment aidé tout au long du projet.*

*Je remercie aussi les membres de jury qui me font l'honneur de juger mon travail.*

*Je remercie mes très chers parents d'avoir sacrifiés leurs vies pour notre bien et également ma soeur et mes frères, mes amis et mon entourage qui ont su me soutenir et m'encourager durant cette période. Et à toute la promotion de génie civil 2022*

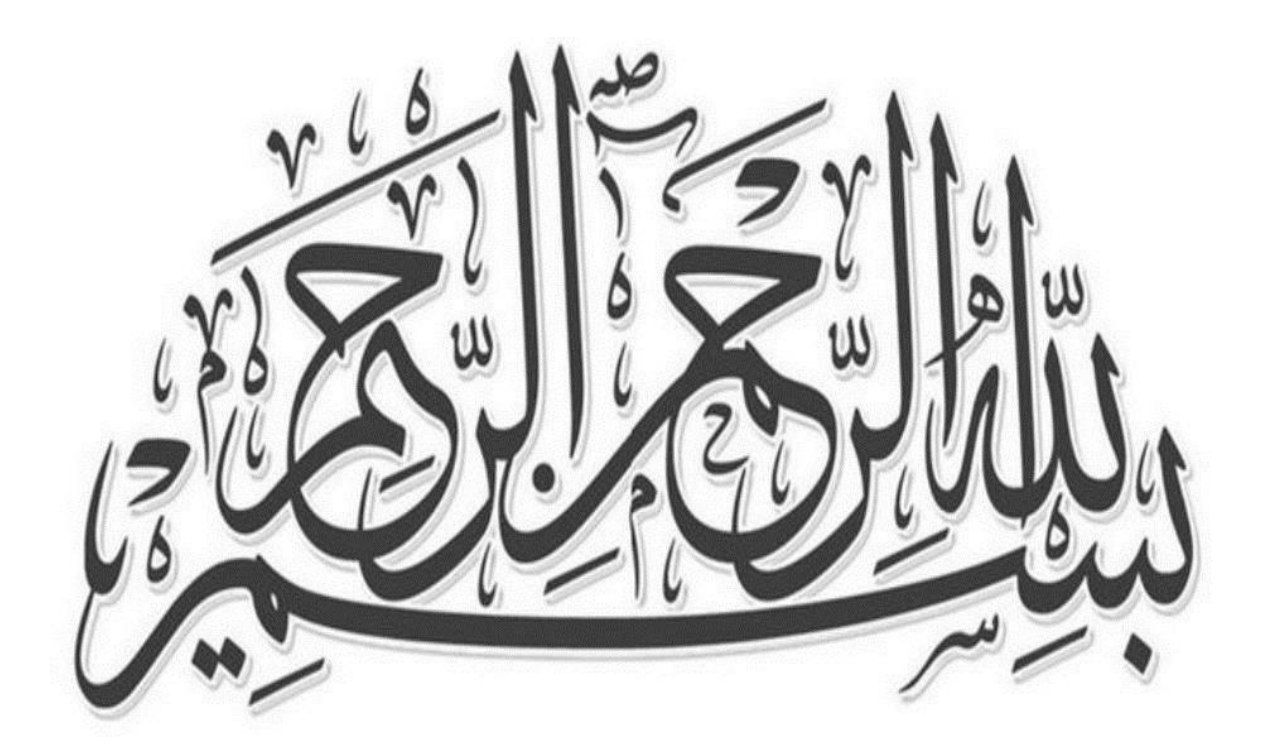

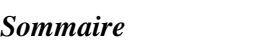

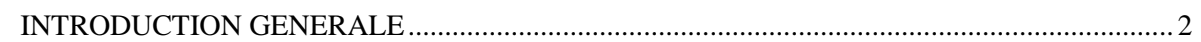

## I. PRESENTATION DE L'OUVRAGE

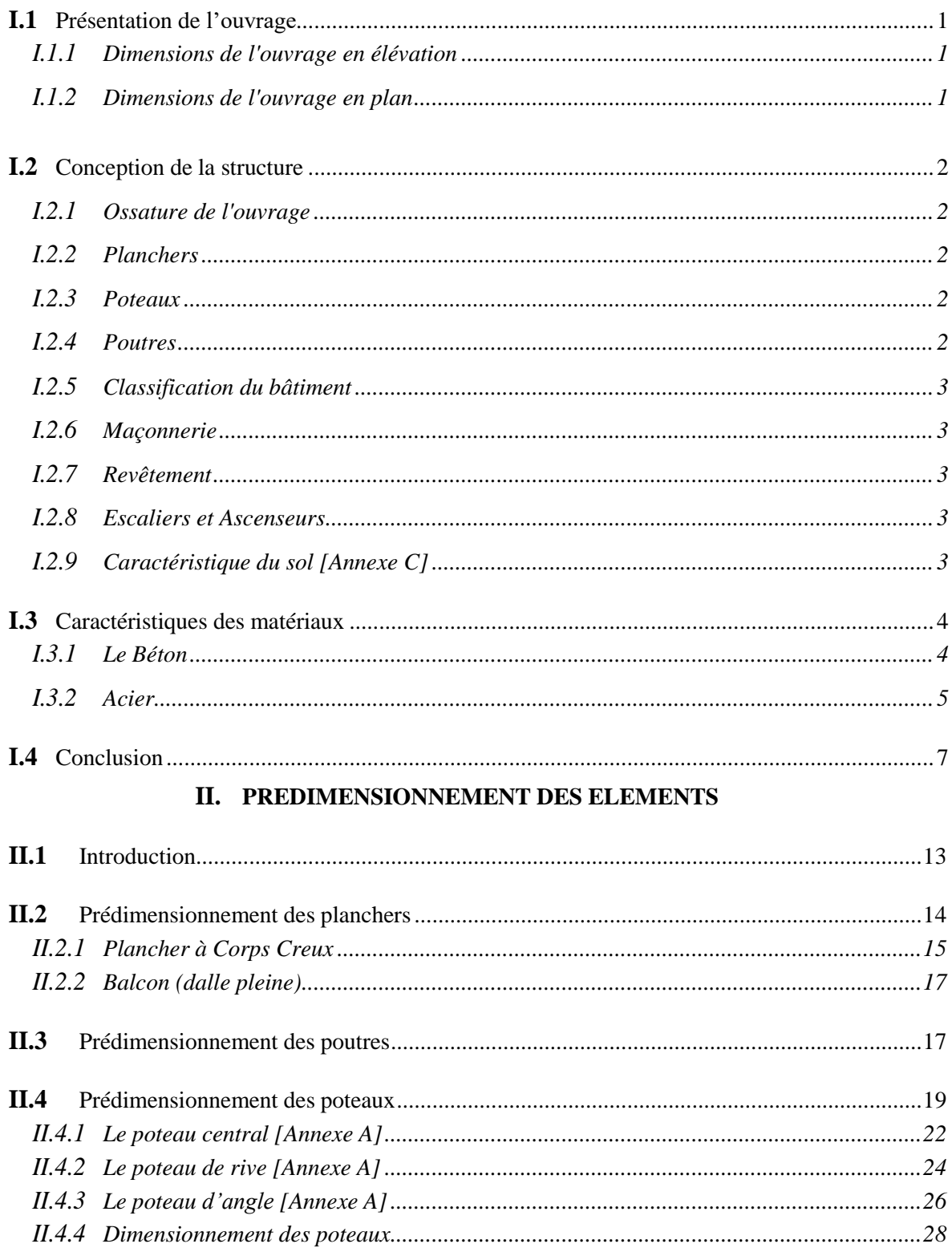

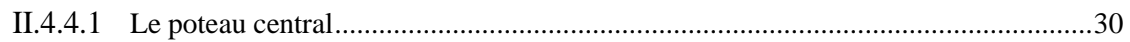

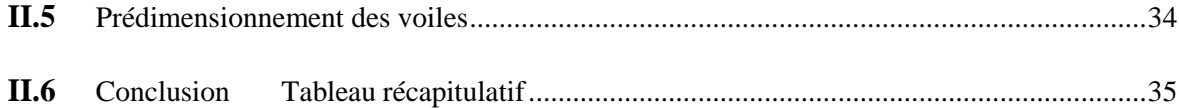

# **III. ETUDE SISMIQUE**

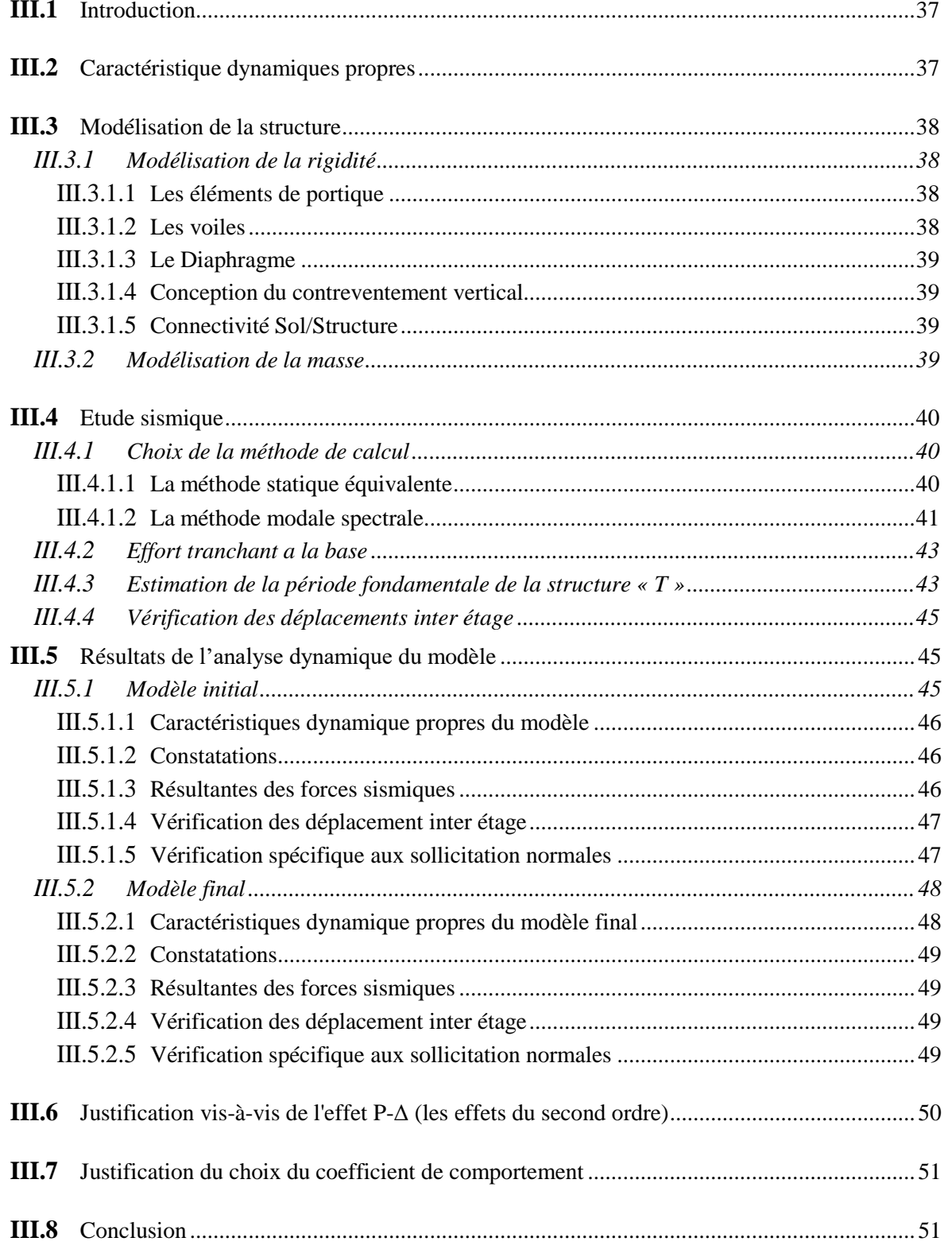

#### IV. FERRAILLAGE DES ELEMENTS PRINCIPAUX

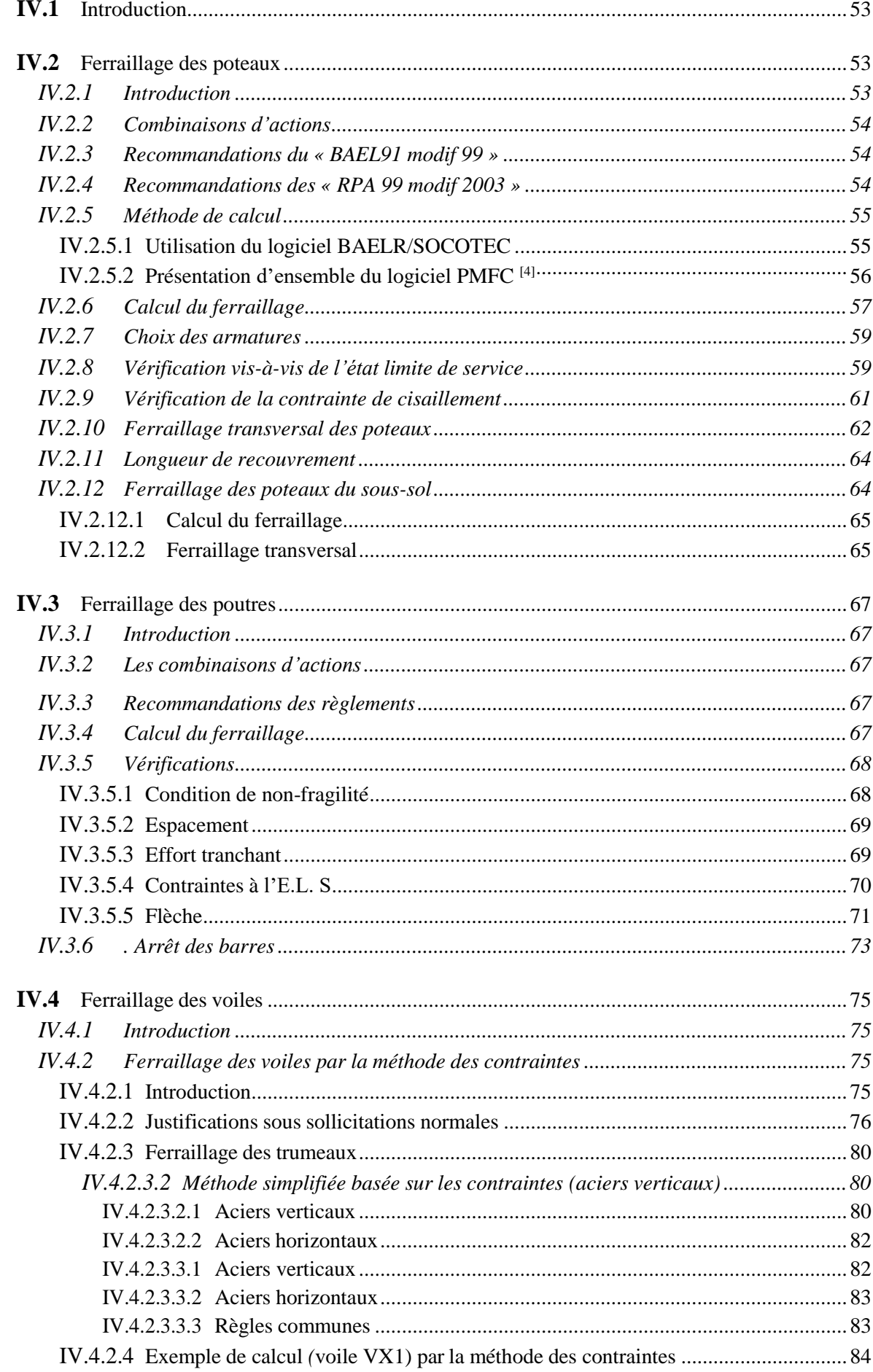

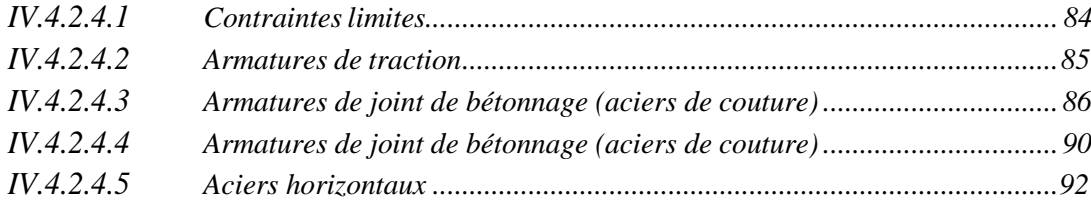

## V. ETUDE DE L'INFRASTRUCTURE

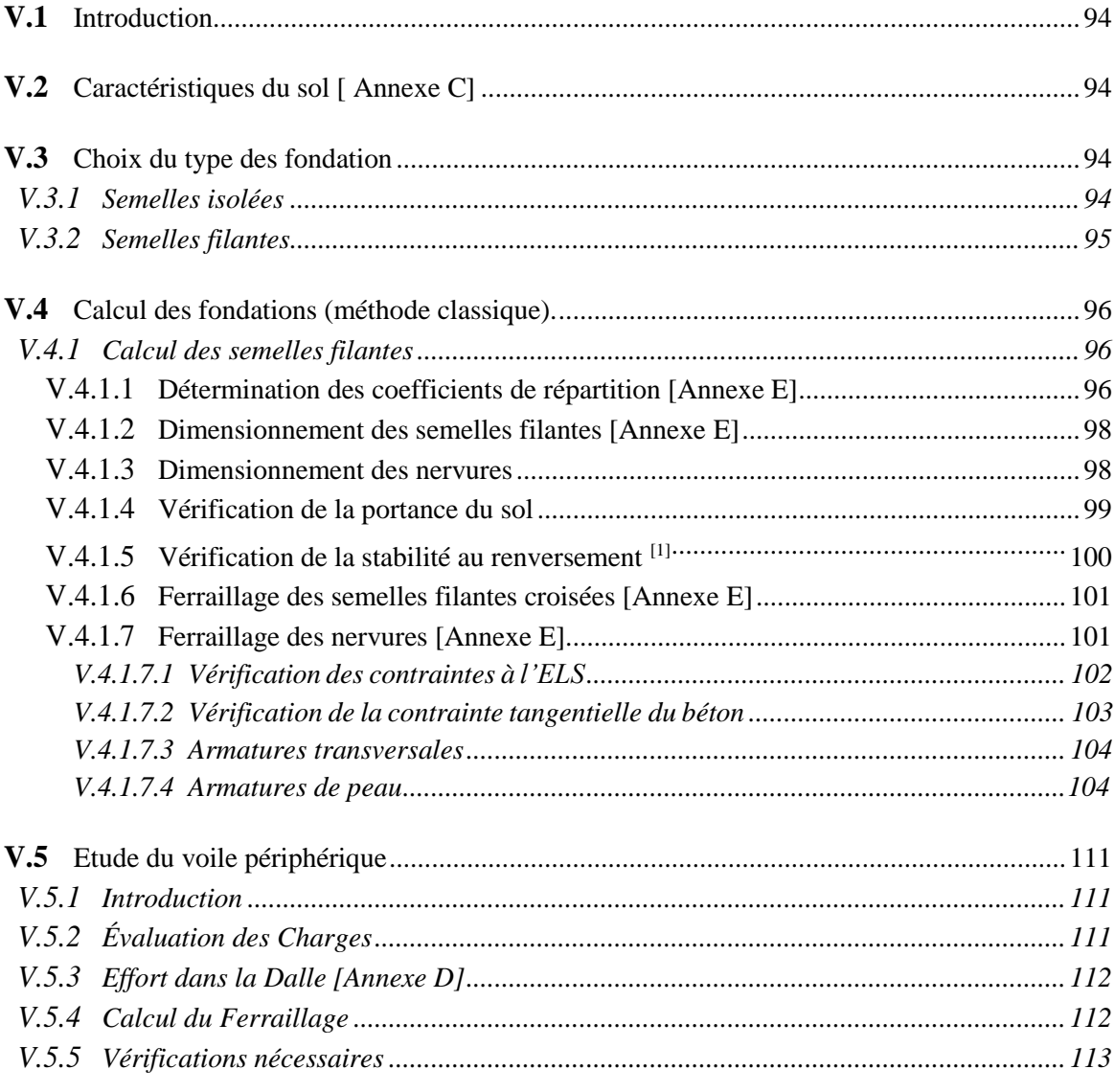

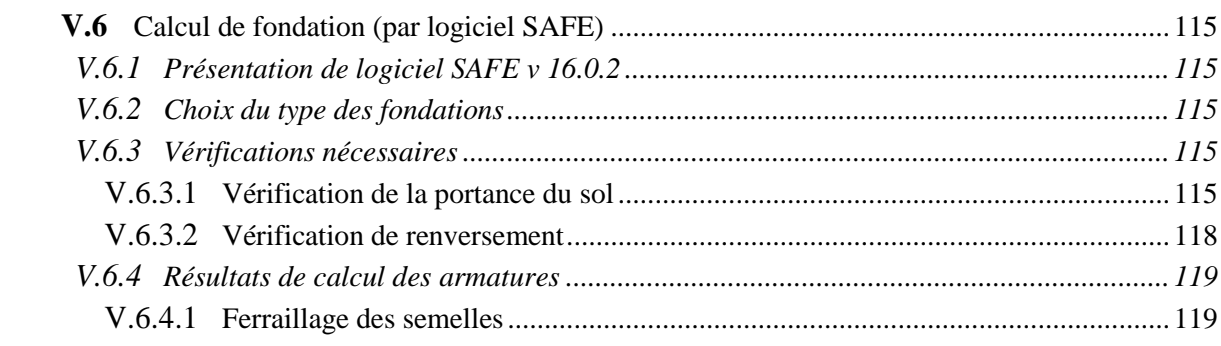

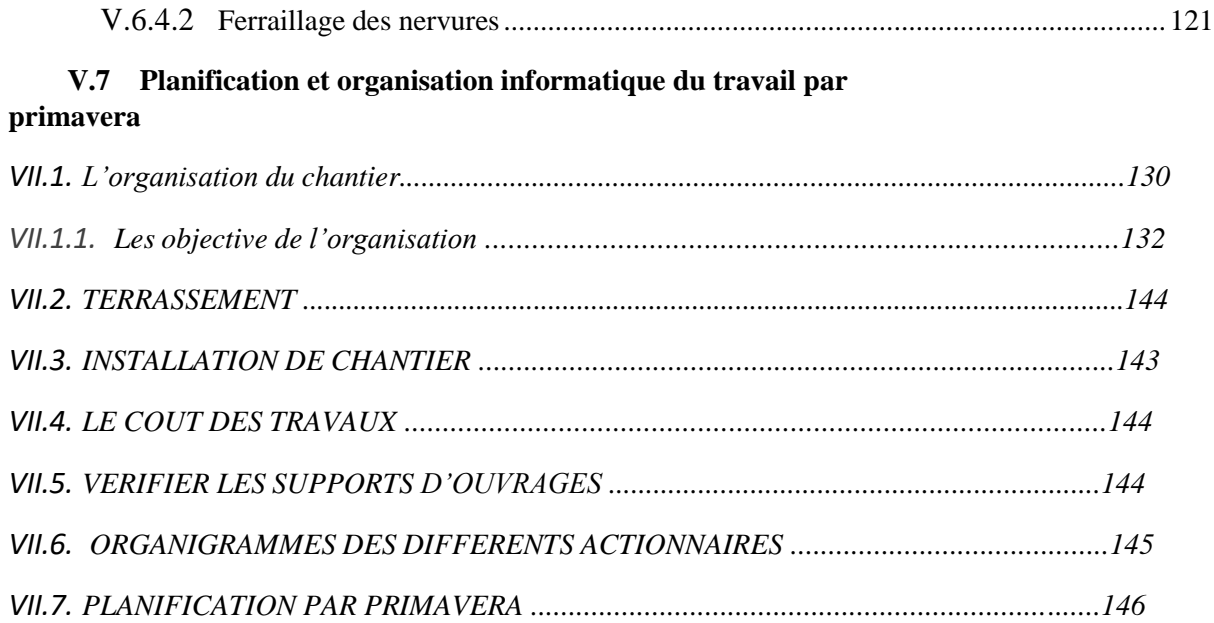

.

*VII.8.2. PLANIFICATION DE PROJET 217*

*VII.8.3. LA METHODOLOGIE DE PLANIFICATION DE NOTRE PROJET 218*

*VII.8.4. ANALYSE LES COUTS DU PROJET 228*

**V.7** Conclusion ..............................................................................................................125

# *Résumé*

Ce projet présente une étude détaillée d'un bâtiment constitué d'un rez de chaussée 6 étages plus un sous-sol à usage commercial . Sa structure est en implantée a ouled yaich dans la wilaya de Blida. Cette région est classée en zone III Selon le règlement parasismique Algérien. Cette étude se compose de quatre parties :

- **CHAPITRE 1** : c'est la description générale du projet avec une présentation del'aspect architectural des éléments.
- **CHAPITRE 2:** pré-dimensionnement des éléments et la descente des charges.
- **CHAPITRE 3:** a été consacrée aux éléments secondaires (l'escalier, poutrelles, balcon et l'acrotère).
- **L'étude dynamique de la structure** : a été entamée dans la quatrième chapitre à l'aide du logiciel **ETABS** et afin de déterminer les différentes sollicitations dues aux chargements (charges permanente, d'exploitation et charge sismique).
- **CHAPITRE 5:** comprend le ferraillage des différents éléments résistants de la structure ( poteaux, poutres). Ceci, en tenant compte des recommandations du **BAEL91 révisée 99** et des règlements parasismiques algériens **RPA 99/2003.**
- **CHAPITRE 6:** concerne une l'étude de l'infrastructure de cet structure.
- **CHAPITRE 7:** une organisation et planification informatique par l'ogiciel de gestion des projets d'entreprise PRIMAVERA

**الملخص** 

يقدم هذا المشروع دراسة تفصيلية لمبنى مكون من طابق أرضي 6 طوابق باإلضافة إلى بدروم لالستخدام التجاري. يقع هيكلها في أوالد يعيش بوالية البليدة. تم تصنيف هذه المنطقة على أنها منطقة III وفقًا للوائح الزلازل الجزائرية. تتكون هذه الدراسة من أربعة أجزاء: **الفصل األول**: هو الوصف العام للمشروع مع عرض للجانب المعماري للعناصر. ا**لفصل الثان***ي***: ت**حديد الأبعاد المسبق للعناصر وأخيرًا خفض الأحمال. ا**لفصل الثالث**: خصص للعناصر الثانوية (السلم ، العوارض ، الشرفة ، الفراغ). **الدراسة الديناميكية للهيكل**: بدأت في الفصل الرابع باستخدام برنامج ETABS وذلك لتحديد الضغوط المختلفة بسبب الأحمال (الأحمال الدائمة ، الحمولة التشغيلية والحمل الزلزالي). **الفصل الخامس**: يتضمن تقوية عناصر المقاومة المختلفة للهيكل )أعمدة ، عوارض(. هذا مع مراعاة توصيات 91BAEL المعدلة 99 ولوائح الزالزل الجزائرية 99/2003 RPA. ا**لفصل 6**: بتعلق بمر اجعة البنية التحتية لهذا الهيكل.

**الفصل** :**7** تنظيم تكنولوجيا المعلومات والتخطيط باستخدام برامج إدارة المشاريع المؤسسية .

# *abstract*

This project presents a detailed study of a building consisting of a ground floor 6 floors plus a basement for commercial use. Its structure is located in Ouled Yaich in the wilaya of Blida. This region is classified as zone III according to the Algerian earthquake regulations. This study consists of four parts:

**CHAPTER 1**: this is the general description of the project with a presentation of the architectural aspect of the elements.

**CHAPTER 2**: pre-dimensioning of the elements and finally the lowering of the loads.

**CHAPTER 3**: was devoted to the secondary elements (the staircase, beams, balcony and the acroterion).

**The dynamic study of the structure**: was started in the fourth chapter using the ETABS software and in order to determine the various stresses due to the loadings (permanent loads, operating and seismic load).

**CHAPTER 5**: includes the reinforcement of the various resistant elements of the structure (posts, beams). This, taking into account the recommendations of the BAEL91 revised 99 and the Algerian seismic regulations RPA 99/2003.

**CHAPTER 6**: concerns an audit of the infrastructure of this structure. **CHAPTER 7**: IT organization and planning using PRIMAVERA business project management software.

#### *INTRODUCTION*

En Algérie les expériences vécus, durant les derniers séismes ont conduit les pouvoirs publics avec l'assistance des experts du domaine à réaliser, revoir et à modifier le règlement parasismique Algérien en plusieurs fois, dont on trouve à présent le RPA99 version2003 dans lequel des règles de conception et de calculs sont spécifiés afin d'assurer un niveau de sécurité acceptable des vies humaines et des biens vis-à-vis des actions sismiques par une conception et un dimensionnement appropriés.

Un ouvrage doit être conçu du manier à présenter durant toute sa durée d'exploitation une sécurité appropriée vis a vis de sa ruine ou de quelconque de ses élémentset garde un bon comportement en service vis a vis de sa durabilité, son aspect architecturale ou encore le confort de ses usagers.

Le présent travail est une étude technique d'un bâtiment avec structure en béton armé à usage comercial composée d'un raz de chaussée et de 6 étages contreventée par voiles .

Le problème posé est d'assurer la stabilité et la résistance de notre construction aux différents effets tout en prenant le coté économique en considération.

Notre travail est structuré comme suit :

- Etude préliminaire du redimensionnement des éléments horizontaux (poutres, chaînage et plancher) et des éléments verticaux (poteaux, murs voiles).
- Calcul complet et détail des différents éléments non structuraux (acrotère, balcon, escalier, ascenseur).
- $\div$  Etude sismique.
- Calcul des éléments structuraux
- Le calcul des portiques longitudinaux et transversaux qui constituent le squelette de notre structure.
- Calcule des voiles qui sont des éléments de contreventement contre les efforts horizontaux dus au séisme et au vent.
- Etude des différents éléments de l'infrastructure (radier général, voile périphérique).
- Organisation et planification informatique par PRIMAVERA.

## *PRESENTATION DU PROJET*

## *Introduction :*

Le présent projet de fin d'étude consiste à étudier la structure d'un bâtiment à usage d'habitation.

Notre travail est structuré comme suit :

 - Etude préliminaire du pré dimensionnement des éléments horizontaux (poutres, et plancher) et des éléments verticaux (poteaux et voiles).

 -Calcul complet et détail des différents éléments non structuraux (acrotère, balcon, escalier, ascenseur).

 -Etude des rigidités suivie d'une étude sismique , le calcul des portiques longitudinaux et transversaux qui constituent le squelette de notre structure et leur ferraillage.

- Etude des différents éléments de l' infrastructure.

- Planification informatique des travaux par PRIMAVERA.

## *1-Description de l'ouvrage*

Cet ouvrage est une construction de 7 niveaux (RDC + 6 étages) à usage commerce.

Ce bâtiment est composé de :

- Un RDC à usage commerce.
- 6 étages à usage commerce.
- $\bullet$  Un sous-sol à usage parking.
- une terrasse inaccessible.
- $\div$  Un acrotère d'une hauteur h = 0.6m.
- L'écoulement des eaux pluviales est facilité par une forme de pente et un système d'étanchéité conçue à cet effet.
- La stabilité de l'ouvrage est assurée par des voiles de contreventement

#### *2- Caractéristiques géométriques de l'ossature :*

- la surface totale de l'ouvrage: 804.88 **m²**
- La longueur de l'ouvrage : 46.73m
- La largeur de l'ouvrage : 46.6m.
- $\bullet$  Hauteur des étages courants = 3.4m.
- $\bullet$  Hauteur de RDC = 4.08m
- La hauteur du s-sol  $=3.4$ m.
- Hauteur totale du bâtiment : 27.58m

## *3- Plancher :*

Nous avons utilises deux types des planchers :

- Plancher dalle pleine pour la partie circulaire, de…...... d'épaisseur, ces diaphragmes horizontaux rigides dans leur plan viennent pour assurer une bonne transmission des efforts horizontaux.
- Plancher corps creux de d'épaisseur ……. pour le reste de bâtiment, et un plancher terrasse inaccessible pour permettre l'écoulement des eaux pluviales vers les conduites d'évacuation.

## *4-Les systèmes de circulation verticale :*

- **a. Escaliers** : Sont des éléments gradients. Ils permettent l'accès aux étages.
	- le palier (dalle pleine de 15 cm).
	- les escaliers (paillasse, marches, et contre marches).

**b. Ascenseur** : est un appareil élévateur installé à demeure desservant des niveaux

## *5- Maçonnerie :*

- $\blacklozenge$  Murs extérieurs en double paroi (e=25 cm)
- $\blacklozenge$  Murs de joint(e=15 cm)

Murs intérieurs en maçonnerie (e=15 cm)

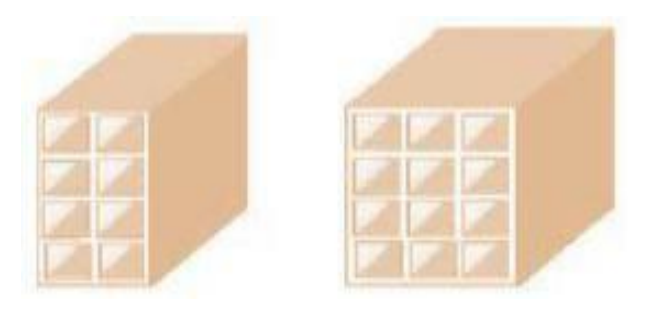

## *6-Revêtement :*

**Enduit en ciment pour les murs extérieurs et les cloisons.** 

- $\triangleright$  Carrelage pour les planchers.
- Marches et contre marches en granito pour les escaliers.
- Enduit en plâtre pour les plafonds. (sauf pour les salles d'eau)
- Les planchers terrasses seront recouverts par une étanchéité multicouche imperméable évitant la pénétration de l'eau pluviale.

## *7- L'ossature (la superstructure) :*

La stabilité transversale et longitudinale de ce bâtiment est assurée par des portiques autostables construits de poutres et de poteaux encastrés les unes dans les autres et des voiles de contreventement permettant ainsi une bonne rigidité de l'ouvrage, et elle est capable de reprendre les efforts horizontaux et verticaux.

Tous les calculs entrepris dans cette étude sont basés sur les règlements du B.A.E.L.91 (modifie 99) et R.P.A.99. (Version 2003) **–**

## *8- Isolation :*

- **- Verticalement :** l'isolation acoustique est assurée par la masse du plancher et le Thermique est assuré par les couches de lièges.
- **- Horizontalement :** elle est assurée par la lame d'air pour les murs extérieurs.

## **9- L'infrastructure :**

Les essais mécaniques ont permis de déterminer une contrainte de sol de 2 bars.

- Le terrain est relativement plat.
- L'encrage est supérieur à 3m.
- Ce bâtiment est implanté sur un sol argile vert, on adoptera comme fondation un radier général.

## *CARACTÉRISTIQUES DES MATÉRIAUX*

Le béton et l'acier utilisés dans la construction de cet ouvrage seront choisis conformément aux règles techniques de conception, et de calcul des ouvrages en béton armé BAEL 91 et tous les règlements applicables en Algérie **(RPA 99version 2003** et **CBA93)**.

# *1) BÉTON :*

Le béton est un matériau qui offre les particularités suivantes :

- il est composé de matériaux abondants dans la nature et facilement disponibles directement comme les graviers et les sables ou indirectement comme le ciment.
- il est facile à mettre en œuvre dans un moule de forme quelconque ; ou dispose pour cela d'un temps suffisant (une demi-heure à une minute)
- il a des caractéristiques mécaniques intéressantes.
- il est compatible avec d'autres matériaux, spécialement l'acier.
- il a une bonne durabilité.

## *Composition du béton :*

 Il est composé de ciment, sable, gravier, eau et éventuellement des adjuvants. Les qualités recherchées sont en général :

- la résistance mécanique à la compression simple et pour certains cas, la résistance à la traction, la résistance aux chocs.
- la résistance aux agents agressifs tels que l'eau de mer, les eaux séléniteuses, les eaux acides, les produits industriels.
- la maniabilité, c'est à dire la facilité de mise en œuvre.
- la déformation instantanée et différée, le retrait….
- les qualités particulières telles que la masse pour les bétons lourds, béton de protection contre les radiations, la légèreté (bétons légers pour ouvrage d'art ou bâtiment), la faible conductivité thermique.
- l'aspect de surface finie, la couleur (béton blanc, coloré)

 la dimension des granulations : micro-béton poutres de très petits ouvrages (maquettes) ou bétons cyclopéens avec des cailloux de 5 à 20 cm pour les gros ouvrages (barrages).

#### *Résistance du béton*

#### *Résistances caractéristiques à la compression :*

 Un béton est défini par la valeur de sa résistance à la compression à l'âge de 28 jours **fc28**  exprimée en **MP**.

Pour un nombre de jours  $\mathbf{j} < 28$ , la résistance  $f_{c_j}$  des bétons suit les lois suivantes :

Bétons de résistance courante :  $f_{cj} = \frac{f}{4.76 + 0.83j} f_{c28}$  $f_{ci} = \frac{j}{\sqrt{25}}$  $\ddot{}$  $=\frac{J}{4.76\times0.03}$ ,  $f_{c28}$  pourf<sub>c28</sub>  $\leq$  40MPa Bétons de haute résistance :  $f_{cj} = \frac{f}{1.4 + 0.95j} f_{c28}$  $f_{ci} = \frac{j}{1 + j}$  $\ddot{}$  $=\frac{J}{1.4 \times 0.05 \times} f_{c28}$  pourf<sub>c28</sub> > 40MPa

Pour  $j \ge 28$  :  $f_{cj} = 1, 1$  f<sub>c28</sub>

 On constate que les bétons à haute résistance atteignent plus rapidement leurs valeurs maximales que les normaux et ont moins de ressource .Au –delà de 28 jours, les résistances sont mesurées par écrasement d'éprouvettes normalisées.

*Résistances caractéristiques à la traction :*

La résistance caractéristique à la traction  $f_{tp}$  du béton à j jours est définie par :  $f_{ij} = 0.6 + 0.06f_{cj}$  avec  $f_{cj}$ : résistance caractéristique à la compression à « j » jours exprimée en (MP).

La formule est valable jusqu'à des valeurs de  $f_{cj}$  < 60 MP.

Cependant, cette loi linéaire pourrait conduire à surestimer la résistance à la traction des bétons dont la résistance en compression est supérieure à 80 MP. La loi donnée par :

 $f_{ij} = f_{cj}^{2/3}$  serait plus adaptée.

## *Contraintes limites :*

Suivant le **BAEL 91**, on distingue deux états de calcul :

État limite ultime **(E.L.U)**, et Etat limite de service **(E.L.S)**

 **:** correspond à l'équilibre entre les sollicitations d'action majorées et les **ELU** sollicitations résistantes calculées ,en supposant que les matériaux atteignent les limites de rupture minorées.

. La contrainte limite ultime de compression du béton :

$$
\sigma_{bc} = \frac{0.85 f c 28}{\theta \gamma_{b}}
$$

$$
\sigma_{bc} = \frac{0,85.25}{1,5} = 14,2 \text{ Mpa (situations durables)}
$$

$$
\sigma_{bc} = \frac{0.85.25}{1.15} = 18.5
$$
 Mpa (situations accidentelles)

.la contraint ultime de cisaillement est définie par la relation :

$$
\tau_U = \frac{v_u}{bd}
$$
 b: larger de la section

d : hauteur utile

VU: effort tranchant.

-fissuration peu préjudiciable (peu nuisible) :

$$
\tau_{\text{U}} = \min \left( \frac{0.2 f c j}{\gamma_b} \right), \quad 5 \quad = 3.33 \text{ Mpa}
$$

-fissuration préjudiciable ou très préjudiciable:

$$
\overline{\tau_U} = \min \left( \frac{0, 15 f c j}{\gamma_b}, 4 \right) = 2, 5 \text{ Mpa}
$$

-fissuration très préjudiciable :

$$
\tau_{\text{U}} = \min\left(\frac{0.15fcj}{\gamma_b}\right), \quad 4 \text{ } j = 2.5 \text{ Mpa}
$$

a) **Coefficient de poisson :** Si  $\varepsilon_i$  est la déformation relative longitudinal et  $\varepsilon_i$  la

déformation relative transversale, le coefficient de poisson vaut : *l t i l t t* ε ε  $\overline{\mathcal{A}}$  $\Delta t$  $v = \frac{v}{\sqrt{2}}$ 

Il est pris égal à :

 $v = 0$ : Pour le calcul des sollicitations ultimes (béton fissuré).

 $v = 0.2$ : Pour le calcul des déformations (béton non fissuré).

*b) Module de déformation longitudinale du béton :*

Ce module est connu sous le nom de module de Young ou de module d'élasticité longitudinal ; il est défini sous l'action des contraintes normale à courte et à longue durée.

**1. Module de déformation instantané :**

Pour un chargement d'une durée d'application inférieure à 24 heures, le module de déformation

instantané **Eij** du béton âgé de **«j »** jours

est égale à :Eij = 11 000 (fcj)  $^{1/3}$  (MPa)

Pour :  $fc_{28} = 25 \text{ MPa}$  on trouve :  $Ei_{28} = 32164$ .

#### **2. Module de déformation différé :**

Il est réservé spécialement pour des charges de durée d'application supérieure à 24 heures ; cemodule est défini par :

Evj = 3700.  $(fci)^{1/3}$  (MPa)

Pour :  $fc_{28} = 25MPa$  on trouve :  $Ev_{28} = 10818.87MPa$ .

20MPa.

**3. Module de déformation transversale :**

La valeur du module d'élasticité transversale G est donnée par  $G = E/2(1+v)$  et en simplifiant  $G = 0.417 E$ 

*Poids volumique*

On adopte la valeur : **ρ =25kN/m3**

*Les contraintes Limites*

**Les contraintes à l'Etat limitent ultime « E.L.U »**

L'état limite ultime est défini généralement par la limite de résistance mécanique au- delà de laquelle il y a ruine de l'ouvrage ; dans ce cas, la contrainte est définie par :

$$
f\,bu=f_{\,bu}\frac{0.85\times\Box\,\Box\,\Box}{\gamma b\,\underline{x}\,\theta}
$$

Avec :

□□: Coefficient de sécurité.

- $\Box \Box = 1.5$  cas des situations durables ou transitoires............*f bu* = 17MPa
- = 1,15 cas des situations accidentelles............................*f bu =***22,17MPa**

**ϴ** : Coefficient qui dépend de la durée d'application des charges :

 $\theta = 1$ , si la durée est supérieure à 24h.

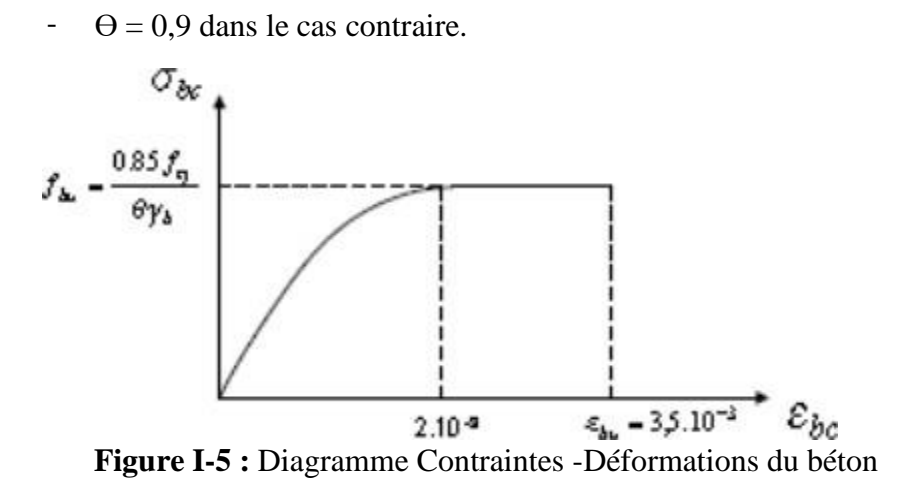

8

**Les contraintes à l'Etat limite de service « E.L.S »**

L'état limite de service est un état de chargement au-delà duquel la construction ne peut plus assurer le confort et la durabilité pour lesquels elle a été conçue ; on distingue :

- L'état limite de service vis-à-vis de la compression de béton.
- L'état limite de service d'ouverture des fissures.
- L'état limite de service de déformation.

La contrainte limite de service en compression du béton est limitée par :

 $\sigma_{\scriptscriptstyle b} \leq \overline{\sigma_{\scriptscriptstyle b}}$ 

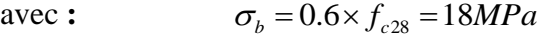

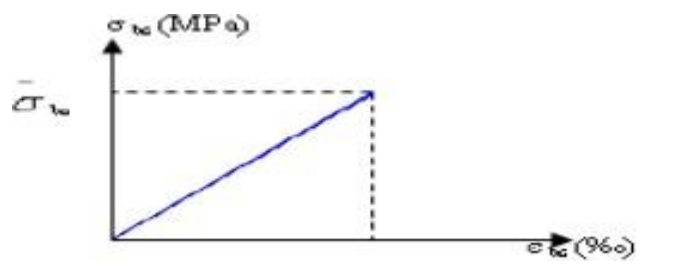

**Figure I-6 :** Diagramme contrainte déformation du béton de calcul à l'ELS

## *Aciers pour béton armé :*

 Les aciers sont nécessaires généralement pour reprendre les efforts de traction, pour limiter la fissuration…

**Description des différents types d'aciers :**

Les aciers généralement utilisés pour le béton armé sont classés en trois catégories :

- Barres rondes lisses.
- Barres à haute adhérence.
- Fils (Fils à Haute adhérence et fils lisses.)
- Treillis soudés.

**Diagramme contraintes- déformations :**

s

 Le diagramme contraintes- déformations à considérer pour les justifications aux états limites ultimes de résistance est conventionnellement défini par :

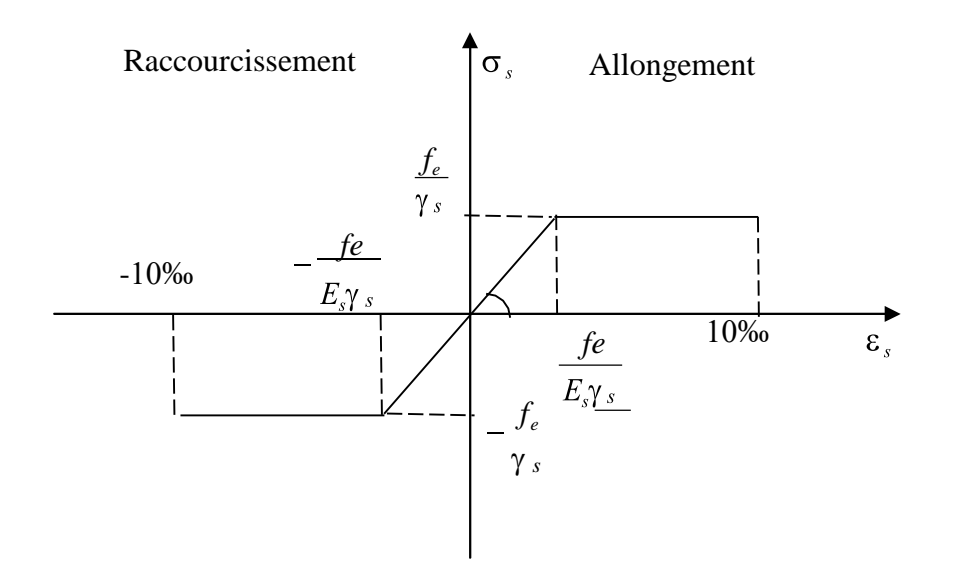

*Figure I.3 Diagramme contrainte-déformation de l'acier*

Le diagramme contraintes- déformations se compose : d'une droite de pente  $E<sub>s</sub> = 200$  *GPa* (module

d'élasticité), indépendante de la nuance de l'acier ; d'un palier horizontal d'ordonnée  $f_e$  $\frac{1}{\gamma_{\rm s}}$  .

**Caractéristiques technologiques des aciers :** 

Les caractères technologiques sont :

- l'aptitude au façonnage, définie par référence à des essais de pliage et de pliage suivi de dépliage
- l'aptitude d'une barre à assurer les liaisons mécaniques entre elle et le béton qui l'entoure (caractères d'adhérence)
- l'aptitude au soudage.

#### **Caractéristiques mécaniques**

Pour notre projet on prend des barres à haute adhérence (HA).

Fe E500 , f<sup>e</sup> = 500 MPa

Le module d'élasticité longitudinale de l'acier est égale à : E<sup>s</sup> = 200000 Mpa

## *Contrainte limite :*

**Etat Limite Ultime « E.L.U » :**

La contrainte limite des aciers est donnée par la formule suivante : σs=

### **Fissuration préjudiciable :**  $\sigma s = fe/y s$ . [BAEL91/A.4.3.2]

**Fe :** Résistance élastique d'acier.

ɣ s **:** Coefficient de sécurité :

 $y = \bigcap_{n=1}^{\infty} 1$ , 15 dans le cas général.

 $\gamma$  s =  $\Box$  1 dans le cas accidentel.

#### **Etat limite de service « E.L.S »**

On ne limite pas la contrainte de l'acier sauf en état limite d'ouverture des fissures :

Fissuration peu nuisible : pas de limitation.

Fissuration préjudiciable :  $\sigma_{st} \leq \sigma_{stLim} = \xi = \min(2/3 \text{ f e } ; \max(0.5fe ; 110\text{mftj}).$ 

Fissuration très préjudiciable  $\sigma_{st} \leq \sigma_{stLim} = 0.8 \xi$ .

η : Coefficient de fissuration.

 $\eta = 1$  pour les ronds lisses (RL).

η =1.6 pour les armatures à hautes adhérence (**HA**).

*Module de déformation longitudinale du béton :*

Sous des contraintes normales d'une durée d'application inférieure à 24 heures, on admet qu'a de « j » jours, le module de déformation longitudinale instantanée du béton.

Eij est égal à :  $E_{ij} = 11000 \sqrt[3]{fcj}$  (E<sub>ij</sub> et f<sub>c28</sub> en MPA)

Pour j = 28 jours et  $f_{C28} = 25$  Mpa, on a  $E_{j28} = 32164.2$  Mpa

Pour les déformations différées du béton qui comprennent le retrait et le fluage, on considère dans le calcul que les effets de ces deux phénomènes s'additionnent sans atténuation pour le calcul des déformations finales du béton, on utilise le module de déformation longitudinale différée  $E_{vi}$  qui est donné par la formule Evj = 3700 3 *fcj* .

## *Règlements utilisés*

Nos calculs respecteront les règlements en vigueurs ; à savoir :

- DTR.C2.2 charges permanentes et surcharges d'exploitations
- > DTR.C2.41 règles de calculs et conception des sections en béton armé
- DTR.C2.47 règles neige et vent RNV99
- DTR.C2.48 RPA99 /version2003
- > EUROCODE 3
- $\triangleright$  BAEL91

## *Descente des charges et prédimensionnement*

### **II.1 INTRODUCTION :**

Pour assurer une bonne tenue et stabilité de l'ouvrage, il faut que tous les éléments de la structure soit pré dimensionnés pour résister aux différentes sollicitations :

> $\triangleright$  Sollicitations verticales : dues aux charges permanentes surcharges du plancher, poutrelles et poutres.

 $\triangleright$  Sollicitations horizontales : dues aux effets du vent et du séisme.

Le pré dimensionnement de chaque élément de la structure est conforme au règlement

#### **B.A.E.L.91** et **R.P.A. 99.**

## **II.1.1****planchers** *:*

*A.* **Prédimensionnement***:*

Les planchers sont des plaques minces dont l'épaisseur est faible par rapport aux autres dimensions.

On a opté pour des planchers à corps creux et ceci pour les raisons suivantes :

La facilité de réalisation.

Les portées de l'ouvrage ne sont pas importantes (max 5.4 m).

Diminuer le poids de la structure et par conséquent la résultante de la force sismique.

L'épaisseur des dalles dépend le plus souvent des conditions d'utilisation et de résistances.

L'épaisseur du plancher sera déduite de :

## *a)* **Résistance Au Feu :**

e =7cm Pour une heure de coupe de feu.

e =11cm Pour deux heures de coupe feu. .  $\e$  = 15cm

e =17,5 cm Pour un coupe feu de quatre heures.

## **b) Résistance a' la flexion** *:*

Pour des dalles reposant sur trois ou quatre appuis

$$
\frac{lx}{50} \le e \le \frac{lx}{40} \qquad \Rightarrow \qquad 9 \le e \le 11.25
$$

On prend :  $e = 11$ cm

Lx : est la petite portée du panneau le plus sollicité.

c) **Isolation phonique :**

Selon les règles techniques **« CBA93 »**, l'épaisseur du plancher doit être supérieure ou égale à 15cm, pour obtenir une bonne isolation acoustique.

On choisit e=15cm.

 *Conclusion :*  $e = max \{11, 15, 10\}$  (cm)  $\implies$  **e=15cm** Avec :  $hr = (16 + 4)$   $\int d = 16$  cm (hauteur du corps creux)  $\begin{bmatrix} 1 \\ 2 \end{bmatrix}$  e = 04 cm (hauteur de la dalle de compression)

Concernant le pré dimensionnement des dalles pleines; on adopte une épaisseur *:*

*e = 15cm*

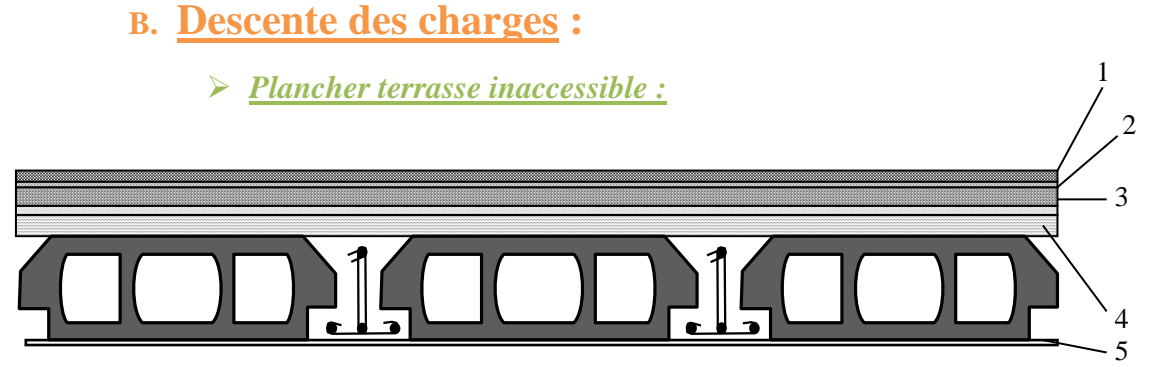

*Plancher terrasse inaccessible*

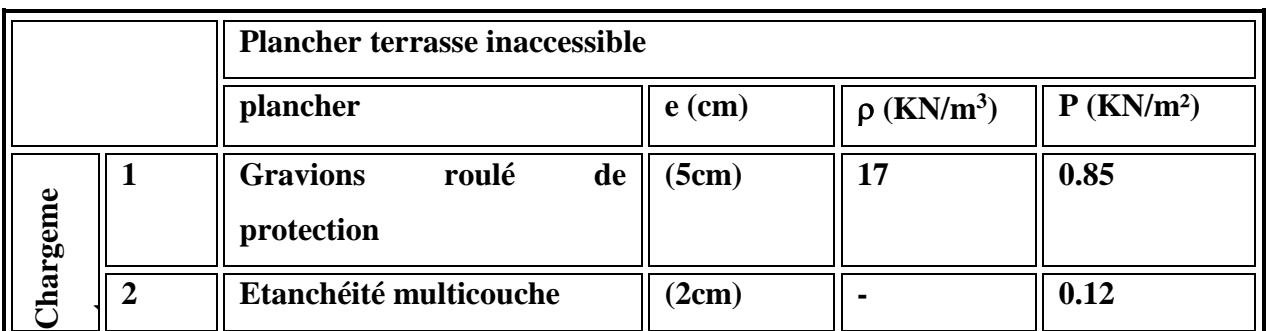

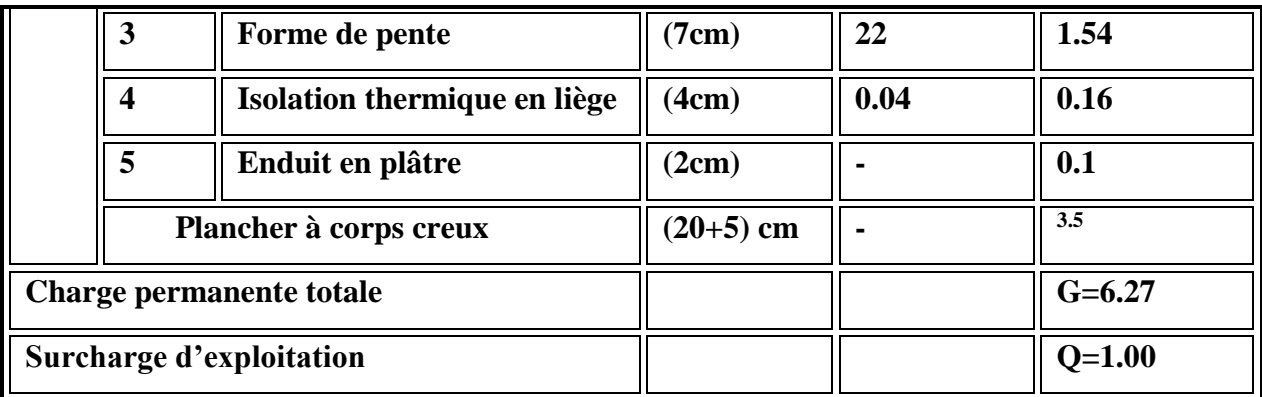

Tab II.1**:** Les charges permanentes Plancher Terrasse

Avec

- e : épaisseur
- $\bullet$   $\rho$ : Poids volumique
- $\bullet$  p : le poids 5

**Plancher étage curant :** 

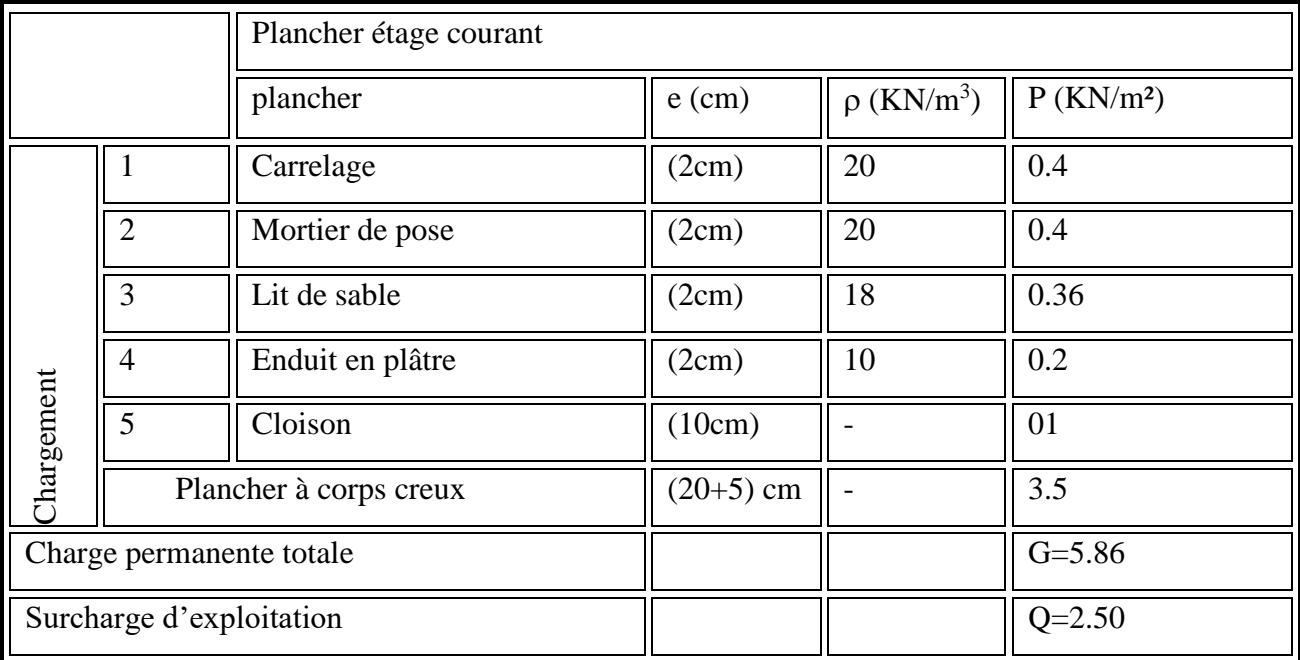

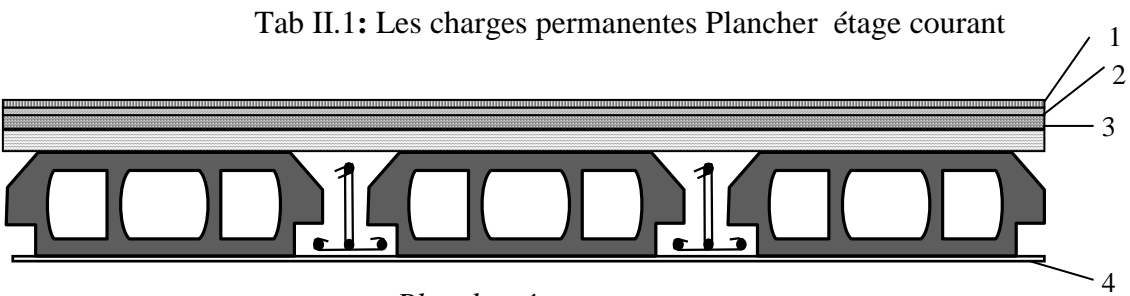

*Plancher étage courant* 

#### Avec

- e : épaisseur
- $\bullet$   $\rho$ : Poids volumique
- $\bullet$  p : le poids

## **Plancher Dalle plein :**

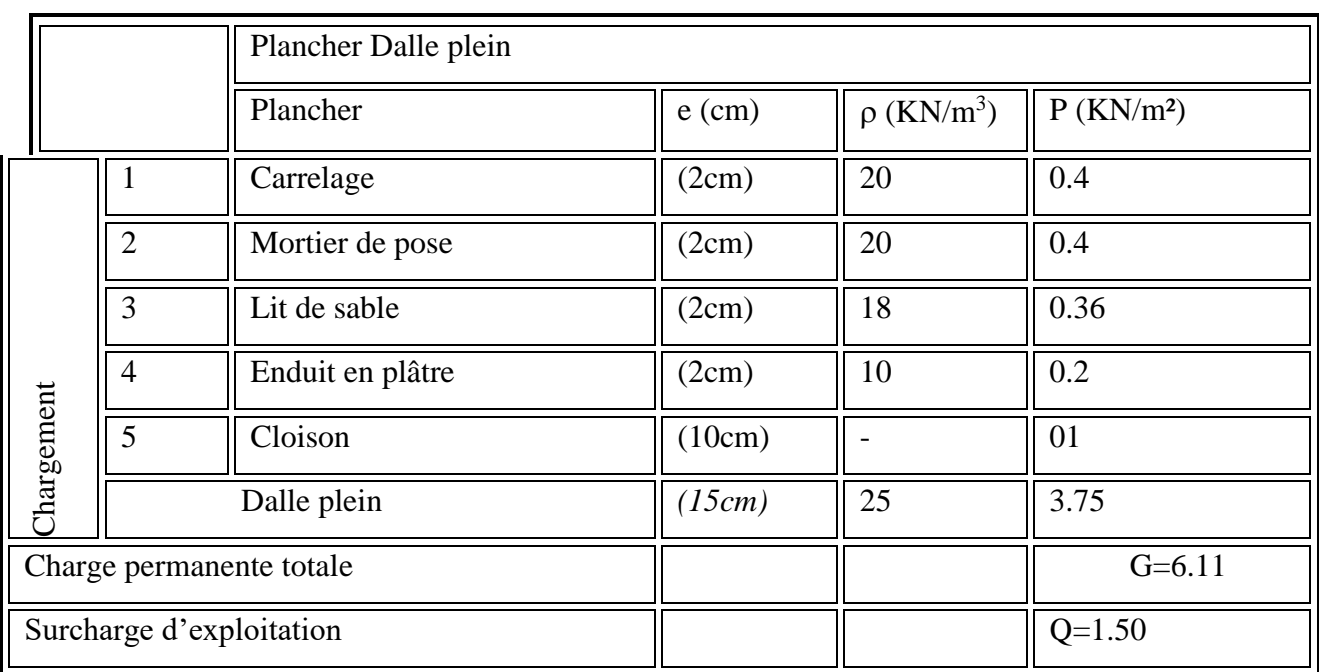

Avec

- e : épaisseur
- $\bullet$   $\rho$ : Poids volumique
- $\bullet$  p : le poids

**a)** *Remplissage extérieur :* 

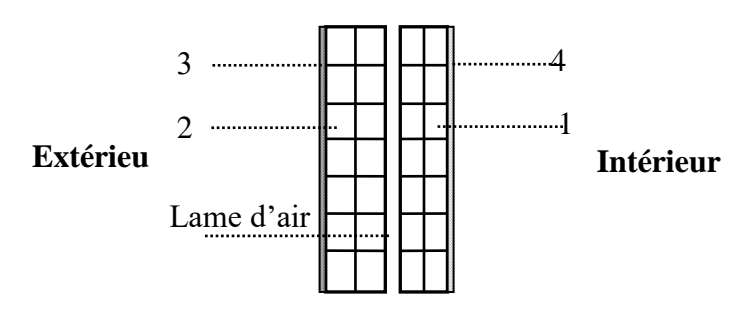

*Remplissage extérieur*

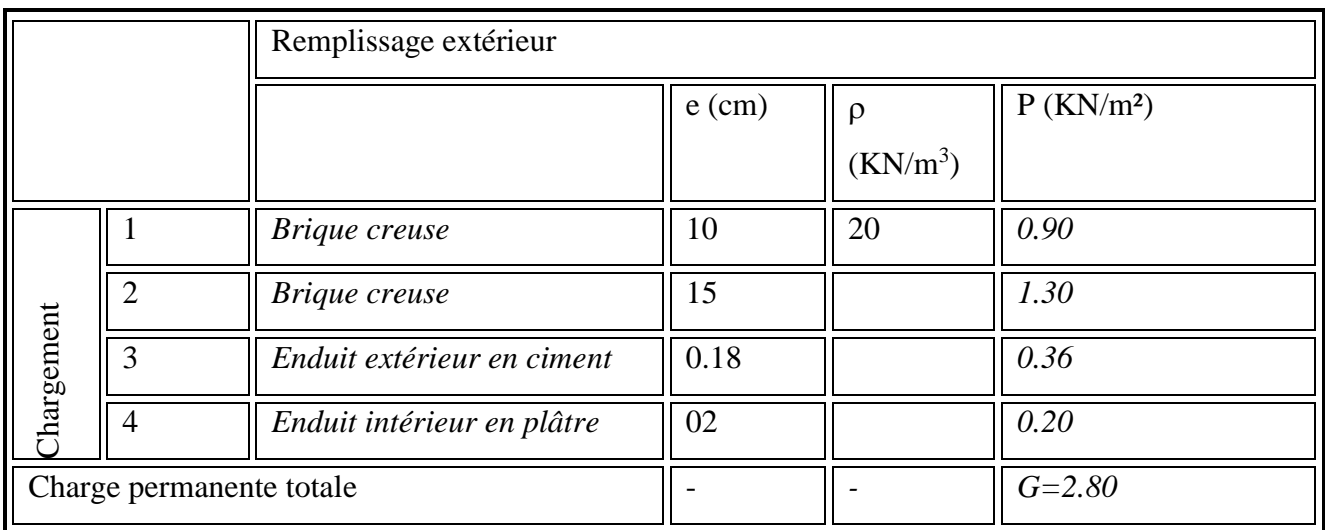

Avec

- e : épaisseur
- $\bullet$  p: Poids volumique
- $\bullet$  p : le poids

## **b)** *Remplissage intérieurs :*

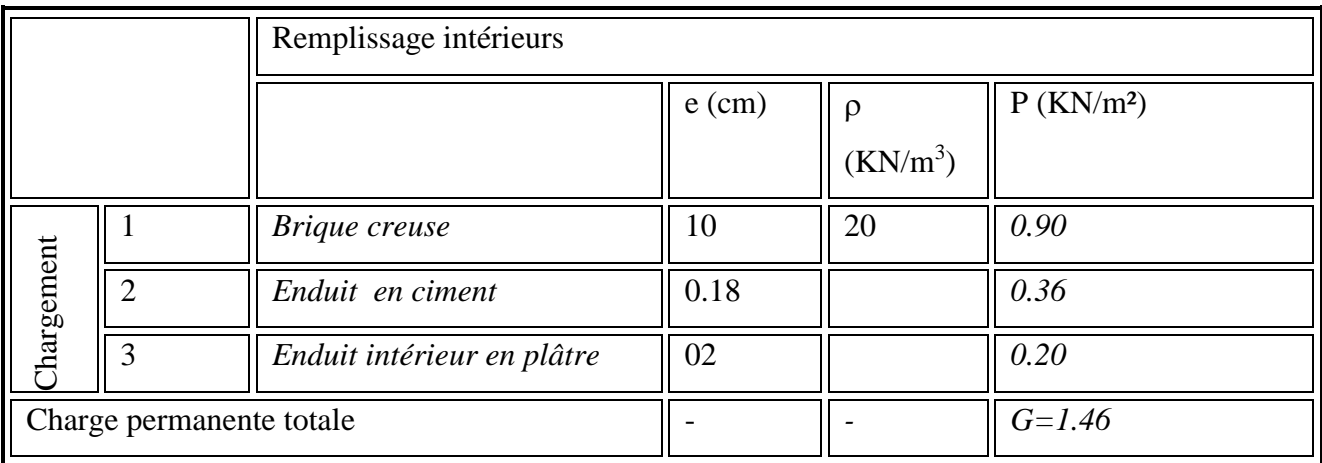

# *II-2) Pré dimensionnement des éléments porteurs :*

## *II-2-1) Elément porteurs horizontaux (poutres) :*

Les poutres sont des éléments dont une des dimensions est grande devant les deux autres, leurs rôles sont de supporter le plancher et de transmettre les charges

#### *a) poutres principales :*

On a un seul type de poutre principale; la hauteur doit vérifier :

$$
\frac{L}{15} \leq h_p \leq \frac{L}{10}
$$

 $L_{\text{max}}$ : Le porté maximal entre nus d'appuis.

*hp* : Hauteur de la poutre.

*b* : Largeur de la poutre.

$$
L_{\text{max}} = 491cm
$$

$$
\frac{L}{15} \le h_p \le \frac{L}{10} \Rightarrow 32.73 \le h_p \le 49.1 \Rightarrow h_p = 45cm
$$

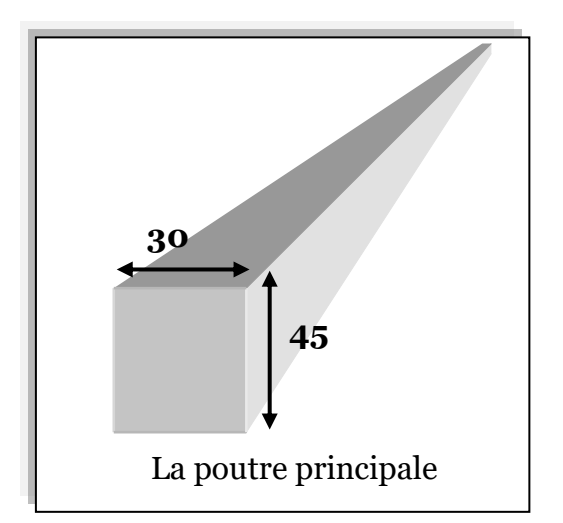

La largeur de la poutre doit vérifier :

$$
0.4h_p \le b_p \le 0.8h_p
$$
  

$$
18 \le b_p \le 36 \Rightarrow b_p = 30cm
$$

## *a-1) vérification selon RPA 2003:*

Les dimensions de la poutre doivent satisfaire aux conditions suivantes :

$$
b_p \ge 20 \Rightarrow 30 \ge 20 \text{cm}
$$
Condition vérifiée  

$$
h_p \ge 30 \Rightarrow 45 \ge 30 \text{cm}
$$
Condition vérifiée  

$$
b_p \le 4 \Rightarrow 1.5 \le 4
$$
Condition vérifiée

La condition de RPA est vérifie donc la section  $(30 \times 45)$ *cm*<sup>2</sup> est convenable.

*b) poutres secondaires :*

On a type de poutre secondaire

*L*max Le porté maximal des poutres secondaires.

 $L_{\text{max}}$  = 460cm

$$
\frac{L}{15} \le h_s \le \frac{L}{10} \Rightarrow 30.67 \le h_s \le 46 \Rightarrow h_s = 40cm
$$

La largeur de la poutre doit vérifier

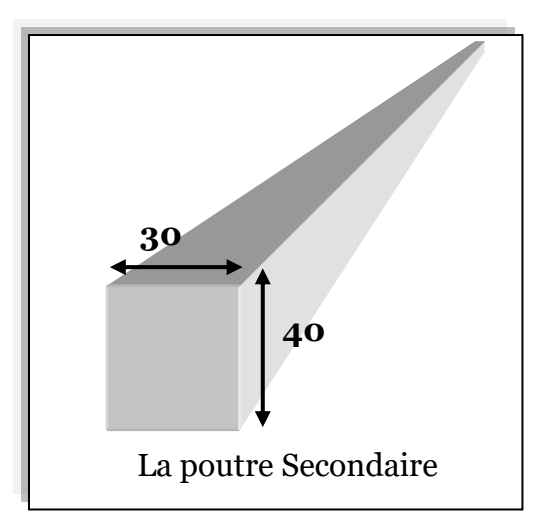

 $0.4h_s \leq b_s \leq 0.8h_s$ 

 $16 \le b_s \le 32 \Rightarrow$  on prend  $b_s = 30$ *cm* 

#### **b-1) vérification selon RPA 2003:**

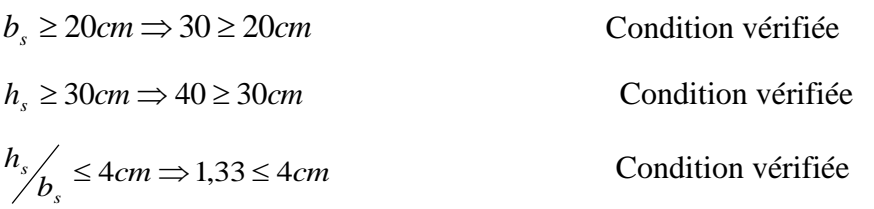

La condition de RPA est vérifie, la section  $(30 \times 40)$ *cm*<sup>2</sup> est donc convenable.

*II-2-2) Eléments porteurs verticaux :*

*a) les poteaux :*

Un poteau est un élément vertical soumis à la flexion composée centrée dont la fonction principale est de transmettre les charges et les surcharges aux fondations.

#### **Critère de résistance d'après BAEL 91:**

$$
B_r \ge \frac{K.B.N_u}{\frac{f_{bu}}{0.9} + \frac{0.85 f_{ed}}{100}}
$$

*Br* : La section réduite du béton.

*NU* : La charge calculée.

$$
B_r = (a-2)(b-2)cm^2
$$

K=1 (la moitié des charges sont appliquée après 90 jours)

$$
f_{ed} = \frac{fe}{\gamma_s} = \frac{500}{1,15} = 434.78 MPa
$$

$$
\theta = 1.\frac{A}{B} = 100
$$

$$
f_{bu} = \frac{0.85.f_{c28}}{\gamma_b} = \frac{0.85.30}{1.5} = 17 MPa
$$

On fixe  $\Box \Box = 35$  (stabilité vis à vis du flambement)

$$
B = 1 + 0,2(\frac{\lambda}{35})^2 = 1,2 \text{ Pour } (\lambda = 35)
$$

Donc:  $B_r = 0,064 N_u$
$B_r \rightarrow (cm^2)$  $N^{\vphantom{\dagger}}_U \to (\rm KN)$ 

# **Poteau carré**

## **Calcul de Nu :**

On étudie le poteau le plus sollicité (le poteau central

 $S = 2(2.3 * 1.3) + 2(2.3 * 2.3) = 16.56m<sup>2</sup>$ 

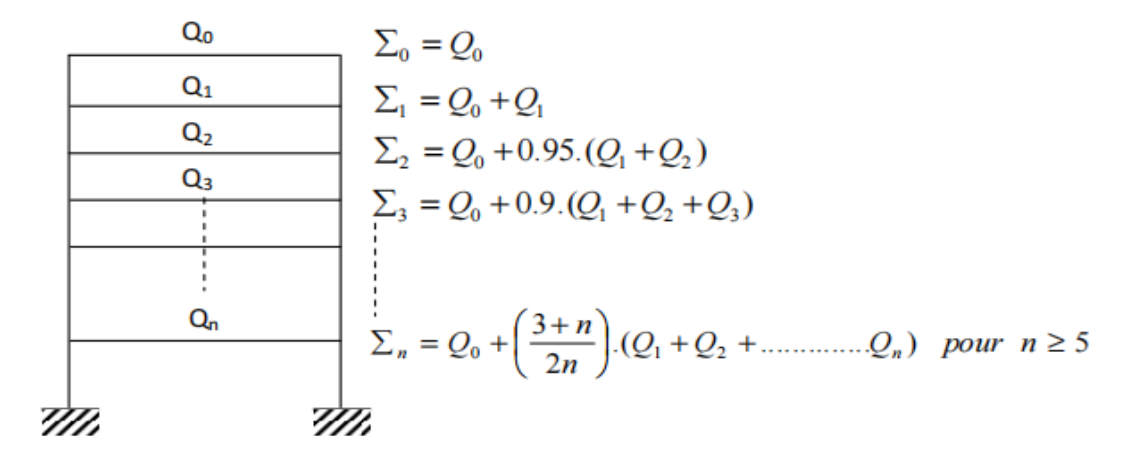

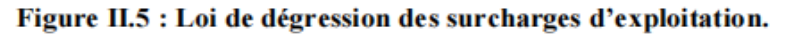

## *Avec :*

*Q<sup>0</sup>* : surcharge d'exploitation à la terrasse,

*Q<sup>i</sup>* : surcharge d'exploitation de l'étage (i)

n : numéro de l'étage de haut vers le bas

*Q<sub>n</sub>*: surcharge d'exploitation à l'étage n en tenant compte de la dégression des surcharges.

 $Q_0 = 1 \text{ kn/m}^2$  (terrasse inaccessible)

 $Q_{RDC}=Q_1 = Q_2 = Q_3 = Q_4 = Q_5 = Q_6 = 2.5 \text{ km/m}^2$  (étage courant)

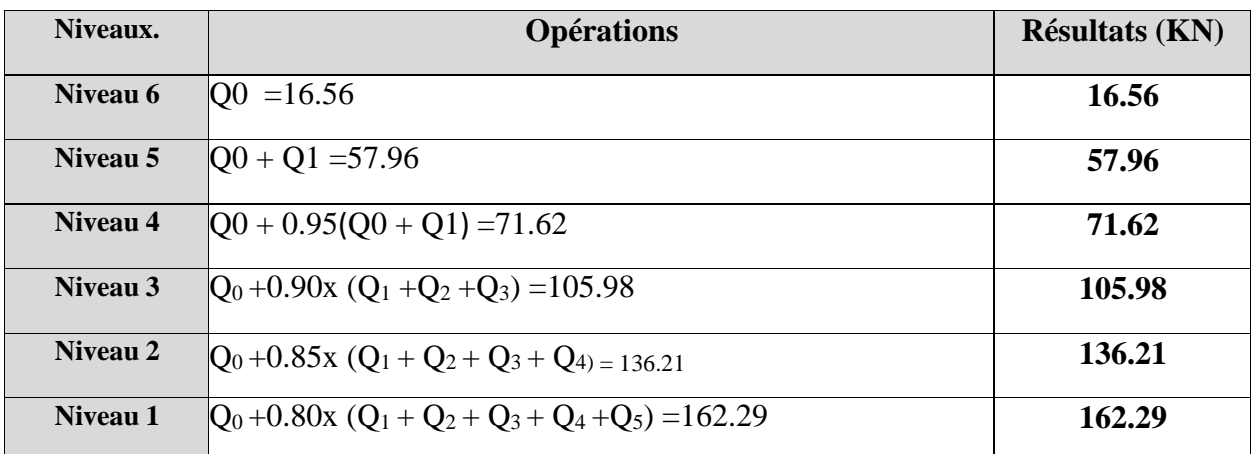

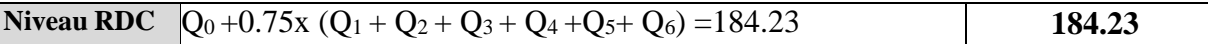

# **Tableau de dégression des charges.**

# **- poteau du 6ieme étage:**

Poids du plancher (terrasse inaccessible)……………………  $16.56 \times 5.57 = 92.24$  KN

Poids des poutres principales ……………. (0,300,45)4.625 15.52*KN*

Poids des poutres secondaires …………… (0,30,4)3.625 10.8*KN*

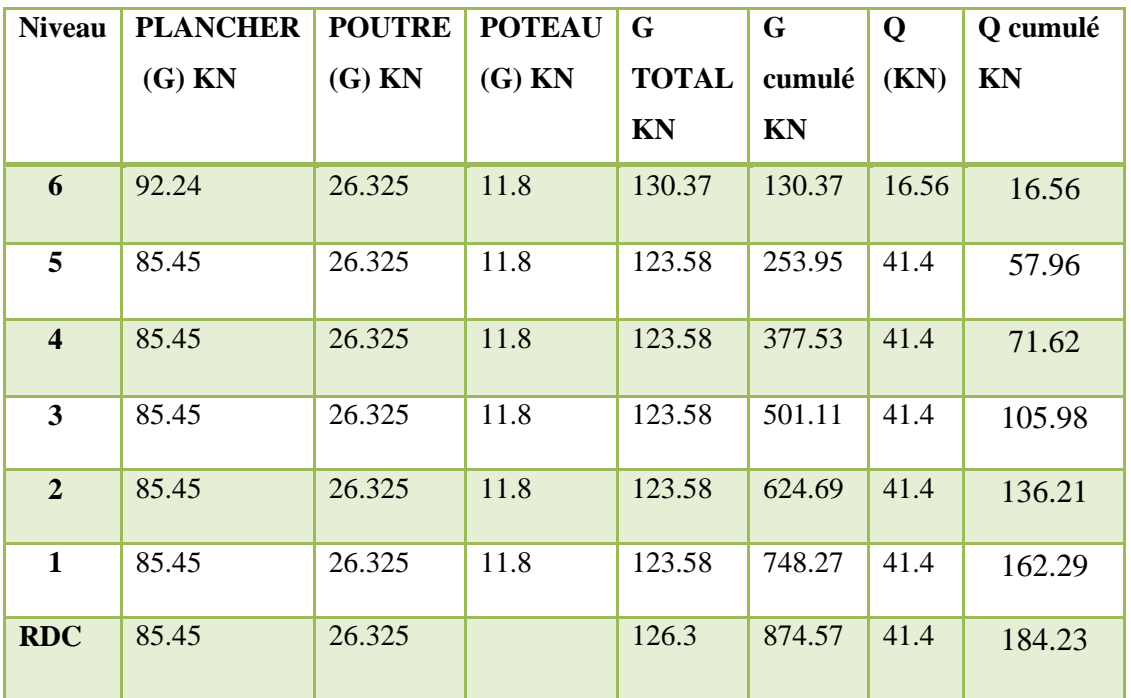

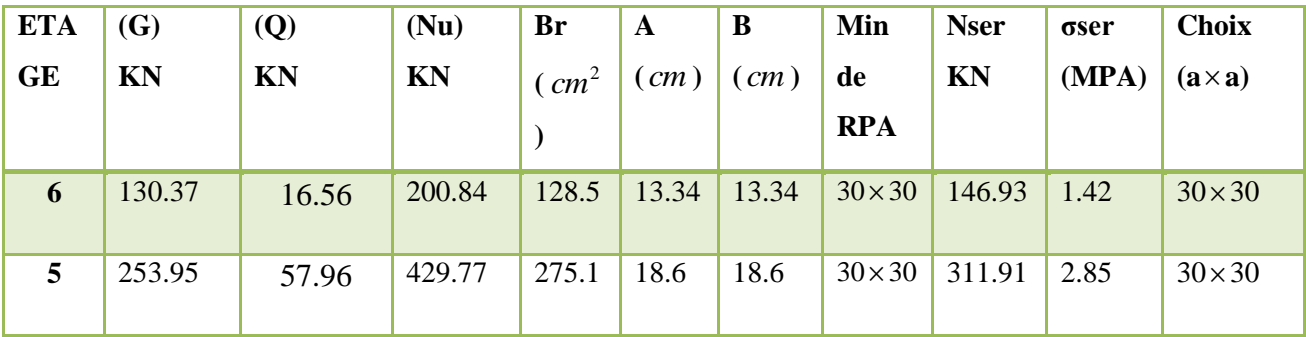

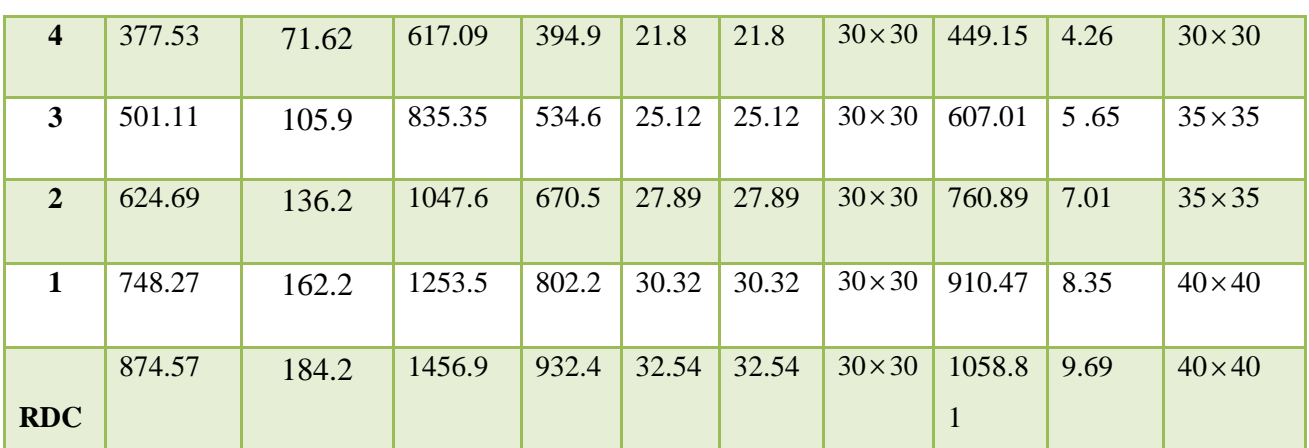

# **a-3) vérification de critère de stabilité (flambement) :**

D'après le BAEL 91, il faut vérifier  $\lambda \leq 35$ 

$$
\lambda = \frac{L_f}{i_{\min}} \le 35
$$
\n
$$
i_{\min} = \sqrt{\frac{I}{S}}
$$
\n
$$
I = \frac{a.b^3}{12}
$$
\n
$$
S = a.b
$$
\n
$$
\begin{aligned}\n\lambda &= \frac{L_f}{\sqrt{12}} \\
\lambda &= \frac{b}{\sqrt{12}}\n\end{aligned}
$$

 $a = b$  Poteau carré

 $l_f = 0.7 l_0$  Poteau encastré –encastré

$$
Donc: \ \lambda = \frac{\sqrt{12} \times l_f}{b}
$$

 **Avec**

 $\lambda$ : élancement du poteau.

*f l* : Longueur du flambement.

 $i_{\text{min}}$ : Rayon de giration minimum.

 *<sup>I</sup>* : Moment d'inertie de la section du poteau.

#### - **poteaux centraux :**

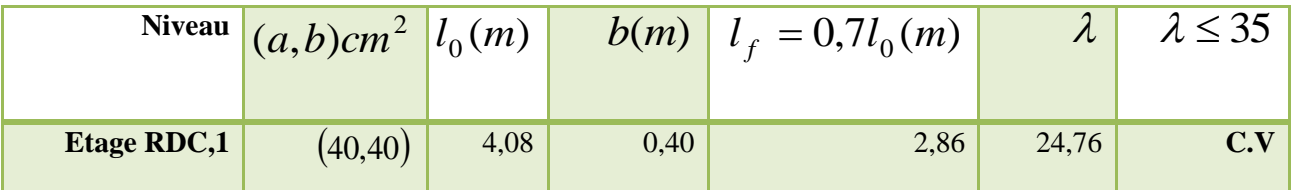

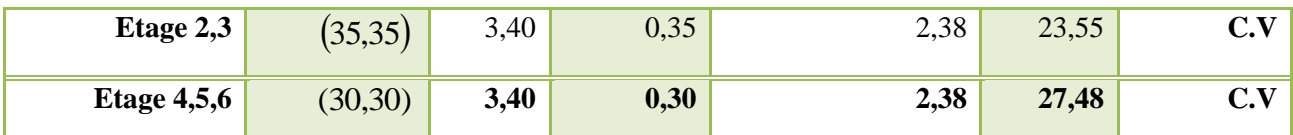

**Tableau de vérification au flambement.**

# *Poreau circulaire*

# **Calcul de Nu :**

On étudie le poteau le plus sollicité (le poteau central

 $S = (\pi * d^2)/4 - (0.4^2) = 15.77m^2$ 

# **Dégression des charges :**

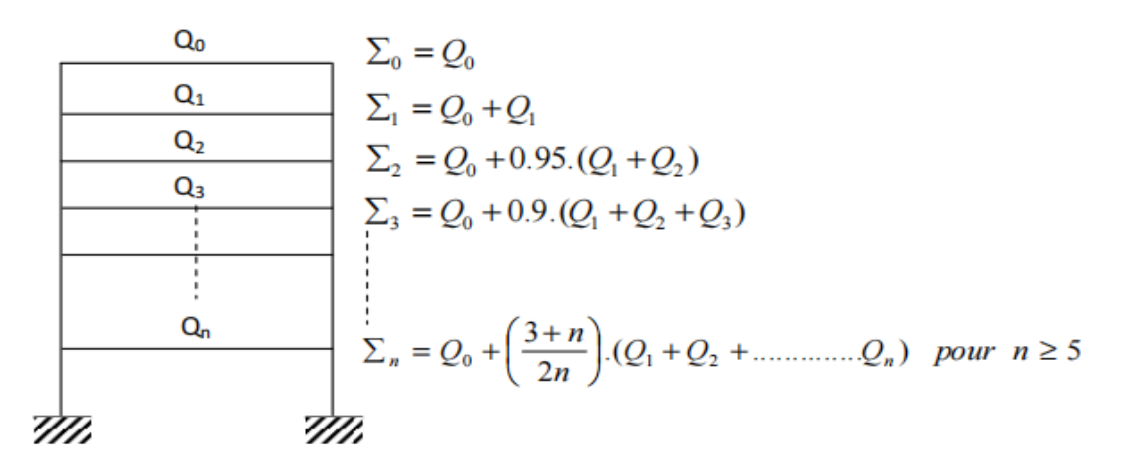

## Figure II.5 : Loi de dégression des surcharges d'exploitation.

 $Q_0 = 1 \text{ km/m}^2$  (terrasse inaccessible)

 $Q_{RDC}=Q_1 = Q_2 = Q_3 = Q_4 = Q_5 = Q_6 = 2.5 \text{ km/m}^2$  (étage courant)

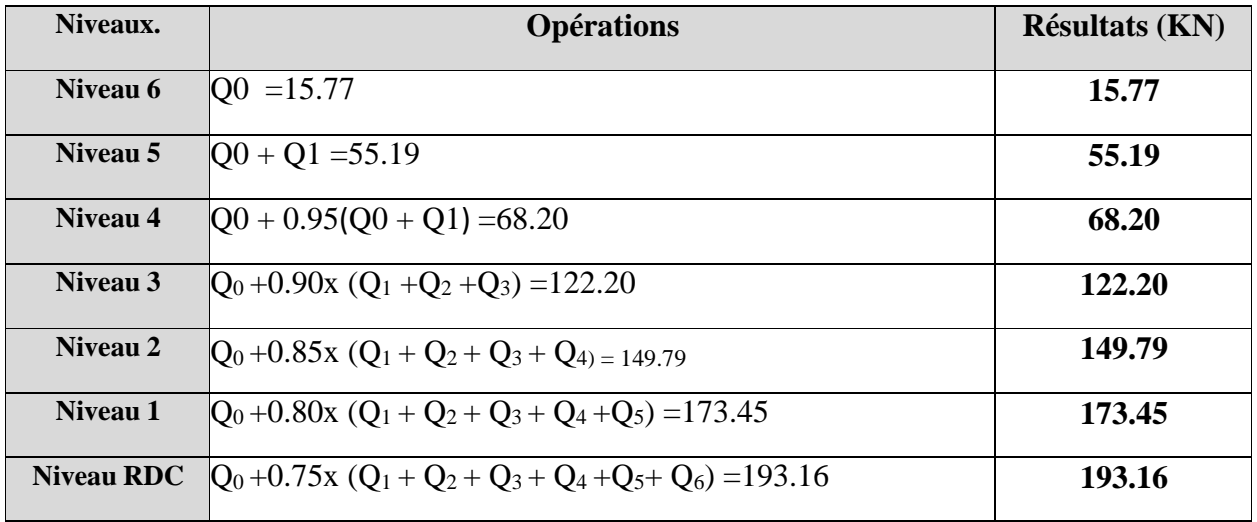

# **Tableau de dégression des charges.**

**- poteau du 6ieme étage:**

Poids du plancher (terrasse inaccessible)……………………  $15.77 \times 6.11 = 96.35$  KN

Poids des poutres principales ……………. (0,300,45)4.125 13.83*KN*

Poids des poutres secondaires …………… (0,30,4)4.125 12.3*KN*

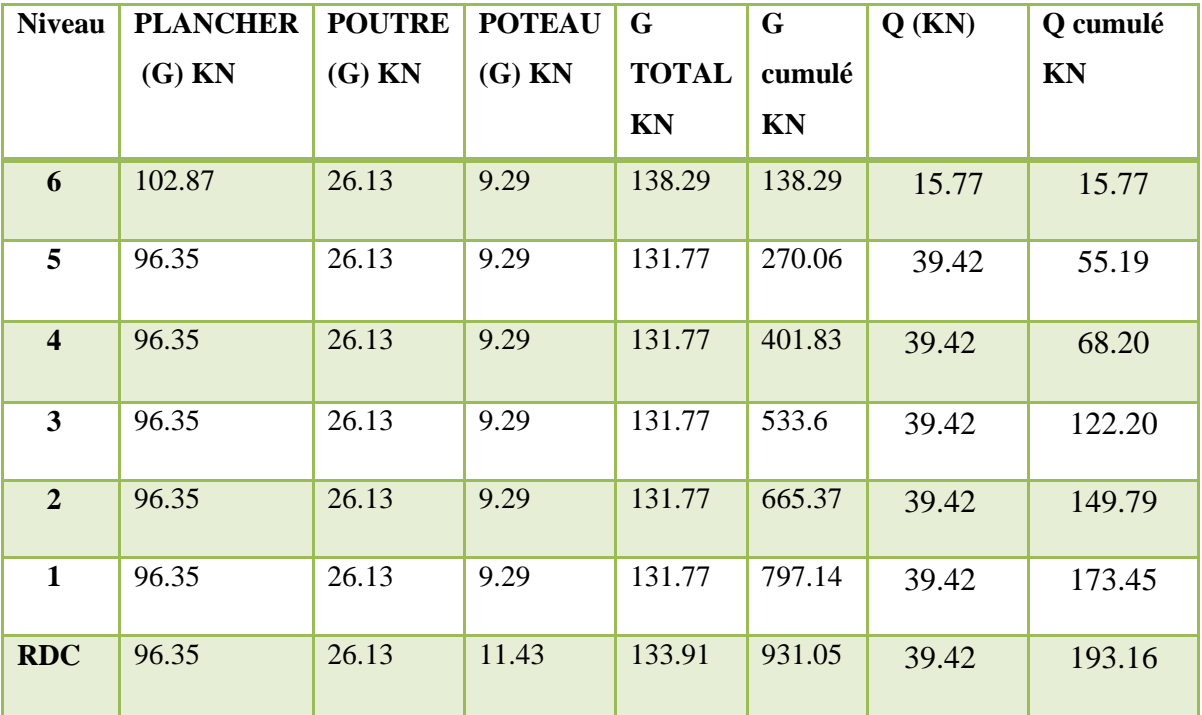

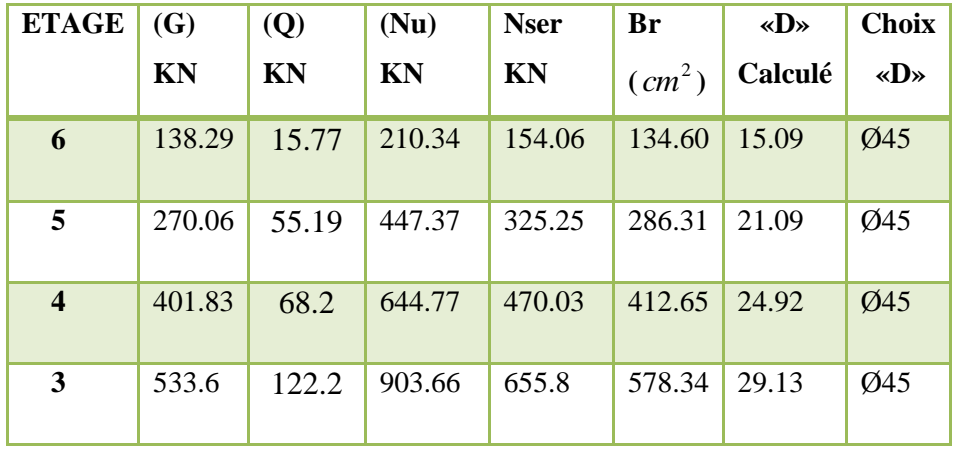

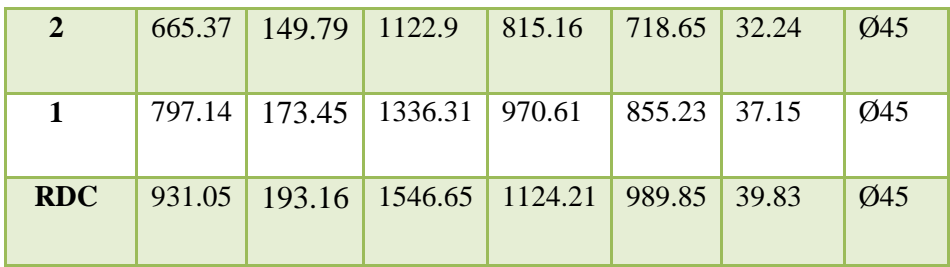

# **a-3) vérification de critère de stabilité (flambement) :**

Le flambement est un phénomène d'instabilité de la forme qui peut survenir dans les éléments comprimés des structures, lorsque ces derniers sont élancés suite à l'influence défavorable des sollicitations.

D'après le BAEL 91, il faut vérifier l'élancement  $\lambda \le 35$ 

$$
\lambda = \frac{L_f}{i_{\min}} \le 35
$$
  

$$
i_{\min} = \sqrt{\frac{I}{S}}
$$
  

$$
I = \frac{\pi D^4}{64}
$$
  

$$
S = \frac{\pi D^2}{4}
$$

 $l_f = 0.7 l_0$  Poteau encastré –encastré

Donc:  $\phi$  $\lambda = l_f \frac{4}{l}$ 

> **Avec**  $\lambda$ : élancement du poteau.

*f l* : Longueur du flambement.

 $i_{\text{min}}$ : Rayon de giration minimum.

 *<sup>I</sup>* : Moment d'inertie de la section du poteau.

## - **poteaux centraux :**

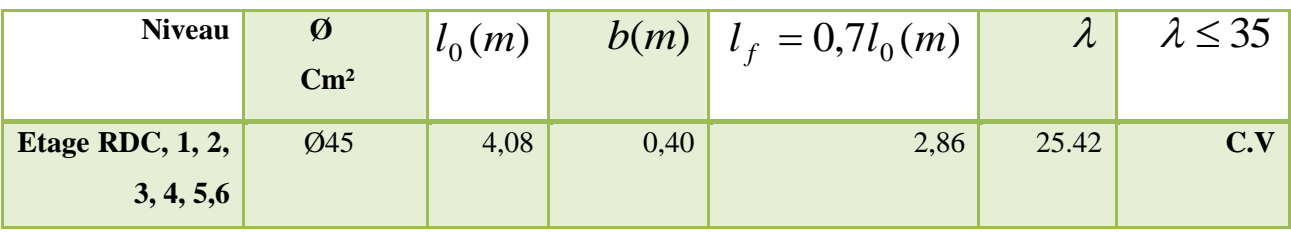

# *PREDIMENSIONNEMENT DES VOILES*

 Les voiles sont des éléments qui résistant aux charge horizontales, dues au vent et au séisme. Ces éléments sont considérés comme des éléments linéaires.

D'après l'article 7.7.1du DTR-B.C.2.48 (RPA 99 V2003),

 L'épaisseur minimale des voiles est de 15 cm de plus, l'épaisseur doit être déterminée en fonction de la hauteur **he** d étage et des conditions de rigidité aux extrémités.

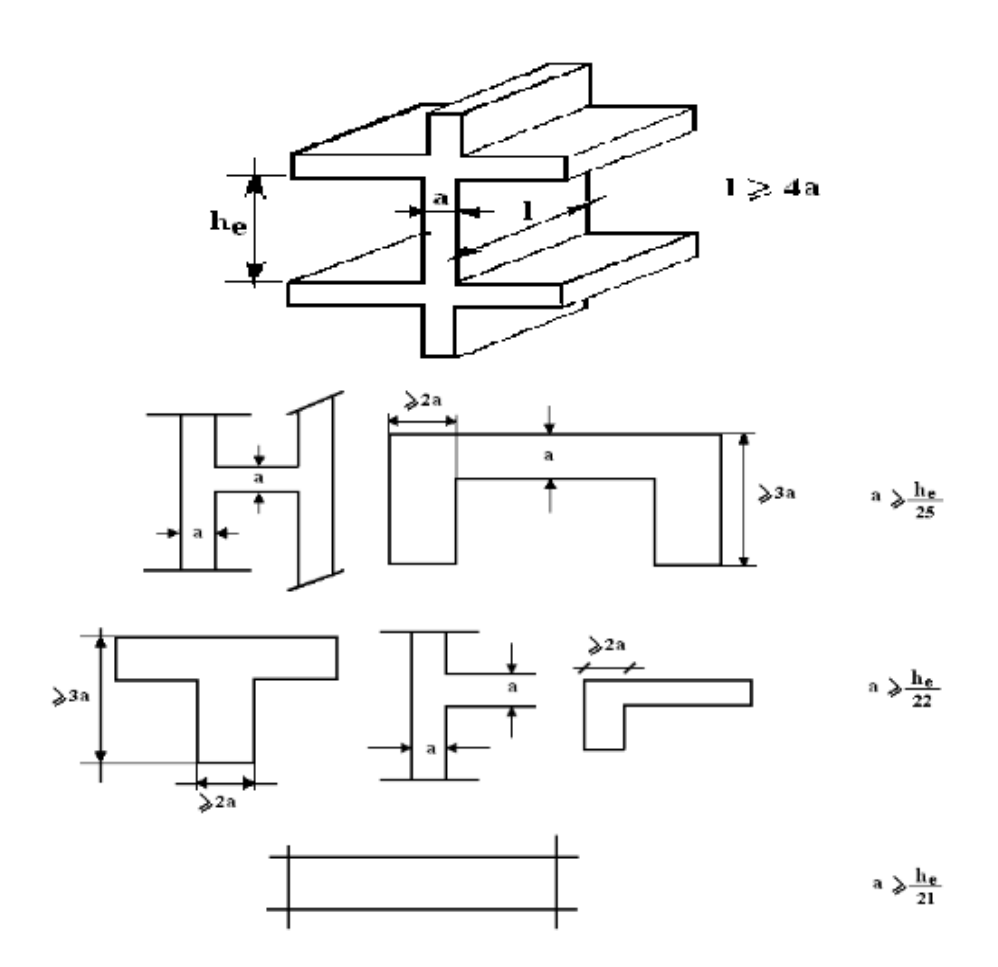

**Redimensionnement des voiles :**

**L'épaisseur des voiles :**  $hp = 4.08 - 0.45 = 3.63m \implies a \geq he/20$  **=> 3.63/20 =0.18 m**

**Soit e =20cm**

**On a**

**L ≥ 40 => 4\*20 =80 cm =>3.63 m > 80 cm (condition vérifiée)** 

*Etude de l'acrotère :*

# *1- Introduction :*

Notre ouvrage comprend un seul type d'acrotère. L'acrotère est un élément de sécurité au

niveau de la terrasse. Il forme une paroi contre toute chute, il est considéré comme une

console encastrée à sa base, soumise à son poids propre **W<sup>P</sup>** et à une surcharge horizontale **M**. Le calcul se fera en flexion composée dans la section d'encastrement pour une bande de 1m

linéaire.

L'acrotère est exposé aux intempéries, donc la fissuration est préjudiciable, dans ce cas le

calcul se fera à **l'ELU**, et à **l'ELS** en flexion composée pour une bande de 1m linéaire

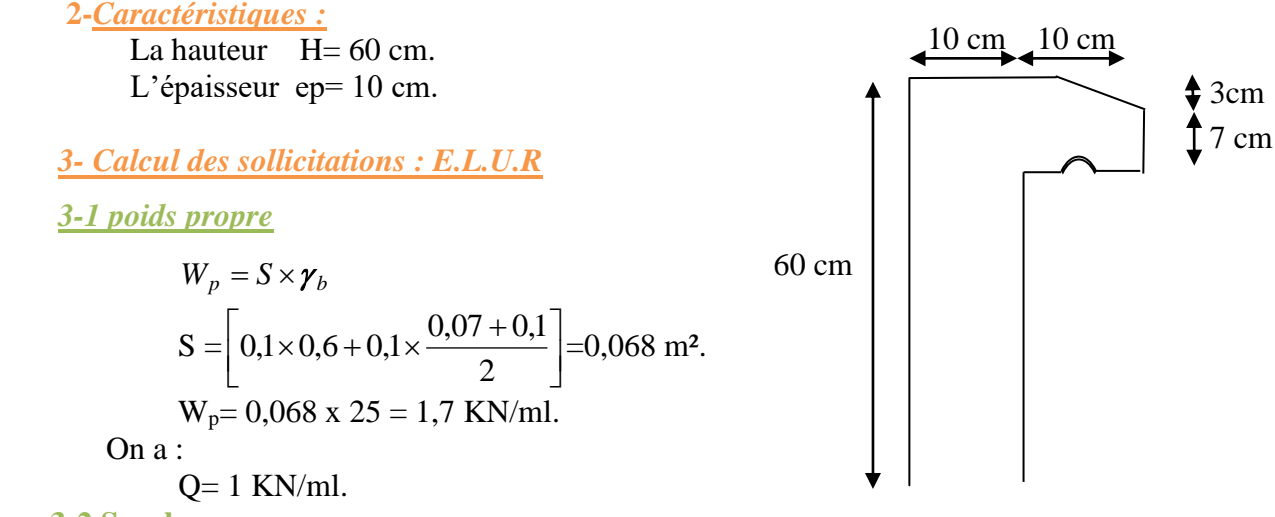

**3-2 Surcharge**

Une surcharge due à l'application d'une main courante Q=1,00 KN/m

 $N_u = 1,35$  W<sub>P</sub> = 1,35 x 1,7 = 2,29 KN.  $M_u = 1,5$ . Q.h = 1,5 x 1 x 0,6 = 0,9 KN.m

La section d'encastrement sera soumise à la flexion composée.

# **3-3 Enrobage**

Centre de pression :  $e =$ *u u N*  $\frac{M_u}{M}$  = 2,29  $\frac{0.9}{0.28}$  = 0.39 m.

 $Ep/2=0,10/2=0,05$  m

On prend :  $c = c = 2$  cm.

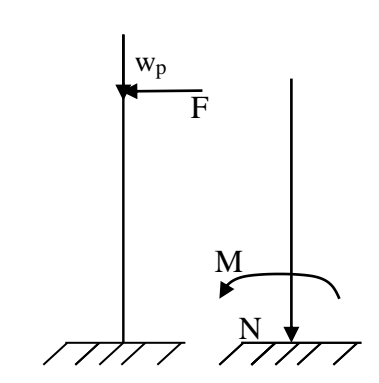

*Vérification si la section est Partiellement ou entièrement comprimée car* **:**

Donc le calcul se fera pour une section de (100 x 10) cm² en flexion simple.

$$
M_{u} = N_{u} \left( e + \frac{h}{2} - c \right)
$$
  
\n
$$
M_{u} = 2,29 \left( 0,39 + \frac{0,1}{2} - 0,02 \right) = 0,96 \text{ KN.m}
$$
  
\n
$$
(d - c')N_{u} - M_{u} \le (0,337h - 0,81c')f_{bc} \times b \times h
$$
  
\n
$$
\left[ (d - c')N_{u} - M_{u} = (0,09 - 0,02)2,29 - 0,96 = -0,8 \text{KN.m} \right]
$$

$$
\Rightarrow \begin{cases} (0,337h-0,81c')f_{bc} \times b \times h = (0,337 \times 0,1-0,81 \times 0,02)14,17 \times 10^3 \times 0,1 \times 1 = 24,79KN.m \end{cases}
$$

Donc : 24,79 >- 0,8 la section est partiellement comprimée et le calcul sera fait pour une section rectangulaire (b x h) = (100 x 10) cm<sup>2</sup>.

**4- Calcul du ferraillage E. L. U. R :**

$$
M_{u} = 0.96 \text{ KN.m}
$$
\n
$$
\mu = M_{u} / bd^{2}f_{bc} = 0.96x \ 10^{3} / 100 \ x \ 9^{2}x14.17 = 0.0084 < \mu_{l} = 0.392 \Rightarrow A'=0.
$$
\n
$$
\mu = 0.0084 < 0.186 \Rightarrow \text{pivot A}; \xi = 10\%.
$$
\n
$$
\alpha = 1.25(1 - \sqrt{1 - 2\mu}) = 0.0105.
$$
\n
$$
\beta = 1 - 0.4 \ \alpha = 0.996.
$$

On calcul :

Afs : section d'armatures en flexion simple.

Afc : section d'armatures en flexion composée.

$$
A_{fs} = \frac{M_u}{d.\beta.\sigma_s} = \frac{0.96 \times 10^3}{9 \times 0.996 \times 348} = 0.31 \text{ cm}^2/\text{ml}.
$$
  

$$
A_{fc} = A_{fs} - \frac{N_u}{\sigma_s} = 0.31 - \frac{2.29 \times 10^3}{348 \times 100} = 0.24 \text{ cm}^2/\text{ml}.
$$

**5- Calcul des sollicitations : E.L.S**

N<sub>ser</sub>= W<sub>P</sub> = 1,7 KN/m.  
\nM<sub>ser</sub>= Q. h= 1 x 0,6 = 0,6 KN/m.  
\n
$$
e_{ser} = \frac{M_{ser}}{N_{ser}} = \frac{0,6}{1,7} = 0,35
$$
 cm.

**5.2 Section minimale des armatures en flexion composée :** 

$$
d = 0.9 ht = 9 cm ; b = 100 cm
$$
  
\n
$$
Asmin = \frac{d \times b \times ft28}{fe} \times \frac{eser - 0.45d}{eser - 0.185d} \times 0.23 = 1.01 cm2/ml.
$$
  
\n
$$
As = max(Asu; Asl; Amin) = 1.01 cm2/ml
$$

On adopte  $4\Phi$ 6 p.m; A<sub>s</sub> = 1,13 cm<sup>2</sup>/ml ; St = 25 cm

**- Les armatures de répartition :**

Ar=As/4=1,13/4=0,2825 cm²/ml

On adopte : As= $1,13$ cm<sup>2</sup>/ml soit 4 $\phi$  6p.m

**6- Vérification des contraintes (E. L. S):**

 $M_{ser} = N_{ser}(e - c + h/2)$ Mser=1,7 (0,35 -0,02+0,1/2)=0,646 KN.m

Position de l'axe neutre :

$$
\frac{b}{2}y_1^2 - \eta A_s (d - y_1) = 0
$$
  
50y<sub>1</sub><sup>2</sup> + 16,95y<sub>1</sub> - 152,55 = 0  $\Rightarrow$  y<sub>1</sub> = 1,59cm

Moment d'inertie :

I = 
$$
\frac{b}{3}y_1^3 + \eta As(d - y_1)^2 = \frac{100(1,59)^3}{3} + 15 \times 1,13(9-1,59)^2
$$
  
I = 1064,68cm<sup>4</sup>

**a- Détermination des contraintes dans le béton comprimé bc :**

$$
\sigma_b = \frac{M_{ser}}{I} y_1 = \frac{646}{1064,68} \times 1,59 = 0,96
$$
 MPa.  
\n $\overline{\sigma_{bc}} = 0,6.fc28 = 15$  MPa.  
\n $\sigma_{bc} = 0,96$  MPa  $\langle \overline{\sigma_{bc}} = 15$  MPa............ condition.veirifiée

**b- Détermination des contraintes dans l'acier tendue st :**

$$
\overline{\sigma}_{st} = \min \left\{ \frac{2}{3} \text{fe}; 110 \sqrt{\text{nf}_{28}} \right\} \text{Fissuration préjudiciable}
$$

Avec n: coefficient de fissuration pour  $HA_{n=1,6}$ 

*st* min(267 ; 202) 202 *MPa* <sup>σ</sup> 67,44Mpa <sup>σ</sup> 202Mpa..............condition vérifiée (9 1,59) 67,44MPa 1064,68 <sup>646</sup> (d <sup>y</sup> ) <sup>15</sup> I Mser <sup>σ</sup> η st st st 1 

 **c- Contrainte de cisaillement :**

$$
\tau_{u} = \frac{T}{b \times d}
$$
  
\n
$$
T = 1,5Q = 1,5KN
$$
  
\n
$$
\tau_{u} = \frac{1,5}{0,09 \times 1} = 16,67KN/m^{2} = 0,017MPa
$$
  
\n
$$
\overline{\tau_{u}} = \min\{0,1f_{c28} \ ; \ 4 \ MPa\}
$$
 Fissuration préjudiciable.  
\n
$$
\overline{\tau_{u}} = \min(2,5MPa \ ; \ 4MPa) = 2,5MPa
$$
  
\n
$$
\tau_{u} = 0,017 MPa < \overline{\tau_{u}} = 2,5MPa
$$
.................*condition v* érifiée

**d- Vérification du ferraillage vis-à-vis au séisme :**

D'après le R.P.A 99 (version 2003), les éléments de structure secondaires doivent être vérifiés aux forces horizontales selon la formule suivante :

Fp=4. Cp. A. Wp ..........(1)

A : coefficient d'accélération de zone  $A = 0.15$ 

Cp : facteur de force horizontal Cp=0,8

Wp: poids propre de l'acrotère Wp = 1,7 KN

Fp: force horizontale pour les éléments secondaires des structures

Il faut vérifier que :  $Fp < 1,5Q$ 

 $Fp = 4.0,15.1,7.0,8 = 0,816$  KN

Fp =0,816 KN < 1,5Q = 1,5 KN …………condition.vérifiée

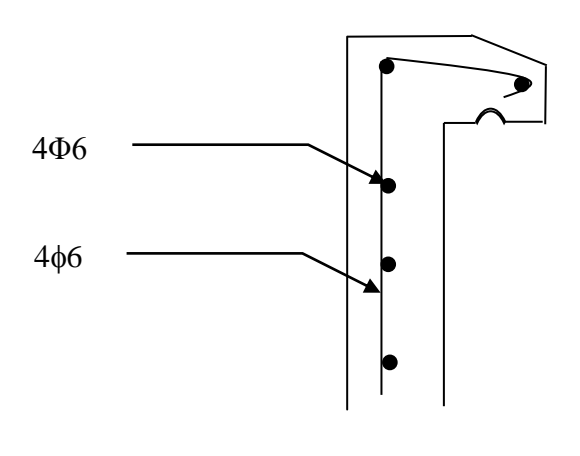

# **Schéma du ferraillage**

# **Escaliers :**

# **1- Introduction :**

Un escalier sont des éléments constitués d'une succession de gradins permettant le

Passage è pied entre les différents nivaux d'un immeuble comme Il constitue une issue des secours importante en cas d'incendie.

# **Terminologie:**

 Un escalier se compose d'un nombre de marches, on appelle emmarchement la longueur de ces marches, la largeur d'une marche g s'appelle le giron,est la hauteur d'une marche h , le mur qui limite l'escalier s'appelle le mur déchiffre. Le plafond qui monte sous marches s'appelle paillasse, la partie verticale d'une marche s'appelle la contre marche la cage est le volume situe l'escalier, les marche peuvent prendre appui sur une poutre droite ou courbe dans lequel qu'on appelle le limon.la projection horizontale d'un escalier laisse au milieu un espace appelé jour

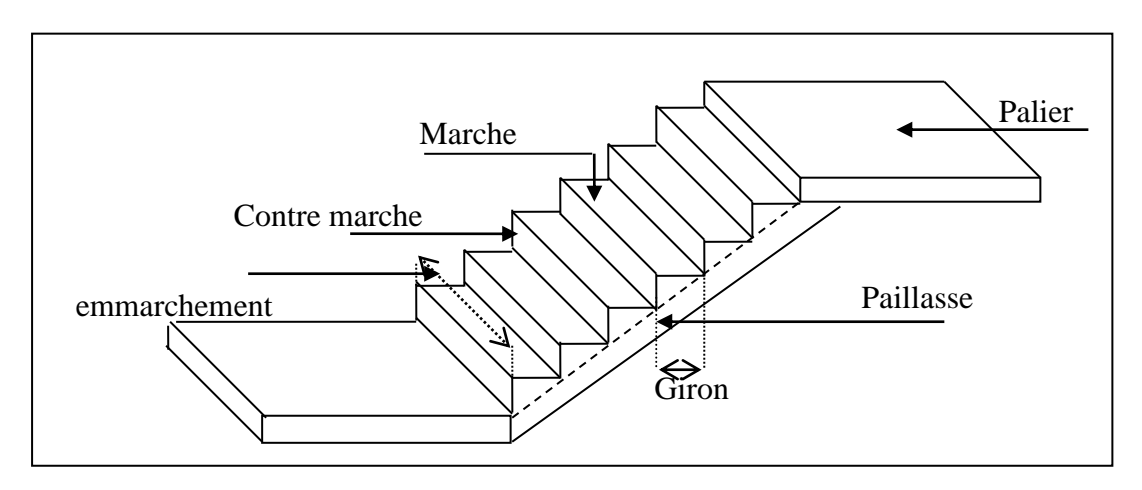

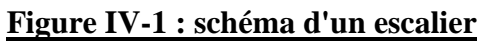

# **2- Etudes des escaliers à deux volées (étage courant)**

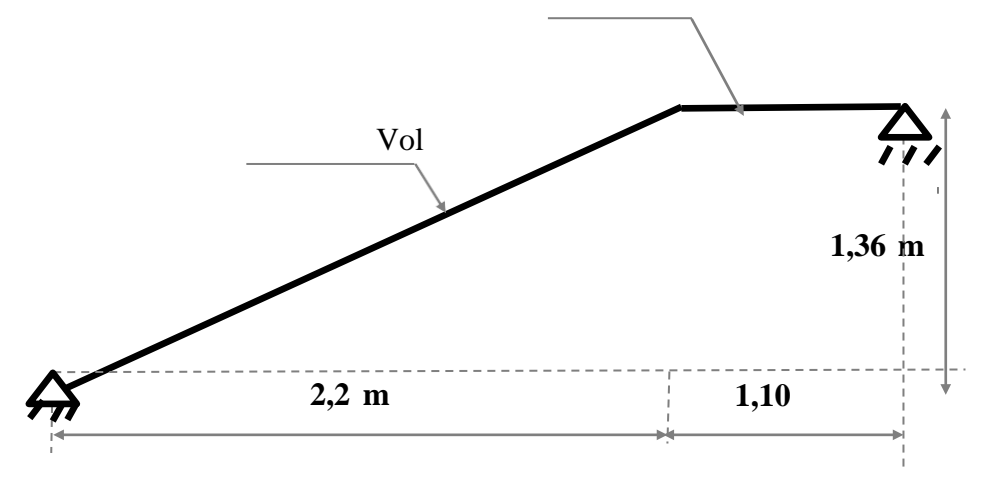

**:** Schéma équivalent de volée

## **Dimensions des escaliers:**

Pour les dimensions des marches "g" et contres marches en utilisé généralement la formulaire de PLONDEL:

59≤2h+g≤66cm …………(1)

Avec:

h : hauteur de contre marche,

H : hauteur d'un demi étage,

g : largeur de la marche,

n : nombre de contre marches,

n-1 : nombre de marches,

L : projection horizontale de la longueur total du volée.

$$
H = \frac{408}{3} = 136 \text{ cm}
$$
, on prend h = 17 cm.

Donc  $n = \frac{H}{h} = \frac{150}{17}$  $\frac{H}{h} = \frac{136}{17}$  $\frac{H}{I} = \frac{136}{17}$  = 8 (nombre de contre marches)

 $n-1 = 7$  (nombre de marches)

D'autre part : (n-1).g = L 
$$
\Rightarrow
$$
 g =  $\frac{L}{n-1} = \frac{190}{7}$   
 $\Rightarrow$  g = 30 cm.

D'après la formule de Blondel, on a :

59 cm  $\leq$  2h+g  $\leq$  66cm.

 $2 \times 17 + 30 = 64$  cm et que 59 cm  $\leq 64$  cm  $\leq 66$  cm.

tg 
$$
\alpha = \frac{17}{30} = 0,56 \implies \alpha = 29,54^{\circ}
$$

# **2.2- Epaisseur de la paillasse:**

**a)- Epaisseur de la paillasse :**

$$
\frac{l}{30} \le \text{ep} \le \frac{l}{20}
$$
; on a  $l = \frac{220}{\cos \alpha} = 2,53 \text{ cm}.$ 

 $8.43 \le ep \le 12.65$  on prend  $ep = 12$ .

**b)- Epaisseur de palier :**

$$
e_{\text{palier}} = \frac{ep}{\cos \alpha} = \frac{12}{\cos \alpha}
$$

 $e_{\text{palier}} = 13,79 \text{ cm}$  on prend  $e_{\text{palier}} = 14 \text{ cm}$ .

On adopte e<sub>palier</sub> = e<sub>paillasse</sub> = 14 cm.

## **Descente de charge :**

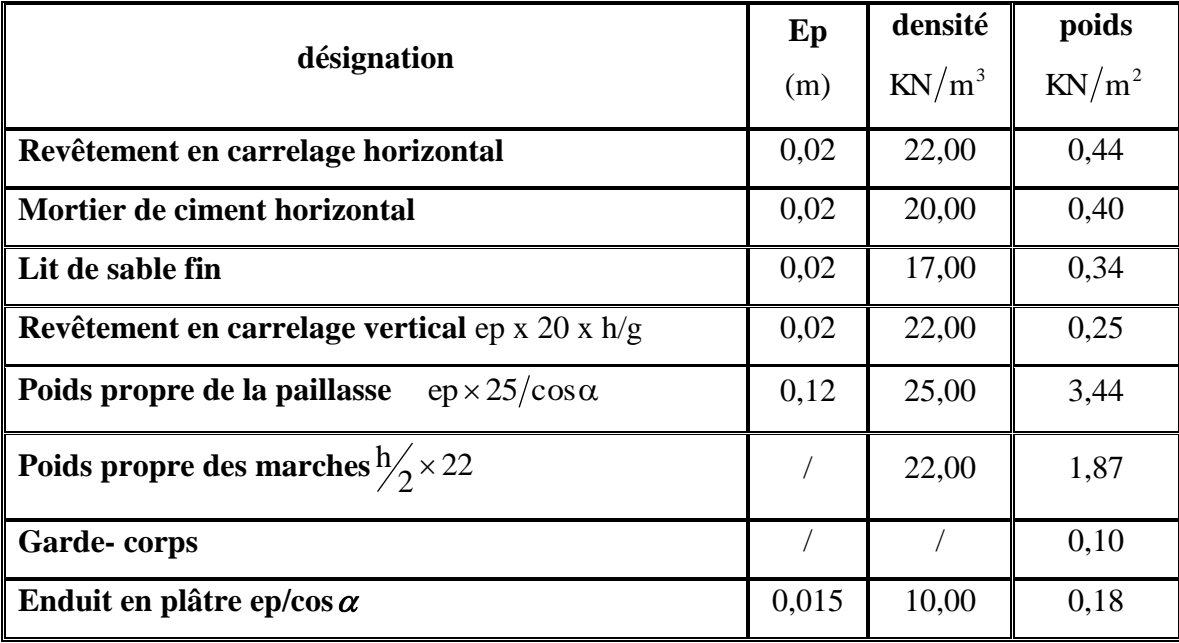

-charge permanente **: G=7,26 KN/m<sup>2</sup> .**

 **-**Surcharge d'exploitation **: Q=2,5 KN/m<sup>2</sup> .** 

 $q_{\text{u}i} = (1,35G_1+1,5Q_1).1 \text{ m} = 13,55 \text{ KN/ml}.$ 

**qser 1=** (G+Q).1 m= 9,76 KN/ml.

## **b) Palier :**

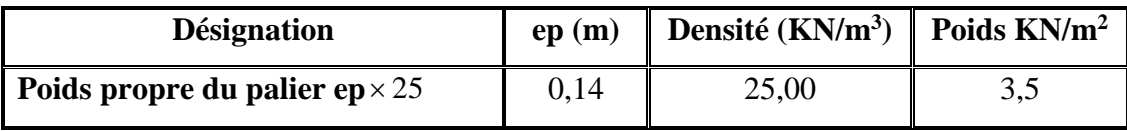

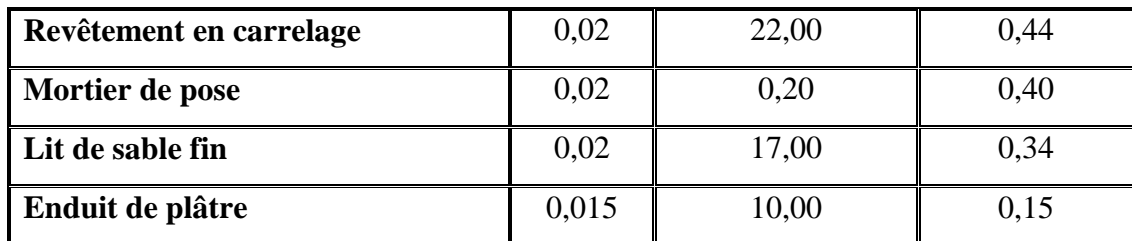

- charge permanente **: G=4,83 KN/m².**

**-** surcharge d'exploitation **: Q=2,5 KN/m².**

**q**<sub>upal</sub> = (1,35 G<sub>2</sub>+1,5 Q<sub>2</sub>).1m = 10,27 KN/ml.

**qserpal**= (G+Q).1m = 7.33 KM/m

**:** schéma statique

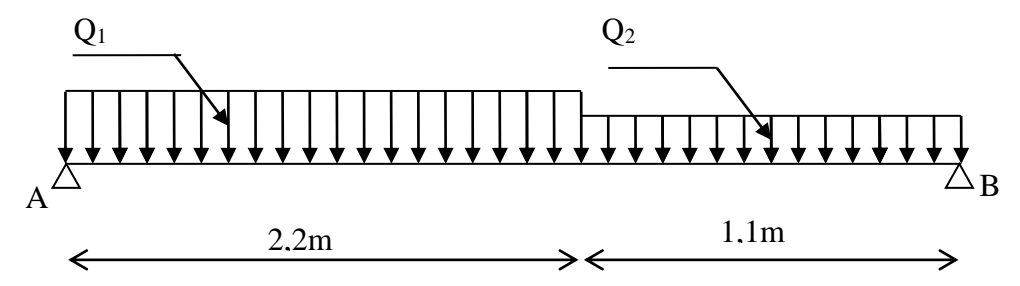

**FigureIV.4 :** schéma statique de l'escalier

$$
\Sigma F_y = 0 \Rightarrow R_A + R_B = (13,55x 2,2) + (\mathbf{10,27 x 1,1})
$$
  
\n
$$
\Rightarrow R_A + R_B = 41,24 \text{ KN}
$$
  
\n
$$
\sum M_B = 0 \Rightarrow R_a \times 3.3 + (13,55 \times 2,2 \times 2,2) + (10,27 \times \frac{1,1^2}{2})
$$
  
\n
$$
R_A = 21,76 \text{ KN} \text{ et } R_B = 19,48 \text{ KN}.
$$

● Diagrammes de l'effort tranchant :

**ELU**

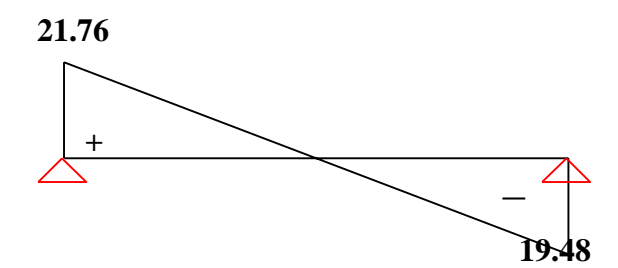

# **ELS**

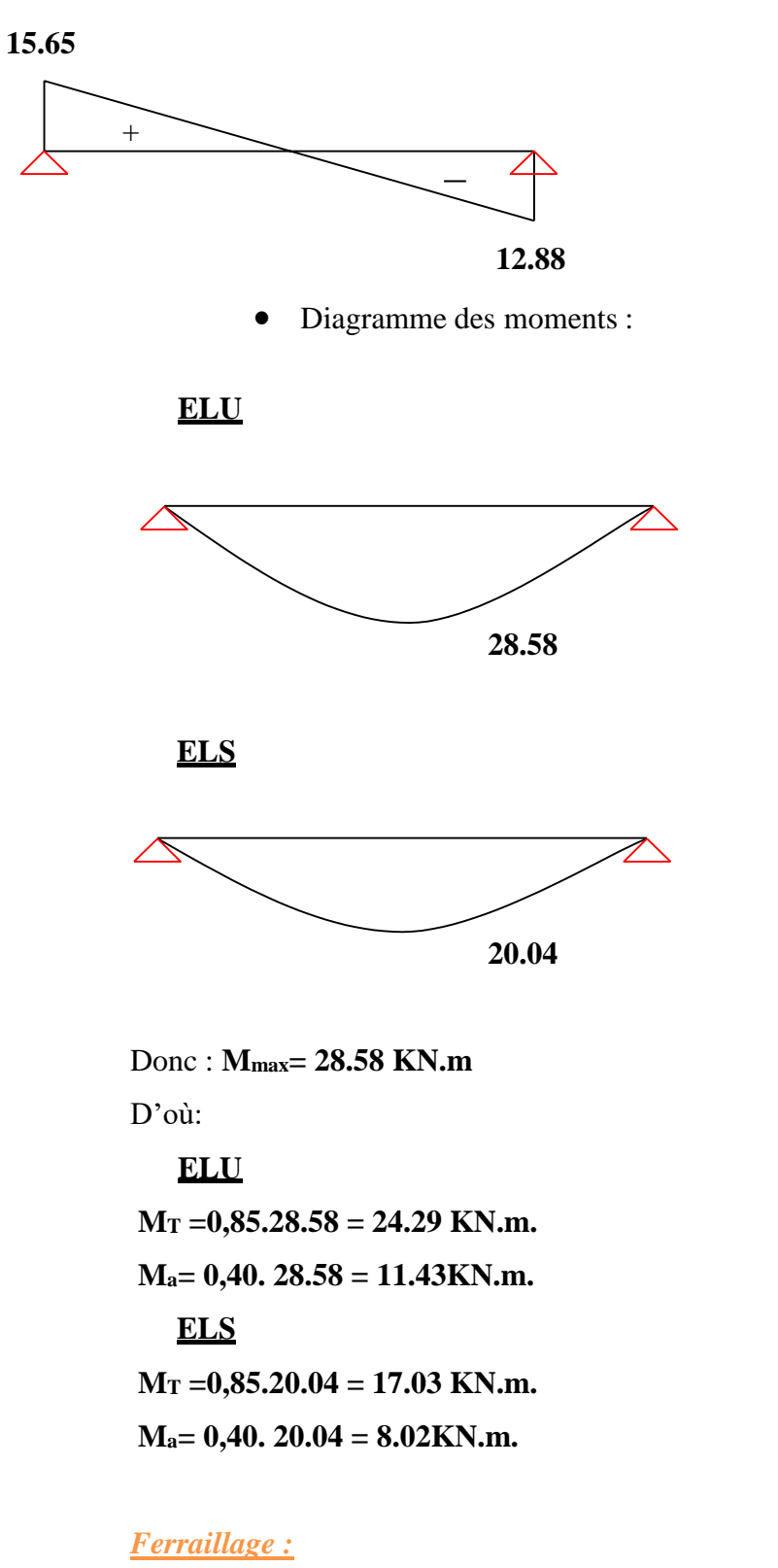

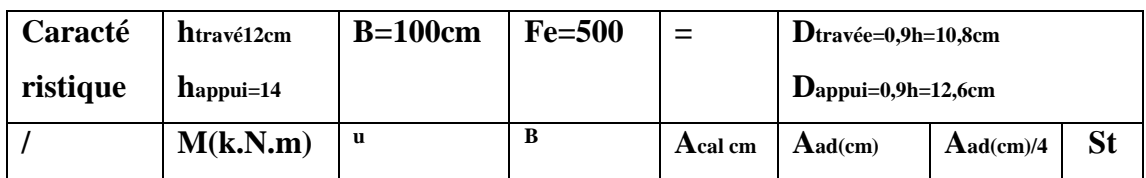

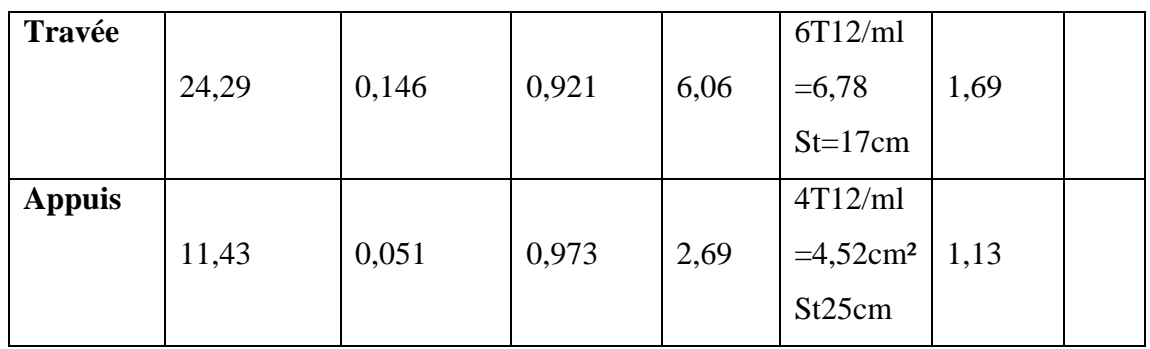

# *Vérification: les armatures de répartition*

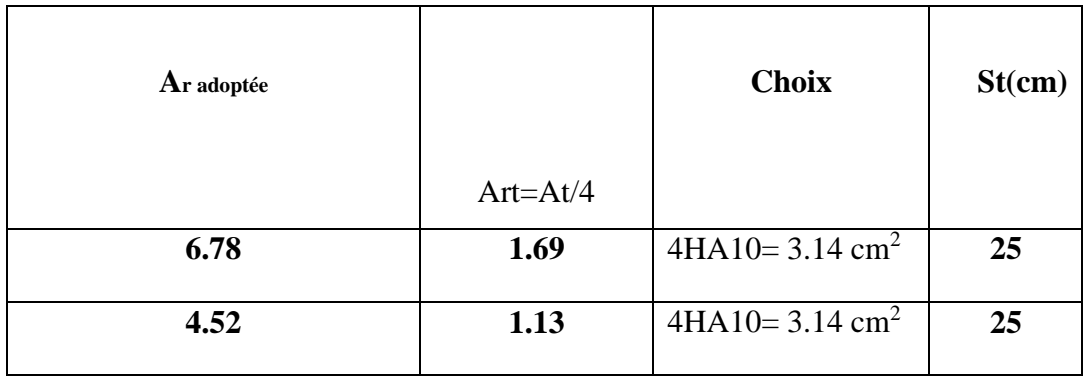

# *2.6- Vérification :*

 **1- Vérification des contraintes à l'E.L.S :**

 **a)- En travée :**

 $M_{\text{tser}}$ =17,03 KN.m;  $A_s$ = 6,78 cm<sup>2</sup>/ml

Position de l'axe neutre :

$$
\frac{by^2}{2} - 15 \times A_s(d - y) = 0 \Longrightarrow y = 3,38 \text{cm}
$$

Détermination du moment d'inertie :

$$
I = \frac{by^3}{3} + 15As(d - y)^2 = 4499,3cm^2
$$
  

$$
\sigma_{bc} = \frac{M_{ser}}{I} \times y = \frac{17.03 \times 10^3}{4699,3} \times 3,38 = 12,79 \text{ MPa}
$$
  

$$
\sigma_{bc} = 0,6 \times fc_{28} = 15 \text{ MPa}
$$

 $\sigma_{bc} = 12.79 \text{ MPa} \prec \sigma_{bc} = 15 \text{ MPa} \dots \dots \dots \text{condition}$  vérifiée  $_{bc}$  = 12,79 MPa  $\prec$   $\sigma$   $_{bc}$  =

**b)- Sur appuis :**

Maser= 8,02 KN.m ; Aa= 4,52 cm²/ml

Position de l'axe neutre :

$$
\frac{by^{2}}{2} - 15 \times A_{a}(d - y) = 0 \implies y = 3,51 \text{cm}
$$

Détermination du moment d'inertie :

$$
I = \frac{by^3}{3} + 15As(d - y)^2 = 7043,64 \text{ cm}^2
$$
  
\n
$$
\sigma_{bc} = \frac{M_{ser}}{I} \times y = \frac{8,02 \times 10^3}{7043,64} \times 3,50 = 3,84 \text{ MPa}
$$
  
\n
$$
\overline{\sigma}_{bc} = 0,6 \times f_{28} = 15 \text{ MPa}
$$
  
\n
$$
\sigma_{bc} = 3,84 \text{ MPa} \times \overline{\sigma}_{bc} = 15 \text{ MPa} \dots \dots \dots \text{condition.} \text{vein}
$$

# *4- vérification de la flèche :*

Selon l'article B651 du BAEL91 :

1)  $\frac{n_t}{L} \ge \frac{1}{16}$  $\geq \frac{1}{1}$ *L ht* ..............0,029< 0,062 .......................Condition non vérifiée. 2)  $10{M}_{\odot}$ *M L*  $\frac{h_t}{I} \ge \frac{M_T}{10.15}$  .......0,029 > 0,085 .........................Condition vérifiée.  $\frac{f_1f_2}{b.d} \leq \frac{f_2}{Fe}$  $A_s$ <sub>2</sub> 4,2 . .............0,0062 < 0,0105 ..................Condition vérifiée.

Centre de graviter de la section :

$$
Y_{G} = \frac{\sum Ai. Yi}{\sum Ai} = \frac{b \cdot \frac{h^{2}}{2} + n.A_{s}.d}{b.h + n.A_{s}} = 6,375cm.
$$

Calcul des moments d'inertie :

$$
I_0 = \frac{b.\,Y_G^3}{3} + \frac{b.\,(h_t - Y_G)^3}{3} + n.\,A_s\,(d - y_G)^2
$$

 $I_0$ = 16564,52 cm<sup>4</sup>.

- *1) Vérification de la condition de non fragilité :*
	- $A_{\text{min}} = 0$ , 23 b d (ft28 / f e) => $A_{\text{min}} = 2.17$  cm<sup>2</sup>
	- *At = 6.79 cm<sup>2</sup> > A min ................................... C.V*

 $Aa = 4.52 \text{ cm}^2 > A \text{ min}$ *Vérification de la disposition des Armatures*

**Armatures longitudinales :**

*St ≤ min (3h, 33cm) =33cm*

*St = 25cm < 33cm.....................................C.V*

**Armatures de répartitions :**

*St ≤ min (4h, 45cm) =45cm*

St = 25cm < 45cm **C.V**

**Vérification de l'effort tranchant :**

*Pour l'effort tranchant, la vérification du cisaillement suffira le cas le plus défavorable*

*(T<sup>u</sup> max = 21.76KN).donc il faut vérifier que :*

*Comme la fissuration est peu préjudiciable on doit avoir :*

$$
\Box \underset{u}{\Box} \frac{V}{b.d} \Box \frac{21,76.10^{\Box 3}}{1 \times 0,126} \Box 0,171 MPa
$$

 $=$  min (0.15f<sub>cj</sub>/y<sub>b</sub>;5MPa) $=$  2.5 MPa (Fissuration peu nuisible)

 $0.171 MPa$  ≤  $□$   $<sub>U</sub> □$  2.5 $MPa$ ....................**.C.V**</sub>

*Calcul de la flèche :*

 $E_i = 11000 \sqrt[3]{f_{c28}}$ ;  $E_v = 3700 \sqrt[3]{f_{c28}}$ 

La flèche correspondant à j :  $f_j = MjL^2/10E_i.I_{fj} = 0,0042$  cm.

La flèche correspondant à  $g$   $f_g = MgL^2/10E_i$ .  $I_{fg} = 0.007$  cm.

La flèche correspondant à  $q$   $f_q = MqL^2/10E_i$ . I<sub>fq</sub> = 0,0108 cm.

La flèche correspondant à v  $f_v = MgL^2/10E_i.E_v = 0.014$  cm.

$$
\left\{\n \begin{aligned}\n \text{La flèche total}: \ \Delta f_t &= (f_v - f_j) + (f_q - f_g) = 0,0134 \ \text{cm.} \\
 \text{La flèche admissible}: \ \Delta f_{tadm} &= L/500 = 403 \ / \ 500 = 0,806 \ .\n \end{aligned}\n \right.
$$

Donc :  $\Delta f_t = 0.0134 \text{ m} < \Delta f_{tadm} = 0.806 \text{ m}$ . ........Condition vérifiée.

# *Etude de La poutre palière :*

#### **1- Dimensionnement :**

Selon le BAEL91, le critère de rigidité est :

$$
\begin{cases} \frac{L}{15} \le h_t \le \frac{L}{10} \Rightarrow \frac{330}{15} \le h \le \frac{330}{10} \text{ on prend } h_t = 30 \text{cm} \\ 0.3 \text{d} \le b \le 0.4 \text{d} \Rightarrow 0.3.27 \le b \le 0.4.27 \text{ on prnd } b = 30 \text{cm} \end{cases}
$$

**2- Vérification des conditions RPA99 (version 2003) :**

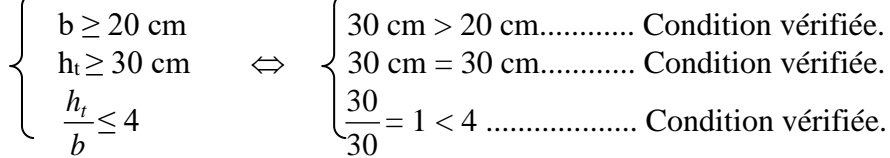

#### **3- Charge supportée par la poutre :**

Poids propre de la poutre palier :  $\times 0.3 \times 25 = 2.25$  KN/m Réaction du palier sur la poutre :  $R_B = 24,49$  KN/m. Q= 2,5 KN/m

On a: 
$$
q_u = 1,35 \times 2,25 + 1,5 \times 2,5 + 24,49 = 31,28
$$
 KN/m  
 $q_{ser} = 2,25 + 2,5 + 17,65 = 22,4$  KN/m

**Calcul des sollicitations :(E.L.U)**

$$
M_0 = \frac{q_u l^2}{8} = 42,58 \text{ KN.m}
$$
  
M<sub>t</sub>= 0,85.M<sub>0</sub> = 36,19 KN.m  
M<sub>a</sub>= 0,4.M<sub>0</sub> = 17,03 KN.m.

**4- Calcul du ferraillage :**

**a)- En travée :**

$$
M_t = 36,19 \text{ KN.m}
$$
\n
$$
\mu = \frac{M_t}{b.d^2.\sigma_{bc}} = 0,117 \le \mu_l = 0,392 \Rightarrow A \le 0.
$$
\n
$$
\alpha = 0,156 \; ; \; \beta = 0,937
$$
\n
$$
A_t = \frac{M_t}{\beta.d.\sigma_s} = 4,11 \text{ cm}^2.
$$
\n- Condition de non fragilité :

\n
$$
A_{\text{min}} = 0,23b.d.f_{t28}/\text{Fe} = 0,98 \text{ cm}^2.
$$

$$
A_t=4,11 \text{ cm}^2 \ge A_{\text{min}}=0,98 \text{ cm}^2 \text{ on prend: } A_t=4,11 \text{ cm}^2.
$$
  
On adopte 3T14=4,62 cm<sup>2</sup>.

# **b)- En appuis :**

$$
M_a = 17,03 \text{ KN.m}
$$
  
\n
$$
\mu = \frac{M_a}{b.d^2.\sigma_{bc}} = 0,055 \le \mu_l = 0,392 \Rightarrow A \le 0.
$$
  
\n
$$
\alpha = 0,071 \; ; \; \beta = 0,971
$$
  
\n
$$
A_a = \frac{M_T}{\beta.d.\sigma_s} = 1,87 \text{ cm}^2/\text{ml}.
$$

**- Condition de non fragilité :** A<sub>min</sub>=0,23b.d.f<sub>t28</sub>/Fe =0,98 cm<sup>2</sup>.

> $A_a=1,87$  cm<sup>2</sup>  $\geq$  A<sub>min</sub>= 0,98 cm<sup>2</sup> on prend : A<sub>a</sub>=1,87 cm<sup>2</sup>. On adopte 3T12=3,39 cm².

**5- Vérification des contraintes à l'E.L.S :**

**a)- En travée :**

$$
q_{ser} = 22.4 \text{ KN/m}
$$

**-Calcul des sollicitations :(E.L.S)**

$$
M_0 = \frac{q_s \, l^2}{8} = 30,49 \text{ KN.m}
$$
  

$$
M_{\text{tser}} = 0,85.M_0 = 25,92 \text{ KN.m}
$$
  

$$
M_{\text{aser}} = 0,4.M_0 = 12,2 \text{ KN.m}.
$$

Comme la fissuration est prejudiciable, on vérifiée uniquement la contrainte du béton.

Position de l'axe neutre :  $A_s = 4,62$  cm<sup>2</sup>

$$
\frac{by^{2}}{2} - 15 \times A_{s}(d - y) = 0 \implies y = 9,09 \text{ cm}
$$

Détermination du moment d'inertie:

$$
I = \frac{by^3}{3} + 15A_s (d - y)^2 = 29740, 12 \text{ cm}^4
$$
  
\n
$$
\sigma_{bc} = \frac{M_{ser}}{I} \times y = \frac{25,92 \times 10^3}{29740,12} \times 9,09 = 7,92 \text{ MPa}
$$
  
\n
$$
\sigma_{bc} = 0,6 \times f_{28} = 15 \text{ MPa}
$$
  
\n
$$
\sigma_{bc} = 7,92 \text{ MPa} \times \sigma_{bc} = 15 \text{ MPa} \dots \dots \dots \text{Condition } \text{veffife}
$$

Les armatures calculées à l'E.L.U conviennent.

## **b)- En appuis :**

Position de l'axe neutre :  $A_s = 3,39$  cm<sup>2</sup>

$$
\frac{by^{2}}{2} - 15 \times A_{s} (d - y) = 0 \implies y = 8,02 \text{ cm}
$$

Détermination du moment d'inertie :

$$
I = \frac{by^3}{3} + 15A_s (d - y)^2 = 23476,72 \text{ cm}^4
$$
  

$$
\sigma_{bc} = \frac{M_{ser}}{I} \times y = 4,16 \text{ MPa}
$$
  

$$
\sigma_{bc} = 0,6 \times f_{28} = 15 \text{ MPa}
$$

 $\sigma_{bc} = 4.16 MPa \prec \sigma_{bc} = 15 MPa$ ..........Condition vérifiée  $_{bc}$  = 4,16MPa  $\prec \sigma_{bc}$  =

**-Contrainte de cisaillement :**

$$
\tau_{u} = \frac{T_{u}}{b.d}
$$
  
\n
$$
T = \frac{q_{u}.L}{2} = 56,30 \text{ KN}
$$
  
\n
$$
\tau_{u} = \frac{56,30 \times 10}{30 \times 27} = 0,69 \text{ MPa}
$$
  
\n
$$
\bar{\tau}_{u} = \min \{0,13f_{c28},5 \text{ Mpa}\} = 3,25 \text{ MPa}
$$
  
\n
$$
\tau_{u} = 0,69 \text{ MPa} \prec \bar{\tau}_{u} = 3,25 \text{ MPa} \dots \dots \dots \dots \text{condition } \text{veitifi\acute{e}e.}
$$

**-Armatures transversales** :

$$
\Phi_t \le \min\left\{\frac{h}{35}, \frac{b}{10}, \emptyset_L\right\} = \min\{0, 86, 3, 10\}
$$

On prend :  $\Phi_t = 8$  mm

**-Espacement des armatures St :**

 $S_t \le \min\{0, 9d.40cm\} = \min\{24, 3.40\}$ cm

Donc  $S_t \le 24.3$  cm soit  $S_t = 20$  cm.

**-vérification de la flèche:**

$$
\begin{cases}\n1) \frac{h_t}{L} \ge \frac{1}{16} \dots (0.09) > 0,0625 \dots (10.001) \\
2) \frac{h_t}{L} \ge \frac{M_T}{10M_0} \dots (0.09) > 0,085 \dots (10.001) \\
3) \frac{A_s}{b.d} \le \frac{4.2}{Fe} \dots (0.0057 < 0,0105 \dots (10.001) \\
\end{cases}
$$
\nCondition verify the

 $\int \mathsf{L}_1$ 

Donc le calcul de la flèche est inutile.

**-Ancrage des armatures tendues :**

$$
\tau_s = 0.6.\psi^2
$$
.  $f_{tj} = 0.6 \times 1.5^2 \times 2.1 = 2.835 MPa$ 

**-La longueur de scellement droit ls :**

$$
l_s = \frac{Q.f_e}{4.\tau_s} = \frac{1,4 \times 400}{4 \times 2,835} = 49,47 \ \ cm
$$

On prévoit une courbe égale à :  $r=5,5\%=7,7$  cm

$$
L_2 = d - (c + \frac{\emptyset}{2} + r) = 27 - (3 + 0, 7 + 8) = 15,7 \text{ cm}
$$
  

$$
L_1 = \frac{L_s - 2,19r - L_2}{1,87} = \frac{49,47 - 2,19 \times 8 - 15,7}{1,87} = 8,69 \text{ cm}
$$

## **Ferraillage de la poutre palière : (30 x 30) cm²**

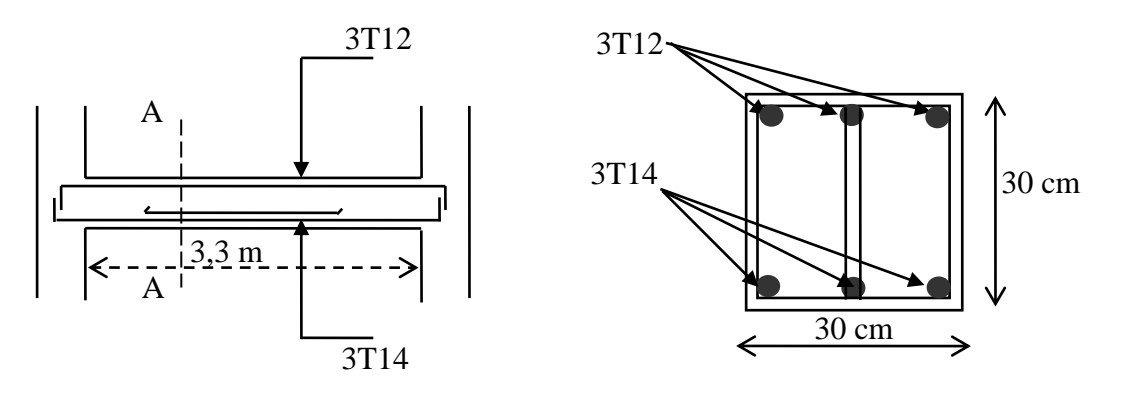

# -Poutre palière-<br>
Foutre palière-

16

4 I

12

Poutrelle préfabriquée

# **1) Etude des poutrelles :**

*Les poutrelles sont des éléments préfabriqués, leur calcul est associé à celui d'une poutre continue semi encastrée aux poutres de rives.et leurs rôle dans le plancher est de transmettre les charges verticales appliquée sur ce dernier aux poutres principales.*

*Les poutrelles sont calculées en deux phases :*

- 1<sup>ere</sup> phase de calcul avant le coulage de la dalle de compression.
- $\bullet$  2<sup>eme</sup> phase de calcul après le coulage de la dalle de compression.

## *1 ere étape : avant coulage de la dalle de compression :*

*La poutrelle est considérée simplement appuyée sur deux appuis sur ses deux extrémités, elle doit supporter son poids propre, le poids de corps creux, ainsi qu'à la charge due à la main d'œuvre.*

# **Charges et surcharges :**

*Poids* propre *de* poutrelle :  $0.04 \times 0.12 \times 25 = 0.12$  KN/ml

Poids de corps creux d'épaisseur (16cm) :

0.65×0.95=0,57 KN/mlD'où**:**

 $G=0.57 + 0.12 = 0.69$ 

**KN/ml**

**Surcharge d'exploitation :**

Surcharge due à la main

d'œuvre : **Q=0.6 KN/mlCombinaison des charges :**

## **Ferraillage à l'ELU:**

*La poutrelle travaille en flexion simple, et comme elles n'étant pas exposées aux Intempérie, le calcul se fait à l'ELU car la fissuration est considérées comme peu nuisible.*

• Combinaison des charges:

$$
q_u = 1.35G + 1.5Q = 1.35 (0.69) + 1.5 (0.6) = 1.83
$$
KN/ml  

$$
q_{ser} = G + Q = 0.69 + 0.6 = 1.29
$$
KN/ml

Le moment en travée :

$$
M_{u}
$$
\n
$$
= qu\frac{L^{2}}{8} = 1.83 \times \frac{4.7^{2}}{8} = 5.05 \text{KN.m}
$$
\n
$$
= qs\frac{L^{2}}{8} = 1.29 \times \frac{4.7^{2}}{8} = 3.56 \text{KN.m}
$$

L'effort tranchant :

$$
T_u = R_B = q_u \frac{L}{2} = \frac{1.83 \times 4.7}{2} = 4.3 \text{ KN}
$$

$$
T_{ser} = R_B = q_{ser} \frac{L}{2} = \frac{1.29 \times 4.7}{2} = 3.03 \text{ KN}
$$

**Figure III-10:** Schéma statique de la poutrelle.

**Calcul des armatures :** b =0.12m, h=4cm, d=0.9\*h=3.6 cm *,Fbu* = 14.2 MPa

$$
\mu_{bu} = \frac{Mu}{b.d^2.F_{bu}} = \frac{5.05 \times 10^{-3}}{0.12 \times (0.036)^2 \times 14.2} = 2.29
$$

*µl=0.391*

*Donc* :  $\mu_{bu}$   $\rangle \mu_{lu} \Rightarrow A' \neq 0$ , La section est doublement armée.

## **2 emeétape :** *après coulage de la dalle de compression :*

*Après le coulage de la dalle de compression, la poutrelle étant solidaire de cette dernière, elle sera calculée comme une poutre continue sur plusieurs appuis en T. avec les dimensions suivantes : b=65 cm, h0=4 cm, b0=12 cm, h=20 cm.*

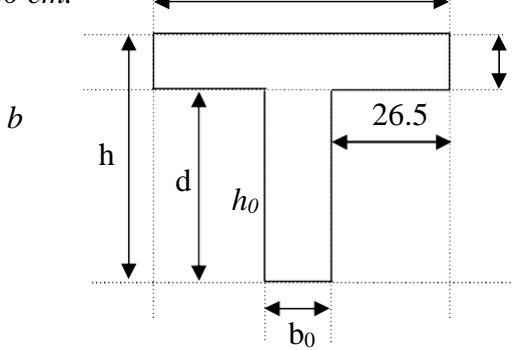

**Charges et surcharges et combinaison des charges :**

*ELU* 

*:qu=(1.35G+1.5Q)x0.60ELS*

*:qser=(G+Q)x0.60*

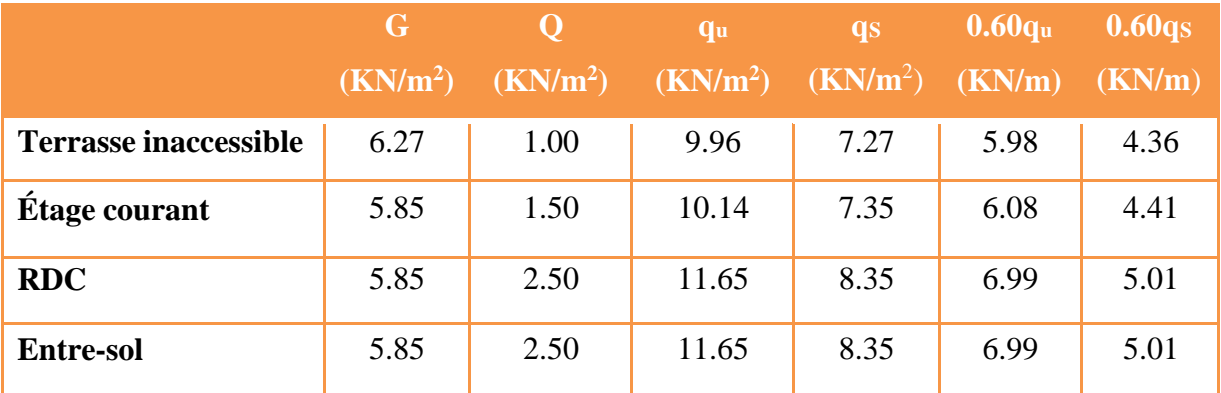

**Tableau III-3:** Charges et surcharges d'exploitations.

*On calcule le plancher le plus défavorable et on généralisé le ferraillage pour les autresplanchers des différents niveaux :*

*Le cas le plus défavorable c'est le cas de Entre-sol : q<sup>u</sup> =6.99 KN/m<sup>2</sup> ,q<sup>s</sup> =5.01 KN/m<sup>2</sup>*

*Donc on va travailler avec G=5,85KN/m 2 et Q=2.50KN/m<sup>2</sup>*

**Choix de la méthode de calcul :**

*Pour le calcul des efforts internes dans les poutrelles sont considérées comme poutres continues sur plusieurs appuis, on utilise l'une des 02 méthodes simplifiées.*

- La méthode forfaitaire.
- La méthode de Caquot.

## **- Méthode forfaitaire:**

*Cette méthode est applicable si les quatre hypothèses suivantes sont vérifiées :*

- **1)**  $Q \leq max (2G ; 5 kN/m^2)$
- **2)** Les moments d'inerties des sections transversales sont les mêmes dans les différents travées.
- **3)** Le rapport de longueur entre deux portées successives doit vérifier :

$$
0.8 \le \frac{L_n}{L_{n-1}} \le 1.25
$$

$$
0.8 \le \frac{L_n}{L_{n+1}} \le 1.25
$$

**4)** Fissuration peu nuisible.

*Si l'une des conditions n'est pas vérifiée la méthode forfaitaire n'est pas applicable donc on applique la méthode de Caquot.*

#### **Remarque:**

*Si l'une des conditions n'est pas vérifiée la méthode forfaitaire n'est pas applicable donc on applique la méthode de Caquot.*

## **▪ Application :**

1) <sup>Q</sup> <sup>=</sup> 2.50 KN/m<sup>2</sup> <sup>&</sup>lt; 2G <sup>=</sup> 11.7 KN/m<sup>2</sup> ....................... Condition vérifié.

2) Les moments d'inerties des sections transversales sont les mêmes dans les différents travées.

3) La fissuration est peu préjudiciable.

$$
0.8 \le \frac{4.7}{2.7} \le 1.25 \dots \dots \dots \dots \dots \dots \dots \dots C.N.V
$$

1.25............................*C*.*N*.*V* 4.7  $0.8 \leq \frac{2.7}{1.7} \leq$ 

*Remarque: les conditions d'application ne sont pas vérifié on utilise la méthode de Caquot.*

## **Méthode de Caquot :**

*Elle est applicable si la méthode forfaitaire n'est pas applicable.*

#### **Principe de calcul :**

*- Notation de longueur :*

*L' = 0,8 L .........................travée intermédiaire.*

*L = L................................ travée de rive.*

- Cas des charges uniformément réparties.
- Cas des charges uniformément réparties.

Moment en appuis: 
$$
M_{i}(q) = -\frac{q_{w} \times l^{\prime 3}{}_{w} + q_{e} \times l^{\prime 3}{}_{e}}{8.5 \times (l_{w}^{\prime} + l_{e}^{\prime})}
$$

\nMoment en travée:  $\begin{cases} x_{\theta} = \frac{-V_{w}}{q} \\ M_{e} = M_{e} - V_{e} x - \frac{q \times x_{0}}{2} - \sum_{a_{i} \leq x_{0}} p_{i} x_{i} \\ 0, & w = 1 \end{cases}$ 

$$
Efforts\ tranchants: \begin{cases} V_w = \frac{M_w - M_e}{L} - \frac{q \times L}{2} - \sum_i P_i (1 - \frac{a_i}{L}) \\ V_e = V_w + q \times L + \sum_i p_i \end{cases}
$$

**Poutrelle a 6 travées :** Travée (AB, BC, CD, DE, EF et FG )

$$
\begin{array}{cccc}\n & 0.5 \, M_0 & 0.5 \, M_0 \\
\hline\n\Delta & \Delta & \Delta & \Delta \\
\hline\n4,85 \, m & 3,00m & 4,85m \\
\hline\n\Delta & \Delta & \Delta & \Delta\n\end{array}
$$

*Calcule des moments en appuis :*

**Appuie A**:  $M_A = 0$  KN.m

**Appuie B :** 
$$
M_B = \frac{6.99 \times 4.85^3 6.99 \times 1.5^3}{8.5 (4.85 + 1.5)}
$$
  $M_B = -15.21$  KN.m

**Appuie C :** 
$$
Mc = \frac{6.47 \times 1.5^3 + 6.47 \times 4.85^3}{8.5(1.5 + 4.85)}
$$
  $Mc = -15.21$  *KN.m*

**Appuie D :** 
$$
M_D = 0
$$
 KN.m

*Calcul du moment et de l'effort tranchant a L'ELU :*

## **Travée AB :**

$$
V_{w} = \frac{0 - (-15.21)}{4.85} - \frac{6.99 \times 4.85}{2} = -13.81 KN
$$
  

$$
V_{w} = -13.81 KN
$$
  

$$
V_{E} = -13.81 + (6.99x4.85)
$$
  

$$
V_{E} = 20.02 KN
$$

## **Travée BC :**

$$
V_{w} = \frac{-15.21 - (-15.21)}{4.85} - \frac{6.99 \times 3}{2} = -10.49 \text{ KN}
$$
  
Vw = -10.49 \text{ KN}

$$
V_E = -10.49 + (6.99x3)
$$
  $V_E = 10.49$   $KN$ 

# **Travée CD:**

$$
V_{w} = \frac{-15.21 - 0}{4.85} - \frac{6.99 \times 4.85}{2} = -13.81 \, \text{KN}
$$
\n
$$
V_{w} = -13.81 \, \text{KN}
$$

$$
V_E = -13.81 + (6.99x4.85)
$$
  $V_E = 20.09KN$ 

*Calcule le moment en travée :*

## **Travée AB :**

$$
X_0 = \frac{13.81}{6.99} \qquad \qquad X_0 = 1.98
$$

$$
M_T = 0 + 13.81 \times 1.98 - 6.99 \times \frac{1.98^2}{2}
$$
 
$$
M_T = 13.64 \text{ KN}.
$$

# **Travée BC :**

$$
X_0 = \frac{10.49}{6.99} \qquad X_0 = 1.50
$$

$$
M_{\rm T} = -15.21 + 10.49 \times 1.5 - 6.99 \times \frac{1.50^2}{2}
$$
  

$$
M_{\rm T} = -7.33 \text{ KN.m}
$$

## **Travée CD :**

$$
X_0 = \frac{13.81}{6.99}
$$
  

$$
M_T = -15.2 + 13.81 \times 1.98 - 6.99 \times \frac{1.98^2}{2}
$$
  

$$
M_T = -1.57 \text{ KN.m}
$$

| Travée      | AB             |         | <b>BC</b> | CD             |
|-------------|----------------|---------|-----------|----------------|
| L(m)        | 4.85           |         | 3.00      | 4.85           |
| L'(m)       | 4.85           |         | 1.50      | 4.85           |
| $V_W(KN)$   | $-13.81$       |         | $-10.49$  | $-13.81$       |
| $V_E(KN)$   | 20.09          |         | 10.49     | 20.09          |
| $X_0(m)$    | 1.98           |         | 1.50      | 1.98           |
| $M_T(KN.m)$ | 13.64          |         | $-7.33$   | $-1.57$        |
| Appuis      | A              | B       | C         | D              |
| M(KN.m)     | $\overline{0}$ | $-15.2$ | $-15.2$   | $\overline{0}$ |

**Tableau III-4:** Moments fléchissant en travées et appuis à l'ELU.

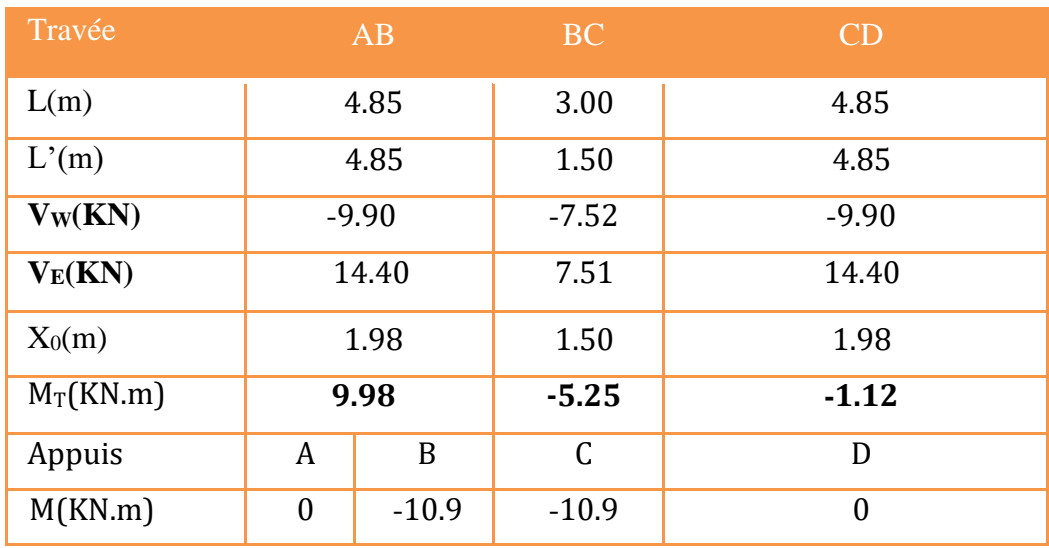

**Tableau III-5:** Moments fléchissant en travées et appuis à l'ELS.

# **1- Calcul des armatures longitudinales :**

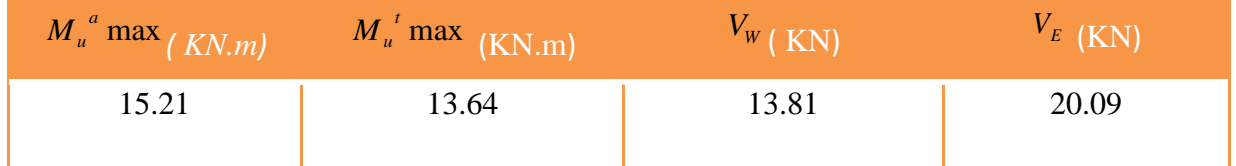

**tableau III-6:** Récapitulatif des résultats.

 $b=0.65\;m$  ;  $b_0=0.12\;m$  ;  $h_0=0.04\;m$  ;  $h=0.2\;m$  ;  $d=0.9h=0.18\;m$ 

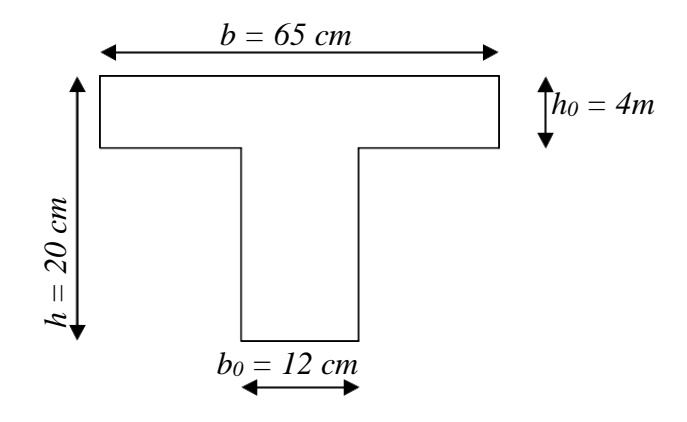

**Figure III-11:** Coffrage de la poutrelle.

*D'après l'organigramme de la flexion simple nous trouverons les résultats suivants :*

*Moment de référence :*

#### **En travée:**

*Les calcules des armatures s'effectue comme une poutre*

*de section en T*

*Le moment équilibré par la table de compression:*

 $Mt = bh \ F \ (d - \frac{h_0}{\sigma})$ ,  $F_{bc} = \frac{0.85 F_{c28}}{1.42 MPa}$ *u o bc*  $\overline{2}$  **f**  $F_{bc} - \overline{1.5}$ 

 $Mtu = 14.2 \times 0.65 \times 0.04 \times (0.18 - \frac{0.04}{\ldots})10^3 = 59.07$ KN.m *2*

*Mu Mt <sup>u</sup> L'axe neutre tombe dans la table, une seule partie de la table est comprimée, et comme le béton tendu n'intervient pas dans les calcules, la section en T sera calculée comme une section rectangulaire de dimensions (b\*h) , b =65cm et h=20cm*

$$
f_{bu} = \frac{0.85 * f_{c28}}{\theta \gamma_b} = \frac{0.85 * 25}{1 * 1.15} = 14.2 MPa
$$

$$
\mu_{_{bu}} = \frac{Mu}{b * d^2 * f_{_{bu}}}
$$

$$
\mu_{bu} = \frac{13.64*10^{-3}}{0.65*(0.18)^2*14.2} = 0.045
$$

*µl=0.391*

$$
\mu_{bu} < \mu_l \qquad A_s = 0 \ (Pas \ d'armature \ comprimée)
$$

$$
A = \frac{Mu}{Z_b * f_{ed}}
$$

Tel que :  $Z_b = d(1 - 0.4 * a)$ 

$$
a = 1.25 \left(1 - \sqrt{1 - 2\mu_u}\right) = 1.25 \left(1 - \sqrt{1 - 2(0.045)}\right) = 0.058
$$

$$
A = \frac{13.64 \times 10^{-3}}{0.176 \times 435} = 1.78 \text{cm}^2
$$
  
Soit : **3HA 12** = 3.39 cm<sup>2</sup>

**Sur appuis:** Mu  $_{\text{max}}$  = 15.21 KN.m , Mser  $_{\text{max}}$  = 10.9 KN.m

*La table entièrement tendue donc la section à considérer pour le calcul est une section rectangulaire*  $(b \times h) = (12 \times 20)$  *cm2.* 

$$
\mu_{_{bu}}=\frac{Mu}{b*d^{2} * f_{_{bu}}}
$$

$$
\mu_{bu} = \frac{15.21 * 10^{-3}}{0.12 * (0.18)^2 * 14.2} = 0.24
$$

*µl=0.391*

$$
\mu_{bu} < \mu_l \qquad A_s = 0 \ (Pas \ d'armature \ comprimée)
$$

$$
A = \frac{Mu}{Z_b * f_{ed}}
$$

Tel que :  $Z_b = d(1 - 0.4 * a)$ 

*a = 1.25 (1 -* √1− <sup>2</sup>*µ*<sup>u</sup> *) = 1.25 (1-* √<sup>1</sup> <sup>−</sup> 2(0.24) *) = 0.33*

 $Z_b = 0.18(1 - 0.4 * 0.39) = 0.16$ *m* 

$$
A = \frac{15.21 * 10}{0.16 * 435} = 2.20 cm^{2}
$$
  
As <sub>adopté</sub>=2.26 cm<sup>2</sup> Soit : 2HA 12
*5) Calcul des Armature transversale et de l'espacement : 5-1- Calcul des armatures transversales :*

a) selon le BAEL 91 
$$
\begin{bmatrix} S_t \leq Min\{0, 9d; 40cm\} \\ \frac{A_r f_e}{l} \geq Max \Big| \frac{(\tau_v)}{l} ; 0, 40Mpa \Big| \\ \Big| L_{0} S_t \Big| \leq 2 \end{bmatrix}
$$
  
b) selon le RPA  

$$
\phi = \min \begin{bmatrix} h & \phi \\ \frac{1}{35} & 10 \end{bmatrix}
$$

$$
\phi \le \min \left[ \frac{h}{25} \frac{b}{10} ; \phi_l \right] \rightarrow \phi \le \min \left[ \left[ 0.57 \frac{1}{2} \right] : 1.2 \right] = 0.57 cm
$$

*l : Diamètre minimum des armatures longitudinales.*

 $\varnothing \leq$  **Min** [5.7 **;** 12 **;** 12] = 5.7mm

Nous prendrons  $\boldsymbol{\Theta} =$  **6 mm** ; les armatures transversales sont  $:$  2  $\boldsymbol{\Theta}$  6 (A =  $0.57$ cm<sup>2</sup>).

**5-2) Calcul de l'espacement (St) :**

*Zone courant ; St min (0,9d. 40cm)*

*None nodal* ; 
$$
St = St_{(Zone courant)}/2
$$

*Donc :*

 $S_t \le \min(0.9d, 40cm) = \min(16, 2cm, 40cm) \Rightarrow S_t \le 16, 2cm$ 

*On prend : S<sup>t</sup> = 15 cm (sauf pour le premier plan des armatures transversale qui sera placé à).*

$$
\frac{S_t}{2} = 7, 5cm
$$

- *6) Les vérifications :*
	- **6-1) Vérification à l'E.L.U :**

*Vérification de la condition de non fragilité :*

$$
✓ En travée : Amin ≥ 0.23×b×d×128feAmin=0.232.1/400 × 65 × 18 = 1.41cm2 < At = 3.39 cm2................. C.V
$$

## $\checkmark$  **En appui :** A<sub>min</sub> ≥ 0.23×b<sub>0</sub>×d× $\sharp$ <sup>28</sup> ƒ

*<sup>A</sup>min=0.26 cm² <sup>&</sup>lt; <sup>A</sup><sup>a</sup> <sup>=</sup> 2.26 cm<sup>2</sup> .............................. C.V*

*Vérification de l'effort tranchant :*

**contrainte tangentielle :** T<sub>u</sub> max = 20.09 KNm  
\n
$$
\tau_{u} = \frac{T_{u}}{b_{0}d} = \frac{20.09 \times 10^{-3}}{0,12 \times 0,18} = 0.930 Mpa
$$
\n
$$
FPP = \frac{1}{\tau} = min (0.15f_{cj}/y_{b}; 5 MPa) = 2.5 MPa
$$
\n
$$
\tau_{u} = 0.930 MPa < \tau_{u} = 2.5 MPa
$$

*Vérification de l'adhérence aux appuis :*

$$
\tau_{se} < \tau_s = \psi_s f_{c28} \qquad on \ a \qquad \tau_{se} = \frac{T_u}{0.8 d \sum u_i}
$$

- *s=1.5 (acier Fe500, haute adhérence)*
- *se : Contrainte d'adhérence*
- *s : Contrainte d'adhérence*
- $\sum u_i = n\pi\phi$ : Somme du périmètre utile des barres

n**:** nombre des barres

**:** Diamètre des barres ( **=**12mm)

$$
\tau_{se} = \frac{20.09}{0.9 \times 0.18 \times 2\pi \times (12)} = 1.64 MPA
$$

$$
\begin{array}{ll}\nEt\; on\; a & \overline{\tau}_{s} = \psi_{s} f_{ij} = \psi_{s} f_{i28} \\
\vdots\n\end{array}
$$

*<sup>s</sup> 1.5(2.1) 3.15MPa => s =1.64 < 3.15 MPa ..........................C.V*

*Donc Il n'est y a pas de risque d'entraînement des barres.*

### **6-2) Vérification à l'E.L.S :**

**a) la contrainte de compression dans le béton :**

*La fissuration étant peu préjudiciable, on doit vérifier :*

En travée :  $M_{\text{ser}} = 9.98 \text{ KNm}$ ; b = 65 cm ; d = 18 cm ; A = 3.39 cm<sup>2</sup> ; A<sub>s</sub>' = 0

$$
\sigma_{bc} < \sigma = 0.6 f_{c28} = 15 MPa
$$

 $K = \frac{M_{ser}}{I}$ *I*

**Position de l'axe neutre***:*

Y = 
$$
5 \frac{A_{s+AF_S}}{b}
$$
  $\left(\sqrt{1 + \frac{bdA_s + dA'_s}{7.5(A_{s+A'_s})^2}} - 1\right)$ ................. **BAEL.91.P.155**  
*Avec*:  

$$
\left\{\n\begin{array}{l}\n5 = 15 \quad c'est le coefficient d'équivalence acier - béton. \\
A_s = 0\n\end{array}\n\right.
$$

$$
Y = 15 \frac{3.39}{65} \left[ \sqrt{1 + \frac{18 \times 65}{7.5 \times 3.39}} - 1 \right]
$$
 
$$
Y = 4.58 \text{ cm}
$$

### **Calcul de Moment d'inertie I:**

$$
I = \frac{1}{3} y^3 + 5 \left[ A_s (d-y)^2 + A_s (d-y)^2 \right]
$$
  
I =  $\frac{65}{3}$  4.58<sup>3</sup> + 15  $\left[ 3.39 (18-4.58)^2 \right]$  1 = 11239.46 cm<sup>4</sup>

$$
K = \frac{M_{ser}}{I} = \frac{9.98 \times 10^6}{11239.46 \times 10^4} = 0.088 N / mm^3
$$

 $\sigma_{bc} = K.y = 0.088 \times 4.58 = 4.03 Mpa \leq \overline{O} = 15 Mpa$  …………… **C.V** 

*Figure En appui* **:** M<sub>ser</sub> =10.9 KNm;  $b_0 = 12$ cm;  $A = 2.26$  cm;  $A' = 0$ ;  $d = 18$  cm

 $y = 7.65$  cm ; I = 5422.24 cm<sup>4</sup>

$$
K = \frac{M_{ser}}{I} = \frac{10.9 \times 10^6}{5422.24 \times 10^4} = 0.19 N / mm^3
$$

*bc <sup>K</sup>*.*<sup>y</sup>* 0.19 (7.65) <sup>10</sup> 14.5*Mpa* 15*Mpa* ……………… **C.V**

**b) Vérification des contraintes dans l'acier :**

*On doit vérifier que* :  $\sigma_s \leq \bar{\sigma}_s$ 

$$
\overline{\sigma}_s = \frac{f_e}{\gamma_s} = 435 MPa \qquad ,
$$

$$
\sigma = n \frac{M_{ser}}{I} (d - y)
$$

**En travée :**

$$
\sigma_s = n \frac{M_{ser}}{I} (d-y) = 15 \frac{9.98 \times 10^{-3}}{11239.46 \times 10^{-8}} \times (18 - 4.58) \times 10^{-2} = 178.74
$$

 $\sigma_s = 178.74 MPa < \sigma_s = 435$  …………………………… **C .V** 

**Aux appuie:**

$$
\overline{\sigma}_s = \frac{f_e}{\gamma_s} = 435 MPa
$$

$$
\sigma_s = n \frac{M_{ser}}{I} (d - y) = 15 \frac{10.9 \times 10^{-3}}{5422.24 \times 10^{-8}} (18 - 7.65) = 312.09 MPa
$$

$$
\sigma_s = 312.09MPa \le \sigma_s = 435
$$
 *... ... CV*

*Remarque :*

*La fissuration est peu préjudiciable, aucune vérification n'est nécessaire pas de limitationde σ<sup>s</sup> en service.*

## La vérification de la flèche:

$$
1\frac{h}{l} \ge \frac{1}{16}
$$

$$
2\frac{h}{l} \ge \frac{1}{10} \frac{M_t}{M_0}
$$

$$
3\frac{A}{bd} \ge \frac{4.2}{fe} MPa
$$

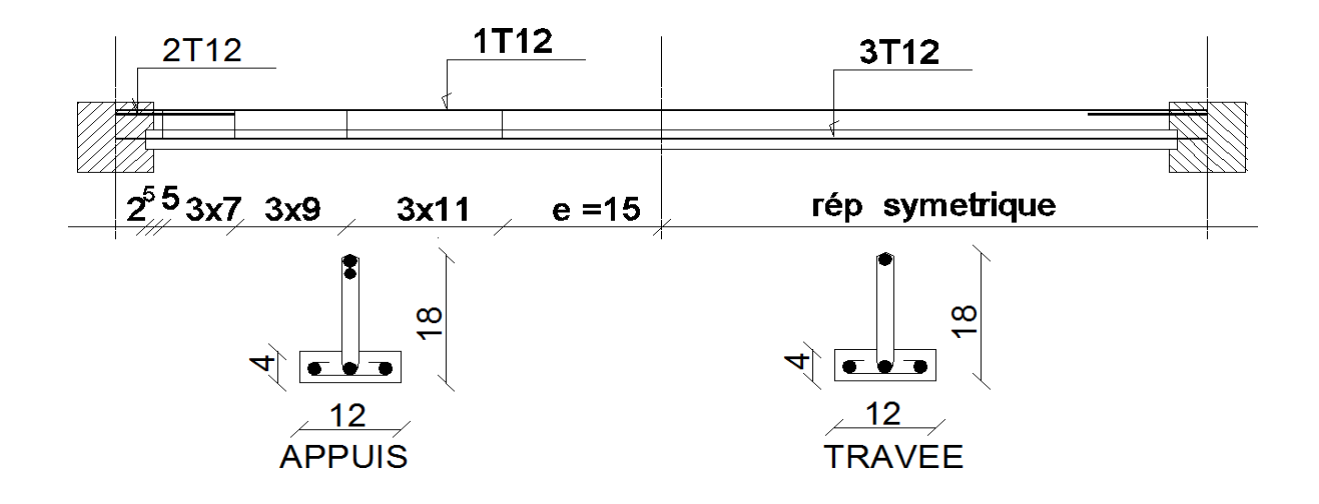

## **Balcon:**

### *Introduction :*

Le balcon est une dalle pleine encastrée dans la poutre, entourée d'une rampe ou un mur de protection. Elle est assimilée à une console qui dépasse de la façade d'un

bâtiment et communique avec l'intérieur par une porte ou une fenêtre.

Le calcul se fait pour une bande de 1m largeur. L'épaisseur des dalles pleines résulte des conditions suivantes: Résistance à la flexion Isolation acoustique  $e \ge 12$  cm Sécurité en manière d'incendie e=11cm pour de hauteur de coupe feu donc en adopte  $e=15cm$ 

### **Descente de charge:**

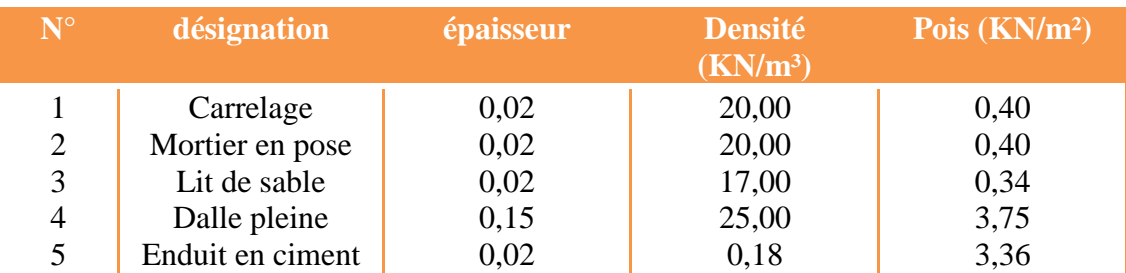

### **Calcule de la charge concentrée:**

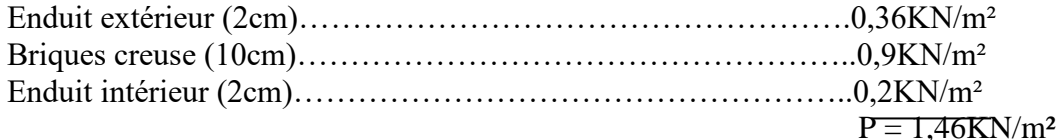

 $P= 1,46 \times 1 \times 1 = 1,46KN$ **Qu =(1,35G + 1,5Q) =12,34KN/mL**  $P_u = 1,35 \times 1,46 = 1,97$ KN **AL'E.L.S: P<sup>S</sup> =1,46KN QS =8,75KN/mL PREMIERE TYPE Calcule du moment max et de fort tranchant max:**

 $M_{max} = -Q_u 1^2/2 - P_u 1 = -15,83KN.m$  $T_{max} = Q_u \times 1 + P_u = 19,86KN$  $d= 0.9 h = 13,5cm$ **ferraillage:**

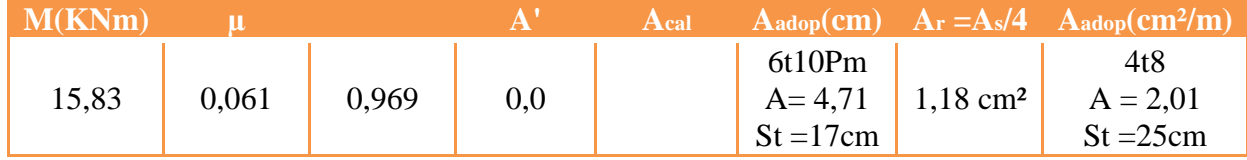

*Vérification* 

**Condition de non fragilité :** Amin=0,23b.d.ft28/fe=1,63 cm²

A=  $1,63$  cm<sup>2</sup> > A<sub>min</sub>  **Contrainte de cisaillement:**   $\tau_u = \frac{1}{b.d}$ *T*

 $\tau_u =$ 13,5×100 198,6  $\frac{6,0}{\times 100}$  = 0,15 MPa.  $\bar{\tau}$  =min {0,10  $f_{c28}$ ; 4*MPa*} = 2,5 MPa. *<sup>u</sup>* = 0,15 MPa < = 2,5 MPa. ........................ Condition.vérifiée. **Vérification des contraintes à l'E.L.S :**  $q_{ser} = 8,76$  KN.ml et  $P_{ser} = 1,46$  KN

Mser= -11,31 KN.m

Détermination de la position de l'axe neutre :

by<sup>2</sup>/2-15A  $(d - y) = 0$  $y = 3,72$  cm Détermination du moment d'inertie :  $I = 8473,52$  cm<sup>4</sup> 3 1 3  $t_1^3 + \eta \text{As}(d-y_1)^2 = \frac{155(6,15)}{3} + 15 \times 4,71(13,8-3,73)^2$  $\frac{6}{3}y_1^3 + \eta As(d - y_1)^2 = \frac{100(3,72)}{3}$  $I = -\frac{b}{v_1^3} + nAs(d-v_1)^2 = \frac{100(3,72)^3}{2} + 15 \times 4.71(13.8 -$ 

Détermination de contrainte dans le béton comprimé  $\sigma_{bc}$ :

$$
\sigma_{b} = \frac{M_{ser}}{I} y_{1} = \frac{11,31 \times 10^{3}}{8473,52} \times 3,72 = 4,96 \text{ MPa}
$$
  
\n
$$
\overline{\sigma_{bc}} = 0,6.fc28 = 15 \text{ MPa}
$$
  
\n
$$
\sigma_{bc} = 4,96 \text{ MPa} < \overline{\sigma_{bc}} = 15 \text{ MPa}.
$$

### **Vérification de l'effort tranchant :**

 $T_{u \text{ max}}=q_u.L+P_u=11,14x 1,1+5,16$  $T_{\text{u}}$  max = 17,41KN. *b d T*  $\tau_u = \frac{1 - \text{max}}{1 - 1} = 0.16 \text{ MPa}.$ . *b*  $c_{\text{ite}} = 0.07 \frac{f_c}{f}$ γ  $\tau_{\text{limit}} = 0.07 \frac{J \cos 28}{J \cos 28} = 1.17 \text{ MPa} > \tau_u = 0.16 \text{ MPa}.$  .............Condition.vérifiée.

Puisque la dalle est bétonnée sans reprise de bétonnage, donc les armatures transversales ne sont pas nécessaires.

### **Vérification de la flèche** :

Pour les éléments supportés en console, la flèche F est égale à :

$$
F = F_1 + F_2
$$
 avec :  $F_1 = \frac{q_s L^4}{8EI}$ ............ flèche due à la charge repartie.

3EI  $F_2 = \frac{P_s L}{r}$ 3  $S_2 = \frac{S_1 S_2}{S_2 S_3}$  ............... flèche due à la charge concentrée.

Détermination du centre de gravité :

$$
Y_{G} = \frac{\sum A_{i} \times Y_{i}}{\sum A_{i}}
$$
  
\n
$$
Y_{G} = \frac{100 \times 15 \times 7,5 + 15 \times 4,72 \times 13,5}{100 \times 15 + 4,71 \times 15} = 7,77cm
$$
  
\n
$$
Y_{1} = Y_{G} = 7,77cm
$$
  
\nCalculate 1  
\n
$$
I = \frac{bY_{1}^{3}}{3} + \frac{bY_{2}^{3}}{3} + \eta A(d - Y_{1})^{2}
$$
  
\n
$$
I = \frac{100(6,26)^{3}}{3} + \frac{100 \times (12 - 6,26)^{3}}{3} + 15 \times 4,52 \times (10,8 - 6,26)^{2} = 15878,59 cm^{4}
$$
  
\n
$$
F = \frac{L^{3}}{EI} \left[ \frac{QL}{8} + \frac{P}{3} \right]
$$
  
\n
$$
F = \left[ \frac{(1,45) \times 10^{2}}{32164,2.1015878,59} \right] + \left[ \frac{3,82 \times 1,1^{3} \times 10^{7}}{3 \times 32164,2 \times 15878,59} \right]
$$
  
\n
$$
F = 0,185 cm
$$
  
\n
$$
F_{ad} = L/250 = 145/250 = 0,58 cm
$$
  
\n
$$
F_{cal} = 0,185 cm < F_{adm} = 0,58cm
$$
................. Condition. vérifiée.

# *Introduction*

Toute structure doit être conçue de façon à résister au séisme ; il est donc important d'étudier son comportement vis-à-vis des actions sismiques.

Les principaux paramètres sont :

- La zone de sismicité
- La forme en plan de l'ouvrage, la répartition des contreventements
- La distribution de la masse sur la hauteur
- La nature du terrain

L'étude sismique consiste à évaluer les efforts de l'action accidentelle (séisme) sur Notre structure existante. Le calcul des forces sismiques peut être mené suivant trois Méthodes :

- La méthode statique équivalente.
- La méthode d'analyse modale spectrale.
- La méthode d'analyse dynamique par accélérographe.

**La méthode statique équivalente** 

## **Principe**

Dans cette méthode **RPA** propose de remplacer les forces réelles dynamiques engendrées par le séisme, par un système de forces statiques fictives dont les effets seront identiques et considérées appliquées séparément suivant les deux directions définies par les axes principaux de la structure. Pour appliquer la méthode statique il faut que la méthode présente une régularité en plan qui est le cas de ma structure n'est vérifie pas donc one passe au déisme méthodes La méthode d'analyse modale spectrale.

## *II.2) Calcul de la force sismique totale : art 4.2.3 RPA99/03*

La force sismique totale V appliquée à la base de la structure, doit être calculée successivement dans deux directions horizontales et orthogonales selon la

Formule :

$$
V = \frac{A.D.Q}{R}W (4.1)
$$

Coefficient d'accélération de zone (A) :

Donné par le tableau **(4-1)** dans le **RPA** en fonction de la zone sismique et le groupe du bâtiment.

Dans notre cas :

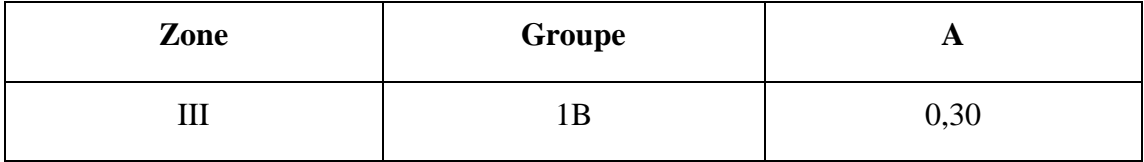

Facteur d'amplification dynamique moyen D :

Fonction de la catégorie de site, du facteur de correction d'amortissement  $(\eta)$  et de la période fondamentale de la structure (T).

$$
D = \begin{cases} 2.5\eta & 0 \le T \le T_2 \\ 2.5\eta (T_2/T)^{\frac{2}{3}} & T_2 \le T \le 3.0s \\ 2.5\eta (T_2/3.0)^{\frac{2}{3}} (3.0/T)^{\frac{5}{3}} & T \ge 3.0s \end{cases}
$$
(4.2)

T2 période caractéristique, associée à la catégorie du site et donnée par le tableau **4.7 (RPA99 ver2003)**

: Facteur de correction d'amortissement donné par la formule :

 $2.5\eta(T_{\scriptscriptstyle 2}/T)^{\! \frac{2}{3}}$ 

On a un remplissage dense  $\Rightarrow \eta = 0.88$ .

Calcul de la période :

*a)* par la formule empirique : 4 3 *<sup>T</sup> C<sup>T</sup> h<sup>N</sup>*

**hn** : La hauteur mesurée en mètre à partir de la base de la structure jusqu'au dernier

Niveau (N). hn  $=27,54$ m.

**Ct** : coefficient fonction de système de contreventement, et du type de remplissage

Donné par le tableau (4.6).

On a : contreventement assuré par portique auto stables en acier et des murs en maçonnerie :

Donné par le tableau 4.6 RPA 99 ver2003.

Cas  $n^{\circ}3 \Rightarrow CT = 0,050$ .

 $\Rightarrow$  T = 0,05.(27,54)<sup>3/4</sup> = 0,6011s.  $\Rightarrow$  T = 0,6011s

Catégories du sol est  $S3 \implies T2 = 0,50s$ .

 $D = 2.5 \text{ m}$   $(T2/T)^2/3 = 1.95$ 

**R** : Coefficient de comportement global de la structure :

Sa valeur unique est donnée par le tableau 4.3 **(RPA99 ver2003)** en fonction du système de contreventement.

### $R = 3.5$

### **Justification de la valeur de R:**

L'effort normal total à la base de la structure  $P_{Tot} = 62921,29$  kN

L'effort normal à la base repris par les voiles P<sub>voiles</sub>=21945,57 kN.

P 
$$
\text{voiles}/P_{\text{Tot}} = 44 \%
$$
  $\geq 20\%$ .

Alors les voiles de contreventement reprennent plus de 20% des sollicitations dues aux chargesverticales.

Ce qui implique que la structure a un coefficient de comportement

### **R=3.5**

**Q** : Facteur de qualité :

Le facteur de qualité de la structure est fonction de :

- la redondance et de la géométrie des éléments qui la constituent
- la régularité en plan et en élévation
- la qualité du contrôle de la construction

La valeur de **Q** est déterminée par la formule :

$$
Q=1+\sum_{1}^{5}P_{q}
$$

**Pq** : est la pénalité à retenir selon que le critère de qualité q "est satisfait ou non". Sa valeur est donnée au tableau 4.4 (RPA99 ver2003).

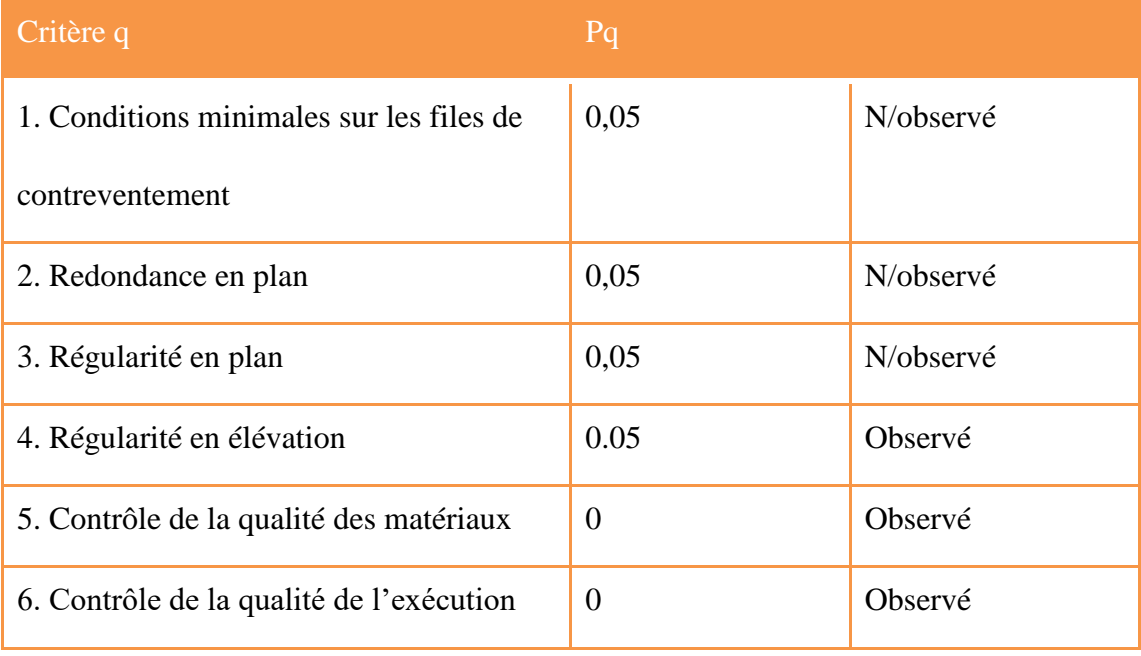

## Alors **Q =1.2**

**W** : Poids total de la structure :

**W** est égal à la somme des poids Wi,

## **W =85237.9 KN**

On calcul la force sismique :

$$
V = \frac{A.D.Q}{R}W
$$

$$
V = \frac{0,30.1,95.1,2}{3,5}85237,9 = 17096,28KN
$$

 $V_{base} = 0.8V = 13677.03$  KN

$$
\begin{cases}\nE_X = 16040.27 KN > 0.8V \\
E_Y = 16064.48 KN > 0.8V\n\end{cases}
$$

 *Donc:*

*L'effort tranchant à la base est inférieure aux forces dynamique.*

*Vérification des déplacements :*

Selon la **RPA99v2003**, les déplacements relatifs d'un étage par rapport aux étages

qui lui sont adjacents ne doivent pas dépasser **1%** de la hauteur d'étage :

 $R \cdot \Delta_{\kappa} < 0.01 \cdot h_{\kappa}$ 

: *Avec*

 $\Delta_{\kappa}$  : Le déplacement relatif au niveau "K" par rapport au niveau "k-l" avec :

$$
\Delta_K = \delta_K - \delta_{K-1}.
$$

 $R$ : Coefficient de comportement  $R = 3.5$ 

: hauteur de l' étage *h e*

 $\delta_{\scriptscriptstyle{K}}$  : déplacement horizontale à chaque niveau  $\boldsymbol{K}.$ 

donnés par le . *ETABS*  $\delta_{\rm ek}$ : déplacemenet du aux forces sismiques  $F_i$  (y comparis l'effet de torsion). D'aprés les résultat

dans le tableau suivant : Les déplacements relatifs des noeuds maitres de chaque niveau sont résumés

## *Direction x-x*

| <b>Niveau</b>  | $\Box_{\text{ek}}$ [m] | $\mathbf R$ | $\Box_{\mathbf{k}}$ [m] | $\Box_{k-1}$ [m] | $\Delta_{\mathbf{k}}$ [m] | $1\%$ h [m] | <b>Observation</b> |
|----------------|------------------------|-------------|-------------------------|------------------|---------------------------|-------------|--------------------|
| 6 ème<br>étage | 0.058                  | 3.5         | 0.2030                  | 0.1785           | 0.0245                    | 0.0.34      | Vérifiée           |
| 5 ème<br>étage | 0.051                  | 3.5         | 0.1785                  | 0.1505           | 0.0280                    | 0.0.34      | Vérifiée           |
| 4 ème<br>étage | 0.043                  | 3.5         | 0.1505                  | 0.1190           | 0.0315                    | 0.0.34      | Vérifiée           |
| 3 ème<br>étage | 0.034                  | 3.5         | 0.1190                  | 0.0910           | 0.028                     | 0.0.34      | Vérifiée           |
| 2 ème<br>étage | 0.026                  | 3.5         | 0.0910                  | 0.0595           | 0.032                     | 0.0.34      | Vérifiée           |
| 1 ème<br>étage | 0.017                  | 3.5         | 0.0595                  | $\overline{0}$   | 0.0595                    | 0.0.34      | Vérifiée           |
| <b>RDC</b>     | $\mathbf{0}$           | 3.5         | $\overline{0}$          | $\mathbf{0}$     | 0.0263                    | 0.0408      | Vérifiée           |

*Tableau VI.2 : Déplacements relatifs des portiques par niveau suivant le sens x-x*

## *Direction y-y*

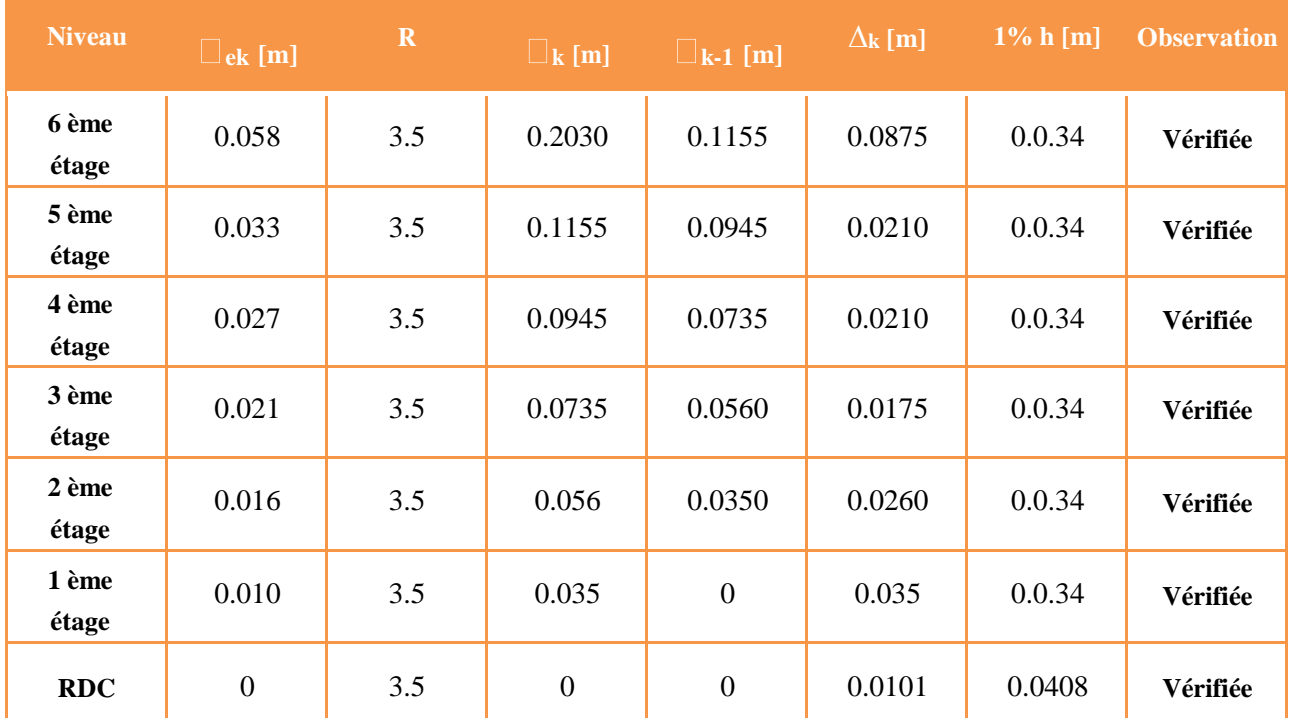

*Tableau VI.3 : Déplacements relatifs des portiques par niveau suivant le sens y-y*

## *CONCLUSION:*

Les déplacements relatifs dus aux efforts latéraux sont inférieurs aux déplacements relatifs recommandés par le **RPA 99** qui égale à 1% de la hauteur d'étage.

# **VI.3 Résultats de l'analyse sismique**

# **1. Modèle initial**

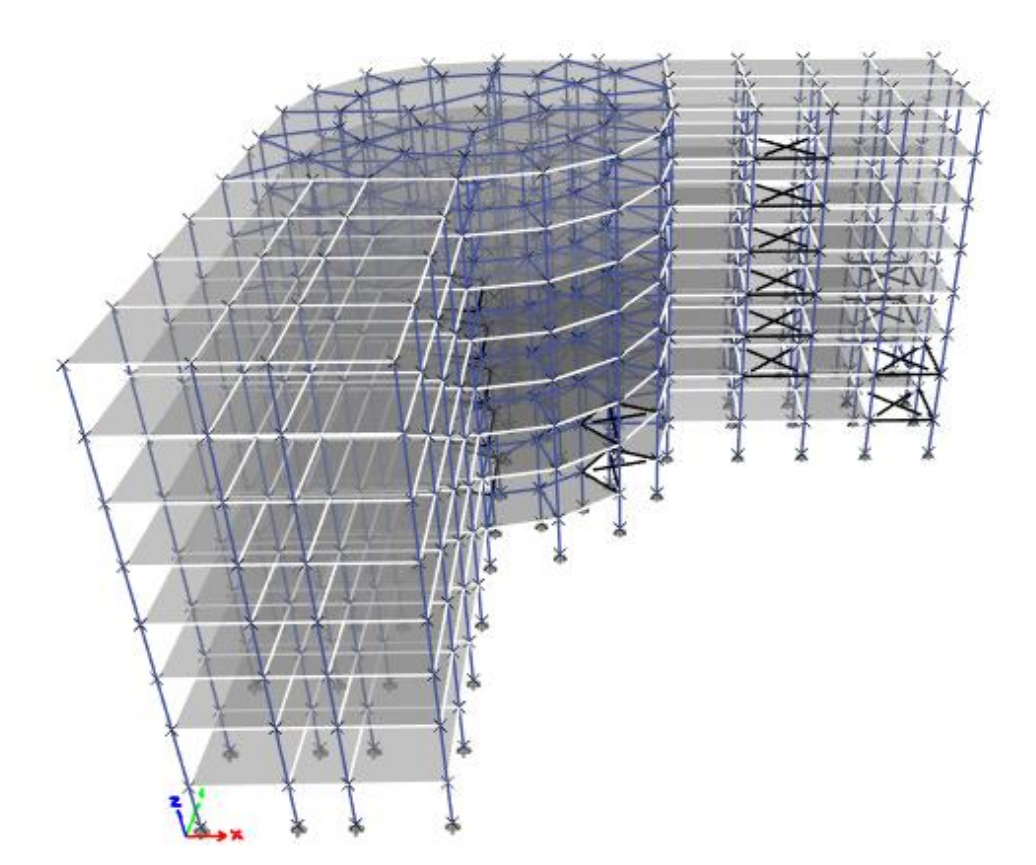

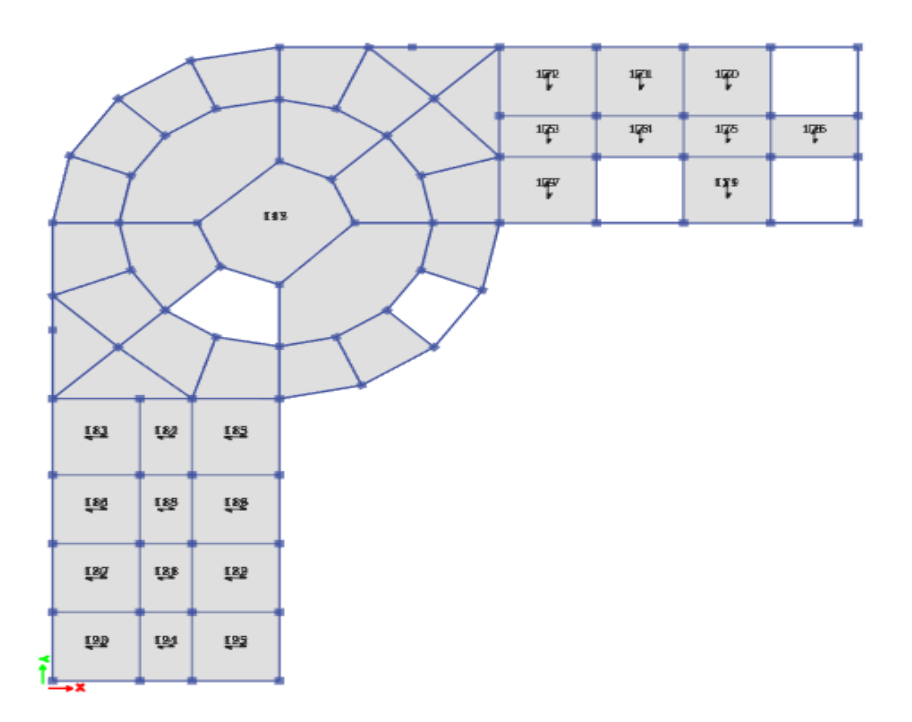

### **a. Caractéristiques dynamique propres du modèle initial :**

L'analyse dynamique de la structure a conduit à :

• Une période fondamentale :  $T = 1,14$ sec.

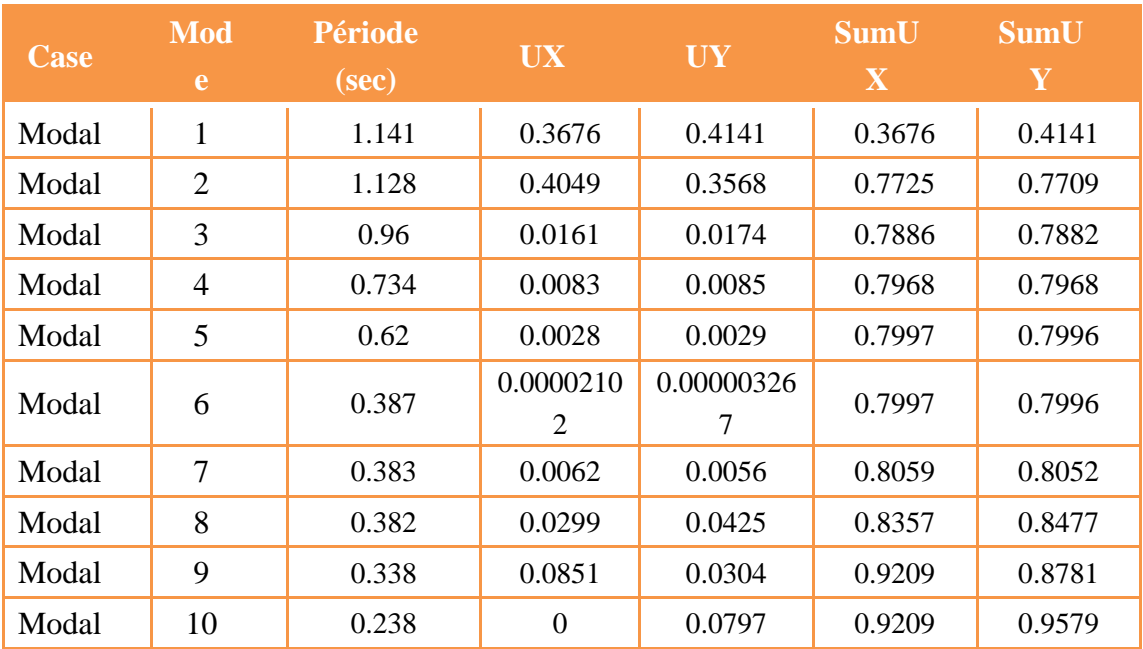

### **Tableau IV. 1: Période et facteurs de participation massique du modele initial**

- Le **1 er mode** est un mode de translation parallèlement à **X-X**.
- Le **2 ème mode** est un mode de translation parallèlement à **Y-Y**.
- Le **3 ème mode** est un mode de rotation.

Les*« RPA99 version 2003 »* rendent nécessairel'introduction des voiles dans le système de contreventement.

 L'introduction des voiles dans la structure se fera par tâtonnement mais d'une manière réfléchie, plusieurs essais de structure seront conduits, et la structure finale choisie sera celle qui présentera :

Une période fondamentale proche de la limite imposée par le **RPA99 version 2003.** Des modes propres semblables à ceux d'une structure dont le comportement est régulier.

.

# **Model 1**

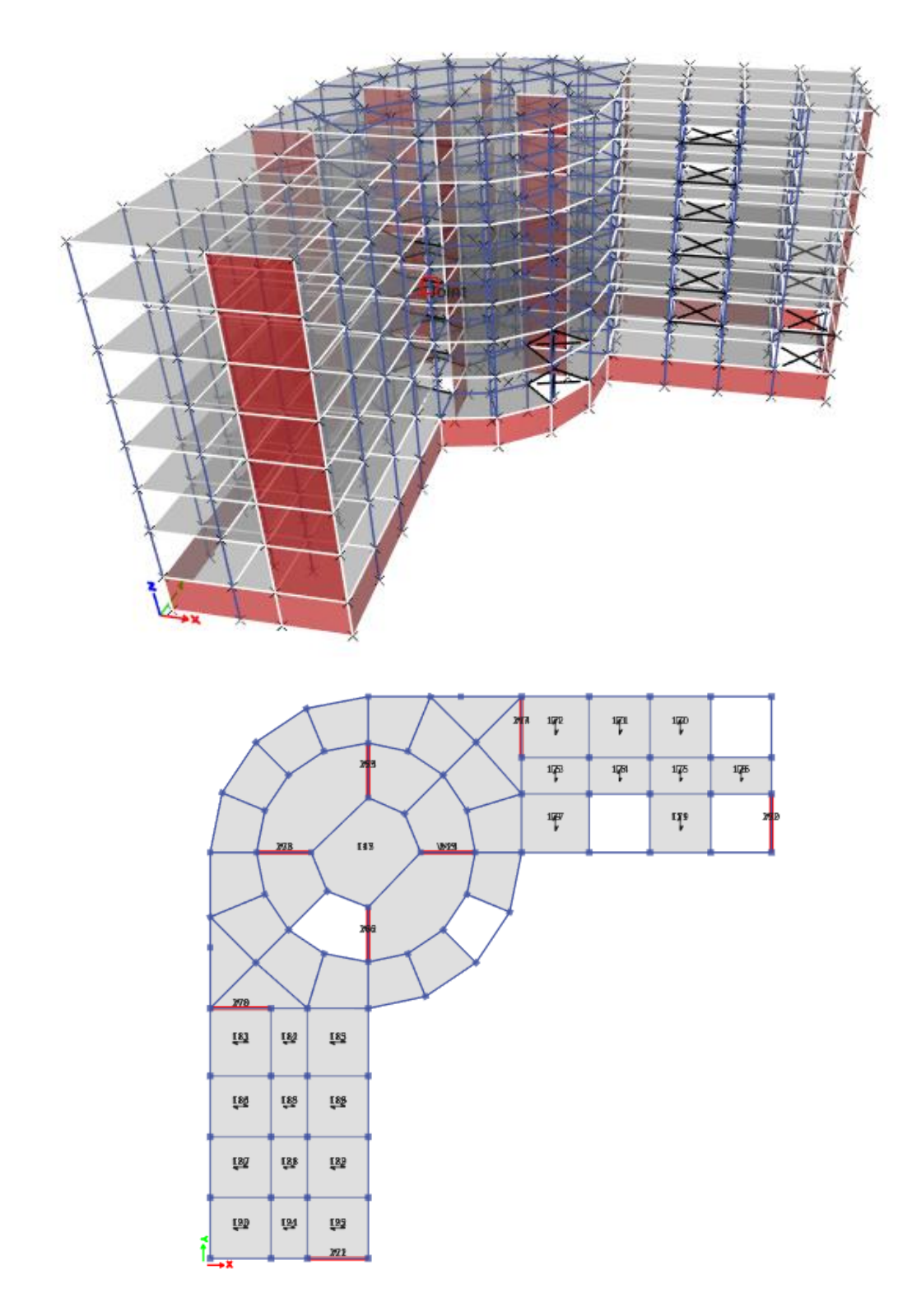

**Figure IV. 1: model 1**

| Case  | Mod<br>e       | Période<br>(sec) | <b>UX</b>      | <b>UY</b> | <b>SumU</b><br>X | <b>SumU</b><br>Y |
|-------|----------------|------------------|----------------|-----------|------------------|------------------|
| Modal | $\mathbf{1}$   | 0.855            | 0.7853         | 0.0278    | 0.7853           | 0.2786           |
| Modal | $\overline{2}$ | 0.719            | 0.0346         | 0.7621    | 0.8125           | 0.7487           |
| Modal | 3              | 0.517            | 0.0786         | 0.0721    | 0.8801           | 0.7808           |
| Modal | $\overline{4}$ | 0.202            | 0.047          | 0.0543    | 0.9271           | 0.8351           |
| Modal | 5              | 0.167            | 0.0845         | 0.0781    | 0.9116           | 0.9132           |
| Modal | 6              | 0.122            | 0.0286         | 0.0255    | 0.9402           | 0.9387           |
| Modal | 7              | 0.094            | 0.0135         | 0.0161    | 0.9537           | 0.9549           |
| Modal | 8              | 0.077            | 0.0405         | 0.0263    | 0.9942           | 0.9812           |
| Modal | 9              | 0.053            | 0.0593         | 0.0067    | 0.9535           | 0.9879           |
| Modal | 10             | 0.054            | $\overline{0}$ | 0.0691    | 0.9535           | 0.957            |

**Tableau IV. 2: Période et facteurs de participation massique du model 1**

## **Caractéristiques dynamique propres du modèle 1 :**

L'analyse dynamique de la structure a conduit à :

Une période fondamentale :  $T = 0.855$  sec.

- Le **1 er mode** est un mode de translation parallèlement à **X-X**.
- Le **2 ème mode** est un mode de translation parallèlement à **Y-Y**.
- Le **3 ème mode** est un mode de rotation.

### **Résultantes des forces sismiques**

- *Sens X-X :*  $T_{\text{Analytique}} = 0,855 \text{ Sec } > 1,3T_{\text{Empirique}} = 1,3 \times 0,6011 = 0,781 \text{ Sec }$ 

 $T=$   $T_{\text{Analytique}}$ = 0,855 Sec.

- *Sens Y-Y :*  $T_{Analytique} = 0.719 \text{ Sec } 1.3 T_{Empirique} = 1.3 \times 0.6011 = 0.781 \text{ Sec }$ 

Alors la période adoptée est  $1,3T_{Emprique}= 0,781$  Sec.

Calculate D:

\n
$$
D_x = 2.5\eta \left(\frac{r_2}{r_x}\right)^{2/3} = 2.5 \times 0.8819 \times \left(\frac{0.50}{0.855}\right)^{2/3} = 1.54
$$
\n
$$
D_y = 2.5\eta \left(\frac{r_2}{r_y}\right)^{2/3} = 2.5 \times 0.8819 \times \left(\frac{0.50}{0.781}\right)^{2/3} = 1.64
$$

# *Justification vis à vis de l'effet PA* :

L'excentricité des charges verticales résultant des déplacements relatifs des étages provoque dans les murs et les poteaux des efforts axiaux additionnelle. Ce phénomène est appelé « effet  $P\Delta$ ». D'après l'article du **RPA** (5.9) **.**Les effets du 2° ordre (ou effet P $\Delta$ .) Peuvent être négligés dans le cas des bâtiments si la condition suivante est satisfaite à tous les niveaux :

### $\theta$  = Pk . $\Delta$  k / Vk .hk. < 0,10

**Pk** : poids total de la structure et des charges d'exploitation associées au dessus du niveau**« k »**

**Vk** : effort tranchant d'étage au niveau **"k"**

**k** : déplacement relatif du niveau **« k »** par rapport au

Niveau **«k-1»** (résultat ETABS)

**hk** : hauteur de l'étage **« k »**

### *Pour le sens X*

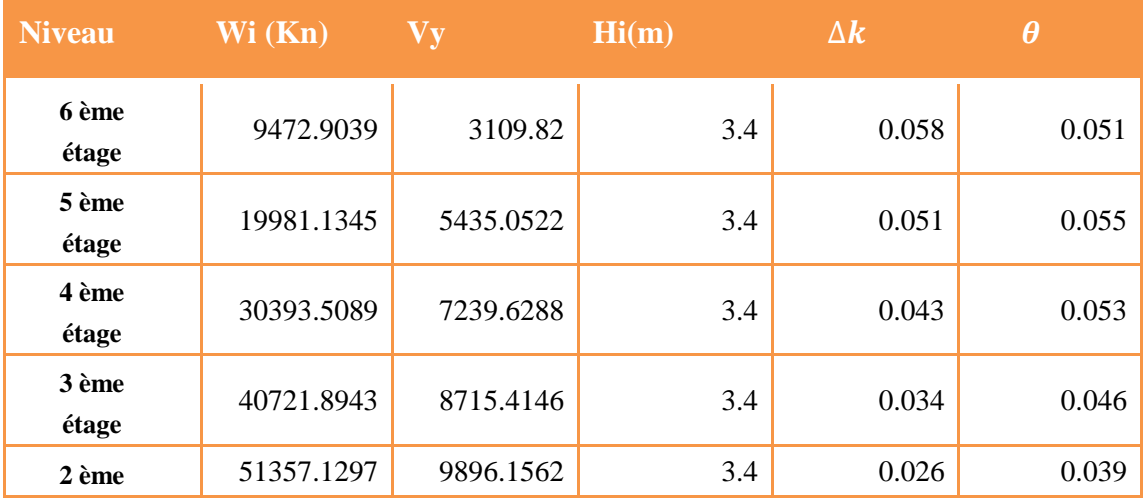

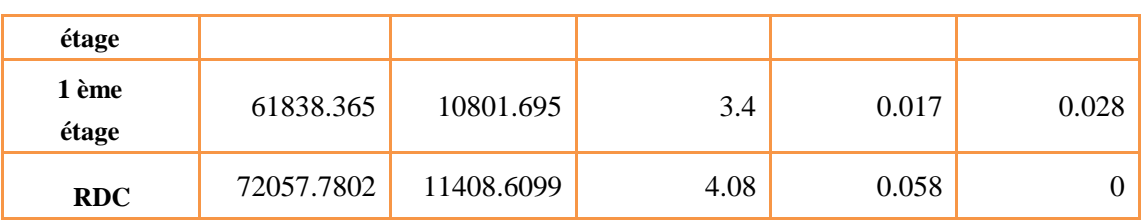

## *Pour le sens y :*

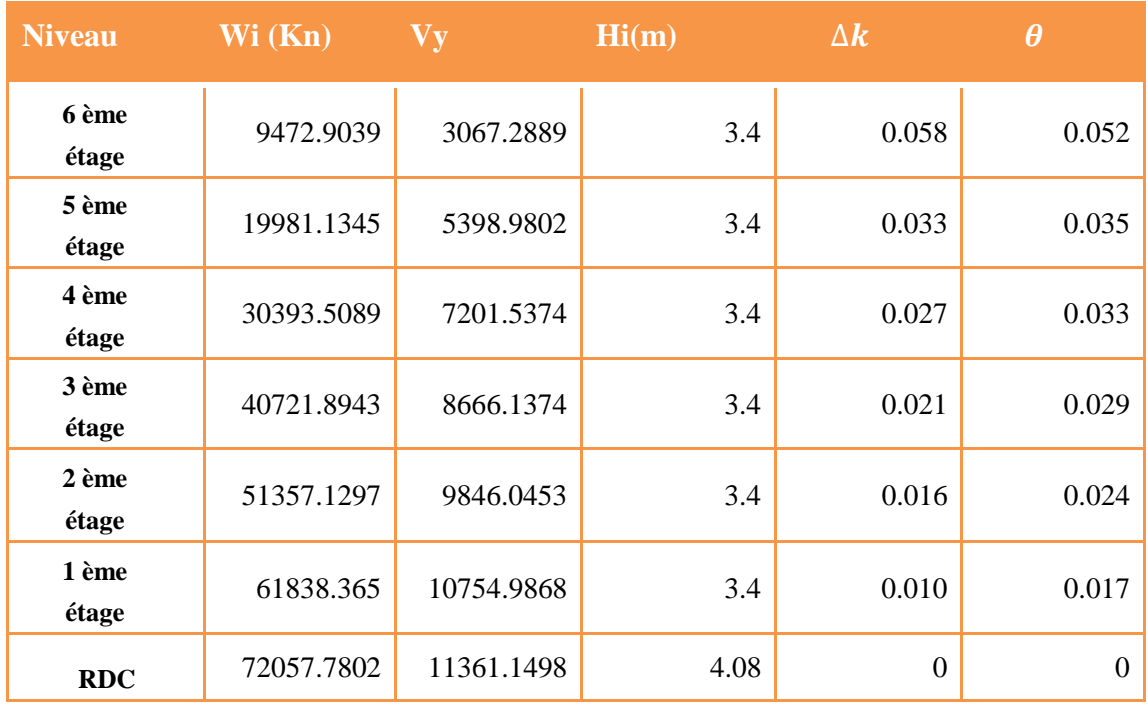

# *DONC:*

Les effets du second ordre est négligeables dou la structure est stable.

## *V.1. Introduction*

Le présent chapitre consiste à calculer le ferraillage des éléments résistants de notre structure et de vérifier leurs résistances vis-à-vis des différentes sollicitations. Dans notre cas ces éléments sont :

- Poteaux
- **► Poutres**
- $\triangleright$  Voiles

## *V.2. Ferraillage des poteaux*

Les poteaux sont des éléments structuraux verticaux, ils constituent des points d'appuis pour les poutres et jouent un rôle très important dans la transmission des efforts vers lesfondations.

Les sections des poteaux sont soumises à la flexion composée (M, N) qui est due à l'excentricité de l'effort normal "N " par rapport aux axes de symétries, et à un moment fléchissant "M" dans le sens longitudinal et transversal (due à l'action horizontale).

Une section soumise à la flexion composée peut être l'un des trois cas suivants :

- Section entièrement tendue **SET**.
- Section entièrement comprimée **SEC**.
- Section partiellement comprimée **SPC**.

Les armatures sont obtenues à l'état limite ultime (E.L.U) sous l'effet des sollicitations lesplus défavorables et dans les situations suivantes :

**Tab.V1:** Caractéristiques du béton et de l'acier.

|                  | <b>Béton</b>     |                                                       |       | Acier |            |        |
|------------------|------------------|-------------------------------------------------------|-------|-------|------------|--------|
| <b>Situation</b> | $\gamma_{\rm b}$ | $f_{c28}$ (MPa) $\mid$ $f_{bc}$ (MPa) $\mid \gamma_s$ |       |       | $F_e(MPa)$ |        |
|                  |                  |                                                       |       |       |            | (MPa)  |
| <b>Durable</b>   | 1,5              | 25                                                    | 14,17 | 1,15  | 500        | 434,78 |
| Accidentelle     |                  |                                                       | 18,47 |       | 500        | 500    |

### **V.2.1 Combinaisons d'actions**

En fonction du type de sollicitations, nous distinguons les différentes combinaisons:

- **V.2.1.1 Combinaisons Situation durable** 
	- *a.1. ELU* **:** Situation durable

1,35G+1,5Q

## *a.2. ELS* **:** Situation durable

G+Q

## **V.2.1.2. Combinaisons Situation accidentelle**

- $\bullet$  G + Q  $\pm E$
- $\bullet$  0,8G  $\pm$ E

Avec :

- G: Charges permanentes.
- Q: Surcharge d'exploitation.
- E: Action du séisme.

A partir de ces combinaisons, on distingue les cas suivants :

 $\Box$  Effort normal maximal et le moment correspondant ( $N_{\text{max}}$ , $M_{\text{corr}}$ )

 $\Box$  Moment maximum et l'effort correspondant ( $M_{\text{max}}$ , $N_{\text{corr}}$ )

 $\Box$  Effort normal minimal et le moment correspondant ( $N_{min}$ , $M_{corr}$ )

### **V.2.2. Recommandations**

Pour une zone sismique III, les armatures longitudinales doivent être à haute adhérence,droites et sans crochet **[1]**.

Leur pourcentage est limité par :

$$
\sqrt{0.9} < \frac{A_s}{B} < 4\% : \text{Zone courante (Z.C)}
$$
\n
$$
\sqrt{0.9} < \frac{A_s}{B} < 6\% : \text{Zone de recouverment (Z.R)}
$$

Avec :

- $A_s$ : La section d'acier.
- $B$ : Section du béton  $[cm<sup>2</sup>]$ .
- Le diamètre minimal est de 12mm.
- La longueur minimale de 50Ø en zone de recouvrement.
- La distance entre les barres verticales dans une face du poteau ne doit pas dépasser 20cm.
- Les jonctions par recouvrement doivent être faites si possible, à l'extérieur des zonesnodales.

**V.2.3 Résultats des efforts et ferraillage des poteaux**

Les résultats des efforts sont donnés après calcul par logiciel **[5]**

Les tableaux ci-après regroupent tous les résultats des efforts ainsi que la section d'armaturecalculée en utilisant les différentes combinaisons.

**Remarque :** Le logiciel de **SOCOTEC** est utilisé pour le ferraillage des sections soumisesà la flexion composée

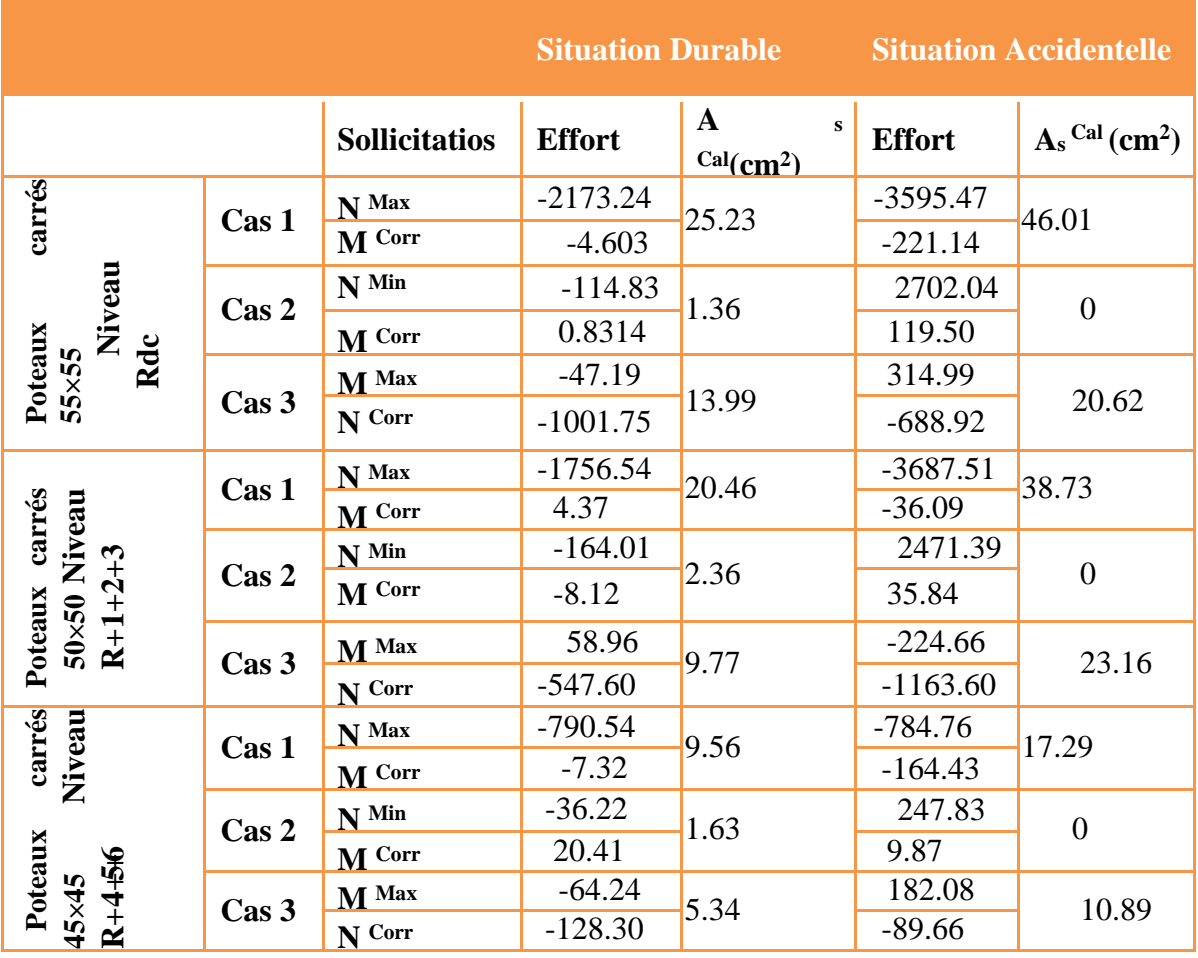

# **Tab.V.2:**Efforts internes et section d'armature calculée par SOCOTE

## **Pourcentage d'armatures minimales selon [1] et [2]**

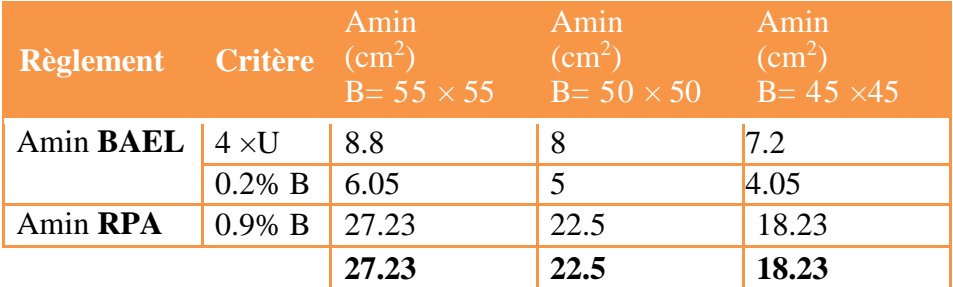

**TabV.3:**Pourcentages d'armatures minimales selon [1] et [2].

## **Choix d'armatures**

**TabV.4:**Choix d'armatures des poteaux.

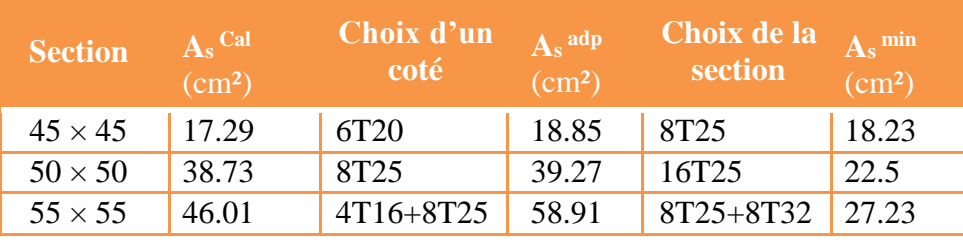

## **V.2.4 Vérifications vis-à-vis de l'ELS [2]**

Les résultats sont récapitulés dans les tableaux suivants Les contraintes admissibles sont données par :

**Béton :**  $\sigma_{bc} = 0.6f_{c28} = 15MPa$ 

**Acier:**

- Fissuration peu nuisible : Pas de vérification

- Fissuration préjudiciable :  $\overline{g} = \xi = \text{Min } \{2/3 \text{ fe } ;$ 

Max (0,5  $fe$ ; 110  $\sqrt{\eta} \times ft_{28}$ }

- Fissuration très préjudiciable :  $\overline{q} = 0.8 \times \xi$ 

Avec :**η=1,6** pour les aciers H.A.

Dans notre cas la fissuration est considérée préjudiciable : σs = 250 MPa. Les résultats sont récapitulés dans les tableaux suivants:

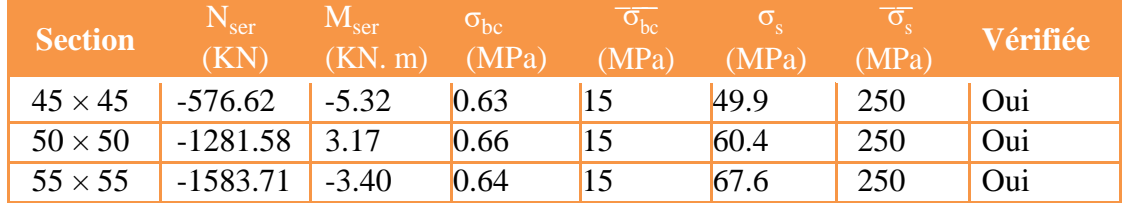

**Tab.V.6:**Vérifications des contraintes des poteaux avec **Nmax,Mcorr**

![](_page_98_Picture_462.jpeg)

**Tab.V.6 :**Vérifications des contraintes des poteaux avec **Mmax,Ncorr**

# *V.2.5 Vérification de l'effort tranchant [1], [2]*

*Vérification de la contrainte de cisaillement*

Il faut vérifier que

- $-$  T<sub>u</sub>: L'effort tranchant pour l'état limite ultime.
- b: Largeur de la section du poteau.
- d: Hauteur utile de la section du poteau.
- $-\tau_u$ : Contrainte de cisaillement.
- $\Box$   $\Box$   $\Box$   $\Box$  : Contrainte limite de cisaillement du béton.

La valeur de la contrainte  $\bar{u}$  doit être limitée aux valeurs suivantes :

### **V.3.4.1 Selon le « BAEL91 modif 99 » :**

 $\overline{\mathcal{T}}_{\overline{\mathbf{U}}}$  Min {0,13× fc28 ; 5 MPa} Fissuration peu nuisible.

 $\mathcal{T}_{\overline{u}}$  Min {0,1× fc28 ; 4 MPa} Fissuration préjudiciable et très préjudiciabl

### **V.3.4.2 Selon le « RPA99 modif 2003 » :**

 $\tau_u = \rho d \times f c 28$ 

 $ρ<sub>d</sub> = 0.075$  si l'élancement  $λ<sub>g</sub> ≥ 5$ 

 $ρ<sub>d</sub> = 0,040$  si l'élancement  $λ<sub>g</sub> < 5$ 

### Avec

- $\lambda_g$ : L'élancement du poteau  $\lambda_{g} = \frac{g}{a}$ *lf*
- $i$ : Rayon de giration.
- I : Moment d'inertie de la section du poteau dans la direction considérée.
- B : Section du poteau.
- L<sup>f</sup> : Longueur de flambement

## $\Box$

Les résultats sont regroupés dans le tableau suivant

### **Tab.V.7:**Vérification de la contrainte de cisaillement.

![](_page_99_Picture_488.jpeg)

### **a) Ferraillage transversal des poteaux**

Le tableau suivant rassemble les résultats des espacements maximums et le choix d'armatures transversales des poteaux : Les armatures transversales sont déterminées à partirdes formules du **[3]** et **[1]** ; elles sont données comme suit :

**Selon le règlement [3]**

$$
S_{t} \le Min(0.9d; 40cm)
$$
  

$$
\phi_{t} \le Min\left(\frac{h}{35}; \frac{h}{10}; \phi_{t}\right)
$$
  

$$
\frac{A_{t} \times fe}{b \times S_{t}} \ge Max\left(\frac{T_{u}}{2}; 0.4MPa\right)
$$

 $-A_t$ : Section d'armatures transversales.

- b: Largeur de la section droite.
- h: Hauteur de la section droite.
- $-S_t$ : Espacement des armatures transversales.
- $\varphi$ . Diamètre des armatures transversales.
- $\varnothing$ <sub>1</sub>: Diamètre des armatures longitudinales.

$$
\frac{A_t}{S_t} = \frac{\rho_a \times T_u}{h \times fe}
$$

Avec :

- $A_t$ : Section d'armatures transversales.
- $S_t$ : Espacement des armatures transversales.
- $-$  T<sub>u</sub>: Effort tranchant à l'ELU.
- f<sup>e</sup> : Contrainte limite élastique de l'acier d'armatures transversales.
- h: Hauteur totale de la section brute.
- $-\rho_a$ : Coefficient correcteur qui tient compte du mode fragile de la rupture par l'efforttranchant.
- $\rho_a = 2.5 \dots \dots \dots \dots \dots \text{si } \lambda_g \ge 5$
- ρ<sup>a</sup> = 3,75….............si λ<sup>g</sup> < 5

L'espacement des armatures transversales est déterminé comme suit :

St ≤ 10cm…......................Zone nodale (zone III).

 $\Box$  St  $\leq$  Min (  $b/2$  ;  $h/2$  ; 10 $\emptyset$ 1)..........Zone courante (zone III).

 $\varphi$ . Diamètre minimal des armatures longitudinales du poteau.

La quantité d'armatures transversales  $\frac{A_t}{A}$ minimale  $S_t b$ en (%) est donnée comme suite :

 $□$ 0,3% si l'élancement λg ≥ 5  $\Box$ 

 $\Box$  0,0,8% si l'élancement λg < 5

Sinon on procède à une interpolation entre 0,8% et 0,3%.

$$
\Box
$$
  
\n
$$
\Box
$$
  
\n
$$
\Box
$$
  
\n
$$
\Box
$$
  
\n
$$
\Box
$$
  
\n
$$
\Box
$$
  
\n
$$
\Box
$$
  
\n
$$
\Box
$$
  
\n
$$
\Box
$$
  
\n
$$
\Box
$$
  
\n
$$
\Box
$$
  
\n
$$
\Box
$$
  
\n
$$
\Box
$$
  
\n
$$
\Box
$$
  
\n
$$
\Box
$$
  
\n
$$
\Box
$$
  
\n
$$
\Box
$$
  
\n
$$
\Box
$$
  
\n
$$
\Box
$$
  
\n
$$
\Box
$$
  
\n
$$
\Box
$$
  
\n
$$
\Box
$$
  
\n
$$
\Box
$$
  
\n
$$
\Box
$$
  
\n
$$
\Box
$$
  
\n
$$
\Box
$$
  
\n
$$
\Box
$$
  
\n
$$
\Box
$$
  
\n
$$
\Box
$$
  
\n
$$
\Box
$$
  
\n
$$
\Box
$$
  
\n
$$
\Box
$$
  
\n
$$
\Box
$$
  
\n
$$
\Box
$$
  
\n
$$
\Box
$$
  
\n
$$
\Box
$$
  
\n
$$
\Box
$$
  
\n
$$
\Box
$$
  
\n
$$
\Box
$$
  
\n
$$
\Box
$$
  
\n
$$
\Box
$$
  
\n
$$
\Box
$$
  
\n
$$
\Box
$$
  
\n
$$
\Box
$$
  
\n
$$
\Box
$$
  
\n
$$
\Box
$$
  
\n
$$
\Box
$$
  
\n
$$
\Box
$$
  
\n
$$
\Box
$$
  
\n
$$
\Box
$$
  
\n
$$
\Box
$$
  
\n
$$
\Box
$$
  
\n
$$
\Box
$$
  
\n
$$
\Box
$$
  
\n
$$
\Box
$$
  
\n
$$
\Box
$$
  
\n
$$
\Box
$$
  
\n
$$
\Box
$$
  
\n
$$
\Box
$$
<

-a : Dimension de la section droite du poteau.

-L<sup>f</sup> : Longueur du flambement du poteau.

Pour les armatures transversales  $f_e = 500 MPa$  (FeE500).

![](_page_102_Picture_522.jpeg)

![](_page_102_Picture_523.jpeg)

### **Longueur de recouvrement**

La longueur minimale de recouvrement est de  $\square$   $\square$   $\square$   $\emptyset$  **en zone III.** 

Pour :

**T25**……………….….Lr = 125 cm **T32**………………..…Lr = 160 cm

## *V.2.7. Ferraillage des poteaux du sous-sol*

Les poteaux du sous sol sont calculés à la compression simple, le ferraillage est donné par :

$$
A_s = \left(\frac{N_u}{a} - \frac{B_r \times F_{c28}}{0.9 \times \gamma_b}\right) \frac{\gamma_s}{fe}
$$

- Br : Section réduite du poteau :  $[Br = (a 2) (b 2)] cm<sup>2</sup>$
- α : Coefficient dépendant de l'élancement.  $\lambda = L_f/i$

-Poteau carré 
$$
\lambda = \frac{L_f}{i}
$$
 
$$
\lambda = \frac{L_f}{i}
$$

- -L<sup>f</sup> : Longueur de flambement.
- -I : Moment d'inertie de la section du poteau dans la direction considéré.
- $-B$ : Section du poteau (B = a  $\Box$  b).
- -La longueur de flambement  $L_f = 0.7l_0$ .
- -i : Rayon de giration

$$
i = \sqrt{I/B}
$$

 $\hfill \square$ 

 $-f_{C28}$ : contrainte de compression du béton à 28 jours f $_{C28}$  = 25 MPa.

-fe : contrainte limite élastique des aciers fe = 500 MPa.

-Br : la section réduite d'un poteau obtenue en réduisant de la section réelle 1cm

d'épaisseursur toute sa périphérie tel que  $Br = (a-0,02)^2 [m^2]$ .

*V.2.7.1 Calcul de l'effort normal pondéré*

Prenons le poteau le plus sollicité dont l'effort normal est de : N<sup>u</sup> (RDC) =3595.47Kn

**Charges permanentes (GT**

- Plancher RDC............................................................. (12.125×5,85)= 70.93KN
- Poids de la poutre principale ......................(0,3×0,45) × (2,5+2,35) × 25=16.36 KN
- Poids de la poutre secondaire ..................(0,3×0,45) × 5 × 25=16.87KN
- Poids du poteau..........................................(4,08-0,45) x (0,55) 2 x 25 =27.45 kN

 $G = 134.54$  kN

Surcharge d'exploitation : Q<sub>RDC</sub> = 5 x12.125=  $\Box$ 

60.625 kNQ $_{Total}$  = 60.625 kN

Nu1 = 1,35G+1,5Q *=268.52* kN

Donc l'effort normal total revenant aux poteaux de sous-sol :

 $\checkmark$  Nu (ss) = Nu (RDC) + Nu1 = 3863.98kN

**V.2.7.2 Calcul du ferraillage**

Le sous-sol est de section carré :  $B = 60x60$  cm<sup>2</sup>

$$
i = \sqrt{I/B} = 15.88 \text{ cm}
$$
  

$$
a = \frac{0.7 \times 3.63 \times 10^2}{15.88} = 16 < 50
$$

$$
\alpha = 0,815
$$
\n
$$
B_r = (55-2)^2 = 2809 \text{ cm}^2
$$
\n
$$
3863980 \qquad 280900 \qquad 25 \qquad 1,5
$$
\n
$$
As \ge (\frac{0.815}{0.815} - \frac{280900}{0.9} \times \frac{25}{1.5})(\frac{1.5}{500}) = -13.82 \to As < 0
$$
\n
$$
A^{\min} = 0.9 \times B \qquad A = A^{\min} = 27.22 \text{ cm}^2
$$

**Remarque :** Le calcul en compression simple des poteaux du soussol à donner une section inférieur à celle exigée par le **[1]**, par conséquent on retient pour le ferraillage de ces poteaux les mêmes sections d'armature des poteaux du RDC, soit :

**Tab.V.9:** Ferraillage des poteaux du sous-sol.

| Type du poteau     | Section $(cm2)$ | Choix | $As$ adopté $(cm^2)$ |
|--------------------|-----------------|-------|----------------------|
| Poteau de sous-sol | 55x55           | 6T3   | 48.25                |

# **Schèma de ferraillage**

![](_page_105_Figure_3.jpeg)

![](_page_105_Figure_4.jpeg)

![](_page_105_Figure_5.jpeg)

# **Ferraillage des poutres**

### *Les combinaisons de Charges*

En fonction du type de sollicitation, nous distinguons les différentes combinaisonssuivantes :

**Combinaisons Situation durable [3]**

 $-E.L.U: 1.35 G + 1.5 Q$ 

 $-E.L.S : G + Q$ 

*Combinaisons Situation durable [3]*

- $\bullet$  0.8 G  $\pm$  E
- $\bullet$  G + Q  $\pm$  E
- G : charge permanente.
- $\Box Q$  : charge d'exploitation.
- $\Box E$ : charge sismique

**V.3.2Recommandations des règlements**

- $\checkmark$  Le pourcentage total minimum des aciers longitudinaux sur toute la longueur de la poutreest de 0,5% en toute section **[1]**.
- $\checkmark$  Le pourcentage des aciers longitudinaux sur toute la longueur de la poutre est donné par:

 $0.5\% \leq$ A b.h  $\leq$  4% au niveau de la zone courante.  $0.5\% \frac{A}{A}$ b.h s au niveau de la zone de recouvrement<br>  $\leq 6\%$ 

□b : largeur de la poutre.

□h : hauteur de la poutre.

- $\Box$  La longueur minimale de recouvrement est de 50  $\Phi$  (zone III).
- $\Box$  Dans les poteaux de rive et d'angle, les armatures longitudinales supérieures et inférieuresdoivent être coudées à 90 %.
- $\Box$  La quantité d'armatures " A<sub>t</sub> ", est donnée par: A<sub>t</sub> = 0.003 × St × L
- □L: longueur de la poutre.
- $\Box S_t$ : espacement de deux cadres consécutifs, il est donné par :
	- $\checkmark$  En zone nodaleSt  $\leq$  min (h/4; 12  $\emptyset$  L)
	- $\checkmark$  En zone courante : St  $\leq h/2$
- $\Box$  h : hauteur de la poutre.

 $-\varphi$ : Le plus grand diamètre d'acier.

Les armatures longitudinales sont déterminées en tenant compte des deux situationssuivantes:

**Situation durable**

-Béton:  $\gamma_b = 1.5$ ;  $f_{c28} = 25 \text{ MPa}$ ;  $\sigma_{bc} = 14.2 \text{ MPa}$ .

-Acier:  $\gamma_s = 1,15$ ; FeE 500;  $\sigma_s = 348$  MPa.

### **Situation accidentelle**

-Béton:  $\gamma_b = 1.5$ ;  $f_{c28} = 25 \text{ MPa}$ ;  $\sigma_{bc} = 18,48 \text{ MPa}$ .

-Acier:  $\gamma_s = 1$ ; FeE 500; σ<sub>s</sub> = 500 MPa.

*V3.3Calcul du ferraillage*

On dispose de 1 type de poutre :

## - Poutre **30 x 45 (cm<sup>2</sup> )**

Les tableaux suivants regroupent tous les résultats des efforts ainsi que les sections d'armatures calculées par le logiciel (**SOCOTEC**) pour chaque type de poutres sous les différentes combinaisons de charge.
# *Remarque*

1. Les poutres de notre structure seront calculées à la flexion

simple (**F.S**).Telle que :

**A<sup>S</sup>** : représente les armatures de la fibre inférieure.

**AS'** : représente les armatures de la fibre supérieure.

2. Le bâtiment étudié est à usage habitation

# **Tab.lV.10 :** Efforts internes et section d'armature des poutres

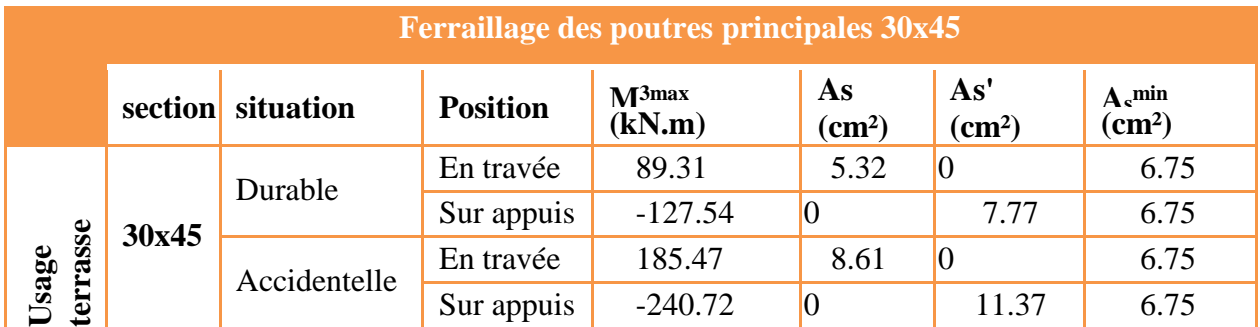

# **V.3.4 Condition de non fragilité**

**Tableau.V.11 :** Vérification de la condition de non fragilité.

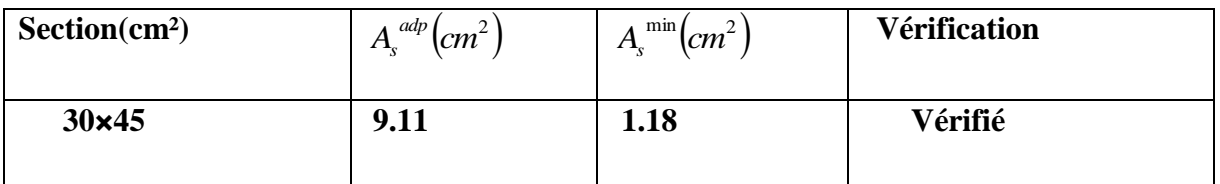

# *Vérification vis-à-vis de l'ELS*

# *Remarque*

Comme la fissuration est peu préjudiciable donc il n'est pas nécessaire de vérifier lescontraintes dans les aciers.

Les résultats sont regroupés dans les tableaux suivants : Les contraintes sont calculées à l'état limite de service sous **M ser**, puis elles sont comparées aux contraintes admissibles.

Les résultats sont récapitulés dans les tableaux suivants :

# **Béton**

 $\sigma_{bc} = 0.6 f_{c28} = 15 MPa$ 

une fissuration très préjudiciable :

σst= 0,8 min {2/3fe; max (fe/2; 110√ηft28)}

Dans notre cas la fissuration est considérée préjudiciable.

On doit vérifier que :

$$
\sigma_{\text{b}} = \frac{M_{\text{ser}}}{I} y + \frac{N}{A} \leq \overline{\sigma}_{\text{b}} = 15 MPa
$$

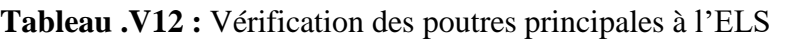

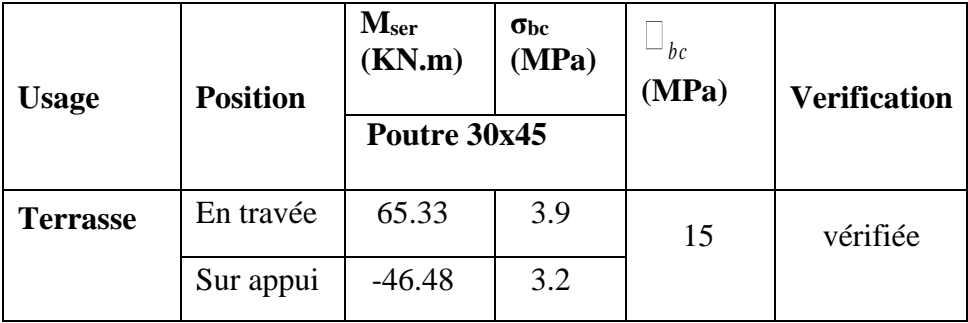

*V.3.6. Calcul des armatures transversales*

L'acier choisi pour les armatures transversales est de type haute adhérence et nuance

### **FeE500** (**f e = 500 MPa**).

Les résultats de calcul sont résumés dans le tableau suivant :

**Tab.V.13 :** Calcul des armatures transversales

| Section<br>$(cm2)$ |             | $\tau_u$ | <b>BAEL91   RPA99</b> |                 | $S^{\text{adp}}_{\cdot}$ ( <i>cm</i> ) |    | $A_t$ |          |              |
|--------------------|-------------|----------|-----------------------|-----------------|----------------------------------------|----|-------|----------|--------------|
|                    | $T_u(kN)$   | (MPa)    | $S_t$ (cm)            | $S_t$<br>(cm)ZC | $S_t$<br>(cm) ZN                       |    | ZC ZN | $(cm^2)$ | <b>Choix</b> |
| $35\times45$       | 129.22 1.06 |          | 21                    | 22.5            | 11.25                                  | 20 | 10    | 1.62     | 4T8          |

*Schèma de ferraillage*

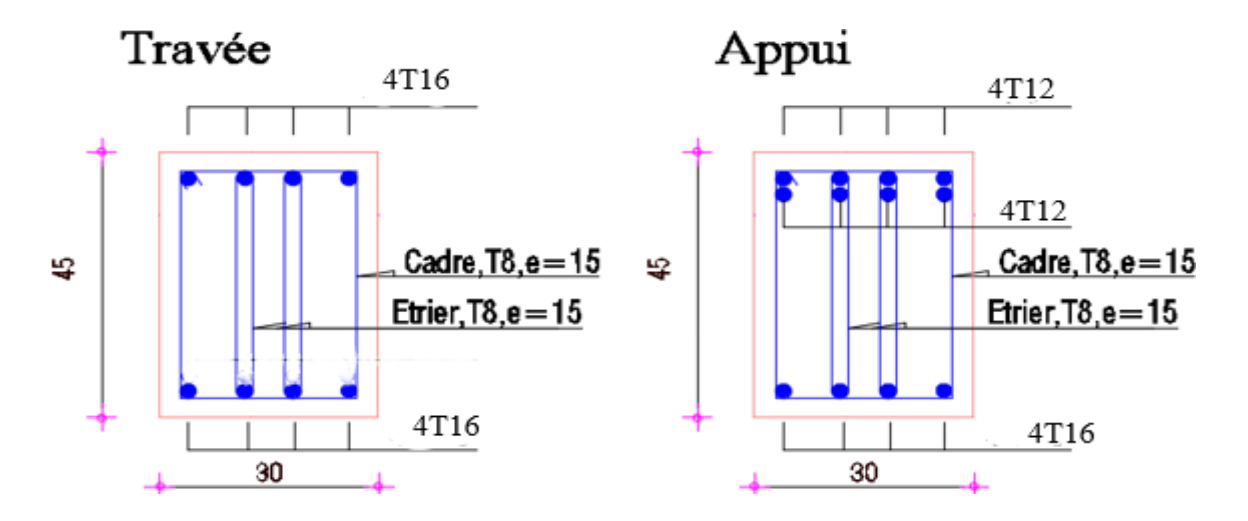

# *FERRAILLAGE DES VOILES*

# **Introduction**

 Les voiles et murs sont des éléments ayant deux dimensions grandes par rapport à la troisième appelée épaisseur, généralement verticaux et chargés dans leur plan.

Ces éléments peuvent être :

- $\triangleright$  En maçonnerie non armée ou armée, auxquels on réservera le nom de murs ;
- En béton armé ou non armé, et appelés voiles.

### **Remarque :**

Le rôle des voiles et murs est :

- $\triangleright$  De reprendre les charges permanentes et d'exploitation apportée par les planchers.
- $\triangleright$  De participer au contreventement de la construction (vent et séisme).
- D'assurer une isolation acoustique entre deux locaux, en particulier entre logements, chambre d'hôtel..., et une protection incendie (coupe-feu).
- De servir de cloisons de séparation entre locaux.

Les calculs des voiles en béton armé et non armé sont effectués suivant les dispositions du *DTU 23.1* « murs en béton banché ».

Les voiles sont utilisés en façade, en pignons ou à l'intérieur (murs de refends) des constructions.

Les voiles en béton comportent un minimum d'armatures :

- $\triangleright$  Au droit des ouvertures (concentration de contraintes).
- $\triangleright$  A leur jonction avec les planchers (chaînages) et à leurs extrémités.

Dans leur grande majorité, les constructions en béton armé sont contreventées par des

refends.

Les murs de contreventement, ou refends, peuvent être définis comme des structures planes dont la raideur hors plan est négligeable. La rigidité d'un élément résistant aux efforts latéraux va en diminuant depuis le mur de contreventement plein jusqu'au portique, en passant par le mur de contreventement percé d'ouvertures.

Ce sont des éléments en béton armé ou non armé assurant, d'une part le transfert des charges verticales (fonction porteuse) et d'autre part la stabilité sous l'action des charges horizontales (fonction de contreventement). Les murs voiles peuvent donc être assimilés à des consoles verticales soumises à une sollicitation de flexion composée avec compression, ayant un certain degré d'encastrement à la base, sur des fondations superficielles ou sur pieux.

De plus, les murs de contreventement se distinguent par le nombre limite d'ouvertures ou de passages qu'ils comportent, de telle sorte que les déformations élastiques de leurs éléments constitutifs sont faibles par rapport à la déformation de l'ensemble. En général, la déformation prépondérante des refends est une déformation de flexion due aux moments de renversement.

La fonction de contreventement peut être assurée si l'effort normal de compression, provenant des charges verticales est suffisant pour que, sous l'action du moment de renversement, le centre des pressions reste à l'intérieur de la section du mur. **[7]**  Introduction au ferraillage des voiles

Le modèle le plus simple d'un voile est celui d'une console parfaitement encastrée à la base. La figure suivante montre l'exemple d'un élément de section rectangulaire, soumis à une charge verticale *N* et une charge horizontale *V* en tête.

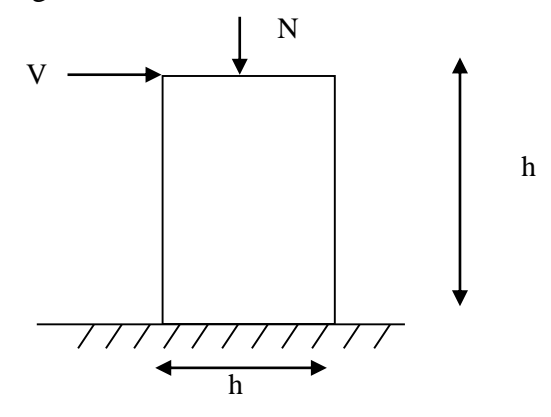

Le voile est donc sollicité par un effort normal *N* et un effort tranchant *V* constant sur toute la hauteur, et un moment fléchissant qui est maximal dans la section d'encastrement. Le ferraillage classique du voile en béton armé est composé :

- 1- D'armatures verticales concentrées aux deux extremités du voile (de pourcentage  $\rho_{V0}$ ) et d'armatures verticales uniformément reparies (de pourcentage  $\rho_V$ )
- 2- D'armatures horizontales, parallèles aux faces du murs, elles aussi uniformément réparties et de pourcentage  $\rho_H$
- 3- Les armatures transversales (epingles) (perpendiculaires aux parement du voile).

Les armatures verticales extrêmes sont soumises à d'importantes forces de traction et de compression, créant ainsi un couple capable d'équilibrer le moment appliqué. À la base du voile, sur une hauteur critique des cadres sont disposés autour de ces armatures afin d'organiser la ductilité de ces zones.

En fin, les armatures de l'âme horizontale et verticale ont le rôle d'assurer la résistante à l'effort tranchant.

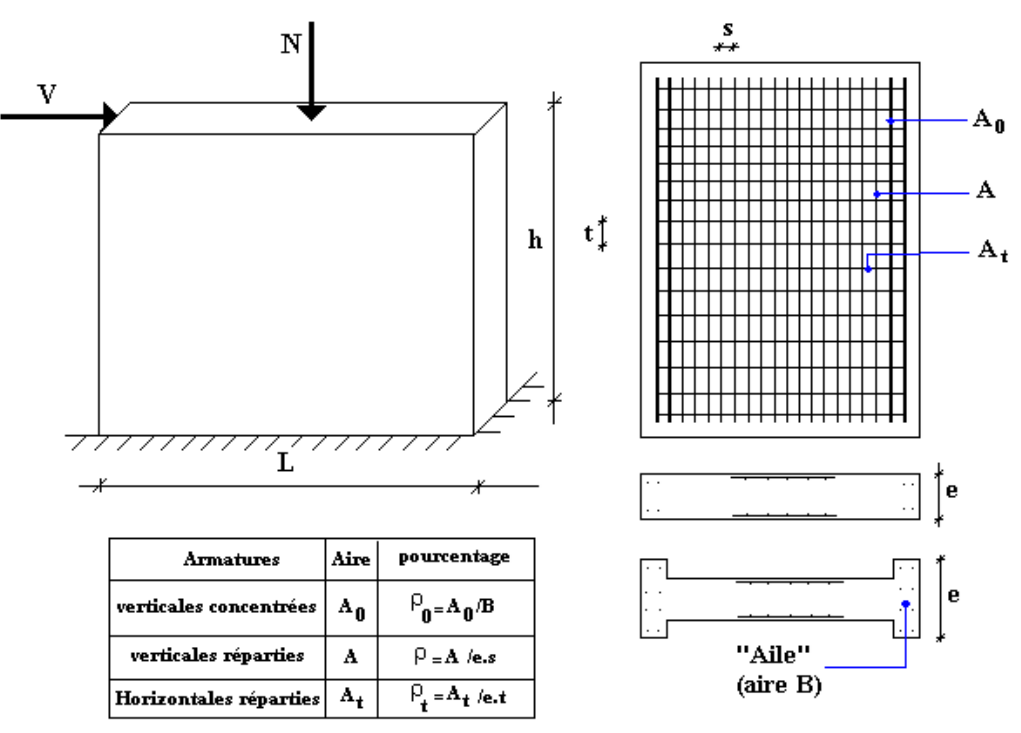

**Figure V. 1: Schéma d'un voile plein et disposition du ferraillage.**

*Justification s sous sollicitations normales* 

### *a. Conditions d'application*

- La longueur *d* du mur :  $d \ge 5a$
- L'épaisseur *a* du mur :
	- $a \ge 10$ cm pour les murs intérieurs.
	- $a \ge 12$ *cm* pour les murs exterieurs comportant une protection.
- $a \ge 15$ cm pour les murs exterieurs dont la résistance à la pénétration de l'eau peut être affectée par la fissuration du béton.
- L'élancement mécanique  $\lambda$  :  $\lambda \leq 80$
- Le raidisseur d'extêmité  $r$  *:*  $r \geq 3a$

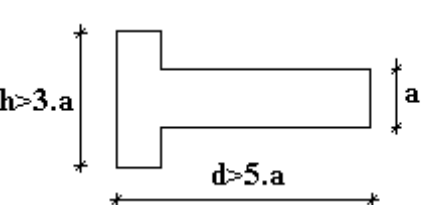

# **Figure V. 2: Définition de l'élément mur.**

- **b.** *Longueur de flambement:* (murs non raidi latéralement)
- Soit : *l*: la hauteur libre du mur;

*l<sup>f</sup>* : la longueur libre de flambement d'un mur non raidi.

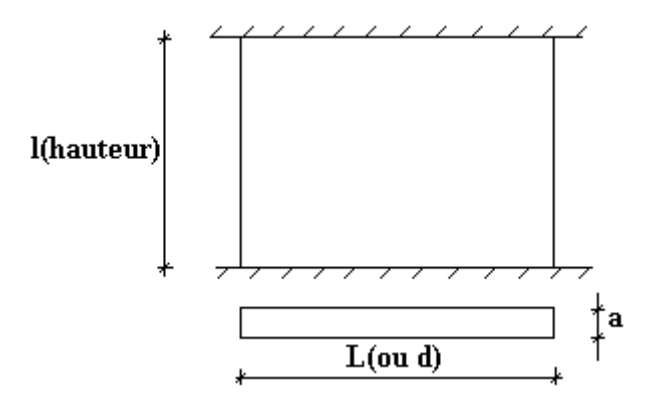

**Figure V. 3: murs non raidi latéralement.**

Lorsqu'un mur n'est pas raidi latéralement par des murs en retour, la longueur libre de flambement *l<sup>f</sup>* déduit de la hauteur libre du mur *l*, en fonction de ses liaisons avec le plancher. Les valeurs du rapport  $\left\lfloor \frac{i_f}{l} \right\rfloor$  $\bigg)$  $\backslash$  $\overline{\phantom{a}}$  $\setminus$ ſ *l l f* sont données par le tableau suivant :

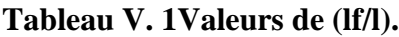

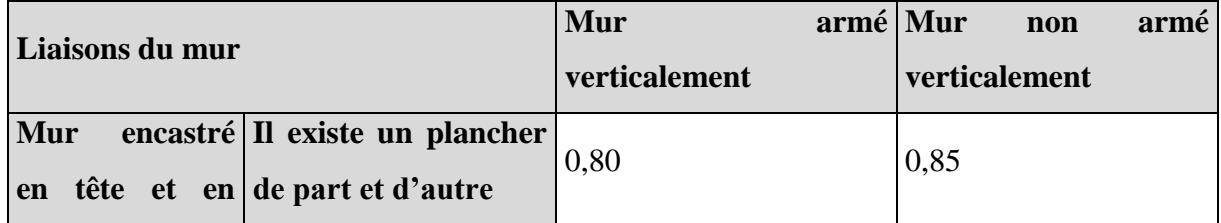

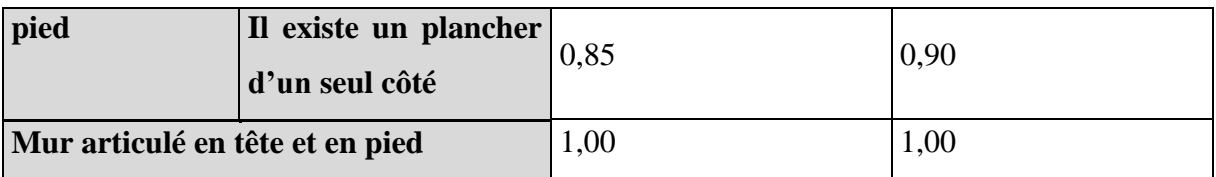

L'élancement mécanique  $\lambda$  se déduit de la longueur libre de flambement par la relation :

$$
\lambda = \frac{l_f \sqrt{12}}{a}
$$

# *c. Effort de compression en ELU :*

Soient :

*lf* :longueur de flambement calculée en *(b)*

*a*: épaisseur du voile

*d*: longueur du voile

*fc28*: résistance caractéristique du béton à *28* jours

*fe*: limite élastique de l'acier

 $p_b = 1.5$  (sauf combinaison accidentelles pour lesquelles  $p_b = 1.15$ )

 $\gamma_s = 1.15$  (sauf pour combinaison accidentelles pour lesquelles  $\gamma_s = 1$ )

# *Nota:*

Les valeurs de  $\alpha$  données par le tableau ci dessous sont valables dans le cas ou plus de la moitié des charges est appliquée après 90 jours, sinon voir.

|                                                             | <b>Notation Unités</b> |                | <b>Voiles</b><br>verticalement                                                                       | armé Voile | verticalement   | armé<br>non |  |
|-------------------------------------------------------------|------------------------|----------------|----------------------------------------------------------------------------------------------------|------------|-----------------|-------------|--|
| <b>Elancement</b>                                           | λ                      |                | $l_f\sqrt{12}$<br>$\mathfrak{a}$                                                                     |            |                 |             |  |
| <b>Section réduite</b>                                      | $B_r$                  | m <sup>2</sup> | $d(a-0.02)$                                                                                          |            |                 |             |  |
| Pour $\lambda \leq 50$<br>Pour<br>$50 \leq \lambda \leq 80$ | $\alpha$               |                | 0.85<br>$\frac{1+0.2\left(\frac{\lambda}{35}\right)^2}{0.6\left(\frac{50}{\lambda}\right)^2}$<br>0.6 |            | 0.65<br>$1 + 0$ |             |  |

**Tableau V. 2: calcul de la contrainte limite**  $\sigma_u$  **lim.** 

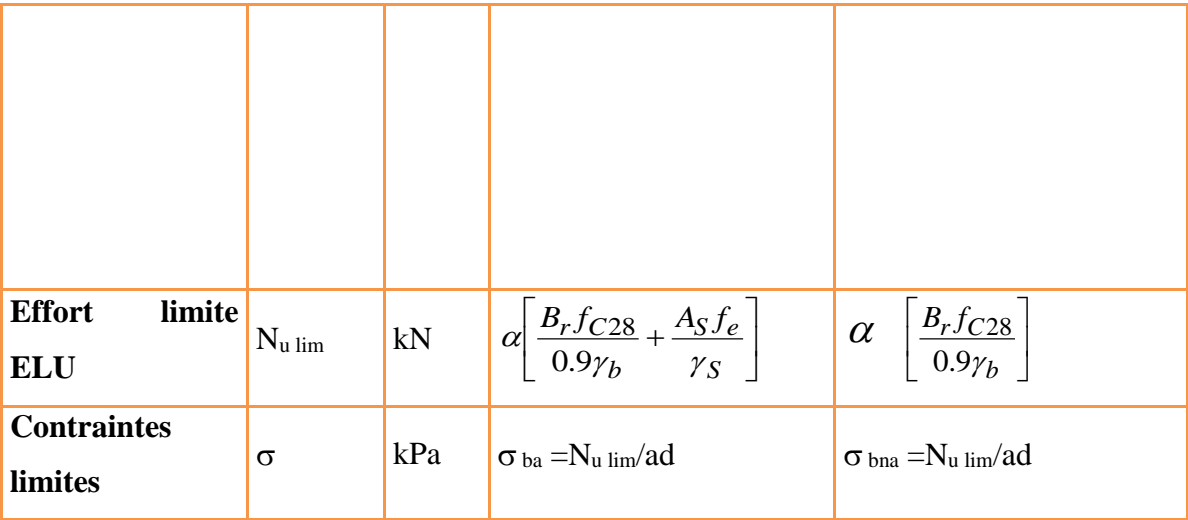

### *Remarque:*

La contrainte limite vaut  $\sigma_{u \text{lim}} = \frac{2 \pi u \text{ln}^2}{a \, d}$ *N<sup>u</sup>*  $\sigma_{u \text{lim}} = \frac{1}{u}$  que nous appellerons  $\sigma_{bna}$  ou  $\sigma_{ba}$  suivant que le béton est non armé ou armé.

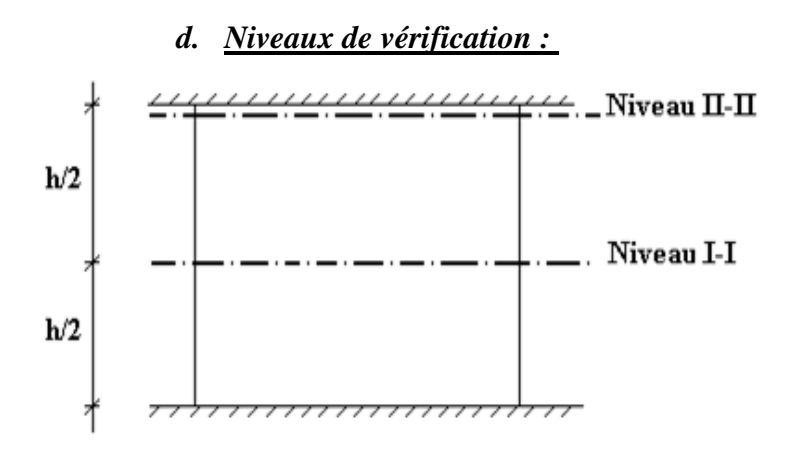

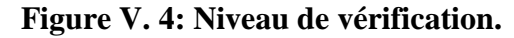

On vérifie le voile à deux niveaux différents :

- $-$  Niveau I-I à mi- hauteur d'étage :  $\sigma_u \leq \sigma_{u \text{lim}}$
- Niveau **II-II** sous le plancher haut :  $\sigma_u \leq \frac{\sigma_{uu}}{\alpha}$  $\sigma_u \leq \frac{\sigma_{u \, \text{lim}}}{\sigma}$

En cas de traction, on négligera le béton tendu.

*e. Aciers minimaux :* 

 ${\rm Si} \; \sigma_{\scriptscriptstyle \mu}^{\scriptscriptstyle c} < \sigma_{\scriptscriptstyle bna}$ *<sup>c</sup> <sup>u</sup>* on a pas besoin d'armatures comprimées, on prendra alors les valeurs minimales données par le tableau suivant :  $(\sigma_u^c)$  est la contrainte de compression ultime calculée).

L'épaisseur du voile est désignée par la lettre *a*

# *1. Aciers verticaux, aciers horizontaux*

### **Tableau V. 3: Aciers verticaux et horizontaux.**

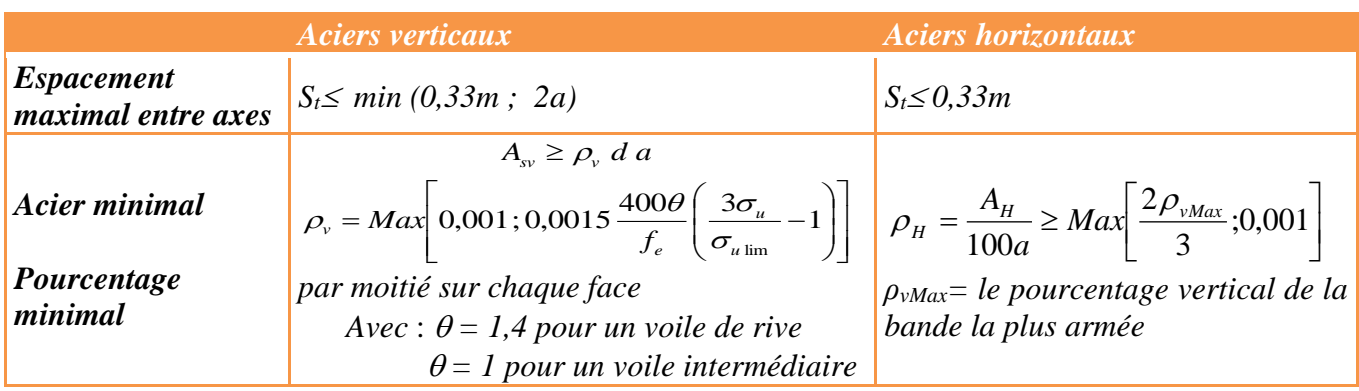

- **•** La section d'armatures correspondant au pourcentage  $\rho$ *v* doit être répartie par moitié sur chacune des faces de la bande de mur considérée.
- La section des armatures horizontales parallèles aux faces du mur doit être répartie par moitié sur chacune des faces d'une façon uniforme sur la totalité de la longueur du mur ou de l'élément de mur limité par des ouvertures.

*2. Aciers transversaux* **:** (perpendiculaire aux parements).

Seuls les aciers verticaux (de diamètre *Øl*) pris en compte dans le calcul de *Nu lim* sont à maintenir par des armatures transversales (de diamètre *Øt*)

|                                    | Nombre d'armatures transversales       | Diamètre $\mathcal{O}_1$ |
|------------------------------------|----------------------------------------|--------------------------|
| $\mathcal{O}_1 \leq 12$ mm         | 4 épingles par m <sup>2</sup> de voile | $6 \text{ mm}$           |
| 12 mm $\leq$ $\Theta_1 \leq 20$ mm | Reprendre toutes les barres verticales | 6 mm                     |
| 20 mm $\leq$ $\mathcal{O}_1$       | Espacement $\leq$ 15 $\mathcal{O}_1$   | $8 \text{ mm}$           |

**Tableau V. 4: Aciers transversaux.**

# *Cisaillement :*

Aucune vérification à l'effort tranchant ultime n'est exigée en compression si le cisaillement est inférieur à *0.05fc28* (il faudra donc vérifier que *S<sup>12</sup> 0.05fc28*). Procédure De Ferraillage Des Trumeaux.

# *Introduction :*

Pour le ferraillage des trumeaux, on devra calculer et disposer les aciers verticaux et les aciers horizontaux conformément aux règlements *B.A.E.L 91* et *RPA 99***.**

L'apparition de logiciels modernes d'analyse de structure, utilisant la méthode des éléments finis pour modéliser et analyser les structures a considérablement aidé l'étude du comportement globale de la structure mais aussi, l'obtention directe des efforts et des contraintes (dans les voiles) en tout point de la structure facilite, après une bonne interprétation des résultats du modèle retenue, l'adoption d'un bon ferraillage (ou ferraillage adéquat).

### *Méthode Simplifiée Basée Sur Les Contraintes :(Calcul Des Aciers Verticaux) :*

Comme déjà dit, les voiles du Bâtiment sont sollicités en flexion composée. Les contraintes normales engendrées  $(\sigma)$  peuvent être soit des contraintes de compression ou de traction

 **1** *- ZONE COMPRIMÉE :*

Si  $\sigma < 0 \rightarrow$  compression Dans ce cas le Voile n'est pas armé à la compression, on prend : As= Max (Min **BAEL** ; Min **RPA**).

# *2 - ZONE TENDUE :*

 $\text{Si } \sigma > 0 \rightarrow \text{traction}$ Lorsqu' une partie (zone) du voile est tendue, la contrainte de traction (moyenne)  $\sigma_m$  vaut :

$$
\sigma_m = \frac{F_T}{(e \times l_m)}
$$

Avec :

 $F_T$ : force de traction. *e* : épaisseur du voile. *l<sup>m</sup>* : longueur de la section considérée (ici maille).

Cette contrainte entraîne une section d'acier A<sup>s</sup> tel que :

*<sup>s</sup> Av fe s S As <sup>m</sup>* . . ……………. (1) Où ∆s = e *x l<sup>m</sup>*

*S As* Est répartie sur S ; cette quantité d'acier sera répartie en deux nappes (une sur chaque

face du voile).

Rappelons que les voiles ont été modélisés par des éléments coques (Shell) à 4 nœuds.

Un maillage horizontal et vertical (voir figure ci-après) de chaque voile est nécessaire pour approcher les valeurs réelles des contraintes.

Le rapport (a/b) des dimensions de la maille est choisi proche de l'unité.

7

### **Figure V. 5: Discrétisation d'un voile en élément (maille) coque.**

La lecture des contraintes moyennes (de traction ou de compression) se fait directement au milieu de chaque maille dont le ferraillage est calculé par l'équation (1) dans le cas de la traction.

*Aciers Horizontaux*

$$
A_{h1} = \frac{2}{3} A_{v}
$$
 (A<sub>v</sub> = A<sub>s</sub> precédemment définit)

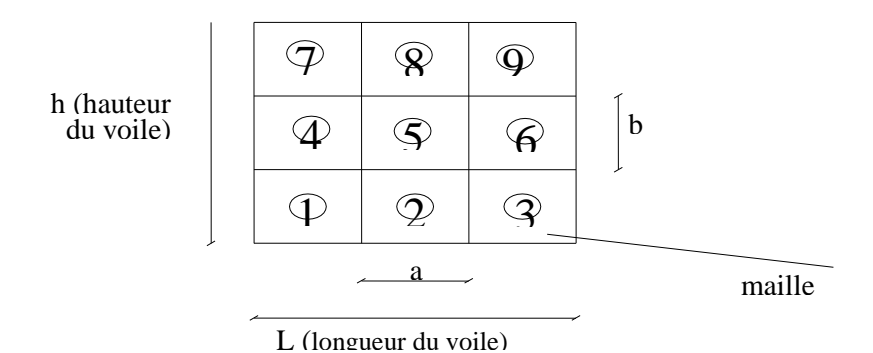

 $\frac{1}{(0.8f_e)} = \frac{1.1 \cdot V_u \cdot E_{t}}{0.8f_e} 1.25$ 0.8 1.4 0.8 0.8  $v = \frac{v u v_0}{2 \Omega}$ *e*  $u \sim u$ *e*  $h_1 = \frac{v_u v_0}{0.8(0.8f_e)} = \frac{1.4 v_u}{0.8f_e}$ *<sup>a</sup> S f*  $A_{h2} = \frac{\tau_u b_0 S_t}{\rho_s (0.000)} = \frac{1.4 \tau_u a S_t}{\rho_s (0.000)} = 1.25$   $\tau_u = S_{12}$  est donnée par l'interface graphique du **SAP.** 

 $S_t$  : Espacement maximal trouvé pour  $A_v$ 

 $b_0 = a$  (épaisseur du trumeau)

 $A_h \geq Max ( A_{h1} , A_{h2} )$ 

**Préconisation Du Règlement Parasismique Algérien (Rpa99 Version2003) :**

*a. Aciers verticaux* :

- Lorsqu'une partie du voile est tendue sous l'action des forces verticales et horizontales, l'effort de traction doit être pris en totalité par les armatures, le pourcentage minimum des armatures verticales sur toute la zone tendue est de *0.15%*.
- Il est possible de concentrer des armatures de traction à l'extrémité du voile ou du trumeau, la section totale d'armatures verticales de la zone tendue devant rester au moins égale à *0.15 %* de la section horizontale du béton tendu.
- Les barres verticales des zones extrêmes devraient être ligaturées avec des cadres horizontaux dont l'espacement ne doit pas être supérieur à l'épaisseur du voile.
- Si les efforts importants de compressions agissent sur l'extrémité, les barres verticales doivent respecter les conditions imposées aux poteaux.
- Les barres verticales du dernier niveau doivent être munies de crochets (jonction par recouvrement).
- A chaque extrémité du voile (trumeau) l'espacement des barres doit être réduit de moitié sur *1/10* de la largeur du voile. Cet espacement d'extrémité doit être au plus égal à *15cm*.

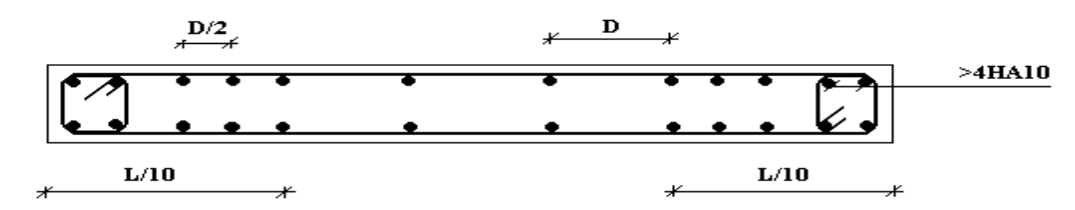

 **Figure V. 6: Disposition des Armatures verticales dans les voiles.**

### *b. Aciers horizontaux* **:**

Les barres horizontales doivent être munies de crochets à *135°* ayant une longueur de *10*. Dans le cas où il existerait des talons de rigidité, les barres horizontales devront être ancrées sans crochets si les dimensions des talons permettent la réalisation d'un ancrage droit.

### *c. Règles communes* **:**

- Le pourcentage minimum d'armatures verticales et horizontales des trumeaux, est donné comme suit :
	- Globalement dans la section du voile *0.15%*
	- En zone courante *0.10%*
- L'espacement des barres horizontales et verticales doit être inférieur à la plus petite des

deux valeurs suivantes : l ⇃  $\leq$ *cm*  $S \leq \begin{cases} 1, & \text{if } a \leq 1, \\ 0, & \text{if } a \leq 1. \end{cases}$ 30 1,5

- Les deux nappes d'armatures doivent être reliées avec au moins 4 épingles au mètre carré.
- Dans chaque nappe, les barres horizontales doivent être disposées vers l'extérieur.
- Le diamètre des barres verticales et horizontales des voiles (à l'exception des zones d'about) ne devrait pas dépasser *1/10* de l'épaisseur du voile.
- Les longueurs de recouvrement doivent être égales à :
	- *40* pour les barres situées dans les zones où le renversement du signe des efforts est possible.
	- 20¢ pour les barres situées dans les zones comprimées sous l'action de toutes les combinaisons possibles de charges.

*e*

 Le long des joints de reprise de coulage, l'effort tranchant doit être pris par les aciers de couture dont la section doit être calculée avec la formule : *f*  $A = 1.1 \frac{V}{V}$ 

Cette quantité doit s'ajouter à la section d'aciers tendus nécessaires pour équilibrer les efforts de traction dus aux moments de renversement.

**Exemple de calcul** *(***voile V8) par la méthode des contraintes**

> L =4,70 m (entre nus);  $a = 0.20$  m (épaisseur); he= 4,08 m (hauteur d'étage). Le voile est découpé en mailles horizontales de même longueur  $Li = 0.94$  m et de section $Bi = Li \times (a)$ .

# **Contraintes limites**

La hauteur libre est égale à :

he=  $4.08 - 0.45 = 3.63$  m (0.45m : hauteur de la poutre secondaires)

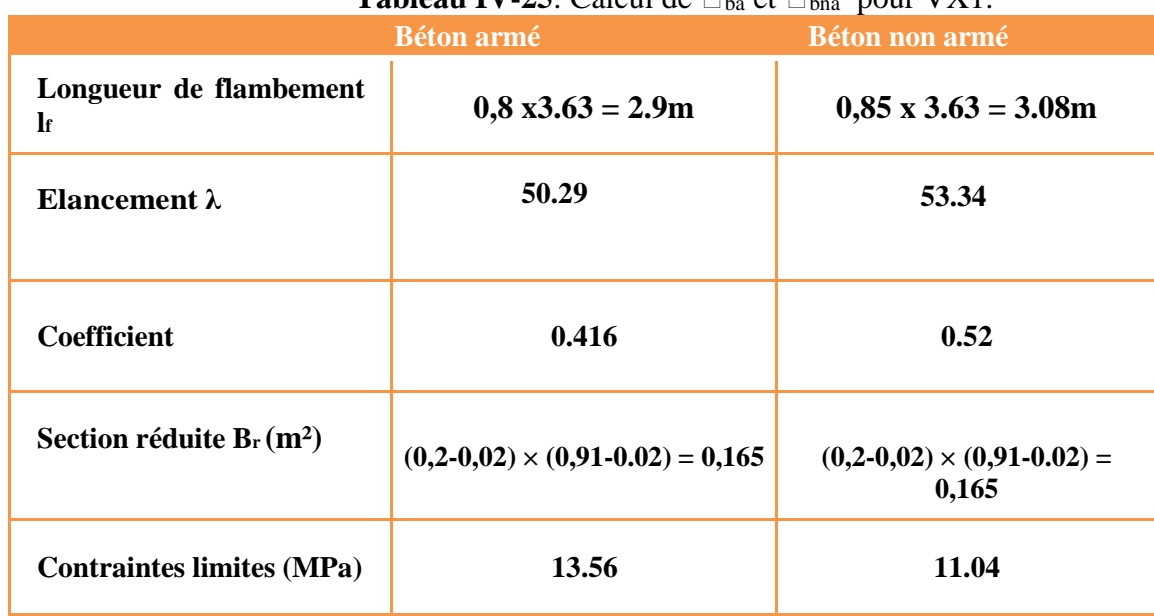

 $\textbf{T}$ **ableau IV-25**: Calcul de  $\Box$  et  $\Box$  pour VX1.

### **Remarque** *:*

 $-\sigma_{ba} = 17,72$  MPa correspondant à A<sub>s</sub>= 0,1% de B<sub>r</sub>  $-B_{et} = (0,20) (0,94) = 0,188m<sup>2</sup>$  $-A_s = 1.88$ cm<sup>2</sup>

### *Armatures de traction*

La contrainte moyenne normale au milieu de chaque maille (à la base de voile) est lue, directement à partir de l'interface graphique ; il s'agit des contraintes **S22** que nous avons noté dans la suite σj **(**j : pour le numéro de la maille).

La lecture des contraintes tangentielles se fera de la même manière (S12 ou τ).

# **Remarque** *:*

Les extrémités des voiles sont soumises à d'importants efforts de traction et de compression pour éviter la haute concentration d'armatures dans ces deux extrémités on vat soustraire la section du poteau à celle de la maille coller au dernier.

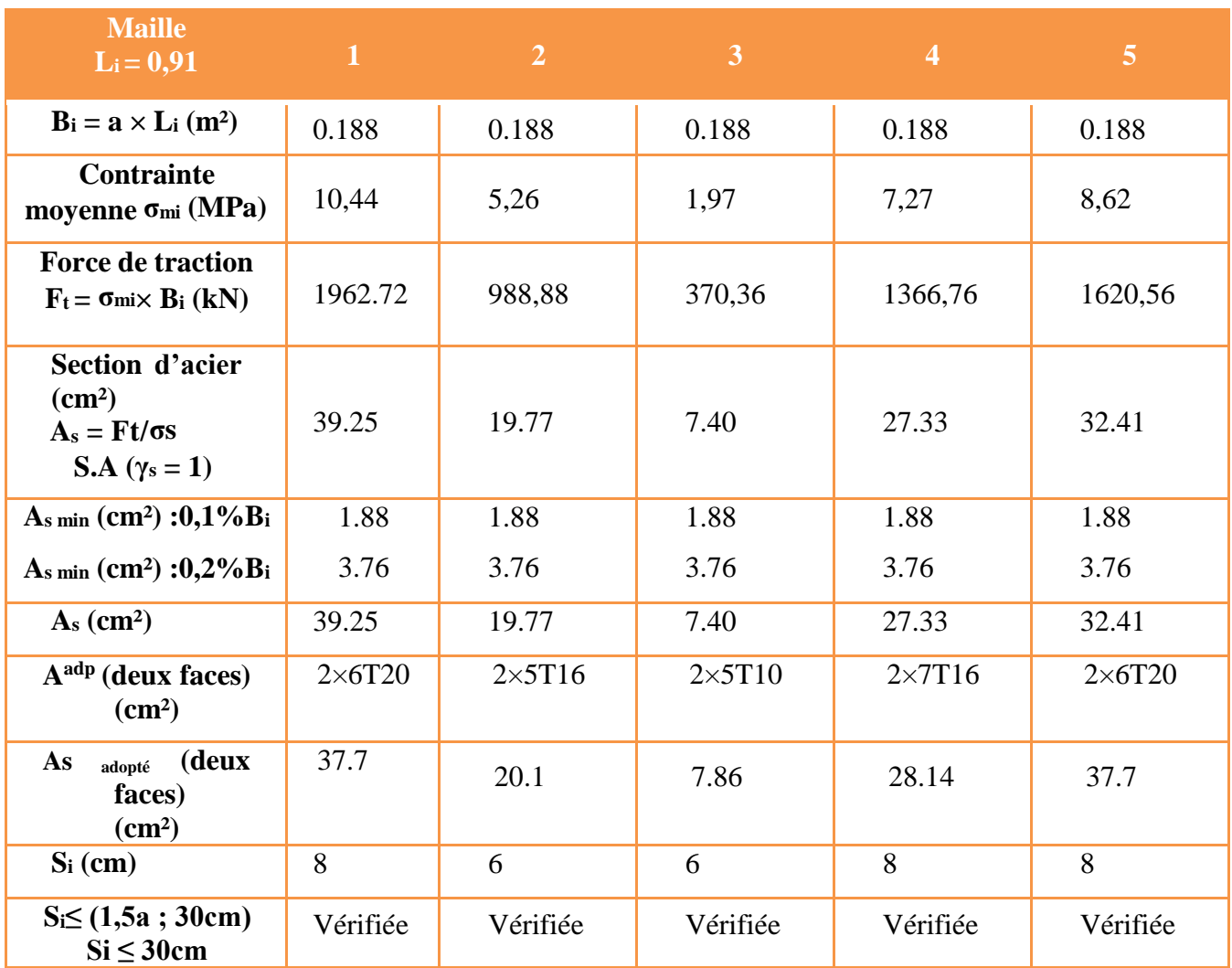

**Tableau IV-26**:Calcul des armatures verticales pour V8.

**IV.4.2.1.1 Armatures de joint de bétonnage (aciers de couture)**  $\int_e^{v_j} f_e$  $A_{\rm vj} = 1,1 \frac{V}{c}$  ;  $\overline{V} = 1,4 V_{\rm u}^{cal}$  ;  $V_{\rm u}^{\rm cal} = S_{12}.a.1$  $\frac{(3.13)(0.94)(0.20)*10^{6}}{200} = 1812,39mm^{2}$  $A_{\rm\scriptscriptstyle vj} = 18,12cm^2$ 500  $A_{\nu j} = 1,1$   $\frac{1,4(3.13)(0.94)(0,20)*10^{6}}{500} = 1812,39mm$  *Aciers horizontaux*  $^{\mathrm{1}}$   $^{\mathrm{-}}$   $(0.8{f}_e)_{}^{\mathrm{0.8}}$  $\bar{\tau}_u = 1.4 \tau_u = 1.4 S_{12}$  $\cdots$ *f <sup>a</sup> S A e*  $h_1 = \frac{v_u \cos \theta_t}{(\cos \theta_t)^2}$ τ  $S_{t \min} = 300$ mm.

$$
A_{h1} = \frac{1,4(3.13)(200)(300)}{(0,8)(500)(0,8)} = 8,21cm2
$$

 $A_{h2} = \frac{2}{3} A_{V}$  $\lambda_2 = \frac{2}{3} A_v$ ; A<sub>v</sub>= {Section d'acier vertical de la bande la plus armé}  $\frac{2}{3}(37.7) = 25,13 cm^2$  $A_{h2} = \frac{2}{2}(37.7) = 25,13cm$  $A_{h_{\min}} = (0,20\%)a.l = \frac{0,15}{100}(20)(94) = 2.82cm^2$  $D'$ où :  $A_h = Max(A_{h1}, A_{h2}, A_h^{min}) = 25,13cm^2$ Soit : *2×9T14= 27,7 cm<sup>2</sup>*

$$
Avec: S_t = \frac{94}{9} = 10.44 \, \text{mm}
$$

On prend :  $S_t = 104$   $mm < S_t$ <sub>*min*</sub> $= 300$   $mm$  ... *vérifié* 

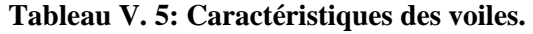

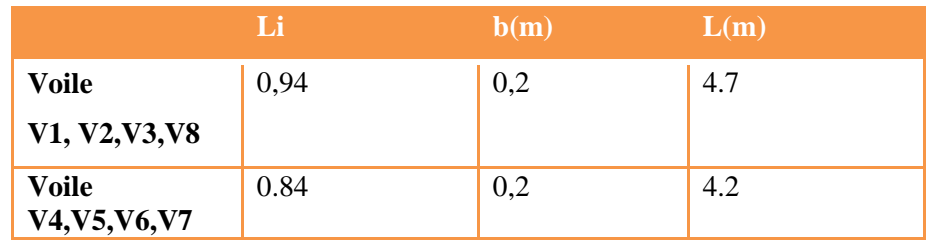

**Note :** Les valeurs des contraintes dans les voiles données dans les tableaux ci-après correspondent à la combinaison de charge  $G + Q \pm E$ .

*VOILE V1*

 $e = 20$  cm;  $l_m = 0.94$  m;  $l_{\text{voile}} = 4.7$  m;  $A_{\text{s min}}$  RPA = 3.00 cm<sup>2</sup>.

**Tableau IV-27**: Calcul des armatures verticales du voile V1.

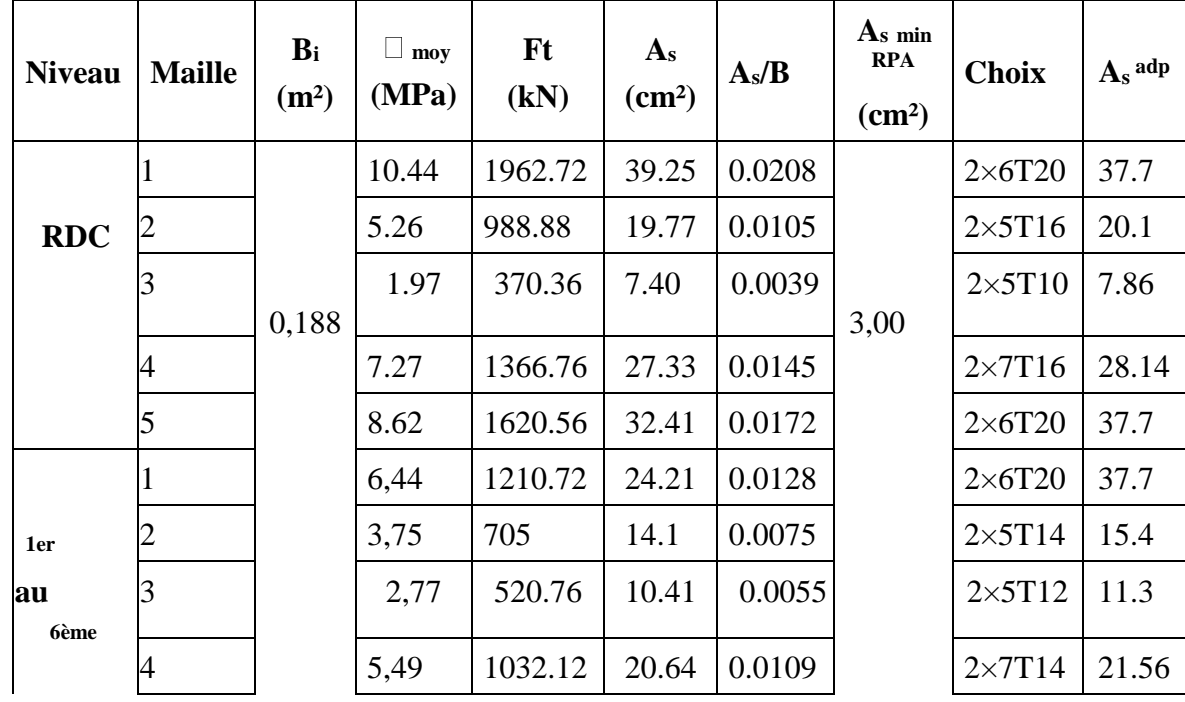

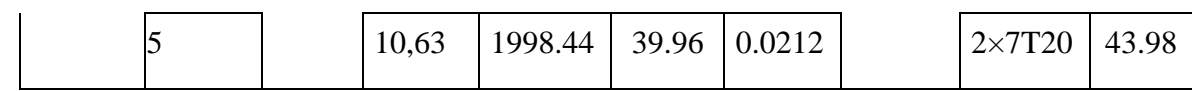

# **Voile V 4**

 $e = 20$  cm;  $l_m = 0.84$  m;  $l_{\text{voile}} = 4.2$  m;  $A_{\text{s min}}$  RPA = 3 cm<sup>2</sup>.

**Tableau IV-28**: Calcul des armatures verticales du bout de voile V4

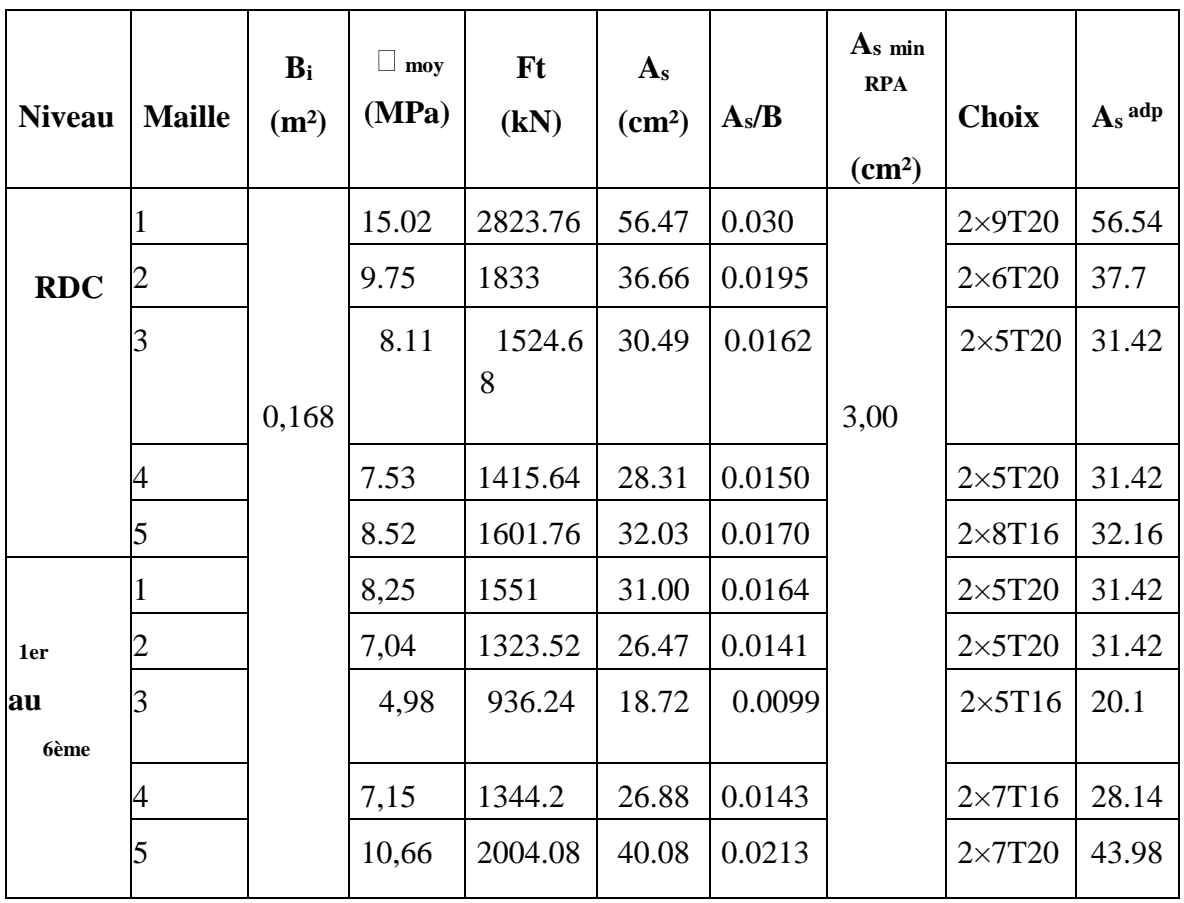

# *Armatures de joint de bétonnages (Acier de couture) :*

**Tableau V. 6: Calcul des aciers de coutures des voiles.**

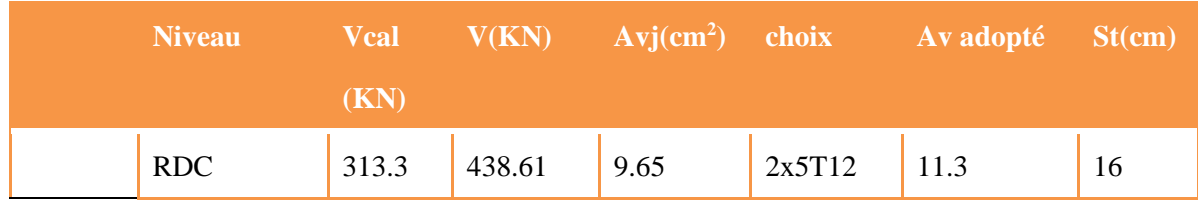

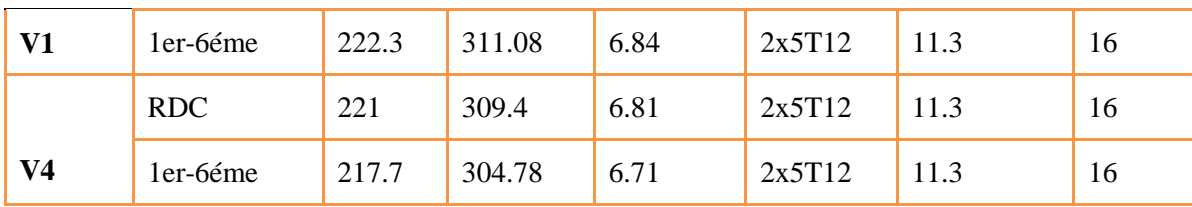

**Tableau IV-35**:Aciers horizontaux des voiles

| <b>Voiles</b> | Bi(m <sup>2</sup> ) | <b>Niveau</b>               | $\square$ u<br>(MPa) | $A_s$ cal<br>$\text{(cm}^2\text{)}$ | <b>Choix</b>   | $\mathbf{A}_{s}$ adp<br>$\text{(cm}^2\text{)}$ |
|---------------|---------------------|-----------------------------|----------------------|-------------------------------------|----------------|------------------------------------------------|
|               |                     | <b>RDC</b>                  | 3.70                 | 29,94                               | $2\times10T14$ | 30,78                                          |
| V1            | 0,188               | 1 <sub>er</sub><br>$+6$ ème | 2.62                 | 19.39                               | $2\times10T12$ | 22,62                                          |
|               |                     | <b>RDC</b>                  | 2.90                 | 20.27                               | $2\times10T12$ | 22,62                                          |
| $\bf V$ 4     | 0,168               | 1 <sub>er</sub><br>$+6$ ème | 2.87                 | 20.35                               | $2\times10T12$ | 22,62                                          |

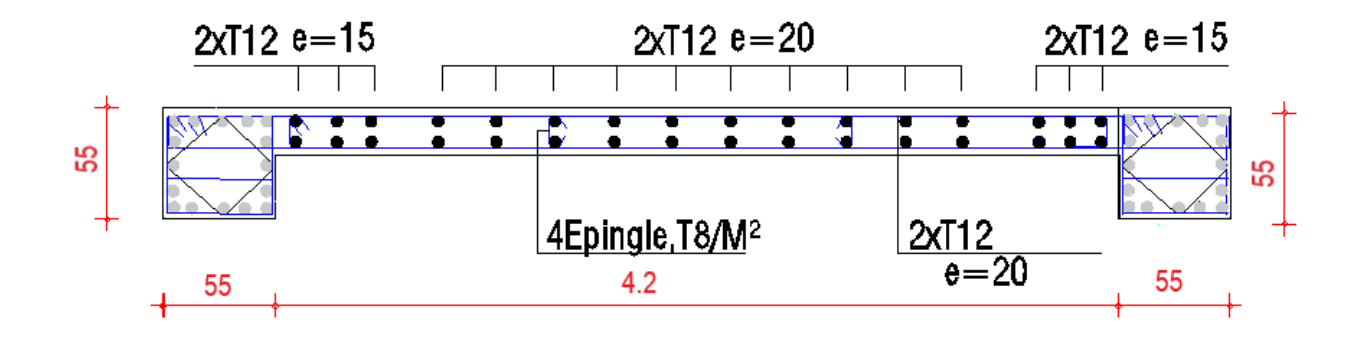

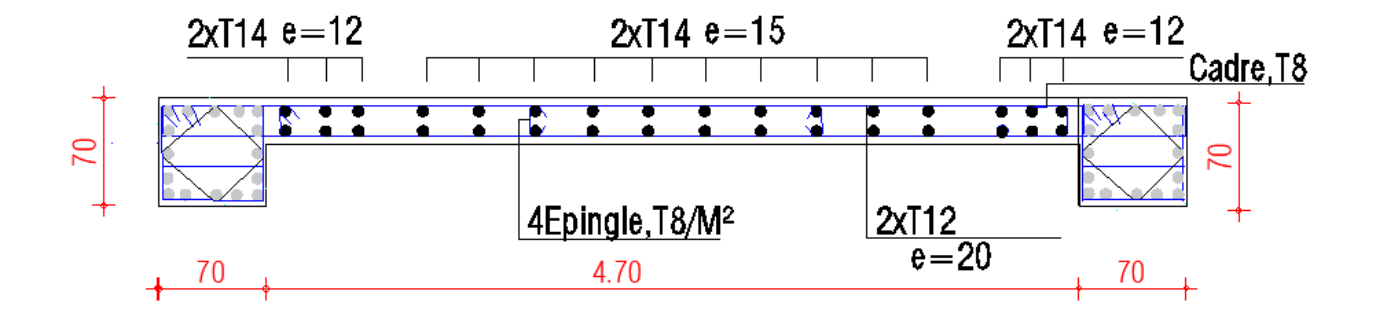

#### VI.1*INTRODUCTION*

 On appelle fondation la partie inférieure d'un ouvrage reposant sur un terrain d'assise auquel sont transmises toutes les charges supportées par l'ouvrage. Donc elle constitue une partie importante de l'ouvrage.

#### VI.1.1*Fonctions assurées par les fondations*

 La fondation est un élément de structure qui a pour objet de transmettre au sol les efforts apportés par la structure.

Dans le cas le plus général, un élément déterminé de la structure peut transmettre à sa fondation :

- Un effort normal : charge verticale centrée dont il convient de connaître les valeurs extrêmes.
- Une force horizontale résultant, par exemple, de l'action du vent ou du séisme, qui peut être variable en grandeur et en direction.

Un moment qui peut être de grandeur variable et s'exercer dans des plans différents. Compte tenu de ces sollicitations, la conception générale des fondations doit assurer la cohérence du projet vis-à-vis du site, du sol, de l'ouvrage et interaction sol structure.

#### VI.1.2*Classification des fondations*

 Fonder un ouvrage consiste essentiellement à répartir les charges qu'ils supportent sur le sol ou dans le sol suivant l'importance des charges et la résistance du terrain.

- a. Lorsque les couches de terrain capables de supporter l'ouvrage sont à une faible profondeur on réalise les fondations superficielles (semelles isolées, filantes et radier général).
- b. Lorsque les couches de terrain capable de supporter l'ouvrage sont à une grande profondeur on réalise les fondations profondes et semi profondes (puits et pieux).

#### VI.2*CALCUL DES FONDATIONS*

 Afin de satisfaire la sécurité et l'économie, tout en respectant les caractéristiques de l'ouvrage nous devons prendre en considération la charge que comporte l'ouvrage – la portance du sol – l'ancrage et les différentes données du rapport du sol. On commence le choix de fondation par les semelles isolées, filantes et radier, chaque étape fera l'objet de vérification.

On suppose que l'effort normal provenant de la superstructure vers les fondations est appliqué au centre de gravité (C.D.G) des fondations.

On doit vérifier la condition suivante : *sol sol*  $S \geq \frac{N}{n}$ *S N*  $\leq \sigma_{sol} \Rightarrow S \geq \frac{N}{\sigma_{sol}}$ 

Avec :

σsol : Contrainte du sol.

N : Effort normal appliqué sur la fondation.

S : Surface de la fondation.

#### VII.2.1*Radier général*

#### VI.2.1.1*Introduction*

Un radier est une dalle pleine réalisée sous toute la surface de la construction.

Cette dalle peut être massive (de forte épaisseur) ou nervurée ; dans ce cas la dalle est mince mais elle est raidie par des nervures croisées de grande hauteur.

Dans notre cas, on optera pour un radier nervuré (plus économique que pratique). L'effort normal supporté par le radier est la somme des efforts normaux de tous les

poteaux.

#### VI.2.1.2*Surface nécessaire*

Pour déterminer la surface du radier in faut que :  $\sigma_{\text{max}} \leq \sigma_{\text{sol}}$ 

$$
\sigma_{\max} = \frac{N}{S_{\text{nec}}} \leq \sigma_{\text{sol}} \Rightarrow S_{\text{nec}} \geq \frac{N}{\sigma_{\text{sol}}}
$$

Pour :  $N = 97261kN$  $\sigma_{\text{sol}} = 1,5$ bars

La surface du bâtiment  $S_b$ = 1089,80 m<sup>2</sup> σmax =  $\frac{N}{S}$  $\frac{N}{S_b}$  = 89,25 KPa  $\leq \sigma_{sol}$  =150 KPa

### **Donc on a :**

 $S_s > 50\% S_{R+6+s-s} = \frac{97261}{150}$  $\frac{7261}{150}$  = 648,40 > 544,90 m<sup>2</sup>

Alors on déduit que le radier général nécessaire dans notre cas, car la surface totale des semelles est plus de 50 % de la surface d'emprise du zone R+6+s-sol.

#### VI.2.1.3*Pré dimensionnement de radier*

L'épaisseur de la dalle doit satisfaire la condition suivante :

*Condition forfaitaire :*

h min  $\geq$  25 cm

*Condition forfaitaire :*

$$
h_r \ge \frac{L_{\text{max}}}{20} \quad \text{avec: } L_{\text{max}} = 5,31 \text{m}
$$

Donc  $h_r \ge 26,55$  cm prend

$$
h_{r1}=30cm
$$

 *Condition de cisaillement :* [1] On doit vérifier que:  $\tau_u = \frac{I_u}{bd} \leq \overline{\tau}_u = Min(0,1f_{c28};4MPa) = 2,5MPa$ *T u c*  $\tau_u = \frac{-u}{v} \leq \overline{\tau}_u = Min(0,1f_{c28};4MPa) = 2,5$ *N ml*

Avec: *rad*  $u_{\mu} = \frac{q}{2}$  ;  $q = \frac{w}{S}$  $T_u = \frac{qL}{2}$  ;  $q = \frac{N_u 1}{Z}$  $=\frac{1}{2}$  ;  $q=$ Nu= 133115,97 kN  $L=5,50m, b=1m$ 

$$
\tau_u = \frac{qL}{2bd} = \frac{N_u L.1ml}{2S_{rad}.b.d} = \frac{N_u L}{2S_{rad}.b.(0,9h)} \le \bar{\tau}
$$
  

$$
h \ge \frac{N_u L.1ml}{2S_{rad}b(0,9\bar{\tau})} = 30,10cm
$$
  

$$
\Rightarrow h_3 \ge 30,10cm
$$
  
Conclusion :

 $h \geq Max (h_1; h_2; h_3) = 30,10 \text{ cm}$ On prend :  $h = 35$  cm

### *Nervures :*

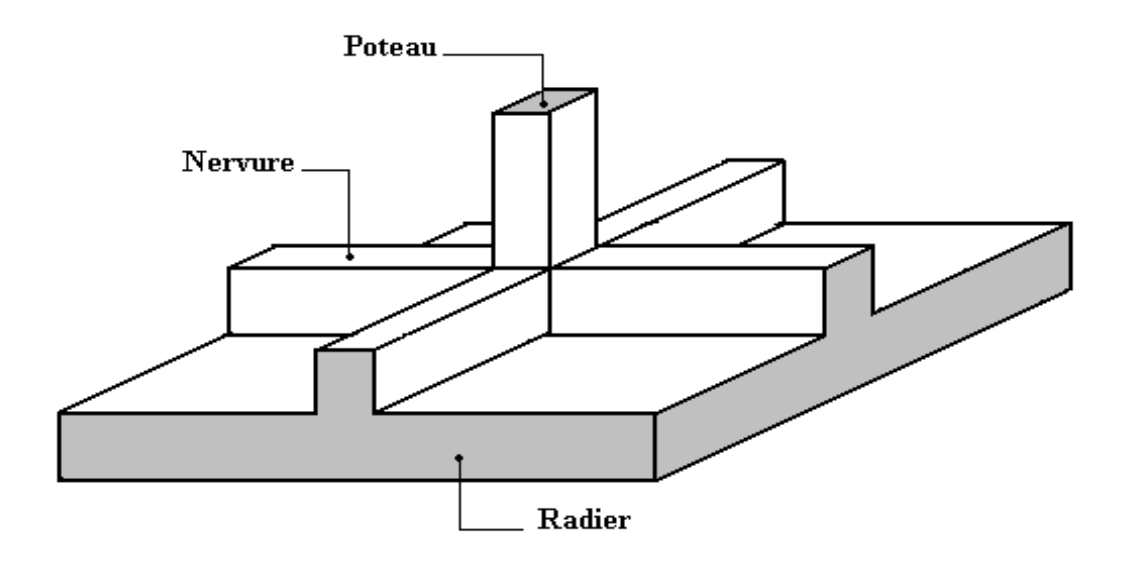

*Figure VI. 1 : disposition des nervures par rapport au radier et poteau*

### *a. La hauteur des nervures :*

### *a.1. Condition de poinçonnement :*

$$
N_{u} \leq 0.045U_{c}.h.\frac{f_{c28}}{\gamma_{b}}...........(1) \,\mathrm{Avec}:
$$

Nu: Effort normal du poteau le plus sollicité (Nu=2903,95 kN)

U<sub>c</sub>: Périmètre de contour au niveau de feuillet moyen (U<sub>c</sub>=2[(a+b) +2h]

a,b: Dimensions du poteau du sous-sol (55x55)

$$
N_u \le 0.045(4a+4h)h.\frac{f_{c28}}{\gamma_b} \dots \dots \dots \dots (1) \Rightarrow h_1 \ge 107,53 \text{cm}
$$

On prend :  $h_1=110$  cm

# *a.2. Condition de la flèche :*

La hauteur des nervures se calcule par la formule qui suit :

$$
\frac{L_{\text{max}}}{15} \prec h_2 \prec \frac{L_{\text{max}}}{10} \text{ On a : } L_{\text{max}} = 5,31 \text{ m} \implies 35,4 \text{ cm} \prec h_2 \prec 53,1 \text{ cm}
$$

On prend :  $h_2 = 50$ cm

**Condition de la raideur :**

 Pour étudier la raideur de la nervure, on utilise la notion de la longueur élastique définie par l'expression suivante :  $L_{\text{max}} \leq \frac{\pi}{2} L_e$  $\leq$   $\frac{\pi}{4}$ 

$$
Avec: L_e = \sqrt[4]{\frac{4EI}{bK}}
$$

I: Inertie de la section transversale du radier  $\overline{\phantom{a}}$  $\bigg)$  $\backslash$  $\overline{\phantom{a}}$ l  $I = \frac{bh^2}{12}$  $I = \frac{bh^3}{2}$ 

E: Module d'élasticité du béton (prendre en moyenne E=32164,20MPa).

b=1: Largeur de la semelle par bande d'un mètre (b=1m).

K: Coefficient de raideur du sol  $(0,5kg/cm^3 \leq K \leq 12kg/cm^3)$ .

On pourra par exemple adopter pour K les valeurs suivantes :

- K=0,5[kg/cm<sup>3</sup>]  $\rightarrow$  pour un très mauvais sol.
- K=4 [kg/cm<sup>3</sup>]  $\rightarrow$  pour un sol de densité moyenne.
- K=12[kg/cm<sup>3</sup>]  $\rightarrow$  pour un très bon sol.

On aura :  $h_2 \ge \sqrt[3]{\frac{3K(\frac{2L_{\text{max}}}{\pi} - 4)}{F}}$ E 32  $\Rightarrow$  h<sub>2</sub> = 82,46cm

**Condition de coffrage :**

$$
h \ge \frac{L_{\text{max}}}{10} = \frac{531}{10}
$$
  
On opte pour h<sub>3</sub>=53,1 cm

# **Conclusion :**

 $h \geq Max (h_1; h_2; h_3) = 110$ 

On prend : h=110cm

*c. La largeur des nervures :* 

 $0.3h = 33 \le h \le 0.7h = 77$  cm

Résumé :

- Epaisseur de la dalle du radier  $h_r = 35$ cm.
- Les dimensions de la nervure :  $\int_{1}^{h}$ N = 110cm  $b = 55cm$

#### VI.2.1.4*Caractéristiques géométriques de la nervure*

A- Position du centre de gravité :

Après le calcul on trouve :

$$
X_g = \frac{\sum M_i X_i}{\sum M_i}
$$
 
$$
\begin{cases} X_G = 17,17m \\ Y_G = 29,40m \end{cases}
$$

$$
Y_g = \frac{\sum M_i Y_i}{\sum M_i}
$$

B- L'inertie longitudinale

 $I_{xx} = \sum [\ I_{ix} + S_i (d_y)^2] m^4$   $\Rightarrow I_{xx} = 167188,70 m^4$ 

C- L'inertie transversale

 $I_{YY} = \sum [I_{iy} + S_i (d_y)^2] m^4$   $\Rightarrow I_{YY} = 167467,50 m^4$ 

#### VI.2.1.5*Vérification de la stabilité du radier*

La radier est sollicité par un effort normal venant des charges et surcharges de la structure et par un moment de renversement qui résulte de l'action sismique, donc on doit vérifier les contraintes à la surface du radier.

Il faut vérifier la condition suivante :

$$
\frac{M_s}{M_{ren}} \succ 1,5
$$

*M<sup>S</sup>* : Moment stabilisateur

*Mren* : Moment de renversement du aux forces sismiques.

 $\bullet$  Moment stabilisateur  $M_s$ 

La seule action qui stabilise le bâtiment contre le renversement est celle qui est due au poids de l'ouvrage

Moment de renversement Mrev

Le moment de renversement résulte de l'action sismique

$$
M_{ren} = M_0 + V_0.h
$$

M<sup>0</sup> : moment à la base de la structure

V<sup>0</sup> : effort tranchant à la base de la structure

h : profondeur de l'ancrage de la structure

M0, V<sup>0</sup> sont tirés à partir du fichier ETABS

### **a- sens longitudinal**

 $M_S = P_T$ .  $Y_g$ 

Avec :

P<sub>T</sub>: poids de la structure y compris le poids du radier.

 $P_T = P_S + P_R = 106796,74$  kN

Y<sup>g</sup> : la position du centre de gravité.

AN:  $M_s = 10679674 \times 1717 = 1833700048$  kN  $M_0 = 431683,20$  kN.m  $V_0 = 11353,45$  kN  $\Rightarrow$  M<sub>rev</sub> = 466424,757 kN.m  $h = 3,06$ (hauteur du sous-sol)  $M_{\rm s}$ Mrev = 3,93 ≻ 1,5 ……………….. C'est vérifié. Mrev  $\frac{C_{\text{rev}}}{N} < \frac{Lmax}{4}$  $\frac{max}{4}$  = >  $\frac{466424,75}{106796,74}$  $\frac{488424,73}{106796,74} = 4,37 < 11,50$ .......C'est vérifié

### **b- sens transversal**

 $M_S = P_T$ .  $X_g$ 

Avec :

P<sub>T</sub>: poids de la structure y compris le poids du radier  $P_T = 106796,74$  kN

 $X_g$  : la position du centre de gravité.

AN:  $M_s = 106796,74 \times 29.4 = 3139824,16 \text{ kN}$  $M_0 = 359660,33$  kN.m  $V_0 = 11335,90$  kN  $\Rightarrow$  M<sub>rev</sub> = 394348,18 kN.m  $h = 3,06 \text{ m}$  $M_{\rm s}$ Mrev = 7,96 ≻ 1,5 …………………….... La condition de soulèvement est vérifiée. Mrev  $\frac{C_{\text{rev}}}{N} < \frac{Lmax}{4}$  $\frac{max}{4}$  = >  $\frac{394348,18}{106796,74}$  $\frac{106796,74}{106796,74} = 3,69 < 11,50...$ la condition de renversement est vérifiée.

La stabilité est assurée dans les deux sens

#### VI.2.1.6*Vérification des contraintes dans le sol*

On doit vérifier la contrainte du sol

$$
\sigma_{\text{ser}} = \frac{N_{\text{ser}}}{S_{\text{rod}}} \le \overline{\sigma}_{\text{sol}}
$$

$$
\sigma_{\text{ser}} = \frac{106796.74}{1089.8} = 0.98 \text{bar} < 1.50 \text{bar}
$$

On doit vérifier aussi les contraintes sous le radier ( $\sigma_1$ ,  $\sigma_2$ ) avec :

$$
\sigma_{1,2} = \frac{N}{S} \pm \frac{M_r \times V_{\text{max}}}{I}
$$

Avec :  $\sigma_1$  : Contrainte maximale du sol.

σ<sup>2</sup> : Contrainte minimale du sol.

- $\bullet$  Si  $\sigma_2 > 0$ : la Répartition est trapézoïdale; La contrainte au quart de la largeur de la semelle, ne doit pas dépasser la contrainte admissible  $\sigma_{\text{sol}}$  ( $\sigma_{\text{m}} = \frac{30 \text{ m/s}}{4}$  $\frac{3\sigma_{\text{\tiny{l}}}+\sigma_{\text{\tiny{2}}}}{4}\ \leq\sigma_{\text{sol}}\,\text{).}$
- $\bullet$  Si  $\sigma_2 = 0$ : la Répartition est triangulaire; La contrainte  $\sigma_1$  ne doit pas dépasser 1,33 fois la contrainte admissible.

# *ELS :*

**Sens x-x :**  $X_G = 17,17$  m  $I_{vv} = 167188,70m<sup>4</sup>$  $M_{rev} = 466424,76$  kN. m  $N_{ser} = 106796,74$  kN  $S = 1089,8m^2$  $\sigma_{1,2} =$  $N_{ser}$  $\rm S_{RAD}$  $\pm \frac{\text{M}_{\text{ser}}}{\tau}$ Iyy  $X_G$  ${\sigma_1 = 145,90 \text{kPa}}$ <br>  ${\sigma_2 = 50,10 \text{kPa}}$  $σ<sub>2</sub> = 50,10$ KPa

**Sens-y-y**  $y_G = 29,40m$  $I_{xx} = 167467,50m<sup>4</sup>$  $M_{rev} = 394348,18kN.$  m  $N_{ser} = 106796,74kN$  $S = 1089,8m<sup>2</sup>$  $\sigma_{1,2} =$  $N<sub>ser</sub>$ S<sub>RAD</sub>  $\pm \frac{M_{ser}}{I}$ Iyy XG  $\begin{cases} \sigma_1 = 137,23 \text{kPa} \\ \sigma_2 = 29.76 \text{ kPa} \end{cases}$  $\sigma_2$  = 28,76 kPa

Remarque :  $\sigma_{sol} = 150 \text{ kPa}$ 

Le tableau suivant regroupe tous les résultats :

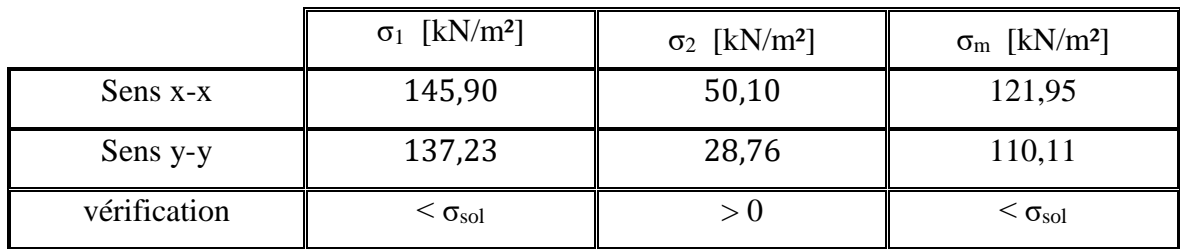

**Tableau VI. 1:** vérification a l'état limite de service

# *ELU :*

**Sens x-x :**  $X_G = 17,17$  m  $I_{yy} = 167188,70m<sup>4</sup>$  $M_{rev} = 466424,76$  kN. m  $N_{\rm u} = 144175{,}60$  kN  $S = 1089,8m^2$  $\sigma_{1,2} =$  $N_{ser}$ S<sub>RAD</sub>  $\pm \frac{M_{ser}}{I}$ Iyy XG  $\begin{cases} \sigma_1 = 149,20 \text{kPa} \\ \sigma_2 = 94,30 \text{kPa} \end{cases}$  $σ<sub>2</sub> = 84,39KPa$ 

**Sens-y-y**  $y_G = 29,40m$  $I_{XX} = 167467,50m<sup>4</sup>$  $M_{rev} = 394348,18kN.$  m  $N_{u} = 144175{,}60kN$  $S = 1089.8$ m<sup>2</sup>  $\sigma_{1,2} =$ N<sub>ser</sub> S<sub>RAD</sub>  $\pm \frac{M_{ser}}{I}$ Iyy  $X_G$  $\begin{cases} \sigma_1 = 148,52 \text{kPa} \\ \sigma_2 = 63.07 \text{ kPa} \end{cases}$  $σ<sub>2</sub> = 63,07$  kPa

**Tableau VI. 2:** vérification a l'état limite ultime

|              | $\sigma_1$ [kN/m <sup>2</sup> ] | $\sigma_2$ [kN/m <sup>2</sup> ] | $\sigma_{\rm m}$ [kN/m <sup>2</sup> ] |
|--------------|---------------------------------|---------------------------------|---------------------------------------|
| Sens $x-x$   | 149,20                          | 84,39                           | 133                                   |
| Sens y-y     | 148,52                          | 63,07                           | 127,16                                |
| vérification | $<$ $\sigma_{\rm sol}$          | > 0                             | $<$ $\sigma_{\rm sol}$                |

# *Conclusion :*

Les contraintes sont vérifiées dans les deux sens, donc pas de risque de soulèvement.

#### VI.2.1.7*Ferraillage du radier*

Le radier fonctionne comme un plancher renversé, dont les appuis sont les poteaux.

Etant donné que les panneaux n'ont pas les mêmes dimensions, on adoptera le même ferraillage pour tous les panneaux du radier, on considérant les sollicitations maximales du panneau le plus sollicité.

Le panneau sera calculé comme simplement appuis sur ses quatre cotés et sur une bande de 1m de largeur, la fissuration est considérée comme préjudiciable, puis on procédera à la vérification des moments isostatiques en travées et sur appuis.

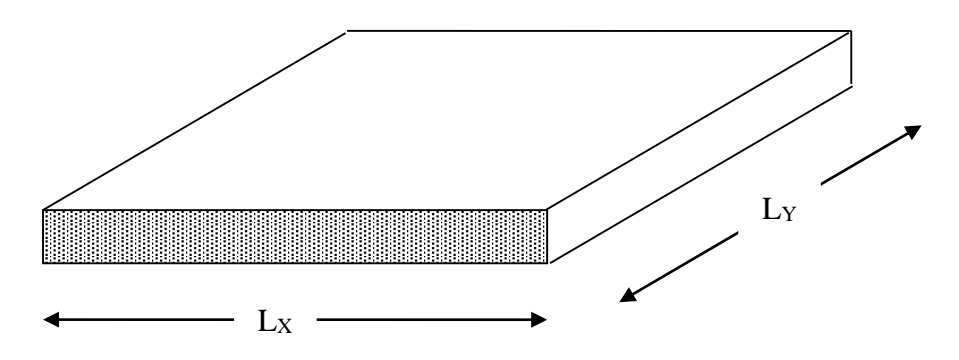

**Figure VI. 2:** vue en plan des dimensions du panneau le plus sollicite

# *a. Ferraillage de la dalle du radier :*

 $p = L_x/L_y = 5,31/5,00=1,062>0,40$ 

La dalle travaille dans les deux sens.

D'après l'abaque de calcul des dalles rectangulaires (BAEL91)

\n- ELU: 
$$
v = 0
$$
  $\Rightarrow$   $\begin{cases} \mu_x = 0.0368 \\ \mu_y = 1 \end{cases}$
\n- ELS:  $v = 0.2$   $\Rightarrow$   $\begin{cases} \mu_x = 0.0441 \\ \mu_y = 1 \end{cases}$
\n

**a.1. Valeur de la pression sous radier :**

ELU:  $q_u = \sigma_m^u$ . 1m = 133 kN/m ELS:  $q_{ser} = \sigma_m^{ser}.1m = 121,95kN/m$ **a.2. Détermination des efforts :** [1]  $\Rightarrow$  ELU  $M_x = \mu_x$ . qu.  $Lx^2 = 138$  kN.m  $M_v = \mu_v$ .  $M_x$  = 138 kN.m

 $M_{tx} = 0.85$ .  $M_x = 0.85$ . 138 = 117,30 kN.m  $M_{ty} = 0.85$ .  $M_y = 0.85$ . 138 = 117,30 kN.m  $M_{ax} = M_{ay} = 0.5 M_x = 0.5 (138) = 69 kN.m$  $\Rightarrow$  ELS  $M_x = \mu_x$ . qser.  $Lx^2 = 126,54$  kN.m  $M_v = \mu_v$ .  $M_x$  = 126,54 kN .m  $M_{tx} = 0.85$ .  $M_x = 107,56$  kN.m  $M_{ty} = 0.85$ .  $M_y = 107,56$  kN.m  $M_{ax} = M_{ay} = 0.5 M_x = 0.5 (126.54) = 63.27 kN.m$ 

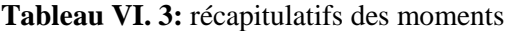

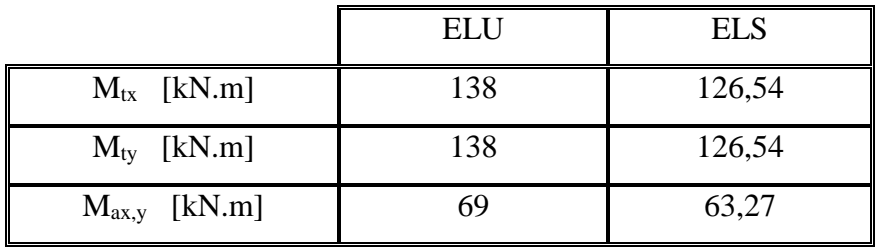

# **a.3. Calcul du ferraillage :**

Le ferraillage se fera pour une bande de 1m, les résultats sont mentionnés dans le tableau suivant :

Avec :  $b = 100$  cm  $h = 35$  cm  $d = 31,5$  cm;  $f_{c28} = 25$  MPa

**Tableau VI. 4:** choix des armatures

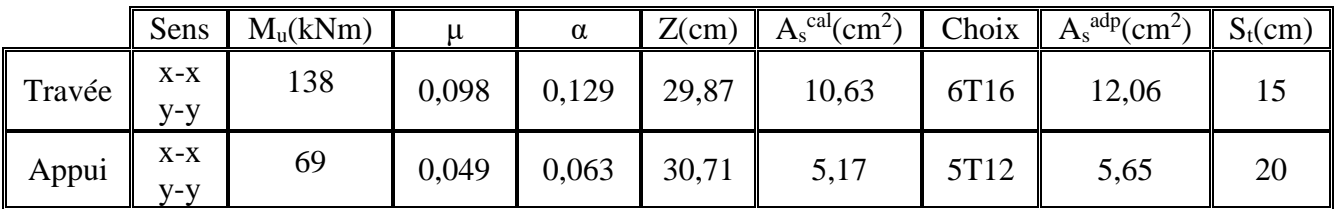

Espacement : [1] Travée : Sens x-x : *esp* 16,67*cm Min*3*h*;33*cm* 33*cm*...............*Vérifiée* 6  $=\frac{100}{1}$  = 16,67cm < Min(3h;33cm) = Sens y-y : *esp* 16,67*cm Min*4*h*;45*cm* 45*cm*...............*Vérifiée* 6  $=\frac{100}{1}$  = 16,67 cm < Min(4h;45 cm) =

Appuis :

Sens x-x : 
$$
esp = \frac{100}{5} = 20cm < Min(3h; 33cm) = 33cm
$$
............*Vérifiée*  
Sens y-y :  $esp = \frac{100}{5} = 20cm < Min(4h; 45cm) = 45cm$ ............*Vérifiée*

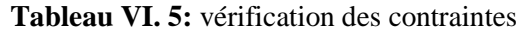

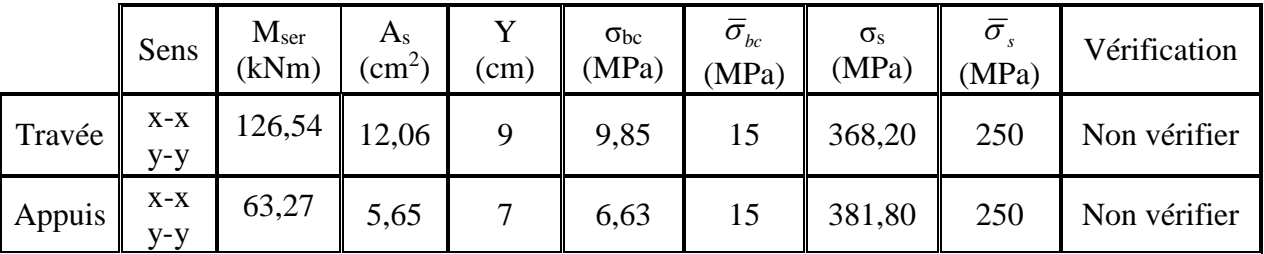

Les contraintes dans les aciers ne sont pas vérifiées, donc on doit augmenter la section d'armature.

Redimensionnent des sections d'armatures

|        | Sens         | Choix/ml         | $A_s^{adp}(cm^2)$ | $S_t$ (cm) |
|--------|--------------|------------------|-------------------|------------|
| Travée | $X-X$<br>V-V | 6T20             | 18,85             | 15         |
| Appui  | $X-X$<br>V-V | 6T <sub>14</sub> | 9,24              | 15         |

Vérification des contraintes à l'ELS : [1]

**Tableau VI. 6:** vérification des contraintes

|        | Sens           | $\rm M_{ser}$<br>(kNm) | $A_{s}$<br>$\text{cm}^2$ | v<br>$\mathbf{cm}$ | $\sigma_{bc}$<br>(MPa) | $\bar{\sigma}_{_{bc}}$<br>(MPa) | $\sigma_{\rm s}$<br>(MPa) | (MPa) | Vérification |
|--------|----------------|------------------------|--------------------------|--------------------|------------------------|---------------------------------|---------------------------|-------|--------------|
| Travée | $X-X$<br>$y-y$ | 126,54                 | 18,85                    |                    | 8,39                   | 15                              | 240,7                     | 250   | Vérifiée     |
| Appuis | $X-X$<br>$V-V$ | 63,27                  | 9,24                     | 8                  | 5,45                   | 15                              | 237,6                     | 250   | Vérifiée     |

# *b. Ferraillage des nervures :*

# **b.1. Calcul des efforts :**

 Pour le calcul des efforts, on utilise la méthode forfaitaire "BAEL91 modifié 99" **[2].** On a :  $M_0 = \frac{qL}{8}$ 2  $M_{0} = \frac{qL}{q}$ 

En travée :  $M_t=0,85M_0$ Sur appuis :  $M_t=0,50M_0$ 

### **b.2. Calcul des armatures :**

b =55 cm; h=110cm; d=99cm; L=5,31m; q=133 kN/ml

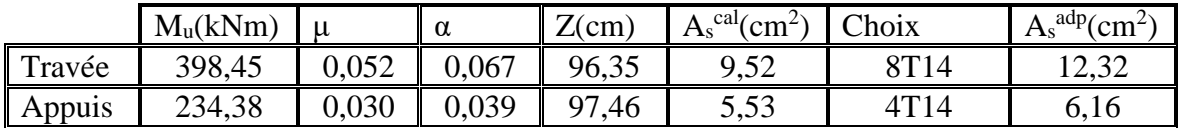

### **Tableau VI. 7:** ferraillage des nervures

### **b.3. Vérifications nécessaires :**

2. Vérification des contraintes à l'ELS :

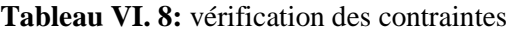

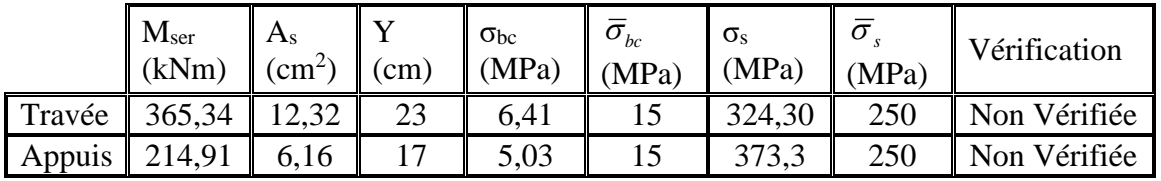

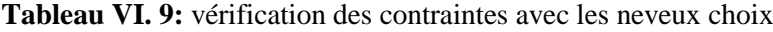

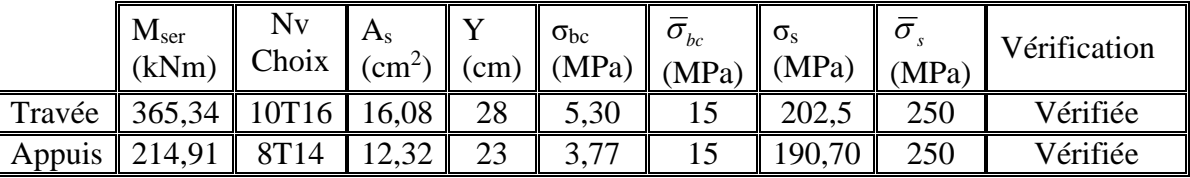

*3. Vérification de la contrainte tangentielle du béton : [2]*

On doit vérifier que :  $\tau_u < \bar{\tau}_u = Min(0,1f_{c28};4MPa) = 2,5MPa$ 

Avec :

$$
\tau_{u} = \frac{\tau_{u}}{bd}
$$
  
\n
$$
T_{u} = \frac{q_{u}L}{2} = \frac{133 \times 5,31}{2} = 353,11kN
$$
  
\n
$$
\tau_{u} = \frac{353,11.10^{3}}{550 \times 990} = 0,65MPa < \bar{\tau}_{u} = 2,5MPa
$$
............ Vérifiée

### *4. Vérification de la flèche :*

 Pour le calcul de la flèche, nous sommes dispensés d'évaluer sa valeur si les trois conditions suivantes sont satisfaites en même temps :

$$
\begin{cases}\n\frac{h}{L} \ge \frac{1}{16} & \text{or } \frac{4.2}{531} = 0,21 > 0,0625 \\
\frac{A_s}{bd} \le \frac{4.2}{fe} &= \end{cases} \quad \text{where } \begin{cases}\n\frac{110}{531} = 0,21 > 0,0625 \\
\frac{20,11}{55x99} = 0,004 \le \frac{4.2}{fe} = 0,0084 \\
\frac{110}{531} = 0,21 \ge \frac{365.34}{4687,60} = 0,078\n\end{cases}
$$
\nverifiée

Avec :

L : la portée entre nus d'appuis.

h : la hauteur totale de la section.

M<sup>0</sup> : le moment isostatique.

 $M_t$ : le moment maximal en travée.

A<sup>s</sup> : la section de l'armature tendue correspondante

fe : la limite d'élasticité de l'acier

 Les trois conditions sont vérifiées, donc il n'est pas nécessaire de calculer la valeur de la flèche.

# **b.4.Armatures transversales :**

BAEL 91 modifié 99 **[2]** :

$$
\frac{A_t}{b_0 S_t} \ge \frac{\tau_u - 0.3 f_{ij} K}{0.8 f_e}
$$
 (*K* = 1*pas de reprise de bétonnage*)  
\n
$$
S_t \le Min(0.9d; 40cm) = 40cm
$$
\n
$$
\frac{A_t f_e}{b_0 S_t} \ge Max\left(\frac{\tau_u}{2}; 0.4MPa\right) = 0.4MPa
$$

RPA99 version 2003 [2] :

$$
A_t \geq 0.003b_0S_t
$$

$$
S_t \le \text{Min}\left(\frac{h}{4}; 12\varphi_1\right) = 19, 2 \text{cm.} \dots \dots \dots \dots \text{Zone node}
$$

S<sup>t</sup> ≤ 2 = 55cm. . . . . . . . . . . . . . . . . . . . . . . . . . . . Zone courante .

Avec :

 $\varphi_t \leq$  Min $($ h  $\frac{1}{35}$ ; φ<sub>l</sub>; b  $\left(\frac{1}{10}\right) = 1,6$ cm

f<sub>e</sub> =500MPa ;  $\tau_u$ =0,65 Mpa ; f<sub>t28</sub>=2,1Mpa ; b=55 cm ; d=99cm

On trouve :

St=15cm…………………Zone nodale.

St=30cm…………………Zone courante.

 $A<sub>t</sub> \geq 2,47$  cm<sup>2</sup>

 $\phi_t = 1,0 \text{ cm}$ 

On prend : 4T10=3,14 cm<sup>2</sup>

# *d. Armature de peau :*

 Pour les poutres de grande hauteur, il y a lieu de prévoir une armature de peau dont la section dépend du préjudice de la fissuration .En effet on risquerait en l'absence de ces armatures d'avoir des fissures relativement ouvertes en dehors des zones armées par les armatures longitudinales inférieures et supérieures .Pour ces armatures, les barres à haute adhérence sont plus efficaces que le ronds lisses

Pour les bâtiments courants on a  $1 \text{ cm}^2 / \text{m}$  pour les armatures de peau On opte  $4T12 = 4.52$  cm<sup>2</sup>

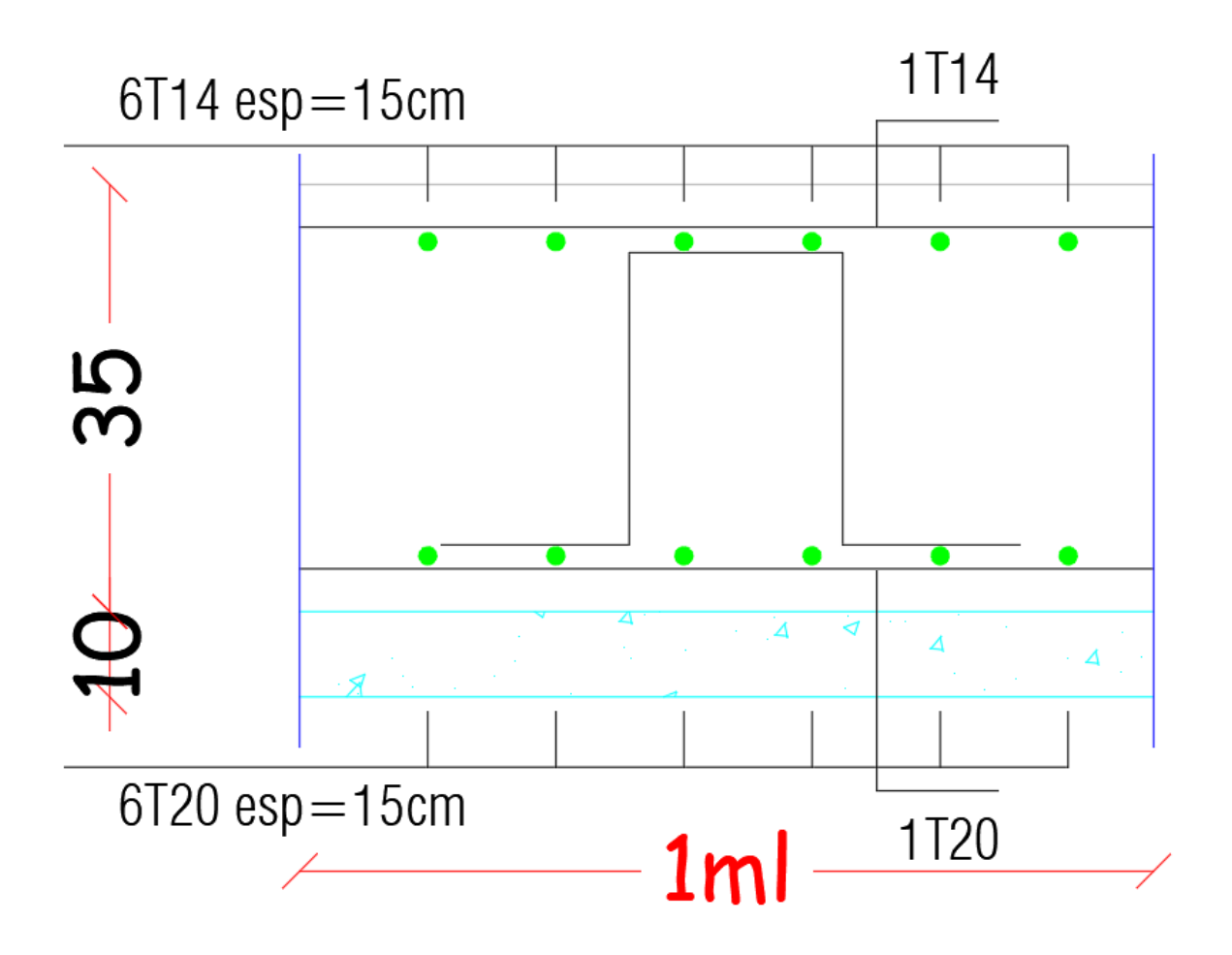

**Figure VI. 3:** ferraillage de la dalle du radier
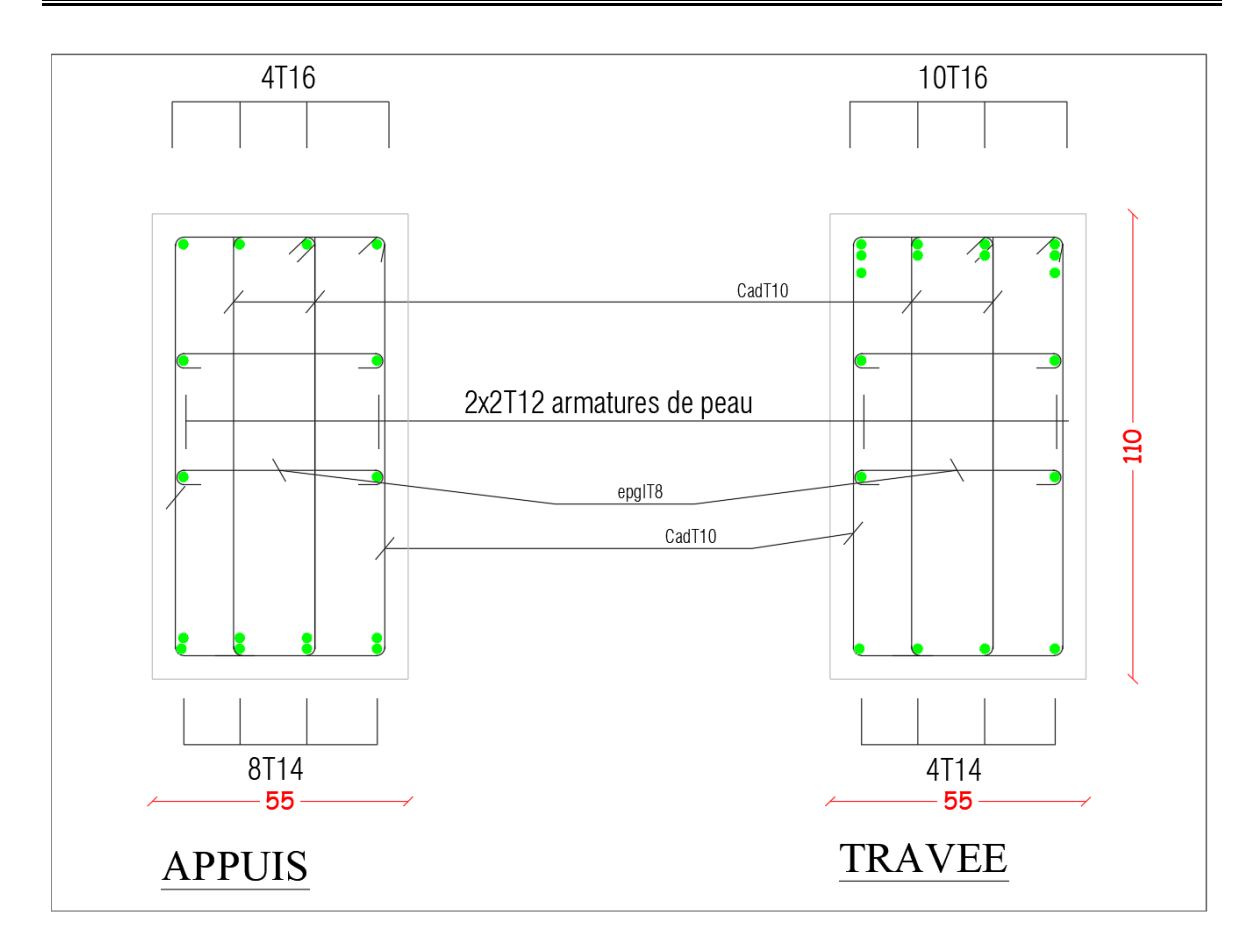

**Figure VI. 4**: Ferraillage des nervures

#### VI.3*ETUDE DU VOILE PERIPHERIQUE*

#### VI.3.1*Introduction*

 Notre structure comporte un voile périphérique qui s'élève du niveau de fondation jusqu'au niveau du plancher de RDC.

Il forme par sa grande rigidité qu'il crée à la base un caisson rigide et indéformable avec les planchers du RDC, le sous-sol et les fondations.

#### VI.3.2*PREDIMENSIONNEMENT*

 Pour le pré dimensionnement du voile périphérique, on se réfère aux prescriptions du RPA99 version 2003,

 Les ossatures au-dessous du niveau de base comportent un voile périphérique continu entre le niveau de fondation et le niveau de base

- Ce voile doit avoir les caractéristiques minimales ci-dessous :
- Epaisseur e≥15cm
- $\checkmark$  Les armatures sont constituées de deux nappes.
- $\checkmark$  Le pourcentage minimum des armatures est de 0,1%B dans les deux sens (horizontal et vertical).
- $\checkmark$  Les ouvertures dans ce voile ne doivent pas réduire sa rigidité d'une manière importante.
- $\checkmark$  La longueur de recouvrement est de 500 avec disposition d'équerres de renforcement dans les angles.

Avec :

```
B : Section du voile.
```
#### VI.3.3*EVALUATION DES CHARGES*

 On considère le voile comme une dalle pleine reposant sur 4 appuis et qui supporte les charges horizontales dues aux poussées des terres. On considère le tronçon le plus défavorable.

 $L_x=3,06m$ ;  $L_y=5,31m$ ; e = 20 cm.

Les charges et surcharges prise uniformément répartie sur une bande de 1m se situe à la base du voile (cas le plus défavorable).

Selon BAEL91 modifier 99 **[2],** la charge de poussées des terres est donnée par : Q=A.γ.H Avec :

Q : Contrainte à la base sur une bande de 1m.

A : Coefficient numérique en fonction de l'angle de frottement interne.

γ: Poids spécifique des terres (γ<sub>h</sub>=21,90kN/m<sup>3</sup>).

H : Hauteur du voile (H=3,06m).

$$
\varphi = 28^\circ \Rightarrow A = f(\varphi) = tg^2 \left(\frac{\pi}{4} - \frac{\varphi}{2}\right) = 0,361
$$

Donc :  $Q = A.\gamma.H = 24,19kN/ml \Rightarrow Q_u = 1,35Q = 32,65kN/ml$ 

## VI.3.4 *EFFORT DANS LA DALLE*

 $\frac{E_x}{1} = 0.57 \succ 0.4 \implies$ *y L*  $L_x = 0.57 \succ 0.4 \Rightarrow$  La dalle travaille dans les deux sens.

 $\mu_{x}=0.0851$ ;  $\mu_{y}=0.2703$ 

 $M_{_Y} = \mu_{_Y}\!M_{_X} = 7{,}03kNm$  $M_{x} = \mu_{x} Q_{u} L_{x}^{2} = 26,02 kNm$ 

• Moment en travée :

 $M_{tx}$ =0,85 $M_x$ =22,11kNm

 $M_{ty}=0,85M_{y}=5,98kNm$ 

• Moment sur appuis :

 $M_{ax} = M_{ay} = 0,5M_{x} = 13,01$ 

### VI.3.5 *CALCUL DU FERRAILLAGE*

b=100cm; h=20cm; d=18,00cm;  $\sigma_{bc}$ =14,17MPa

Les résultats du ferraillage sont regroupés dans le tableau suivant :

**Tableau VI. 10:** ferraillage du voile périphérique

|        | Sens           | $\rm M_u$<br>(kNm) | μ     | $A_{\rm s}$<br>$\mathsf{cm}^{\scriptscriptstyle\omega}$ | α     | (cm)            | $A_s^{\text{cal}}$<br>$\mathfrak{c}$ m <sup>2</sup> | Choix            | $A_s^{adp}$<br>$\mathsf{cm}^{\scriptscriptstyle{2}}$ | Esp<br>(cm) |
|--------|----------------|--------------------|-------|---------------------------------------------------------|-------|-----------------|-----------------------------------------------------|------------------|------------------------------------------------------|-------------|
| Travée | $X-X$          | 22,11              | 0,048 |                                                         | 0,062 | $^{\prime}$ ,55 | 3,62                                                | 7T <sub>10</sub> | 5,50                                                 |             |
|        | $V-V$          | 5,98               | 0,013 |                                                         | 0,016 | 17,88           | 0,96                                                | 5T <sub>10</sub> | 3,93                                                 | 20          |
| Appuis | $X-X$<br>$V-V$ | 13,01              | 0,028 | $\overline{0}$                                          | 0,036 | 17,74           | 2,11                                                | 4T10             | 3,14                                                 | 15          |

#### VI.3.6*CONDITION DE NON FRAGILITÉ*

 Pour les dalles travaillant dans les deux sens et dont l'épaisseur est compté entre 12 et 30cm (12≤e≤30) (cm).

$$
\begin{cases} A_x \ge A_x^{\min} ; & A_x^{\min} = \rho_0 \bigg[ 3 - \frac{L_x}{L_y} \bigg] \frac{bh}{2} \\ A_y \ge A_y^{\min} ; & A_y^{\min} = \rho_0 bh \end{cases}
$$

ρ0=0,0008 pour les barres de FeE400

$$
A_x^{\min} = 0,0008 \times \left(3 - \frac{3,06}{5,25}\right) \times \frac{100.20}{2} = 1,93 \text{ cm}^2
$$
  

$$
A_y^{\min} = 0,0008 \times 100 \times 20 = 1,60 \text{ cm}^2
$$

En travée :

$$
\begin{cases} A_x = 3,62cm^2 \succ A_x^{\min} = 1,93 \quad cm^2\\ A_y = 0,96cm^2 \prec A_y^{\min} = 1,6cm^2 \Rightarrow Ay = 1,60 \quad cm2 \end{cases}
$$

Sur appuis : l  $\overline{\phantom{a}}$ ∤ ſ  $=$  2.1 ICM  $\geq$  A  $=$  $=$  2,11cm  $\geq A$ ,  $=$ 2.  $\lambda$  min  $\lambda$  co 2 2  $\mu$  min  $\lambda$  2  $2,11 cm<sup>2</sup> > A<sub>v</sub><sup>mm</sup> = 1,60$  $2,11 cm<sup>2</sup> > A<sub>r</sub><sup>mm</sup> = 1,93$  $A_{\mu} = 2.11cm^2 > A^{\min} = 1.60cm$  $A = 2.11cm^2 > A^{mm} = 1.93$  *cm y y x x* ≻  $\succ$ 

#### VI.3.7 *VERIFICATION DE L'EFFORT TRANCHANT*

On doit vérifier que : 
$$
\tau_u = \frac{T_u^{\text{max}}}{bd} \le \overline{\tau}_u = 0.05 f_{c28} = 1.25 \quad MPa
$$
  
\n $T_x = \frac{q_u L_x L_y}{2L_x + L_y} = 46.13 \quad kN$   
\n $T_y = \frac{q_u L_x}{3} = 33.30 \quad kN$   
\n $T_u^{\text{max}} = Max(T_x; T_y) = 46.13 \quad kN$   
\n $\tau_u = \frac{46.13.10^3}{1000 \times 180} = 0.26 MPa \times 1.25 \quad MPa$ ............*Vérifier*

#### VI.3.8 *VERIFICATION À L'ELS*

**a.** *Evaluation des sollicitations à l'ELS* :  $\mu_{y} = 0,4462$  $\mu_{\rm x} = 0.0897$  $= 0.58 \succ 0.4 \Rightarrow Q_{ser} = 24.19$  kN/ *y*  $\frac{X}{L} = 0.58 \succ 0.4 \Rightarrow Q_{ser} = 24.19$  kN / ml  $L_x = 0.58 \succ$  $M_x = \mu_x Q_{ser} L_x^2 = 20,32$  *kNm*  $M_{y} = \mu_{y} M_{x} = 9.07$  *kNm*  $M_{y} = \mu_{y} M_{x} = 9.07$  kNm  $M_{x} = \mu_{x} Q_{ser} L_{x}^{2} = 20,32$  kNm  $\frac{x}{L}$  = 0,58  $\succ$  0,4  $\Rightarrow$   $Q_{ser}$  = 24,19  $\,$  kN / ml *L*  $\mu_{y} = 0,4462$  $\mu_{\rm x} = 0.0897$ *ser y*  $x = 0.58 \succ 0.4 \Rightarrow Q_{\text{corr}} = 24.19$  kN/

- Moment en travée :  $M_{tx} = 0.85 M_x = 17,27$  kNm  $M_{ty}=0,85M_{y}=7,71$  kNm
- Moment sur appuis :  $M_{ax} = M_{ay} = 0,5M_{x} = 10,16$  kNm

## *b. Vérification des contraints :*

Il faut vérifier que:  $\sigma_{bc} \leq \overline{\sigma}_{bc} = 0.6 f_{c28} = 15$  *MPa* 

Le tableau suivant récapitule les résultats trouvés :

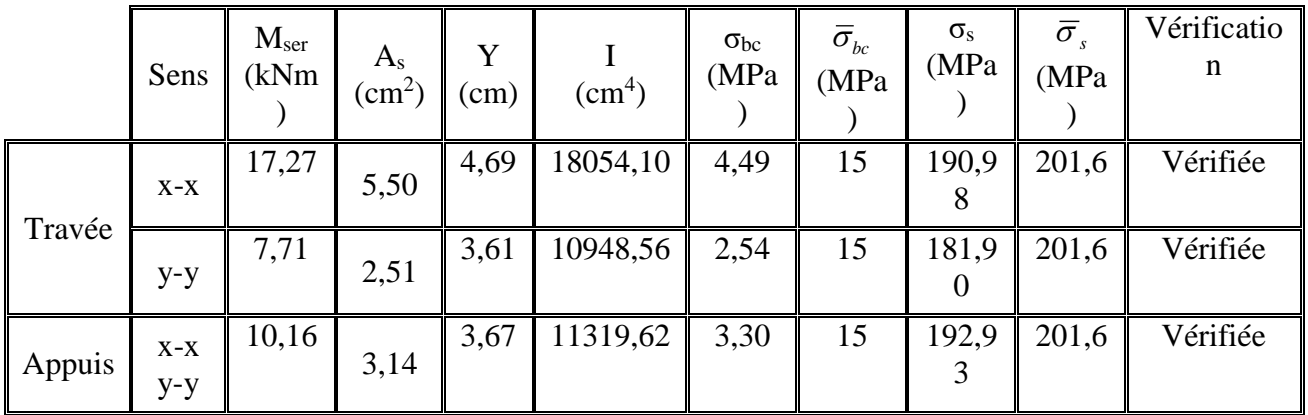

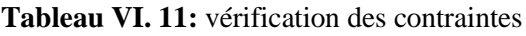

## *c. Vérification de la flèche :*

 Il n'est pas nécessaire de faire la vérification de la flèche, si les trois conditions citées ci-dessous sont vérifiées simultanément : [3]

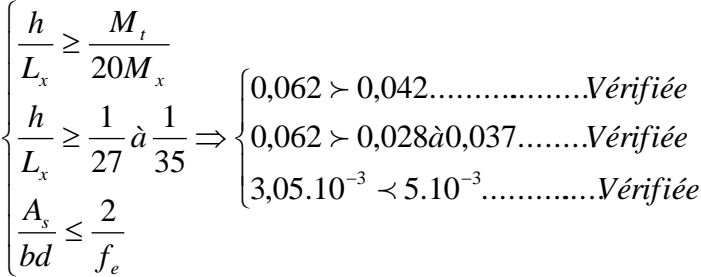

Les trois conditions sont vérifiées donc le calcul de la flèche n'est pas nécessaire.

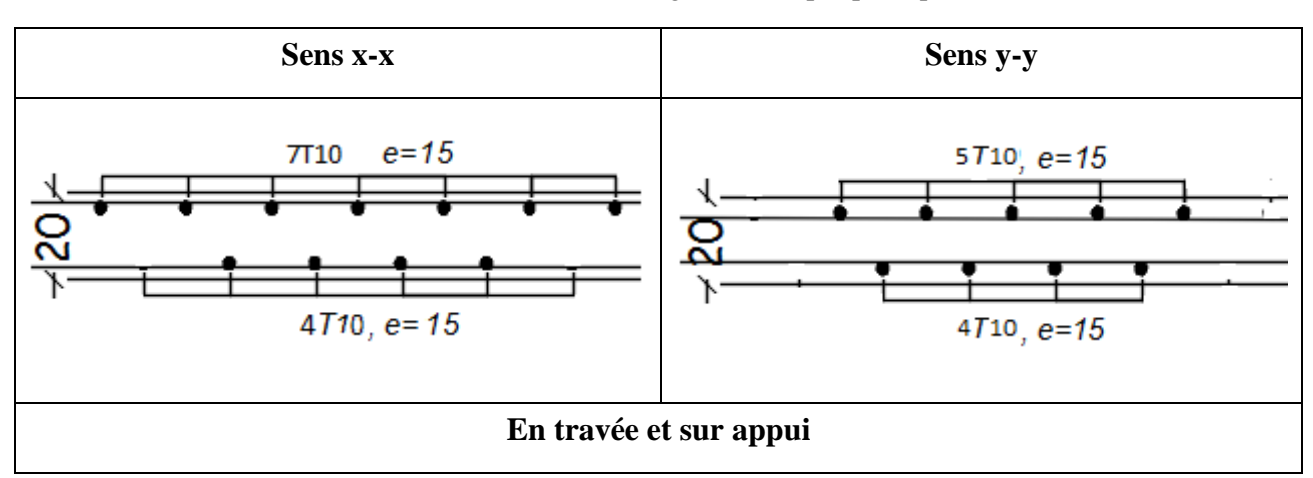

**Tableau VI 11**: Schéma de ferraillage du voile périphérique

## *INTRODUCTION*

 L'organisation d'un chantier est l'ensemble des dispositions envisagées pour l'exécution dans les meilleures conditions possibles d'un travail pour abaisser les coûts de productions en favorisant à l'homme et à la machine un contexte favorable de façon à accroître la productivité. Pour cela il faut :

- Comprendre afin de prévoir, d'organiser, de préparer avant d'agir
- Bien exécuter, ordonner et coordonner le programme d'action
- Contrôler pour savoir si nos prévisions étaient valables et que nous pouvons les exécuter pour les prochains chantiers

## *L'OBJECTIF DE L'ORGANISATION DE CHANTIER a. La rapidité*

 Exigée par le maître de l'œuvre ou par le rendement financier de l'opération, est dans de nombreux cas l'objectif principal recherché. Il est faut de le faire intervenir seul ou lié simplement au facteur économie. On peut y joindre la qualité, lors que le projet à été suffisamment étudié dans ce but précis. Si la rapidité se traduit par une économie au stade de financement de l'ouvrage, il n'en est pas toujours de même à la réalisation. Une exécution trop rapide exige souvent, en effet, des moyens très importants.

## *b. L'économie*

 Est dans très large mesure le résultat d'une organisation rationnelle, elle est garantie par une étude approfondie du sujet et la distribution rapide des plans détaillés au responsable du chantier, la synchronisation des actions des diverses entreprises appelées à collaborer diminuer le temps mort, les fausses manœuvres et constitue de ce fait un des plus importants facteurs d'économie et de rapidité. La réduction des circulations, le choix judicieux des installations, la propreté et l'ordre pour autant de facteurs qui influencés l'économie.

## *c. La qualité*

 Elle est obtenue principalement par une connaissance approfondie des matériaux et de leur mise en œuvre. Par le choix de la main d'œuvre et des cadres appelés a collaboré, un déroulement rationnel des travaux évite les détériorations. Les réparations et les retouches peuvent nuire à la qualité des travaux finis. La propreté du chantier, l'ordre et la lumière constitue les éléments déterminants de l'amélioration de la qualité. Etant donnée la diversité des types d'ouvrages réalisés, des matériaux employés, des procédés de construction, du

matériel, des conditions locales, des moyens de financement, de la valeur de la main d'œuvre et des cadres. On peut dire que chaque chantier constitue un cas particulier d'organisation.

# *2. Organisation de directeur de chantier*

 Le directeur de chantier a pour rôle d'organiser efficacement le travail sur chantier. Il fait la répartition de la main d'ouvre selon la tache attribuée à chaque équipe, il assure la coordination entre les différentes équipes de travail, contrôle l'exécution des travaux, prépare les endroits d'installation des matériaux et du matériel, contrôle le circuit de circulation des engins, etc.

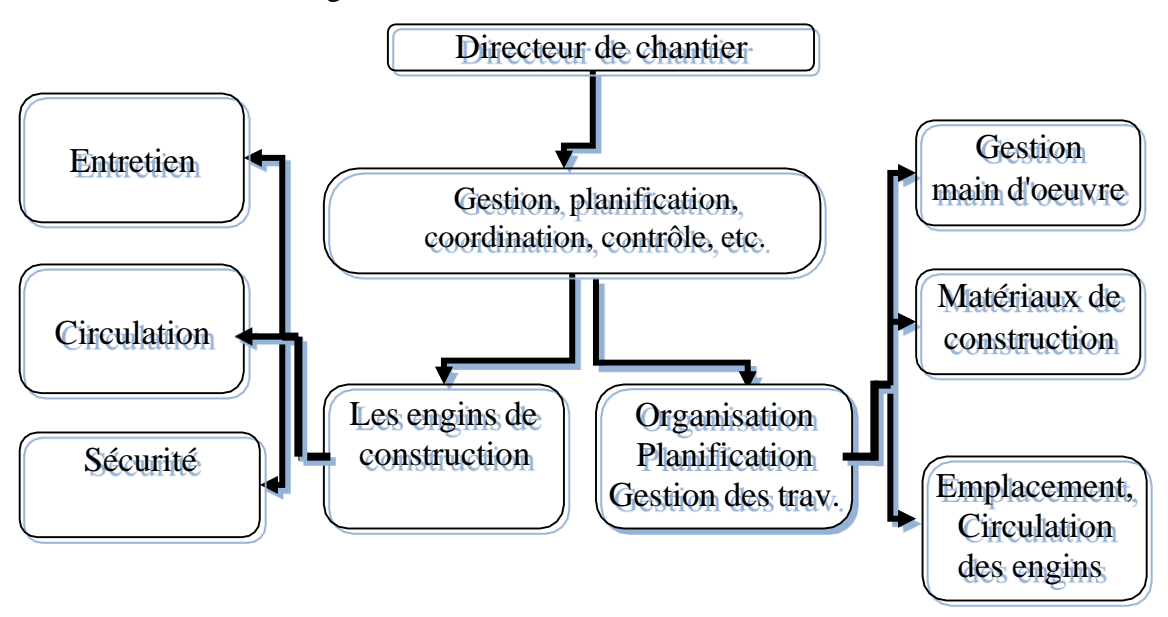

Figure 1.1 Fonctions du directeur de chantier

# *3. Organisation administrative ou structurale de chantier*

 Le chantier dépend du siège central de l'entreprise. Le conducteur de travaux ou le contremaître est sur place, le représentant de l'entrepreneur. Selon l'importance du chantier, le contremaître dirige les chefs d'équipes, qui eux commandent aux compagnons (maçons, coffreurs, ferrailleurs, etc.) et aux manœuvres.

Directeur de chantier

Gestion, planification, coordination, contrôle, etc.

Entretien

Sécurité

Circulation

Gestion main d'œuvre

Matériaux de construction Emplacement, Circulation des engins Les engins de construction Organisation Planification Gestion des travaux

## *Les intervenants:*

Les métiers du bâtiment et travaux publics (BTP) sont des métiers de contact: le travail de chacun contribue à l'avancée du chantier. On distingue plusieurs personnes qui interviennent aux différents phases du chantier :

## *Le maître d'œuvre*

Il est chargé par le maître de l'ouvrage de diriger l'exécution du marché et de proposer la réception et le règlement des travaux.

## *L'urbaniste*

Collecte les données, suit le processus de décision, propose des politiques d'aménagement et conçoit des programmes d'action, dessine des projets, mène des travaux de recherche urbaine, intervient dans la mise en place des documents d'urbanisme et des plans locaux d'urbanisme (PLU).

## *L'architecte*

Lorsque on désire entreprendre des travaux de construction, dans ce cas on doit faire appel à un architecte pour établir le projet architectural faisant l'objet de la demande de permis de construire. Le projet architectural comprend le plan et les documents écrits .Il est le garant de l'intérêt public par conséquent, le recours à ses services est obligatoire.

## *Les bureaux d'étude*

Assurent la fiabilité technique de l'ouvrage.

## *L'économiste-métreur*

Participe à toutes les phases de la maîtrise d'œuvre pour déterminer le coût de l'opération, son rôle va de la conception à la vérification des opérations.

## *ORGANISME DE CONTROLE* :

Les contrôleurs techniques à pour mission de contribuée à la

Précomptions des défirent aléas technique sur cette livre rencontrées dans la réalisation des ouvrages, il

intervient de la conception jusqu'à l'achèvement des travaux.

## ENTREPRISE DE REALISATION :

La responsabilité de l'entreprise est liée directement à l'exécution des travaux.

*Son rôle :*

- Exécuter les travaux conformément aux travaux.
- Fournir une main d'œuvre qualifiée et correctement encadrée
- Matériel spécialisé nécessaire à la réalisation de l'ouvrage.
- Fournir les matériaux.
- Fournir un savoir-faire spécifique une qualification.

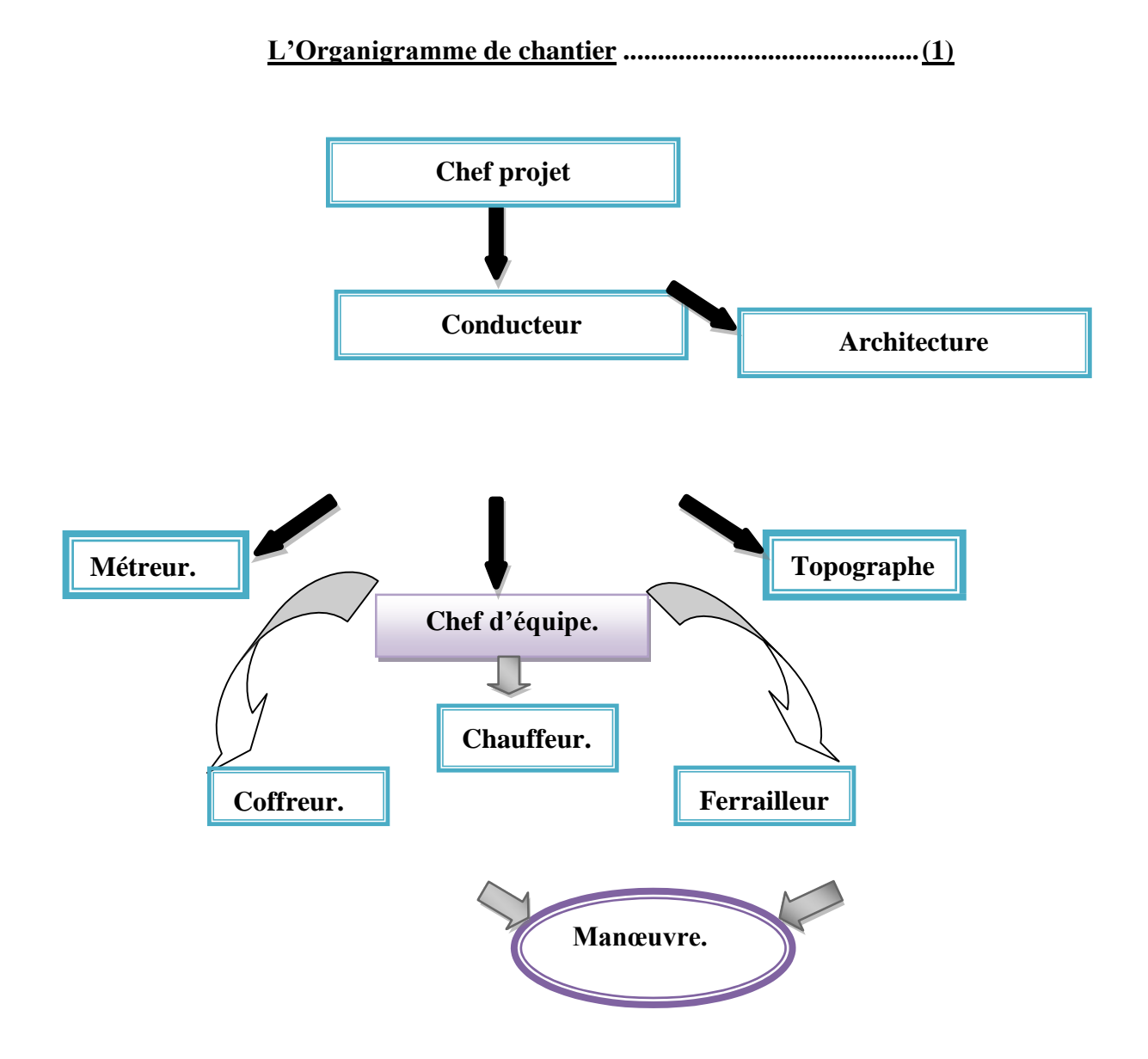

# **V.1.1**

# **V.1.2** *Le terrassement :*

Les terrassements consistent à effectuer au moyen d'engins mécaniques diverses opérations destinées à préparer les terrains en vue de prochaines constructions.

Le terrassement se constitue de plusieurs étapes :

- *Décapage des terres* : on extrait temporairement la terre végétale sur une profondeur de 25 cm environ. Cette opération peut être réalisée manuellement pour les chantiers de moindre importance ou à l'aide d'engins mécaniques (engins de nivellement, pelleteuses, etc.).
- *Les déblais* : ils désignent l'ensemble des terres dégagées lors des opérations de terrassements pour la création de canalisations, de fondations. Ces terres peuvent être soit réutilisées en remblais, ou le cas échéant elles sont évacuées du chantier.
- *Les remblais* : ce sont les terres prélevées et transportées en vue de combler les cavités telles que les tranchées.

# *Plan d'installation de chantier :*

Un plan d'installation du chantier doit comprendre :

*Clôture de terrain avec signalisation extérieure :*

Elle comporte un ou plusieurs accès contrôlés par des loges de gardiens ; panneau relatif au permis deconstruire qui doit être lisible dans la voie public qui indiquera le nom ; la raison social ….etc. et une signalisation routière au bord des accès.

## *Des voies d'accès etde circulation intérieures :*

Pour lescamions et les piétons ils doivent être en bon état et praticable dans n'importe quel temps. Pour celail faut prévoir, si c'est nécessaire, de drainer le terrain pour réduire la boue sur chantier car un camion emboué coûte cherà l'entreprise.

### *Signalisation intérieure :*

Elle comporte le sens de circulation des engins et les dangers éventuels (câble électrique ….). Pour les consignes de sécurité individuelles tels que porte de casque ;

masque anti-poussière ; lunette de protection et lesconsignes de sécurité en cas d'incendie.

#### *L'emplacement de chemin de roulement des grues :*

Leur meilleur tracé permet d'atteindre les matériaux les plus éloignés. Pour les grues fixes on utilise des socles en élément préfabriqué en béton ; pour les grues mobiles en utilise des chemins de roulement en élément préfabriqué en béton relié entre eux par des profilés dans le sens transversal et des rails dans le sens longitudinal.

## *Locaux d'intérêt commun*

D'une façon générale, pour les chantiers normaux de bâtiments ou d'ouvragessimilaires, on peut tracer le schéma de la manière suivante :

#### **a. Petits chantiers (jusqu'à 15 ouvriers)**

- une baraque de chantier comprenant deux pièces séparées, coffre à outils;
- W.C.;
- une bétonnière dont la contenance n'excède pas 250 ;
- une petite grue, un treuil ou une monte charge;
- peu d'installations électriques.

#### **b. Chantiers moyens (de 15 à 60 ouvriers)**

- un bureau de chantier avec téléphone;
- un magasin;
- des vestiaires;
- un garage à bicyclettes;
- W.C.
- une bétonnière dont la capacité ne dépasse pas 500 ;
- une grue à tour;
- des installations électriques;
- des scies à ruban etc.

#### **c. Grands chantiers (de 60 à 200 ouvriers) :**

- un bureau pour personnel technique, avec téléphone;
- un bureau pour le chef de chantier et les contremaîtres, avec téléphone;
- un magasin;
- des vestiaires;
- un parc de stationnement pour voitures et un garage à bicyclettes;
- W. C.;
- un atelier de mécanique;
- un atelier de charpentier;
- une installation de bétonnage dont la capacité peut varier de 500 à 3000 ;
- plusieurs grues;
- une installation d'air comprimée;
- une installation électrique, etc

## *Installations itinérantes*

D'une façon générale, dans l'implantation, il faut éviter que les baraques soientattenantes à l'ouvrage.

#### *a. Le bureau de chantiers*

Occupe de préférence, dans le complexe d'aménagement, une position telle que l'on voie l'entrée du chantier et le lieu de travail. Le bureau doit être indépendantdes vestiaires. La surface est d'environ  $(0,20 \text{ à } 0,60)$  m<sup>2</sup> par ouvrier.

#### *b. Les vestiaires*

Situés aussi prés que possible des emplacements de travail. Ils seront équipés de telle façon que les ouvriers puissent s'y laver. La surface est environ (1 à 2) m<sup>2</sup> par ouvrier.

#### *c. Les magasins*

Dépôts de petit matériel, dépendent dans une large mesure de la nature del'ouvrage exécuté. La surface est environ (0,2 à 0,6) m<sup>2</sup> par ouvrier.

## *d. Les W.C.*

Installés le plus prés possible des canalisations d'eaux usées. La surface estenviron 1 m<sup>2</sup>. On compte de 1 à 2 W. C. pour 50 ouvriers.

### *e. Les ateliers*

Nécessaires à la réalisation des éléments préfabriqués confectionnés sur place.

#### *DUREE DES TRAVAUX :*

La durée de travaux dans le projet c'est le temps nécessaire de la réalisation.

En général le délai imposé par le maître de l'ouvrage tend à rechercher la maîtrise de la technique, qui conditionne des travaux en exploitant le maximum des ressources et les biens de la firme concernée (quiassure la réalisation des travaux)

## *Planification*

Un planning correctement établi doit permettre l'exercice de ces fonctions. Le choix de la méthode n'a alors que peu d'importance et toute querelle entre partisans de telle ou telle méthode est inutile par rapport à la qualité de la préparation du planning et à l'expérience de celui ou de ceux chargés de le faire respecter.

### *Les modes de représentation du planning*

Les modes de représentation des plannings sont dives. Les plus utilisés sont: leplanning *Gantt*, *Pert* et *la méthode des potentiels*.

### *Le planning Gantt*

La planification et la coordination des chantiers de bâtiments sont en généralassurées à l'aide d'un planning à barre, dit aussi "Planning de Gantt".

## *Graphes réseaux*

#### *Généralités*

Les méthodes de planning par réseau ou planning à chemin critique ont été élaboré pour résoudre des problèmes complexes de délai et de coût (frais) dans le cas où les méthodes traditionnelles sont insuffisantes.

La plus connue entre les méthodes de planning par réseau est la méthode *PERT*.

La méthode *PERT* est une application de la théorie générale des graphes. Toute activité consomme des moyens notamment du temps passé à accomplir une succession de tache qui aboutisse à des événements ou étapes qui sont des époques significatives dans le processus d'exécution.

Le planning par réseau à les avantages suivants par rapport au planning traditionnel:

- on peut représenter clairement le déroulement logique de l'interdépendance;
- $\triangleright$  on peut élaborer le modèle dynamique de la construction;
- $\triangleright$  on peut obtenir l'évaluation des temps de construction plus précise par rapportau procédé traditionnel à graphique linéaire;
- on peut déterminer uniquement les travaux qui doivent influencer sur la duréede la construction;
- on peut déterminer les réserves (marges) du temps de la construction;
- c'est une méthode programmable.

## *VII.8.1. PLANIFICATION DE PROJET : INTRODUCTION*

Les projets d'ingénierie et de construction sont confrontés à des obstacles systémiques en matière de coordination et de communication. Les maitrises d'ouvrage doivent relever le défi d'aligner et d'encourager plusieurs entreprises à atteindre des étapes, des buts et des objectifs spécifiques. En outre, les maitrises d'ouvrage savent que leurs intérêts en matière de données vont bien au-delà de la sélection et de la gestion des projets. Les actifs développés par les maitrises d'ouvrage doivent être pris en charge et entretenus longtemps après que les partenaires chargés de la réalisation du projet ne soient passés au projet suivant.

## *Oracle Primavera*

Oracle Primavera Cloud Service est une solution de planification stratégique et de gestion des risques entièrement intégrée, conçue pour prendre en charge l'ensemble du portefeuille de projets, de la conception à l'exploitation et à la maintenance.

Justifier les investissements projets grâce à la gestion du portefeuille et à la planification des capitaux. Réunir toutes les équipes bureau et terrain sur un plan d'exécution commun grâce à la seule solution de planification et d'ordonnancement qui intègre la méthode du chemin critique (CPM) et la gestion des tâches sur le terrain.

Coordonnez et optimisez les ressources en main-d'œuvre, en équipement et en matériel au sein de vos portefeuilles et entre eux. Centralisez facilement les processus de gestion des calendriers et des risques pour obtenir des récapitulations cohérentes des programmes et des portefeuilles. Intégrez tous vos partenaires commerciaux, du novice à l'expert en gestion de la valeur acquise (EVM), avec des expériences d'utilisateur final personnalisées, hautement sécurisées et conformes à vos processus. Planifiez stratégiquement, construisez intelligemment et exploitez efficacement grâce à une solution qui bénéficie de 30 ans d'expérience au service des maitrises d'ouvrage du monde entier.

## *LA METHODOLOGIE DE PLANIFICATION DE NOTRE PROJET PRMAVERA :*

La méthodologie et l'objectif de la gestion de projet sont identiques ; pour atteindre les objectifs de chaque projet, vous devez les planifier. Une bonne gestion de projet n'est plus une option dans le monde de l'entreprise d'aujourd'hui. Il s'agit d'un outil critique qui aide votre société à maintenir le cap et à atteindre ses objectifs.

Pour simplifier, la gestion de projet est le processus qui consiste à atteindre des objectifs définis en respectant des contraintes liées au temps, au budget et à des restrictions de personnel. Elle vous permet de tirer le meilleur parti des ressources dont vous disposez. Les ressources incluent :

- $\triangleright$  Personnes
- $\triangleright$  Documentation
- $\triangleright$  Argent  $\square$
- $\triangleright$  Equipement
- > Informations
- $\triangleright$  Installations
- Rôles

La gestion de portefeuille de projets utilise toutes ces variables sur plusieurs projets, ce qui permet aux chefs de projet et dirigeants de société d'avoir une image précise de la façon dont l'utilisation des ressources par chaque projet affecte les autres projets.

Le processus de gestion de projet repose sur trois principes clés :

- $\triangleright$  Planification  $\square$
- $\triangleright$  Contrôle  $\square$
- $\triangleright$  Gestion

## *la structure de projets de l'entreprise EPS:*

La Structure de projets de l'entreprise (EPS) constitue la structure hiérarchique de la base de données des projets. Chaque noeud EPS (ou dossier) peut être décomposé en plusieurs niveaux pour représenter le travail à réaliser dans l'organisation. Le nombre de niveaux et leur structure dépendent du périmètre de vos projets et de la manière dont vous souhaitez résumer les données.

Vous pouvez utiliser la structure EPS pour:  $\square$ 

- $\triangleright$  Effectuer la budgétisation descendante et l'analyse des coûts et des ressources.
- Organiser les structures WBS et OBS en une seule structure commune.
- Gérer plusieurs projets, des niveaux les plus élevés de l'entreprise aux individus réalisant des tâches spécifiques à un projet.
- $\triangleright$  Mettre en place des normes de codage pour un établissement souple des rapports  $\Box$
- Maintenir la sécurité requise au sein de l'entreprise.

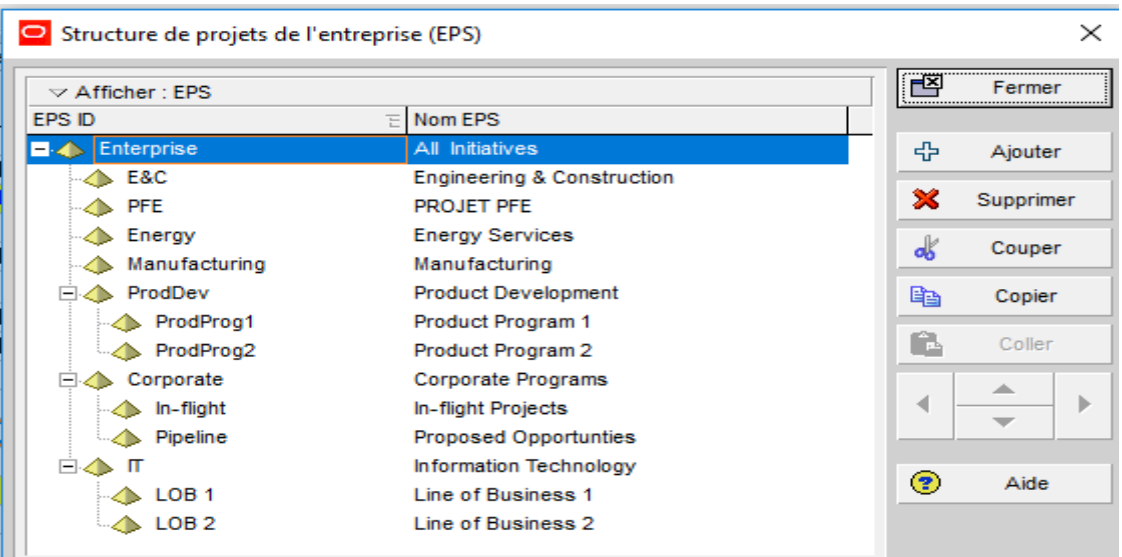

### *Définir la structure de projets de l'entreprise*

1. Sélectionnez Entreprise, Projets et sélectionnez le noeud EPS ou l'élément racine auquel vous souhaitez ajouter un projet.

2. Cliquez sur  $\Box$  dans la barre d'outils Editer ou sélectionnez Editer, Ajouter.

3. Suivez les instructions de l'Assistant nouveau projet.

Pour ajouter rapidement un nouveau projet à l'aide des paramètres par défaut, cliquez sur Terminer dans l'Assistant nouveau projet.

4. Utilisez les onglets de détails dans la partie inférieure de la fenêtre Projet pour ajouter des détails propres à ce projet.

## *la structure OBS (Organizational Breakdown Structure)*

La structure OBS est une hiérarchie globale qui représente les managers responsables des projets dans votre entreprise. La structure OBS reflète généralement la structure hiérarchique de votre entreprise, du niveau le plus élevé au niveau le plus bas, en passant par tous les niveaux constituant votre entreprise. Vous pouvez associer les responsables OBS à des parties de la structure EPS (structure de projets de l'entreprise), qu'il s'agisse de noeuds ou de projets personnels.

La hiérarchie OBS est également utilisée pour accorder aux utilisateurs des privilèges d'accès spécifiques aux projets et aux niveaux WBS au sein des projets.

## *Etapes pour définir la structure OBS.*

- 1. Sélectionnez Entreprise, OBS.
- 2. Cliquez sur le libellé de colonne Nom OBS pour afficher la hiérarchie OBS.
- 3. Sélectionnez l'élément OBS immédiatement au-dessus l'élément à ajouter et au même niveau de la hiérarchie que celui-ci, puis cliquez sur Ajouter.
- 4. Cliquez sur l'onglet Général, renseignez le champ Nom OBS, puis cliquez sur Modifier pour saisir une description de l'élément OBS dans un éditeur HTML. .

5. Cliquez sur l'onglet Utilisateurs pour afficher les utilisateurs et les profils de sécurité correspondants associés à un élément OBS.

6. Cliquez sur l'onglet Responsabilité pour visualiser rapidement les affectations des responsables OBS (éléments OBS) dans l'entreprise. Sélectionnez le nom OBS pour lequel vous souhaitez voir les affectations.

## *Définir des ressources et des rôles*

## *Ressources*

Définissez une liste maître de ressources comprenant les ressources nécessaires pour accomplir les projets de votre organisation. Puis, regroupez les ressources pour créer une réserve facilement accessible à partir de laquelle vous pouvez puiser lorsque vous affectez des

ressources à un projet. Pour chaque ressource, établissez les limites de disponibilité, les prix unitaires et un calendrier pour définir le temps travaillé et non travaillé, puis affectez les ressources aux activités correspondantes.

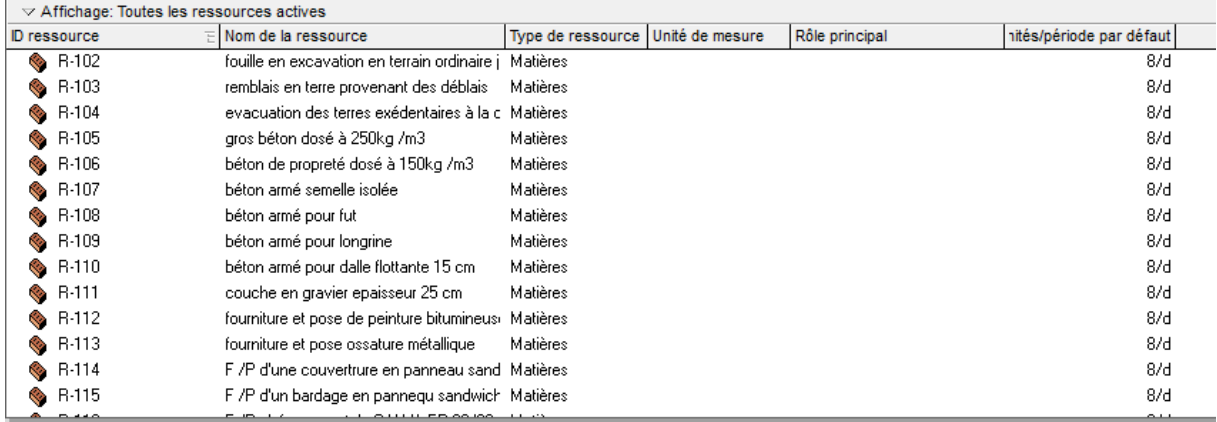

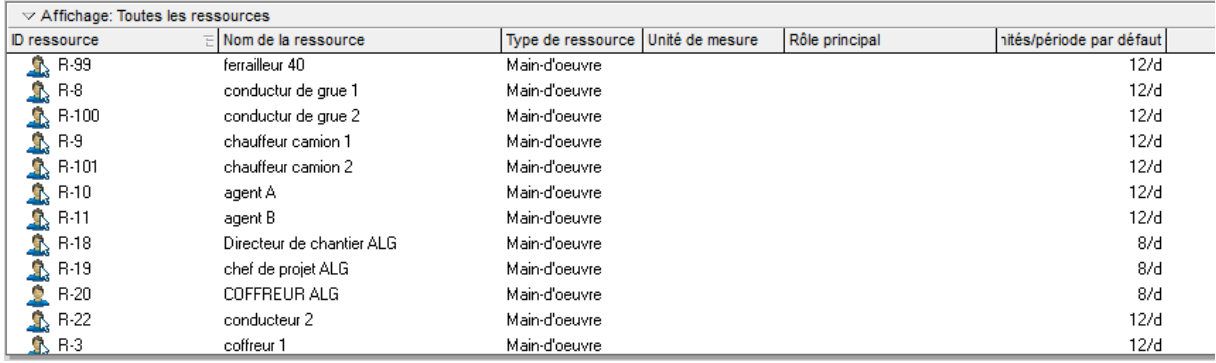

#### *Ajouter une ressource*

- 1. Sélectionnez Entreprise, Ressources.
- 2. Cliquez, si nécessaire, dans la barre Option d'affichage, puis sélectionnez Filtrer par,Toutes les ressources, pour afficher la hiérarchie des ressources.
- 3. Sélectionnez la ressource à laquelle vous souhaitez ajouter une nouvelle ressource enfant.
- 4. Cliquez sur dans la barre d'outils Editer ou sélectionnez Editer, Ajouter.
- 5. Cliquez sur chaque onglet des détails de ressource et entrez les informations de la

ressource.

#### *Le coût des ressources*

Le coût total d'une affectation de ressources prend en compte toute modification du prix/unité prenant place au cours de l'activité.

Lorsque connecté à une base de données P6 Professional : Entrez un prix/une unité pour chaque type de taux (défini dans Préférences admin, Types de taux) dans l'onglet Unités et prix de la fenêtre Ressources.

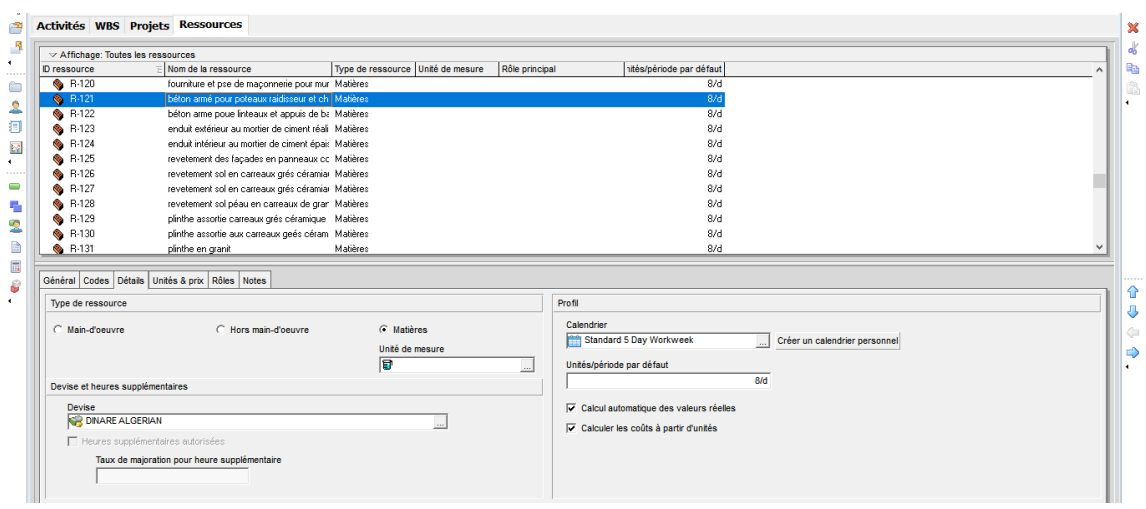

## *Rôles*

Les rôles sont des fonctions requises sur les tâches relatives au projet ou des qualifications. Elles représentent un type de ressource disposant d'un certain niveau de compétence et non pas un individu en particulier. Il est possible également d'affecter des rôles à des ressources spécifiques pour mieux identifier les qualifications de ces ressources. Par exemple, une ressource peut avoir un rôle d'ingénieur et de directeur.

### *Ajouter un rôle*

- 1. Sélectionnez Entreprise, Rôles.
- 2. Cliquez sur dans la barre d'outils Editer ou sélectionnez Editer, Ajouter.
- 3. Cliquez sur l'onglet Général, puis entrez un ID unique pour le rôle.
- 4. Entrez le nom du rôle.
- *5.* Cliquez sur Modifier pour entrer une description des responsabilités du rôle dans un éditeur HTML.

## *Définition de la structure WBS*

Une structure WBS est une hiérarchie de travail qui doit être suivie pour accomplir un projet, définie par un produit ou un service à produire. La structure WBS est structurée en niveaux de détail de travail, à commencer par le produit lui-même, puis elle est séparée en éléments de travail identifiables.

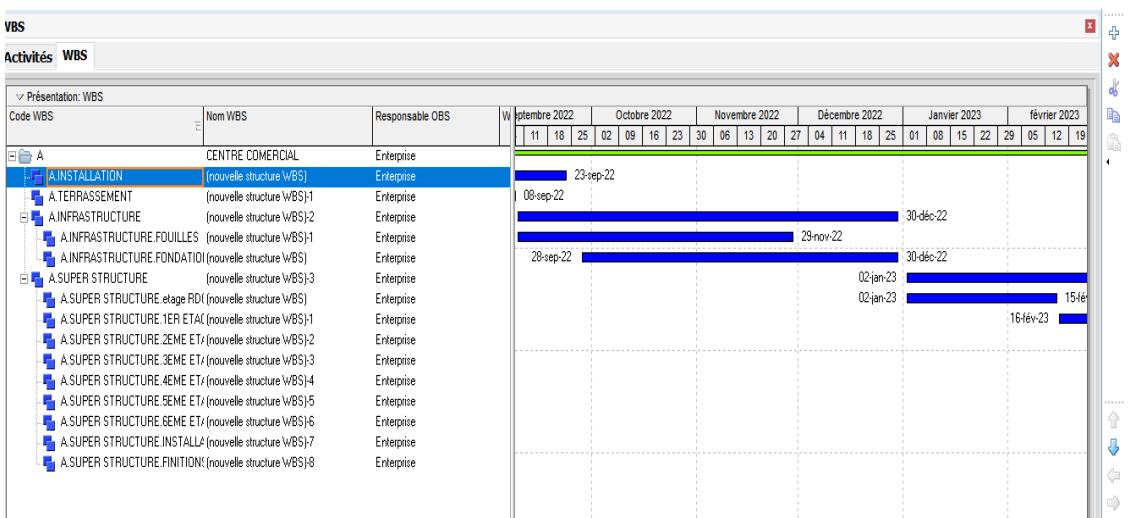

Chaque projet possède sa propre hiérarchie WBS avec l'élément WBS de niveau supérieur égal à celui de chaque noeud EPS ou projet. Chaque élément WBS peut contenir des niveaux ou/et des activités WBS plus détaillés. Lors de la création d'un projet, le chef de projet commence généralement par développer la structure WBS, affecte des documents à chaque élément WBS, puis définit les activités permettant de réaliser le travail de l'élément. En plus des affectations d'activité et de document, à chaque élément WBS sont affectés un calendrier, des paramètres spécifiques de calcul de la valeur acquise et un élément OBS responsable de tout le travail inclus dans l'élément WBS.

### *Ajouter un élément WBS*

1. Sélectionnez Projet, WBS.

2. Sélectionnez l'élément WBS auquel vous souhaitez ajouter l'élément WBS enfant, puis

cliquez sur dans la barre d'outils Editer ou sélectionnez Editer, Ajouter.

3. Cliquez sur l'onglet Général, saisissez le code et le nom de l'élément. Utilisez les champs restants de la façon suivante :

Statut - sélectionnez le statut de l'élément WBS sélectionné.

Responsable OBS – sélectionnez le nom de l'élément OBS racine de l'élément WBS sélectionné.

Dates anticipées – saisissez les dates attendues de début et de fin pour l'élément WBS.

4. Pour calculer le pourcentage d'avancement basé sur les jalons pondérés WBS, cliquez sur l'onglet Jalons WBS.

## *Définir des calendriers*

## *Calendriers*

Vous pouvez créer et affecter des calendriers à chaque ressource, à chaque projet et à chaque activité. Pour chaque calendrier, vous pouvez définir :

- $\checkmark$  les heures de travail disponibles pour chaque jour du calendrier, Guide utilisateur de P6 Professional 94
- $\checkmark$  les paramètres d'heures par période par défaut utilisés comme facteurs de conversion lors de la saisie ou de l'affichage d'incréments d'unités de temps autres que des heures,
- $\checkmark$  les jours fériés,  $\Box$
- $\checkmark$  les jours de fermeture de votre organisation,  $\Box$
- $\checkmark$  les jours travaillés/non travaillés spécifiques au projet,  $\Box$
- $\checkmark$  les jours de congé de la ressource.

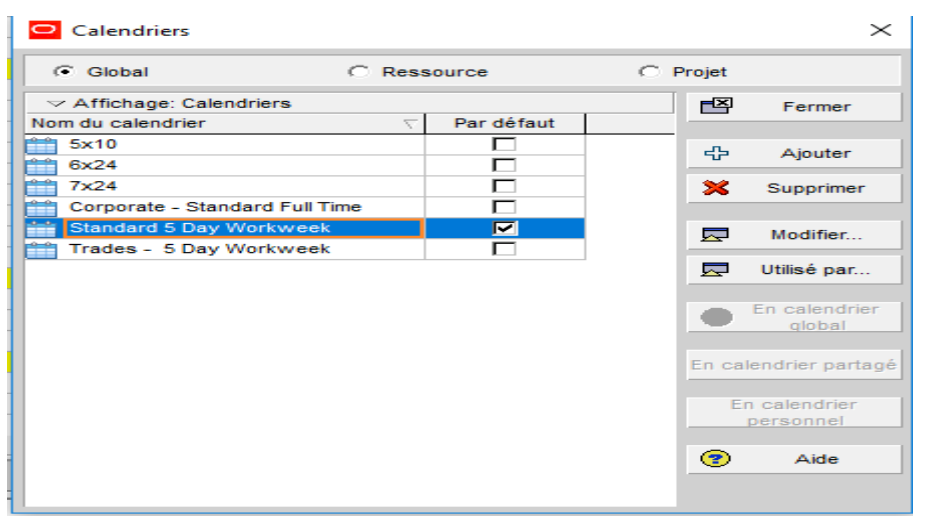

Les affectations de calendriers sont utilisées pour le suivi et la planification des activités ainsi que pour le nivellement des ressources. Selon le type d'activité que vous aurez spécifié , une activité utilisera soit le calendrier qui lui est affecté, soit celui d'une ressource affectée.

*Définition des heures par période par défaut dans les calendriers* 

P6 Professional calcule et enregistre les valeurs d'unité de temps en incréments d'une heure. Les utilisateurs peuvent cependant modifier leurs préférences pour afficher d'autres incréments, tels que des jours ou des semaines.

Les administrateurs peuvent définir les paramètres Heures par période de manière globale dans les Préférences admin, onglet Périodes ou ils peuvent préciser que les paramètres Heures par période doivent être définis par calendrier Lorsque les paramètres d'heures par période sont définis par calendrier, les unités et les durées sont affichées avec plus de précision.

En effet, l'affichage reflète le coefficient de conversion associé aux paramètres Heures par période des Préférences admin, plutôt que la valeur heures/jour définie par le calendrier affecté de l'activité ou à la ressource.

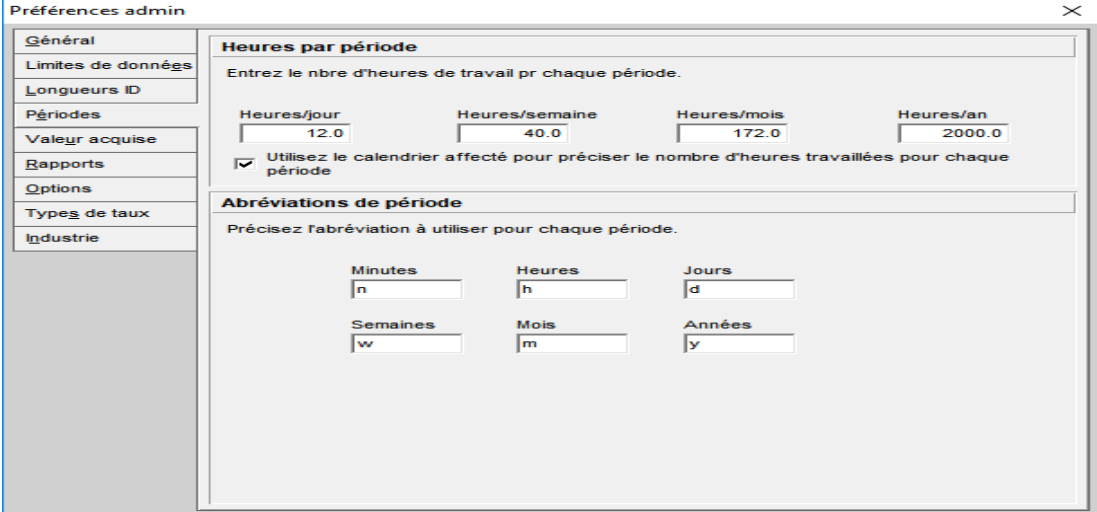

### **Par exemple,**

Préférences utilisateur, Unités de temps = jour

Préférences admin, Heures par période = 8h/j

Calendrier des activités, Heures de travail par jour = 10h/j

Durée d'activité saisie par l'utilisateur = 30h

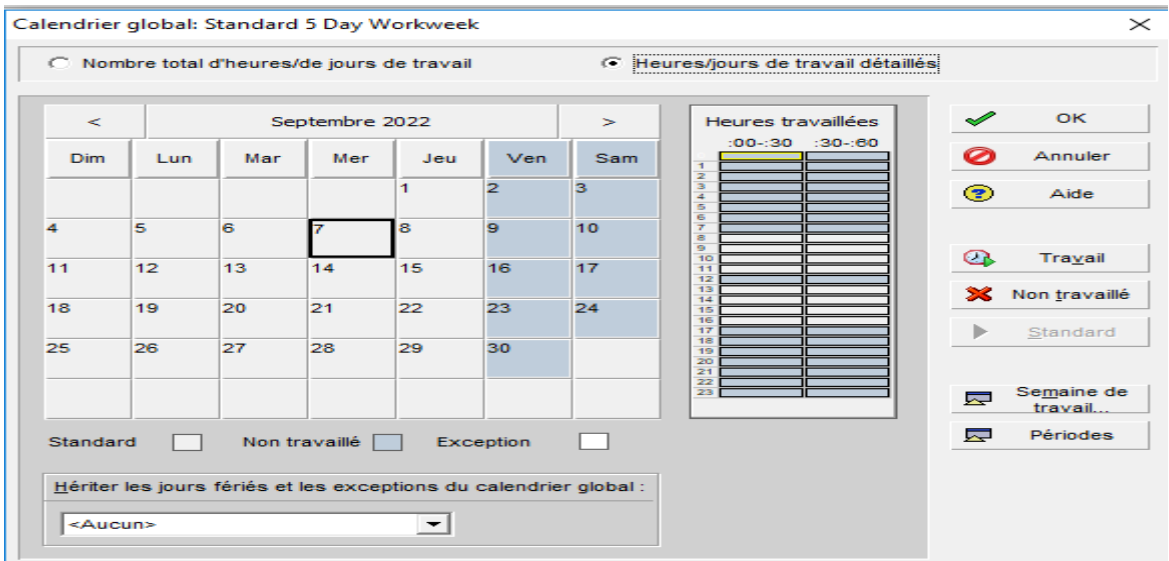

**Remarque :** Pour le projet que nous traitons, les données se présentent comme suit

- Le temps de travail est 08 heures par jour.
- 05 jours par semaine.
- 22 jours par mois.

:

- 02 jours chômés.

## *Activités*

Les activités constituent les éléments de travail fondamentaux d'un projet. Les tâches correspondent au niveau le plus bas d'une structure WBS (Work Breakdown Structure) et constituent, à ce titre, la plus petite sous-division d'un projet qui concerne directement le chef de projet. Bien qu'une activité puisse être divisée en étapes, la ressource principale d'une activité est généralement responsable de la gestion et du suivi de l'avancement des étapes d'activité, tandis que le chef de projet est habituellement chargé de la gestion et du suivi de l'avancement de l'ensemble de l'activité.

## *Types d'activité*

Le type d'activité détermine le mode de calcul de la durée et des dates d'une activité.

Sélectionnez un des six types d'activités suivants :  $\square$ 

- $\triangleright$  Activité dépendante d'une tâche  $\square$
- $\triangleright$  Activité dépendante des ressources  $\square$
- $\triangleright$  Activité Niveau d'effort  $\square$
- $\triangleright$  Activité jalon de début  $\square$
- $\triangleright$  Activité jalon de fin  $\square$
- $\triangleright$  Activité récapitulative
- WBS Chaque activité doit être affectée à un type d'activité.

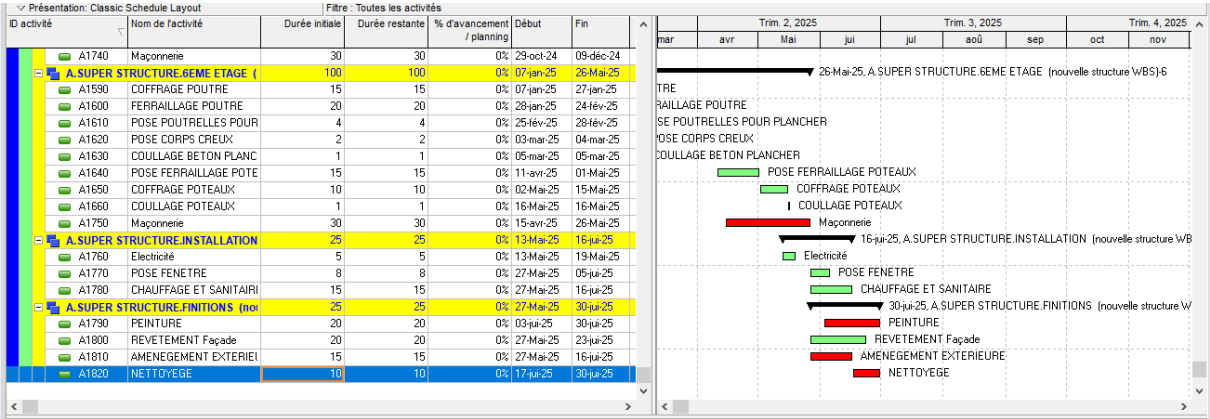

## *Définir les informations générales concernant les activités*

1. Sélectionnez Projet, Activités, puis sélectionnez l'activité dont vous voulez définir les informations générales.

2. Affichez les détails de l'activité, puis cliquez sur chaque onglet dans Détails d'activité et saisissez les informations correspondantes.

### *Dissoudre une activité*

Pour dissoudre une activité, sélectionnez-la, puis choisissez Edition, Dissoudre.

La dissolution permet de retirer l'activité en joignant aussi bien que possible les activités de son prédécesseur et de son successeur en vue de conserver la logique du réseau, comme l'explique

la présente rubrique. Vous ne pouvez pas dissoudre une activité si elle n'a pas de prédécesseur ou de successeur.

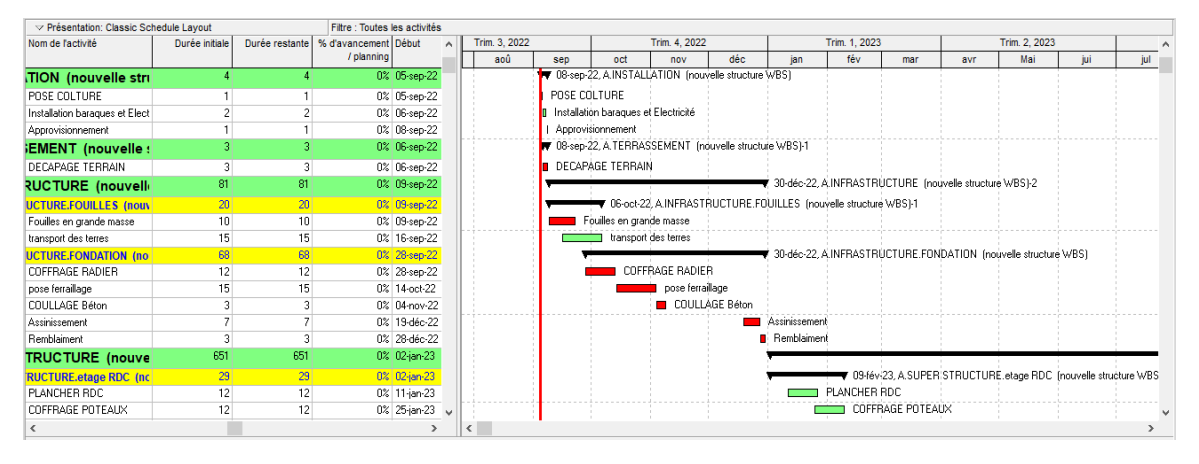

## *Suivi d'avancement d'un projet :*

Le suivi de l'avancement de notre projet nous permet de vérifier que les tâches se déroulent conformément aux délais, aux ressources, aux coûts et aux objectifs fixés au départ. Notre projet suivant à débuter le 05 Septembre 2022. Il est constitué de 76 taches récapitulatives.Les durées et les enchainements donnent la planification suivante.

En théorie, le projet doit donc finir le 05/ 08 / 2025. Chacune des taches à une tache de début etde fin prévue par le logiciel.

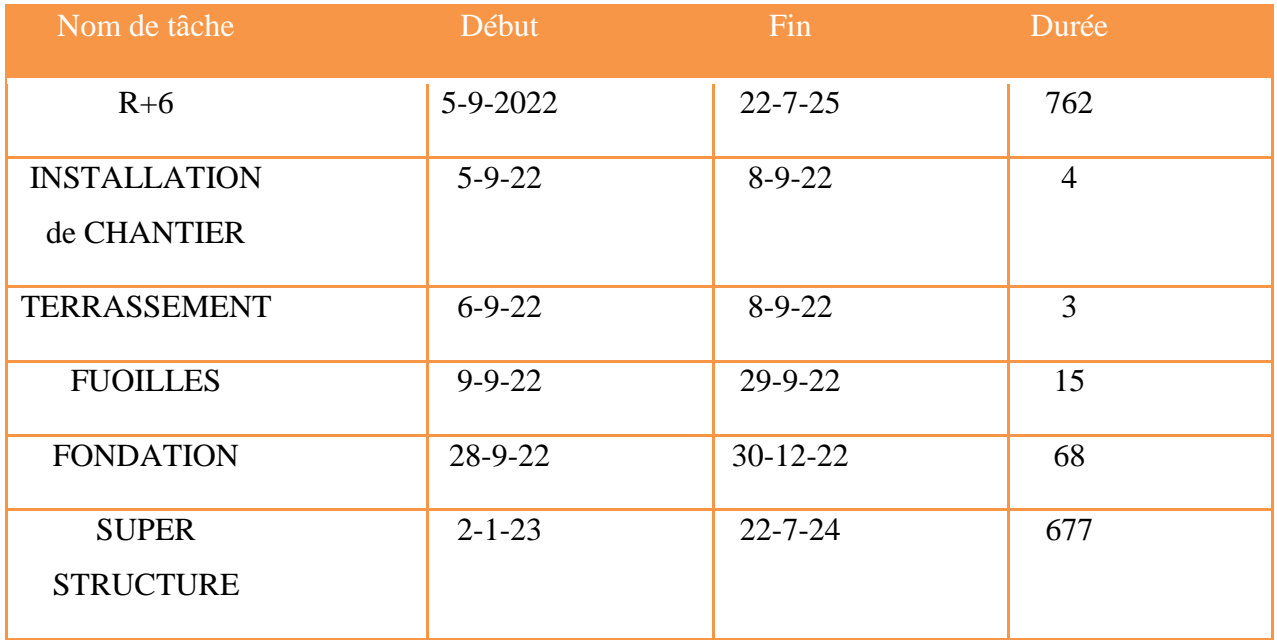

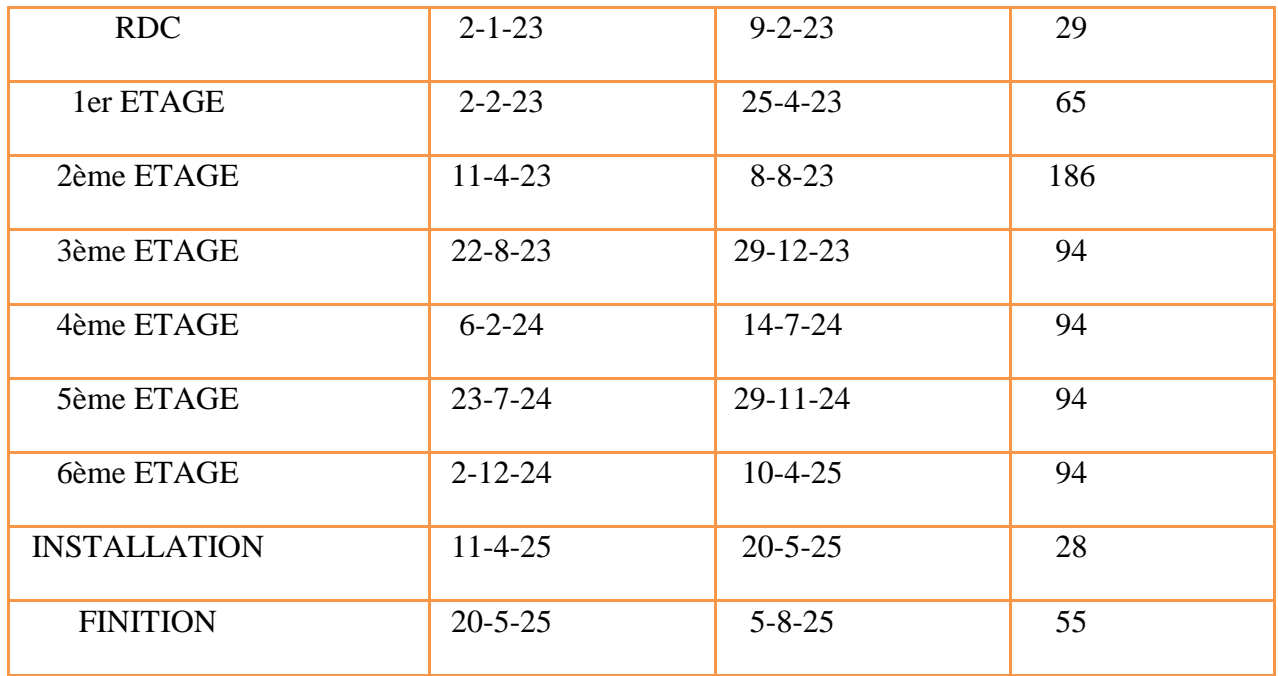

### *Suivre et analyser les budgets*

La feuille de calcul d'utilisation des ressources permet d'afficher une représentation générale des distributions du budget pour les unités et les coûts et des montants d'écart résultant de l'utilisation actuelle par rapport aux estimations d'origine au niveau de l'activité. Pour les informations de haut niveau relatives au budget, affichez la fenêtre Projets (sélectionnez Entreprise, Projets), puis sélectionnez Budget initial et Ecart actuel comme colonnes.

Vous pouvez également utiliser des rapports préformatés pour suivre les montants de budget au niveau du projet et de l'activité.

## *ANALYSE LES COUTS DU PROJET*

### *Valeur acquise*

La valeur acquise est une technique permettant de mesurer les performances d'un projet sur la base de son coût et de son planning. Cette technique compare le coût budgété ou planifié du travail au coût réel. Bien que les analyses de valeur acquise soient généralement exécutées pour des éléments WBS (Work Breakdown Structure), vous pouvez également effectuer une analyse de valeur acquise pour des activités et des groupes d'activités.

Afin de réaliser une analyse de valeur acquise, vous devez spécifier deux méthodes de calcul. Ces méthodes s'appliquent aux activités en cours d'exécution.

La première est utilisée pour calculer le pourcentage d'avancement d'une activité.

La seconde méthode est utilisée pour calculer la valeur Reste à faire d'une activité. Un ensemble d'options est prévu pour ces deux méthodes.

### *Analyser les coûts*

Comparer les coûts réels aux budgets est une approche simpliste du contrôle de coûts. Il est plus efficace de déterminer les performances à l'aide de la valeur acquise. La mesure de la valeur acquise implique trois indicateurs clés : valeur planifiée, valeur acquise et coût réel. Si vous suivez ces valeurs dans le temps, vous pouvez consulter les tendances passées en matière de dépenses et de planning pour le projet, ainsi qu'une prévision des coûts à venir. Utilisez les feuilles de calcul des coûts, les profils et les rapports de contrôle des coûts pour surveiller les dépenses.

## *Les ressources directes indirectes*

Dans l'ouvrage Calcul et analyse les coûts des ressources et les taches, on retrouve les définitionssuivantes pour qualifier les ressources de l'entreprise :

Les ressources entrant en compte dans le calcul des coûts sont classées dans les deux catégoriessuivantes :

- les ressources directes.
- les ressources indirectes

Les ressources directes : elles sont affectées à un coûte entrent donc dans cette catégorie :

- les fournitures, et matières consommées pour la réalisation les taches.
- Une partie de la main d'œuvre de l'entreprise est également comptabilisée (la main d'œuvre effective sur le chantier).
- S'ajoutent également les heures d'utilisation du matériel qu'il soit à l'entreprise ou provienne de location.
- Les frais de déplacement sont également comptabilisés car variant en fonction du chantier et présentant des écarts non-négligeables.

Les ressources indirectes : sont caractérisées quant à elles par le fait qu'elles concernent simultanément plusieurs objets de coûts. Elles correspondent au aux frais généraux de fonctionnement de l'entreprise. Il convient également de considérer les frais d'utilisation des véhicules de l'entreprise pour les chantiers dans cette catégorie des ressources, étant donné qu'elles sont systématiques et constantes.

Ainsi on peut récapituler les coûts directs et indirects avec le schéma suivant : [1]

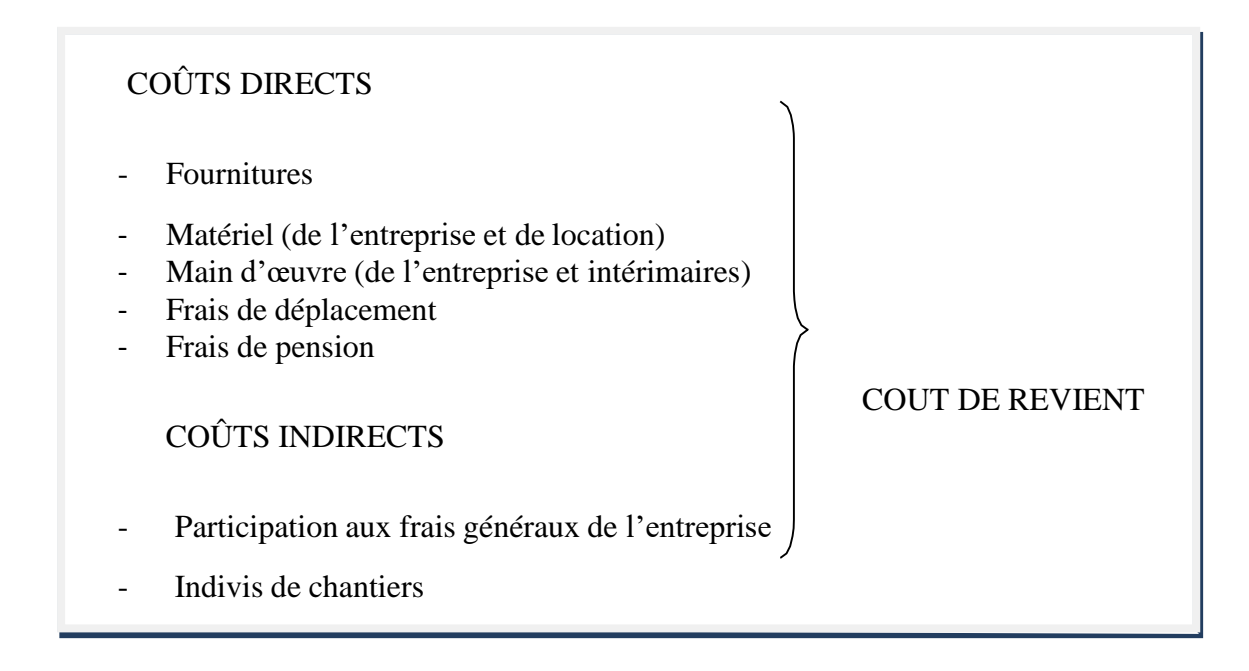

Figure VII.1 : méthode de calcul des coûts de revient J.Heinry(2012

#### *Calculs des coûts direct*

#### *Coût desfournitures*

Le coût des fournitures chiffrées dans l'offre de l'entreprise correspondent au prix d'achat de la fourniture auquel on ajoute différents prix tels que son acheminement sur le chantier ainsi que son stockage.

#### *Matériel de l'entreprise :*

Le coût du matériel interne à l'entreprise est calculé comme suit :

Coût horaire = Coût fixes + Coût variables.Avec pour ce calcul :

Coût fixes : frais financiers assurances,

Coût variables : carburant frais d'entretien et de réparation.Ce

calcul prend en charge l'amortissement du matériel.

#### *Le matériel de l'entreprise est divisé en deux classes :*

- Le matériel de première catégorie : correspondant aux pelles, camiona banne, chargeur, Compacteur, Grue Fixe, malaxeur, plomb a béton.
- Le matériel de seconde catégorie, correspondant aux engins plus petitsVibreur, bus de transport, Dumper, Bétonnière.

Exemple de première catégorie : le camion  $18m<sup>3</sup>$ 

Coût fixes : Le Coût d'assurances = 5000 DA.

Coût variables : Le Coût carburant frais d'entretien et de réparation =2500

DA.

Coût  $u = (Cot{a}$  fixes + Coût carburant et de réparation) /176 = DA /h.

Coût  $u = (5000 + 55000) / 176 = 341,00 \text{ DA } / h.$ 

Exemple de seconde catégorie : le bus

Coût fixes : Le Coût d'assurances = 2000 DA.

Coût variables : Le Coût carburant frais d'entretien et de réparation =22000DA.

Coût  $u = (C$ oût fixes + Coût carburant et de réparation) /176 = DA  $/h$ .Coût u = (2000 + 22000) /176 = 142,04 DA /h.

#### *Coût de la Main d'œuvre :*

#### *Les salariés de l'entreprise :*

Le calcul de la main d'œuvre est réalisé comme suit :

Coût horaire = coût total de chaque la main d'œuvre Coût horaire = (coût de contrat de chaque mois + coût variables) / nombre des heures

Exemple : le ferrailleur

Coût de contrat de chaque mois = 36000 DA.Coût

 $d'$ assurance = 18000 DA.

Coût  $u = (coût de contract de chaque mois + Coût d'assurances) / 176Coût u =$  $(36000+ 18000) / 176 = 306, 82 \text{ DA/h}.$ 

*Coût des matériaux :*

Il correspond au prix facturé par l'entreprise pour une réalisation donnée.

Estimation des coûts de revient : La définition du coût de revient est donnée dans l'ouvrage Calcul et analysedes coûts de

Coût = Coût des marteaux venu + pourcentage de Coût indirecte.

Exemple : les aciers

Coût de un ton  $= 58000$  DA.

Pourcentage de Coût indirecte = 1000 DA.

Coût  $u =$  (Coût des marteaux venu + pourcentage de Coût indirecte)Coût  $u = 58000 + 1000 =$ 59000 DA.

## *Afficher les totaux du budget*

1. Sélectionnez Entreprise, Projets, puis sélectionnez le projet/noeud EPS dont vous voulez afficher les informations sur le budget.

2. Affichez les détails de projet, puis cliquez sur l'onglet Résumé du budget pour visualiser les données de budget calculées à partir des onglets Journal du budget et Plan des dépenses.

## *Conclusion*

P6 Professional fournit des informations complètes sur tous les projets d'une organisation, des résumés au niveau de la direction aux plans détaillés par projet. A tous les niveaux de la société, des individus peuvent analyser, enregistrer et communiquer des informations fiables et prendre au moment opportun et en connaissance de cause les décisions sur lesquelles s'appuie la mission de leur entreprise. En fournissant les bons outils aux bonnes personnes, P6 Professional permet à une organisation de :

 $\checkmark$  prendre des décisions d'entreprise stratégiques ;

 $\checkmark$  contrôler les petits détails nécessaires pour finir les projets ;

 $\checkmark$  comprendre les demandes de ressources actuelles, définir des priorités et évaluer les effectifs requis à long terme ;

- $\checkmark$  utiliser les ressources qualifiées de façon efficace et productive ;
- $\checkmark$  réorganiser les projets pour s'adapter aux priorités changeantes sans sacrifier la qualité.

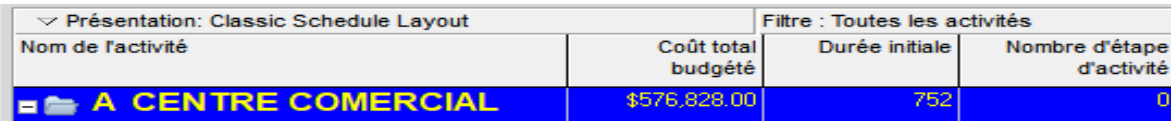

Donc Le coût total de projet**: 576828.00 \$ = 80755920.00 DA**

## *Conclusion*

:

Notre objectif a travers cette étude était ; non seulement d'appliqué et de mettre toutes nos connaissances et techniques apprises durant notre cycle de formation, mes aussi d'acquérir une minimale expérience concernant le processus à suivre pour mener des telles études.

Nous avons conclue qu'une étude technique passe au minimum par trois étapes

- Connaitre l'ouvrage (le problème) et ces caractéristiques (dimensions, lieu

d'implantation…)

- Décomposer (fictivement) l'ouvrage en divers éléments.
- Attribuer à chacun d'entres eux des dimensions satisfaisantes et économiques.
- Choisir une technique adéquate pour la résolution (obtention des sollicitations à

l'intérieure de l'élément).

- Accéder à l'étape finale qui est le ferraillage, pour combler lacune de l'élément.
- L'organisation de chantier à comme but :
	- $\checkmark$  La rapidité d'éxicution selon les moyens existants.
	- $\checkmark$  Obtenir une qualité de travaille satisfaisante.
	- $\checkmark$  Eviter les incidants financiers.

Finalement, nous espérons que cette étude sera une aide pour nos collègues étudiants en Génie Civil, et pourra être à la hauteur des responsabilités que nous assumerons à l'exécution de ce projet.

### **Bibliographie**

-BAEL 91 modifié 99, DTU associés, par Jean pierre mougin, deuxième Edition eyrolles 2000

- Règles parasismique Algérienne RPA99 version 2003 ; (Document technique

réglementaire D.T.R-B.C.2.48)

-Conception et calcul des structures de bâtiment ; Henry Thonier (tome1 ; tome2)

-Règles de conception et de calcul des structures en béton armé C.B.A 93

-DTR B-C 2.42 Règles de conception et de calcul des parois et murs en béton banché

-Les mémoires de fin d'étude.

Logiciel :

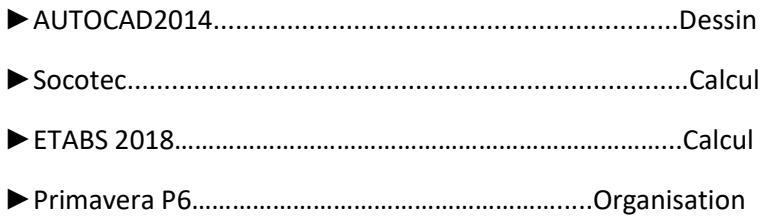